# **USO DE OBJETOS VIRTUALES DE APRENDIZAJE Y UN LABORATORIO VIRTUAL DE QUÍMICA EN LA ENSEÑANZA DE LA LEY DE CONSERVACIÓN DE LA MASA, EN EL GRADO DÉCIMO DE LA I.E.M. EDUARDO ROMO ROSERO DEL MUNICIPIO DE PASTO**

**HENRY EDUARDO ESCOBAR PEREZ** 

UNIVERSIDAD DE NARIÑO FACULTAD DE EDUCACIÓN MAESTRÍA EN EDUCACIÓN SAN JUAN DE PASTO 2015

# **USO DE OBJETOS VIRTUALES DE APRENDIZAJE Y UN LABORATORIO VIRTUAL DE QUÍMICA EN LA ENSEÑANZA DE LA LEY DE CONSERVACIÓN DE LA MASA, EN EL GRADO DÉCIMO DE LA I.E.M. EDUARDO ROMO ROSERO, DEL MUNICIPIO DE PASTO.**

## **HENRY EDUARDO ESCOBAR PEREZ**

Trabajo de grado presentado como requisito parcial para obtener el título de: Magister en Educación

**Director: Mg. Luis Aníbal Benavides Burgos** 

UNIVERSIDAD DE NARIÑO FACULTAD DE EDUCACIÓN MAESTRÍA EN EDUCACIÓN SAN JUAN DE PASTO 2015

## **NOTA DE RESPONSABILIDAD**

"Las ideas y conclusiones aportadas en el trabajo de grado son responsabilidad exclusiva de los autores"

Artículo 1ro del Acuerdo No 324 del 11 de Octubre de 1966, emanado del Honorable Consejo Directivo de la Universidad de Nariño.

## **NOTA DE ACEPTACIÓN**

Tesis aprobada 15 de Octubre de 2105 Calificación 90 Puntos

> **Dra. Gabriela Hernández Vega**  Presidente del jurado

**Mg. Zulma Muñoz Burbano**  Jurado

> **Dr. Nelson Torres Vega**  Jurado

> > **Mg. Jesús Insuasti**  Jurado

San Juan de Pasto, Octubre de 2015

### **DEDICATORIA**

A mi madre Bertha Pérez, por todo su amor, trabajo, entrega y sacrificio para que sus hijos salgan adelante y tengan un mejor futuro; quien desde el cielo ora a Dios por nosotros y envía bendiciones todos los días.

A mi padre Marcos Escobar, a mis hermanos Mary, Gabriel y Alba por todo su apoyo y comprensión.

*Henry Escobar* 

#### **AGRADECIMIENTOS**

A Dios por permitirme finalizar con éxito los estudios de Maestría en Educación, *"Pues el Señor es quien da la sabiduría; la ciencia y el conocimiento brotan de sus labios"* (Prov. 2:6)

A la Universidad de Nariño, Facultad de Educación y Programa de Maestría en Educación por ofrecer en nuestra región este postgrado para mejorar la cualificación de docentes.

A la Universidad de Nariño, Consejo de Administración por el apoyo económico de los costos de educación al que tienen derecho los profesores hora cátedra que realizan estudios en programas de postgrados propios de la Universidad.

A directivos y estudiantes de grado décimo de la I.E.M. Eduardo Romo Rosero del Corregimiento de Buesaquillo Municipio de Pasto, por su colaboración y participación en esta investigación.

Al Mg. Luis Aníbal Benavides director del trabajo de grado por la orientación, acompañamiento y sugerencias realizadas para el éxito de este proyecto.

#### **RESUMEN**

La ley de conservación de la masa es fundamental para comprender otros conceptos de química, sin embargo, los alumnos la interpretan según la percepción que tengan de problema, siendo una de las dificultades detectadas en el aprendizaje de conceptos relacionados con la conservación de propiedades no observables, que se puede atribuir entre otros aspectos al proceso de enseñanza. Desde el constructivismo, este problema de aprendizaje se puede abordar mediante la enseñanza de las ciencias por investigación dirigida y los programas guía de actividades, teniendo en cuenta que el estudiante construye conocimiento a partir de sus ideas previas y el docente es un acompañante en este proceso. Por otro lado, cuando se incorporan adecuadamente las TIC a la educación pueden mejorar los procesos de enseñanza y aprendizaje, porque el docente aplica estrategias didácticas que favorecen el aprendizaje activo, permitiendo también alcanzar objetivos de formación de tipo conceptual, procedimental y actitudinal. Estos fueron algunos de los aspectos que motivaron evaluar el uso de objetos virtuales de aprendizaje (OVAs) y un laboratorio virtual de química (LVQ) en la enseñanza de la ley de conservación de la masa, bajo un enfoque constructivista de investigación dirigida mediante un programa guía de actividades, en estudiantes de grado décimo de la Institución Educativa Municipal Eduardo Romo Rosero del Municipio de Pasto.

En la investigación exploratoria y descriptiva se diseñó y aplicó un programa guía de actividades que incluyen OVAs y el laboratorio virtual de química VLabQ. Se aplicó un *test* de Likert para determinar las actitudes de los estudiantes hacia el estudio de la química antes y después de la realización del programa guía de actividades. Para comparar las ideas previas y el conocimiento que el estudiante tiene sobre la ley de conservación de la masa antes y después de poner en práctica la estrategia seleccionada, se elaboró con base en investigaciones anteriores un *test* de cinco preguntas para conocer ideas previas y otro test de trece preguntas para evaluar conocimientos, elaborado de preguntas de pruebas SABER anteriores al año 2014 liberadas por el ICFES y de algunas preguntas utilizadas en cursos PREICFES

Durante la ejecución del programa guía de actividades no se realizaron clases tradicionales, el uso pedagógico de las TIC mediante los OVAs mejoró el interés y la motivación de los estudiantes por las clases, el integrar el laboratorio virtual de química (LVQ) VLabQ al programa guía de actividades permitió acercar a los estudiantes a la experimentación en química. En el *postest* de prueba de Likert las actitudes evaluadas se clasificaron entre moderadamente positivas y muy positivas. Los resultados del *pretest* para conocer las ideas previas sobre la ley de conservación de la masa indican que los estudiantes escogen una respuesta con base en sus ideas previas y en el estado inicial y final del sistema; en el *postest* se elige la respuesta con estos mismos criterios pero complementados con algunas ideas de lo aprendido, demostrando que las ideas previas persisten luego de la enseñanza o que no se alcanzó un nivel significativo de aprendizaje. En el *postest* de evaluación de conocimientos sobre la ley de conservación de la masa aumentó significativamente el porcentaje de respuestas correctas que paso en promedio de 32% al 72,85%.

**Palabras clave**: Programa guía de actividades, Ley de conservación de la masa, Objeto virtual de aprendizaje OVA, y Laboratorio virtual de química VLQ.

#### **ABSTRACT**

The law of conservation of mass is critical to understanding other concepts in chemistry, however, despite the teaching students have interpreted as perceived problem, one of the difficulties encountered in learning concepts related to conservation unobservable properties, which can be attributed among other things to the educational process. From constructivism, learning problem can be addressed by teaching science through targeted research and activity guide programs, given that the student builds knowledge from their previous ideas and the teacher is a companion in this process. On the other hand, when properly incorporated ICT in education can improve teaching and learning, because teachers applied teaching strategies that promote active learning, allowing to reach training objectives conceptual, procedural and attitudinal. Aspects that led to evaluate the use of virtual learning objects (VLO) and a virtual chemistry lab (VCL) in teaching the law of conservation of mass, under a constructivist approach to research conducted by an activity guide program, in students of tenth grade of Municipal Educational Institution "Eduardo Romo Rosero" in Pasto city.

So that in this research it was designed and implemented a mentoring program of activities including VLO and VLabQ virtual chemistry lab. Likert test was applied to determine the attitudes of students towards studying chemistry before and after the implementation of the program activity guide. To compare the previous ideas and knowledge that the student has on the law of conservation of mass before and after implementing the selected strategy was developed based on previous research a test of five questions to explore students' preconceptions; and another test thirteen questions to assess knowledge, drawn from SABER test questions prior to 2014 released by the ICFES and some questions used in courses PREICFES.

During the execution of activities guide program nontraditional classes were held, the pedagogical use of ICT thought VLO improved the interest and motivation of students for classes, integrating the VCL to guide activities program students to bring the experimentation in chemistry. In the posttest of the evaluated attitudes Likert ranked among moderately

positive and very positive. The results of the pretest to know previous ideas about the law of conservation of mass, indicate that students choose an answer based on their preconceptions and the initial and final state of the system; and posttest response to these criteria is chosen but supplemented by some ideas of learning, showing that previous ideas persist after teaching or learning a significant level was not reached. In the postest significantly increased percentage of correct answers in the assessment of knowledge about the law of conservation of mass, which rose on average from 32% to 72.85%.

**Keywords**: Activities guide program, Law conservation of mass, Virtual Learning object (VLO), and virtual chemistry lab (VCL).

## **TABLA DE CONTENIDO**

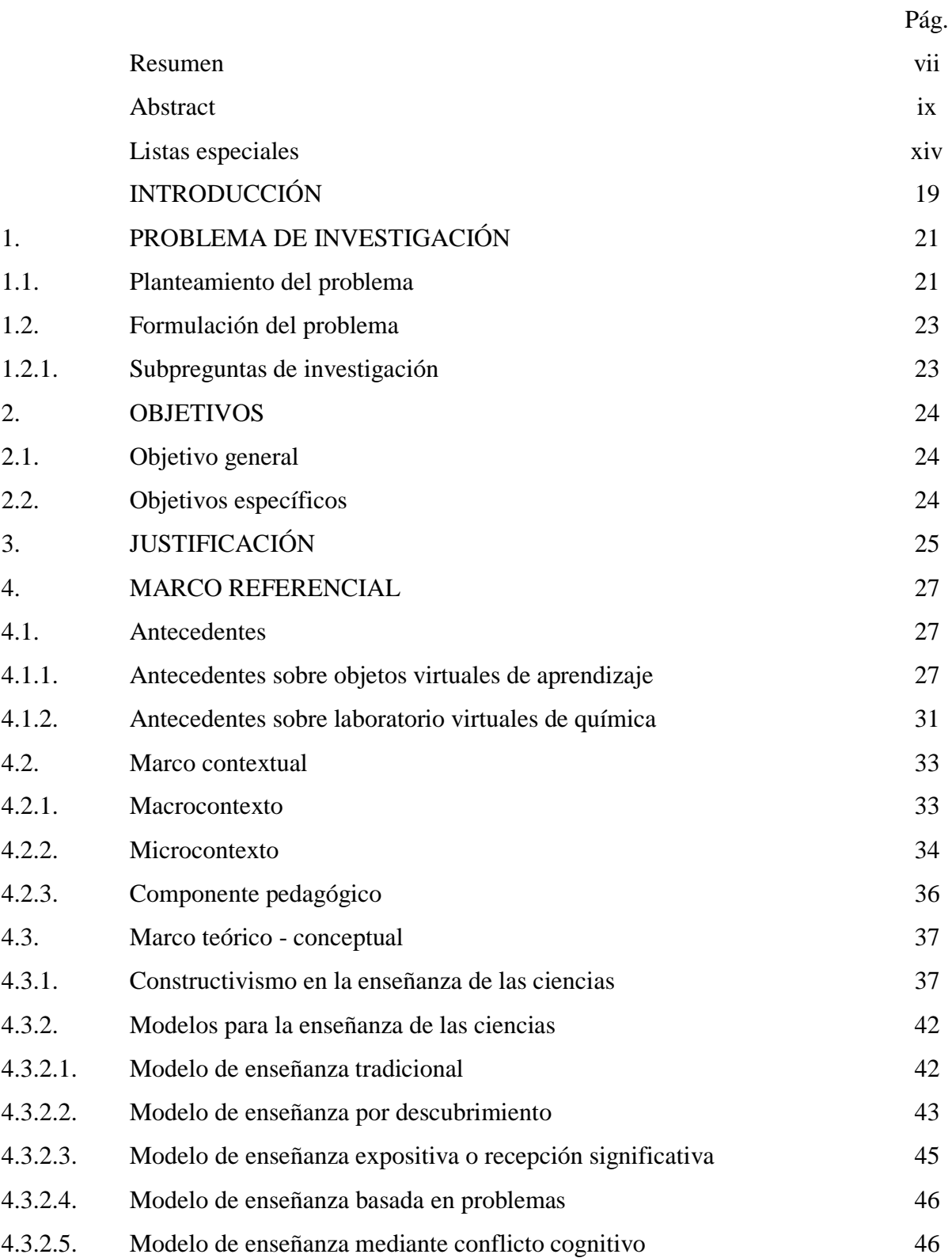

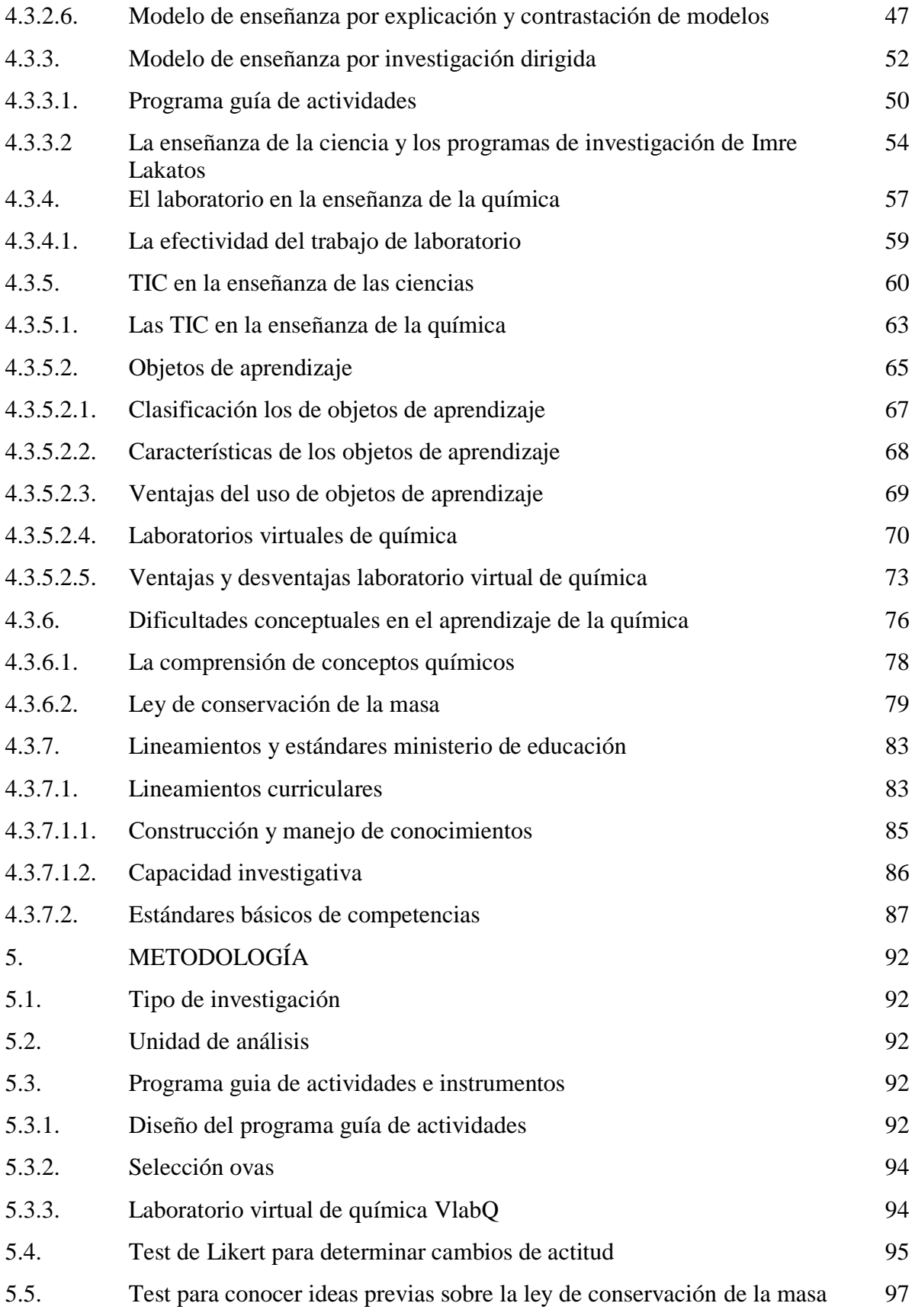

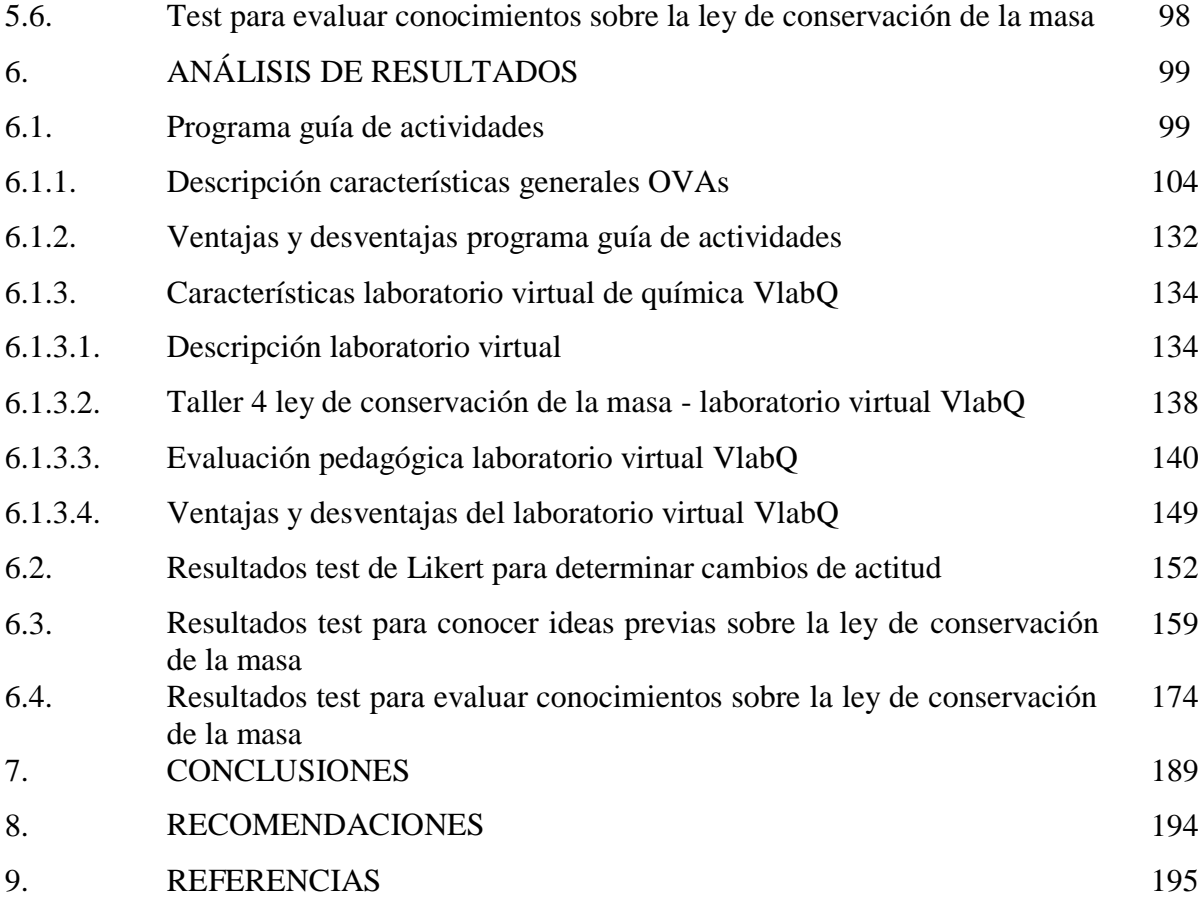

## **LISTA DE FIGURAS**

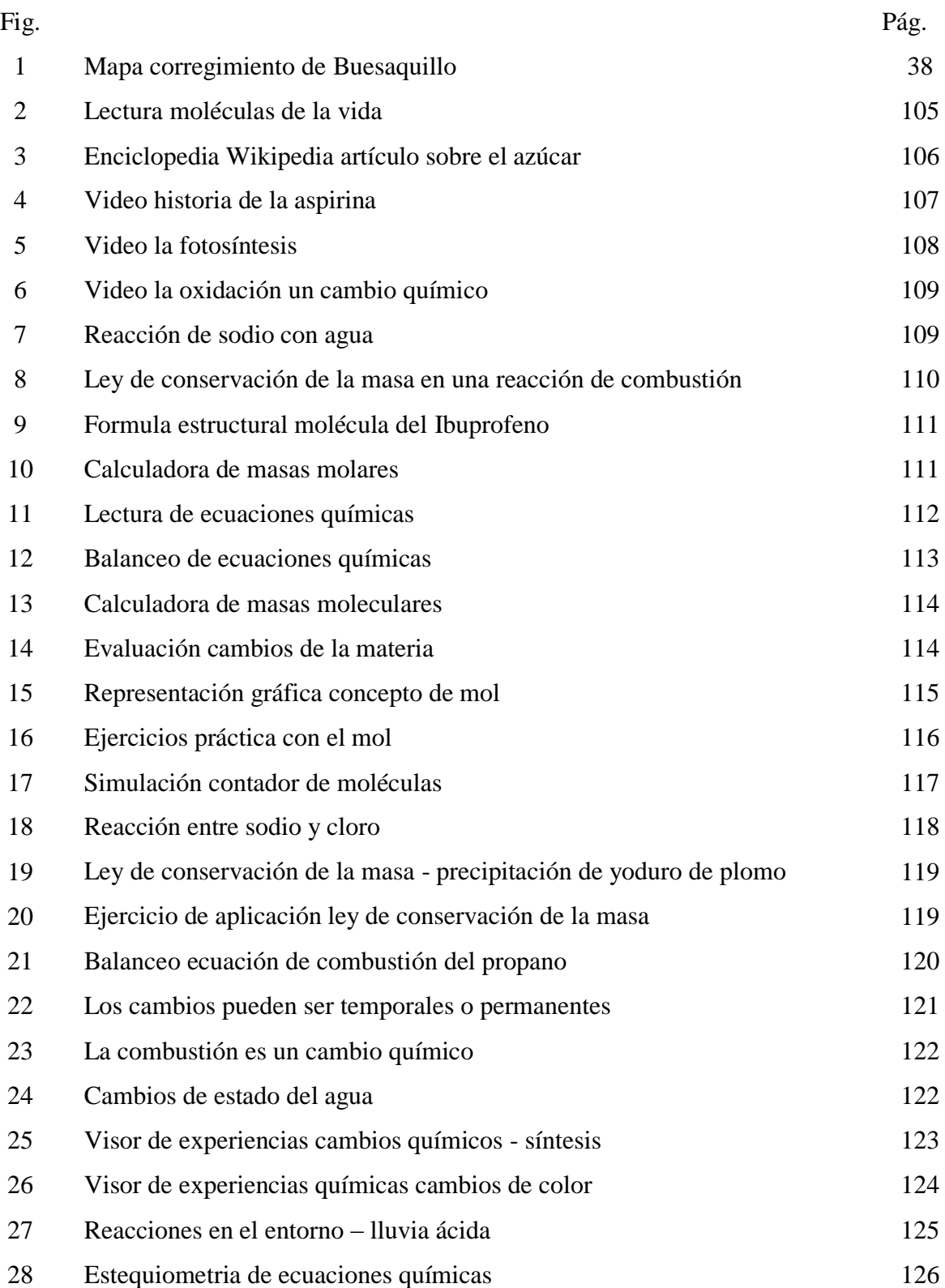

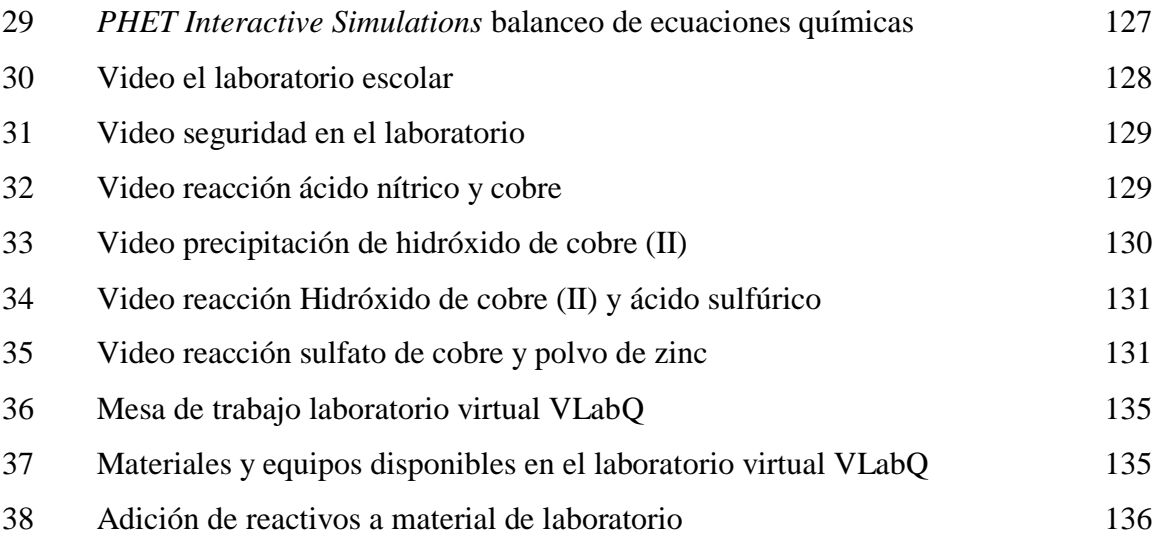

## **LISTA DE TABLAS**

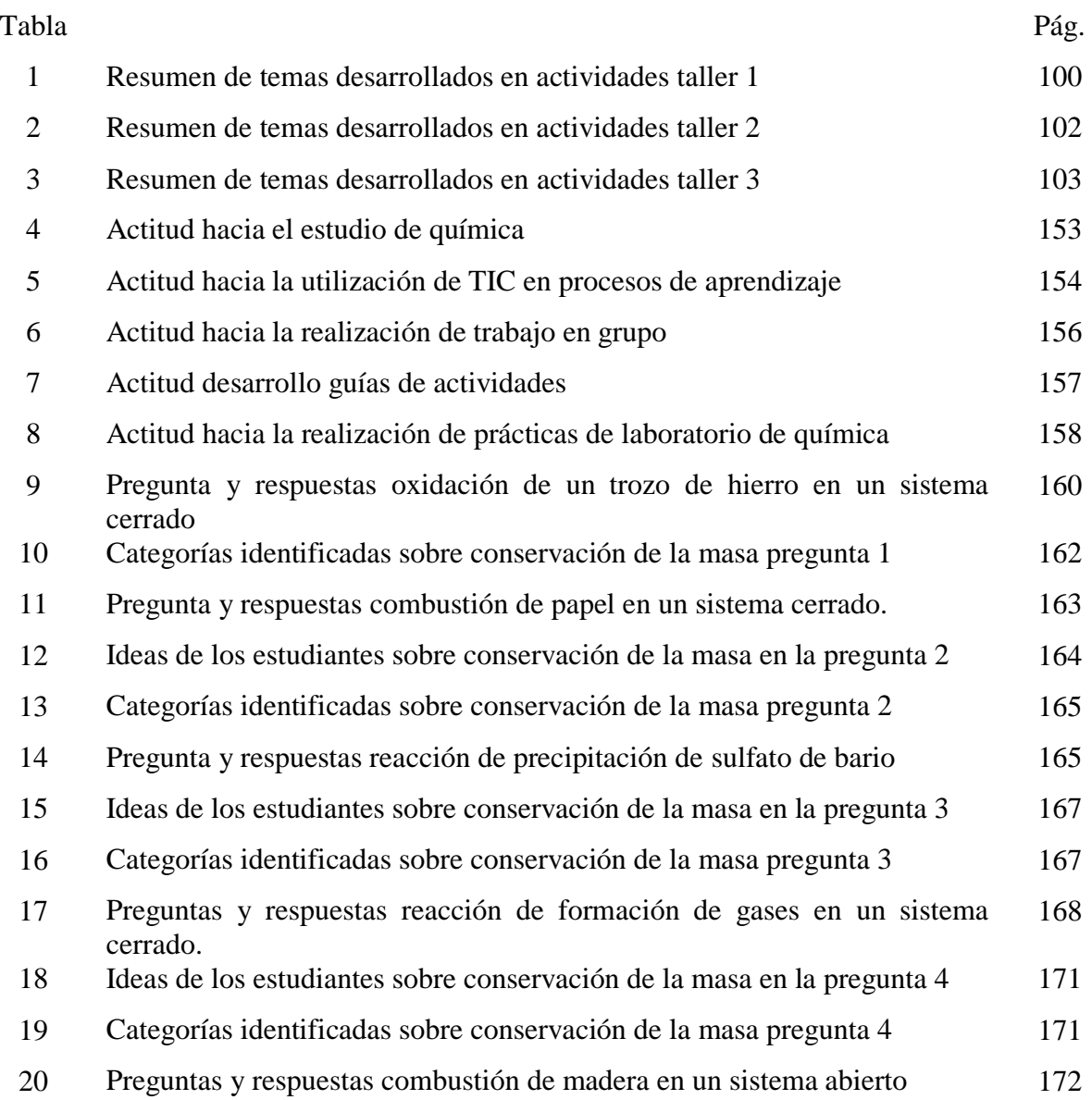

## **LISTA DE GRÁFICAS**

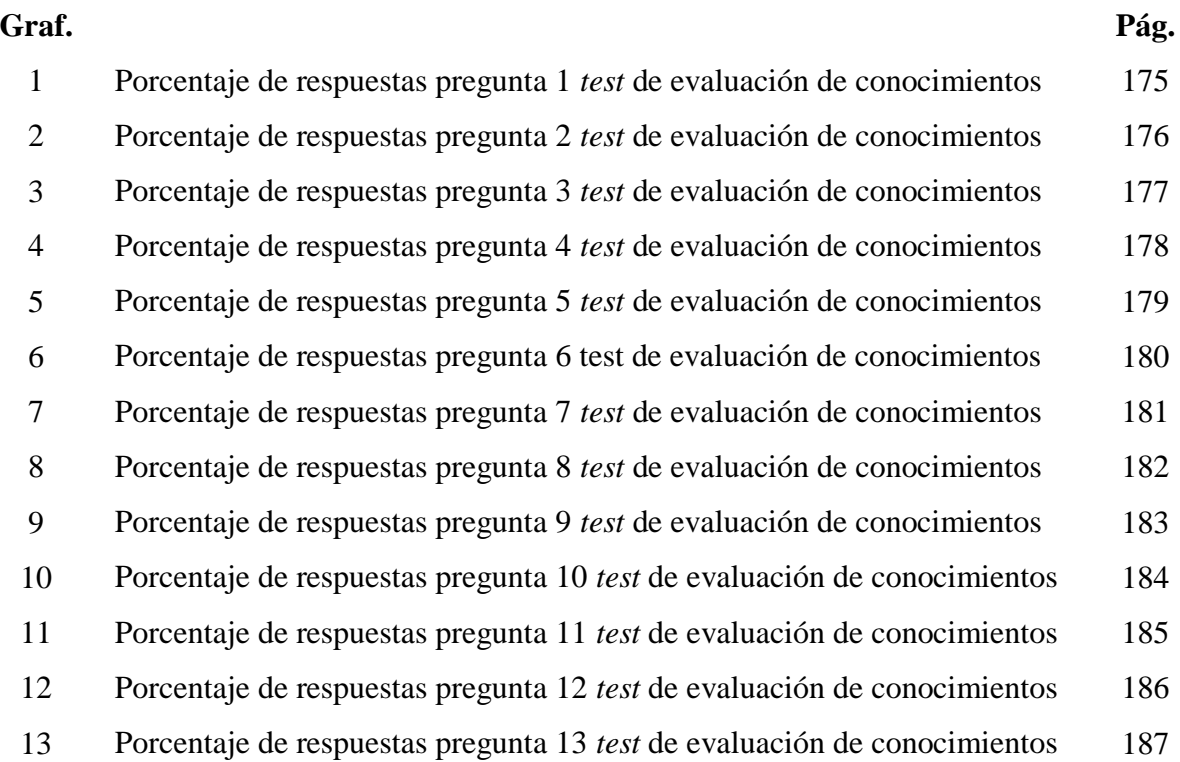

## **LISTA DE ANEXOS**

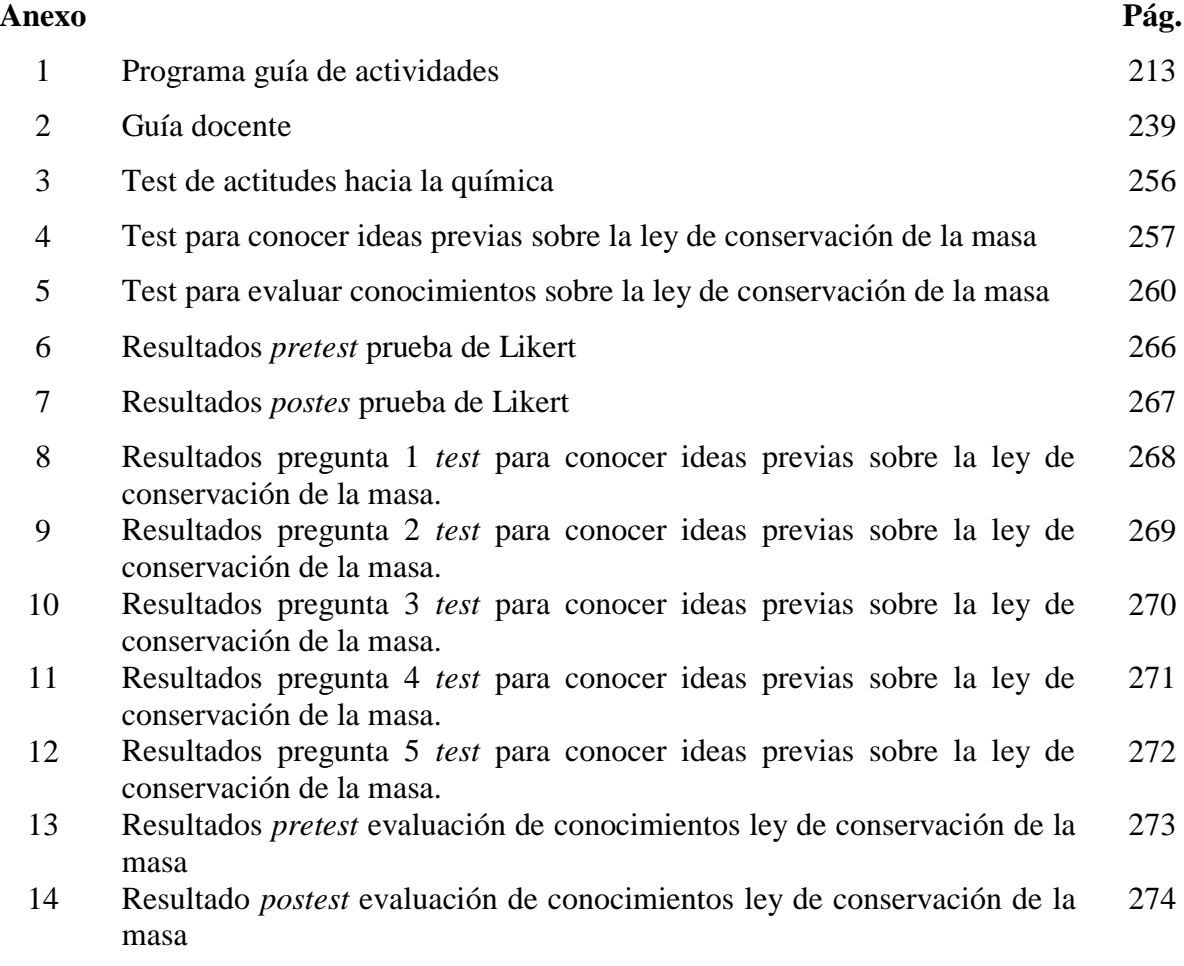

## **INTRODUCCIÓN**

La enseñanza de las ciencias y en particular la enseñanza de la química aún se realiza de forma tradicional, asumiendo que enseñar es transmitir conocimientos y que aprender es repetir y memorizar. Además, se presta poca atención a la relación e impacto de la ciencia en nuestra vida cotidiana y se ha descuidado el papel que cumple el laboratorio en la enseñanza de las ciencias. Otro aspecto que no se tienen muy en cuenta es la dificultad en el aprendizaje de conceptos de química como la ley de conservación de la masa, que para Gómez (1996) está afectado por la percepción que tiene el estudiante del problema, por lo que da explicaciones de aquello que ha cambiado y no de lo que permanece.

La realización de prácticas de laboratorio es una de las actividades más importantes para la enseñanza de la química, porque introduce al estudiante en un ambiente en el cual conocerá procedimientos, materiales y equipos de laboratorio; contrastará la teoría con la realización de experimentos; planteará y resolverá problemas de investigación que lo acercarán a la metodología de la ciencia. Por esto, toda institución educativa debería contar con un laboratorio de química, como un espacio para la enseñanza y aprendizaje de esta ciencia, situación que no se presenta en la I.E.M. Eduardo Romo Rosero ubicada en el Corregimiento de Buesaquillo del Municipio de Pasto. Donde además, aun no se han implementado proyectos de uso pedagógico de las TIC, que de incorporarse en la enseñanza de la química pueden constituirse en una herramienta fundamental para mejorar procesos de enseñanza y aprendizaje, permitiendo además la realización de prácticas de laboratorio virtuales.

En consideración a lo expuesto, esta investigación se enfocó en superar las dificultades de aprendizaje del concepto de ley de conservación de la masa, mediante un proceso de enseñanza constructivista bajo el modelo enseñanza por investigación dirigida, diseñando y aplicando un programa guía de actividades que incluye OVAs y el LVQ VLabQ. Teniendo como principios que el estudiante es un sujeto activo que aprende y construye significados a partir de sus ideas previas, y que el docente orienta y acompaña al proceso de aprendizaje;

aprovechando las ventajas de las TIC de dinamizar, motivar el aprendizaje y exigir al docente el ser competente en el uso de estos recursos.

El informe final de investigación está dividido en nueve secciones como se indica a continuación: en la primera sección se presenta el problema de investigación, la segunda y tercera sección contienen los objetivos y la justificación de la investigación. La sección cuarta corresponde al marco referencial donde se presentan antecedentes, marco contextual, marco teórico-conceptual sobre la enseñanza de las ciencias realizando énfasis en el constructivismo, enseñanza por investigación dirigida y los programas guías de actividades, en esta sección también se expone la importancia que tienen las prácticas laboratorio y las TIC en la enseñanza de química, en particular la utilización de OVAs y LVQ; además, en la sección cuarta se abordan las dificultades conceptuales en el aprendizaje de la química, se concluye con un resumen sobre lineamientos curriculares y estándares básicos de competencia que se tuvieron en cuenta en esta investigación. La metodología de investigación se presenta en la sección quinta y en la sección sexta se realiza el análisis de resultados. En la parte final del documento, sección séptima se presentan las conclusiones y en la sección octava las recomendaciones.

#### **1. PROBLEMA DE INVESTIGACIÓN**

#### **1.1. Planteamiento del problema**

El docente por su práctica pedagógica conoce que los estudiantes presentan dificultades en el aprendizaje de algunos conceptos importantes de química, como el de la ley de conservación de la masa; sin embargo, no siempre se asume el riesgo de innovar las clases para enfrentar esta problemática. Las nuevas generaciones de estudiantes requieren mejores o nuevas estrategias de enseñanza que los motiven hacia el estudio y les permitan desarrollar las capacidades de aprender, ser crítico y poder utilizar el conocimiento en beneficio personal y social. Además, una de las tareas que el docente de química descuida es actualizarse e informarse sobre la investigación que se realiza en la enseñanza de esta ciencia, que le permitiría conocer las dificultades detectadas en el aprendizaje, sus posibles causas y soluciones propuestas, para enfrentarlas desde una práctica docente dinámica y renovada.

En el aprendizaje de conceptos de química se ponen de manifiesto la existencia de concepciones alternativas de los estudiantes, que pueden atribuirse a las dificultades intrínsecas y terminológicas de la propia disciplina, al pensamiento y procesos de razonamiento de los estudiantes y al proceso de instrucción (Caamaño, 2004). Entre esos conceptos se encuentra el de conservación de la masa, que cuando se evalúa su comprensión y aprendizaje se ha encontrado que afectado por la percepción que el alumno tiene del problema, respondiendo preguntas en las que se aplica esta ley basados en los aspectos observables de los estados inicial y final de la materia, centrándose en explicar aquello que ha cambiado y no lo que permanece (Gómez, 1996). Posible consecuencia de que el docente explica o enseña conceptos que se tienen que memorizar sin comprensión alguna, lo que no garantiza un aprendizaje significativo.

En una encuesta aplicada a estudiantes de la asignatura de química general de la Universidad Nacional de Colombia, realizada por Molina y Farías, (citados por Molina, Farías & Casas, 2006), se encontró que el 70% de los encuestados de grados 10 y 11 no realizaron o realizaron al menos 5 prácticas de laboratorio y que alrededor de un 30% de los laboratorios de instituciones educativas no posee instalaciones óptimas para adelantar trabajo académico. Situación que se vive en la I.E.M. Eduardo Romo Rosero del Corregimiento de Buesaquillo, que no cuenta con laboratorio química, porque el espacio destinado a la implementación del laboratorio se utiliza como aula de clases, limitando la enseñanza de la química a las clases teóricas, dejando a un lado la experimentación, conocer material, instrumentos, técnicas de laboratorio y acercar al estudiante a la investigación y los métodos de la ciencia. Además, si se contara con laboratorio de química no sería tan fácil mantenerlo en funcionamiento por los altos costos económicos de compra de reactivos, reposición de materiales y equipo de laboratorio dañados, sueldos de personal de laboratorio, entre otros, que ha motivado a algunos docentes y directivos a limitar o suspender la realización de prácticas de laboratorio.

En la actualidad las TIC constituyen una importante herramienta para la educación por la diversidad de aplicaciones informáticas disponibles en la *Web* para la enseñanza; sin embargo, en la I.E.M. Eduardo Romo Rosero computadores y conectividad a *Internet* son subutilizados en la realización de consultas, cuando se debería aprovechar la facilidad y casi naturalidad que tienen los estudiantes para el uso de estos recursos en favor de su aprendizaje. Para la enseñanza de la química OVAs como videos, documentos digitales, tutoriales, aplicativos multimedia y simuladores pueden facilitar la explicación y comprensión de conceptos teóricos difíciles de comprender como el la ley de conservación de la masa, mientras que la utilización de un LVQ como VLabQ facilitaría un acercamiento a la experimentación en química.

Para superar las dificultades en el aprendizaje de conceptos de química es conveniente buscar alternativas diferentes a la enseñanza tradicional que asume que enseñar es transmitir conocimientos y que el papel del estudiante es el de un receptor de conocimientos que copia y repite. Una alternativa distinta a la enseñanza tradicional es la visión constructivista para la enseñanza de las ciencias, donde quien aprende construye significados, comprender es establecer relaciones, se aprende desde la ideas previas, el estudiante es un sujeto activo en su aprendizaje y el docente es un acompañante y orientador de este proceso. Aspectos que se contemplan en el modelo de enseñanza por investigación dirigida, que además acerca al estudiante a los métodos de la ciencia y al trabajo de un científico.

#### **1.2. Formulación del problema**

¿Cómo puede mejorar el aprendizaje de la ley de conservación de la masa mediante un programa guía de actividades, bajo el enfoque de investigación dirigida que incluya el uso OVAs y el LVQ VLabQ?

#### **1.2.1. Subpreguntas de investigación**

¿En qué aspectos mejoran los procesos de enseñanza y aprendizaje de conceptos de química mediante un programa guía de actividades en el que se haga uso pedagógico de OVAs?

¿Cómo se afecta el interés y la motivación de los estudiantes por las clases de química y su participación en el aprendizaje mediante la utilización de OVAs?

¿Qué nivel de acercamiento a lo que es el trabajo de laboratorio en química y a la investigación se logra mediante el LVQ VLabQ?

¿Qué cambios de actitud se presentan hacia el estudio de la química luego de la realización del programa guía de actividades?

¿En qué aspectos se superan las dificultades en el aprendizaje de la ley de conservación de la masa por la utilización del programa guía de actividades, los OVAs y el LVQ VLabQ?

#### **2. OBJETIVOS**

#### **2.1 Objetivo general**

Evaluar la utilización de un programa guía de actividades que incluye OVAs y el LVQ VLabQ para la enseñanza de la ley de conservación de la masa, en estudiantes de grado décimo de la I.E.M. Eduardo Romo Rosero del Corregimiento de Buesaquillo Municipio de Pasto.

#### **2.2 Objetivos específicos**

Diseñar y aplicar bajo el enfoque de investigación dirigida un programa guía de actividades que incluyan OVAs y el LVQ VLabQ para la enseñanza de la ley de conservación de la masa.

Analizar ventajas y desventajas de la aplicación del programa guía de actividades y de la utilización del LVQ VLabQ.

Determinar mediante un *test* de Likert cambios de actitud hacia el estudio de la química, comparando actitudes de los estudiantes antes y después de la realización del programa guía de actividades.

Conocer las ideas previas de los estudiantes sobre la ley de conservación de la masa antes y evaluar su aprendizaje antes y después de la realización del programa guía de actividades.

### **3. JUSTIFICACIÓN**

La enseñanza de la química en Educación Media exige como metas de formación favorecer el pensamiento científico, desarrollar la capacidad de aprender, valorar la ciencia y aportar a la formación de sujetos activos. Como también, es un deber del docente, buscar aprendizajes significativos en niveles de complejidad creciente, abordando las temáticas de estudio desde una mirada interdisciplinaria con la participación activa de los estudiantes, potenciando el trabajo colaborativo en el aula y la realización de una evaluación integral (MEN, 2006). Conseguir estos objetivos mediante la enseñanza tradicional no es fácil, por esto, desde el año 2010 al asumir como docente de la IEM Eduardo Romo Rosero se inició un proceso de enseñanza de la química mediante "guías de aprendizaje", buscando que el estudiante participe activamente en su aprendizaje, mejore la comprensión de los conceptos de química y desarrolle ciertas capacidades y habilidades que son difíciles de alcanzar desde la enseñanza tradicional. Sin embargo, estas "guías de aprendizaje" no se diseñaron desde un enfoque teórico en particular para la enseñanza de las ciencias, tan solo se puso en práctica la experiencia adquirida como docente en la enseñanza de la química. Es por esto que desde el constructivismo se elaboró un programa guía de actividades bajo el enfoque de enseñanza de las ciencias por investigación dirigida, para la enseñanza de la ley de conservación de la masa, que es uno de los conceptos más difíciles de comprender por parte de los estudiantes, como se reporta en las siguientes investigaciones.

En un estudio realizado por Oñorbe y Sánchez (1995) sobre cambios físicos, cambios químicos y la ley de conservación de la masa, en estudiantes con edades entre 13 y 19 años de diversos cursos y centros de estudio de España, se encontró que un alto porcentaje de los alumnos creen comprender el concepto de ley de conservación de la masa, siendo capaces de definirla en forma adecuada. Sin embargo, es bajo el porcentaje de estudiantes que responden correctamente preguntas sobre este tema, porque conservan la masa en una determinada pregunta y en otra no. Además, se encontró que el 60% de estudiantes que terminan un curso de nivel universitario de química, no son capaces de aplicar la ley de conservación de la masa en reacciones químicas conocidas. Para estos autores, el aprendizaje de algunos conceptos básicos de química es memorístico o no es significativo, porque después de un corto tiempo no

es aplicable en la resolución de preguntas sencillas sobre este tema. Por lo cual, consideran necesario un replanteamiento en la enseñanza de estos fundamentos de química, porque solo su verdadera compresión garantizaría el aprendizaje y aplicación posterior el estudio de otros conceptos de química.

En otra investigación sobre cambios químicos y ley de conservación de la masa realizada durante tres años por Landau y Lastres (1996), con estudiantes de primer curso de química de la universidad de Buenos Aires, se encontró que un cambio químico comúnmente observado, la oxidación de un trozo de hierro, no es interpretado correctamente por los estudiantes, por lo que plantean que los estudiantes desconocen la idea de lo que es un cambio químico. En este estudio también se evidencia que la conservación de la masa, tampoco es comprendida por un alto porcentaje de la población estudiantil y se nota la presencia de concepciones alternativas que son resistentes a la enseñanza, en una fracción significativa de la población estudiantil.

Un estudio denominado "Dificultades de los estudiantes en la comprensión de la conservación de la materia en reacciones químicas en sistemas abiertos y cerrados" realizado con estudiantes de grado décimo de Turquía con edades entre 15 y 16 años, reveló que los estudiantes consideran que en una reacción de precipitación, la masa aumenta porque el producto que se forma es sólido y pesa más que el líquido, como también, que cuando se realiza una combustión en un sistema cerrado la masa total disminuye (Ozmen & Ayas, 2003).

Otro aspecto que se tuvo en cuenta para el desarrollo de esta investigación, es la falta de laboratorio de química en la I.E.M Eduardo Romo Rosero, espacio de aprendizaje necesario para complementar la enseñanza teórica de una ciencia netamente experimental. Además, en la institución educativa no se han establecido proyectos pedagógicos que integren las TIC a las clases, subutilizando computadores y conectividad a Internet principalmente en la realización de consultas, situación que puede cambiar si se integran adecuadamente las TIC a la educación aprovechando las ventajas que ofrecen de dinamizar y motivar el aprendizaje.

#### **4. MARCO REFERENCIAL**

#### **4.1. Antecedentes**

#### **4.1.1. Antecedentes sobre objetos virtuales de aprendizaje**

En el año 2003 Goyes, Prado y Ruiz realizaron un estudio sobre los efectos de la utilización de las calculadoras TI 92 Plus y el software *CABRI GEOMETRE I* en la enseñanza y aprendizaje de matemáticas, en estudiantes del grado once del colegio INEM de Pasto. En esta investigación se encontró, que para los estudiantes la utilización de la calculadora TI 92 Plus facilitó la comprensión de conceptos de matemáticas estudiados en los grados noveno, decimo y once, que como elemento motivador el uso de la calculadora contribuyó a cambiar el entorno tradicional de clase y se potenció y fortaleció el trabajo grupo y las relaciones entre compañeros. Mientras que con el software *CABRI GEOMETRE I*, se despertó el gusto por el estudio de la geometría y la participación en clases, se comprendió mejor temas de geometría y trigonometría. Los estudiantes consideraron que aprendieron mejor las matemáticas gracias al apoyo de las TIC.

En el trabajo de grado de maestría en educación, realizado por Jurado et al. (2010) se diseñó y aplicó una estrategia didáctica que incluía el uso de OVAs como mediadores en el proceso de enseñanza-aprendizaje de funciones trigonométricas, en el grado décimo de la institución educativa municipal Marco Fidel Suárez. En este trabajo de investigación se determinó el nivel de aceptación, motivación y aprendizaje de los estudiantes, antes y después de la utilización de OVAs. Los resultados indican que se mejoró el aprendizaje de funciones trigonométricas, los estudiantes valoraron positivamente la importancia que tuvieron los OVAs en su proceso de aprendizaje y se evidenció interés y motivación para el trabajo.

Con el objetivo de apoyar procesos pedagógicos que se desarrollaban en las instituciones educativas del Municipio de Pasto, mediante las TIC orientadas a la *Web*, se desarrolló en la Universidad Mariana de Pasto el trabajo de grado denominado "Objeto virtual de aprendizaje como medio didáctico para dinamizar el aprendizaje de inglés del grado 5 en la Institución Educativa Normal de Pasto" (Bárcenas, Mora, & Narváez, 2011).

En la Universidad de Nariño, el Programa de Ingeniería de Sistemas ha desarrollado objetos virtuales de aprendizaje, como apoyo a la asignatura de tecnología e informática, para grado quinto (Cabrera & Ruiz, 2011), grado sexto (Benavides, 2012), grado octavo (Melo, 2012), grado noveno (Pastas, 2014), grado décimo (Pachajoa, 2012) y grado 11 (Landaeta, 2012). El desarrollo de estos objetos de aprendizaje se orientó a fortalecer los procesos educativos teniendo en cuenta los avances tecnológicos y las nuevas formas de aprender, incluyendo componentes multimedia y distintas rutas de exploración de contenidos, que hacen el proceso de aprendizaje más interesante que las clases tradicionales. Los OVAs estaban destinados a formar parte de un ambiente virtual de aprendizaje para ser reutilizados por cualquier persona y fueron diseñados teniendo en cuenta los lineamientos pedagógicos y de contenido requeridos para cada grado y los lineamientos del Ministerio de Educación Nacional.

Guerrero y Gómez (2012) desarrollaron, implementaron y validaron objetos virtuales de aprendizaje en instituciones educativas del municipio de Pasto, como apoyo a la asignatura de lengua castellana de grado tercero, que contienen fundamentación teórica, ejercicios de aplicación, actividades de evaluación y material complementario. Para el desarrollo de los temas de estudio se tuvieron en cuenta los estándares básicos de competencias de lengua castellana. Ceballos en el año 2013, también desarrollo objetos virtuales de aprendizaje como apoyo en la asignatura de lengua castellana para el grado quinto en Instituciones Educativas del Municipio de Pasto, los objetos virtuales desarrollados permitieron una presentación eficaz e integral de contenidos utilizando recursos multimedia como animaciones, efectos de sonido, desarrollo de personajes y ambientes acordes a lo que los estudiantes desean.

En el artículo denominado "QUIMILUDI: Innovación virtual en la enseñanza de la Nomenclatura química inorgánica", Soler (2010), describe el proceso de planificación, diseño e implementación de un OVA, para enseñar nomenclatura inorgánica utilizando la innovación, motivación y ventajas para el aprendizaje que ofrecen las TIC. Como resultado de esta

investigación se obtuvo un OVA que tiene dos modos de navegación, prueba diagnóstica, audios explicativos, interactividad, recursos *Web*, actividades innovadoras, sistemas de retroalimentación y evaluaciones.

Una propuesta para la elaboración de un OVA para la enseñanza de la tabla periódica y su relación con otros conceptos fue realizada en el año 2011, como trabajo de grado de la maestría en enseñanza de las ciencias naturales, en la Universidad Nacional de Colombia. La propuesta didáctica dirigida a estudiantes de grado noveno de la institución educativa Técnico Superior de Neiva, contempla un OVA que permita a los estudiantes alcanzar un aprendizaje significativo, mejorar su rendimiento académico y aumentar la motivación hacia el estudio de química (Calderón, 2011).

Montoya (2012) diseñó, aplicó y evalúo 4 guías y un laboratorio virtual para la enseñanza-aprendizaje de la materia y sus propiedades apoyadas en herramientas virtuales como tabla periódica interactiva, diversos recursos TIC para química, simulaciones, videos y un laboratorio virtual de química. Al establecer relaciones entre la implementación de guías apoyadas en herramientas virtuales y el desarrollo de las competencias: identificar, indagar y explicar, concluye que las guías apoyadas en herramientas virtuales mejoran significativamente los niveles de competencias en química en los estudiantes de grado décimo del colegio Inmaculado Corazón de María, donde se realizó esta investigación. Además, concluye que las TIC por si solas no mejoran la enseñanza y aprendizaje de química y se requiere de una guía de trabajo que oriente su utilización y el cumplimento de objetivos.

Un OVA para la enseñanza de la transformación química de la materia fue propuesto por Mora (2012), con la finalidad de abordar los preconceptos necesarios para la comprensión y representación inicial de los cambios químicos de la materia. El OVA elaborado permite la organización de contenidos e información, realización de diversas actividades y adaptación al ritmo de trabajo del estudiante, además de contribuir a la innovación en los procesos educativos y guía de orientación para procesos individuales de aprendizaje. El OVA hace parte de los cursos de ciencias diseñados por estudiantes de la maestría en enseñanza de las ciencias exactas y naturales de la Universidad Nacional de Colombia y está disponible en [http://www.virtual.unal.edu.co/cursos/ciencias/mtria\\_ensenanza/trans\\_quimica\\_materia/html/h](http://www.virtual.unal.edu.co/cursos/ciencias/mtria_ensenanza/trans_quimica_materia/html/home.html) [ome.html](http://www.virtual.unal.edu.co/cursos/ciencias/mtria_ensenanza/trans_quimica_materia/html/home.html)

Un OVA para la enseñanza de unidades de concentración en soluciones y mezclas, se publicó como un curso virtual en la plataforma de la Universidad Nacional de Colombia (Álvarez, 2012). Este OVA está dirigido a estudiantes de grado décimo y once, para ser usado de manera asincrónica de acuerdo a los ritmos de aprendizaje de los estudiantes o sincrónica en el aula de clase. Para su desarrollo se tuvieron en cuenta conocimientos previos, motivación, contenidos de enseñanza, contextualización del tema y actividades de aprendizaje. Se considera que el uso de elementos multimedia como animaciones, esquemas e imágenes puede facilitar la comprensión de este tema.

En la Universidad de Córdoba se diseñó y desarrollo un OVA para la enseñanza de la química del carbono con soporte para dispositivos móviles y realidad aumentada, que fue un gran aporte para los estudiantes de grado once de la institución educativa Antonia Santos de la ciudad de Montería. El prototipo de software QUIMIQAR desarrollado ofrece elementos de interacción para el desarrollo de procesos educativos que facilitan la enseñanza y aprendizaje (Ramos, Toscano, Regino & Galvan, 2013).

La docente Gloria Amparo Ramírez, de la I.E.M. La Inmaculada Concepción de Guarne Antioquia, desarrollo una estrategia didáctica para la enseñanza de química a estudiantes de grado décimo que incluye la utilización pedagógica de TIC. En el desarrollo de los contenidos de química se incluyen videos en Youtube, presentaciones, blogs, actividades interactivas, etc. Según Ramírez (s.f.) a medida que los estudiantes avanzan en el dominio de las herramientas tecnológicas sugeridas por el docente, inconscientemente empiezan a dedicar mayor tiempo al estudio y trabajo autónomo, su utilización propicia la indagación y experimentación, se evidencia un mejor aprendizaje de temas como nomenclatura, estructuras y propiedades químicas, se facilita la enseñanza y aprendizaje de temas de difícil explicación y comprensión como isomería.

Sepúlveda (2014) diseñó una propuesta de enseñanza, aprendizaje y evaluación no tradicional, que vincula la química y la biología a través de los bioelementos y su función en el cuerpo humano, basada en la metodología de resolución de problemas y apoyada en el diseño y uso de medios didácticos soportados por las TIC. La propuesta se aplicó a estudiantes de grado noveno de la Fundación Educativa y Empresarial Solamente Tú, ubicada en la comuna 7, inmersa en la Institución Etnoeducativa Media Técnica Alfonso López Pumarejo de Cali. Entre las conclusiones de esta investigación se destaca que las actividades diseñadas motivan a que el estudiante aprenda mientras interactúa con una serie de recursos digitales, que pueden ayudar a generar aprendizajes significativos. Como también, el trabajo en equipo puede conducir hacia un aprendizaje cooperativo y la función del docente es ser orientador en el aprendizaje.

#### **4.2.1. Antecedentes sobre laboratorios virtuales de química**

En el año 2004, Páez, Rangel y Sáenz diseñaron e implementaron un laboratorio virtual en tercera dimensión sobre propiedades físicas y químicas de los alcanos, alquenos y alquinos, de las asignaturas de química orgánica de la Universidad Francisco de Paula Santander, con el objetivo de que el estudiante complemente y refuerce sus conocimientos en esta área de la química. El desarrollo de este laboratorio virtual permite a los estudiantes conocer materiales, procedimientos y realizar las prácticas de laboratorio en un ambiente seguro, antes de realizar el laboratorio real.

En el colegio distrital El Silencio de Barranquilla Atlántico se utilizó el laboratorio virtual de química VLabQ, con estudiantes de grado décimo, como una alternativa a la carencia de laboratorios reales de química y para aprovechar los recursos informáticos que poseía la institución. En este proyecto se involucró a docentes de otras áreas, buscando que las actividades académicas sean, dinámicas, lúdicas y creativas. Luego de realizada la práctica virtual denominada destilación simple, los docentes y estudiantes manifestaron apropiarse de nuevas tecnologías y aplicarlas en el proceso de enseñanza–aprendizaje. La importancia de este estudio es que facilito la comprensión de esos temas y dejó la monotonía de las clases tradicionales (Goenaga & Carmona, 2006).

Con el objetivo de involucrar las TIC en el desarrollo de las clases teórico-prácticas de química, de la institución educativa José Antonio Galán de Iles Nariño, se utilizó el laboratorio virtual VLabQ para el desarrollo de competencias en el área de química. Con la aplicación del laboratorio virtual, los estudiantes demostraron más interés por las clases de química y desarrollaron habilidades con respecto a uso de equipos informáticos. Este proyecto pedagógico de aula se desarrolló como parte de la estrategia de formación y acompañamiento docente del programa Computadores para Educar en el año 2010 (Guerrero, Maya, Hidalgo, Cabrera, Burgos, Vallejo, Delgado & Cerón, 2011).

La implementación de simuladores virtuales de laboratorios, para la enseñanza de actividades experimentales de química inorgánica fue realizada por González y Ariza (2013) en el grado décimo en la institución educativa Alfonso López de la ciudad de Valledupar,) concluyendo que la utilización de simuladores virtuales en la asignatura de química permitió a los estudiantes una mayor adquisición de los conocimientos propios de esta asignatura. Por otra parte, Jiménez y Rueda (2013) realizaron una investigación sobre el uso del laboratorio virtual *Chemlab* para el dominio de las competencias científicas de química, en los estudiantes de grado décimo de la institución educativa Manuel German Cuello Gutiérrez del municipio de Valledupar.

Morales en el año 2013, aplicó y evaluó un manual de prácticas para el laboratorio virtual *Crocodile Chemistry*, para la enseñanza de química en el grado décimo de la institución educativa El Placer del municipio de Marquetalia Caldas. En esta investigación se concluyó que la utilización del laboratorio virtual mejora significativamente el aprendizaje y comprensión de las distintas temáticas abordadas y potencializa el desarrollo de las competencias, uso comprensivo del conocimiento y la explicación de fenómenos e indagación.

En un estudio realizado con estudiantes de ingeniería civil, ambiental y mecánica de la Universidad Santo Tomás de Aquino (USTA), que tienen como asignaturas química general y química orgánica, se aplicó la metodología de enseñanza basada en resolución de problemas contextualizada a su entorno y formación profesional, articulada con laboratorios virtuales y laboratorios tradicionales. Para estos estudiantes, los temas de química eran difíciles de comprender y no encontraban utilidad con lo aprendido. Sin embargo, como resultado de esta investigación se evidenció una mejora en la actitud de los estudiantes en el gusto y motivación hacia el estudio de química y la utilidad de los conocimientos aprendidos. También, se analizaron las ventajas y desventajas de los laboratorios virtuales (Zúñiga & Donato, 2013).

En la institución educativa oficial San José del Municipio La Paz, en el Departamento de Cesar, se realizó una investigación para determinar en qué medida contribuye el uso de los laboratorios virtuales en la enseñanza de actividades experimentales de química (Torres, 2014). Entre las conclusiones de esta investigación se encuentran las siguientes: los laboratorios virtuales mejoran la motivación y el interés hacia el aprendizaje de química; promueven el autoaprendizaje, las capacidades de análisis, síntesis y evaluación; y motivan el interés hacia la realización de experimentos de química.

#### **4.2. Marco contextual**

#### **4.2.1. Macrocontexto**

El municipio de Pasto, se ubica en el Departamento de Nariño, suroccidente de Colombia a 798 km de Bogotá, el área urbana está dividida en 12 comunas y la zona rural en 17 corregimientos, San Juan de Pasto es la cabecera municipal y capital del departamento. Su territorio se caracteriza por presentar una morfología plana en el Valle de Atriz y otra montañosa que corresponde a la cordillera de los Andes, en su geografía se destaca al volcán Galeras y la laguna de la Cocha. Sus tierras se encuentran en clima frío y en su jurisdicción se encuentran los Santuarios de Fauna y Flora Galeras e Isla de la Corota y el Santuario de Plantas Medicinales Orito Ingi-Ande. En el nivel cultural se destaca su tradición religiosa, evidenciada en la gran cantidad de capillas e iglesias y el Carnaval de Blancos y Negros declarado por la UNESCO como patrimonio cultural de la humanidad (Instituto Geográfico Agustín Codazzi [IGAC], s.f.).

Según el Departamento Administrativo Nacional de Estadística (DANE), la proyección de población para el año 2014 es de 434.486 habitantes (DANE, s.f.). En lo relacionado a la economía en el municipio el 11,1% de los establecimientos se dedica a la industria; el 56,0% al comercio; el 28,9% a servicios y el 4,1% a otra actividad (DANE, 2010).

#### **4.2.2. Microcontexto**

El proyecto de investigación se realizó en la institución educativa municipal Eduardo Romo Rosero, del corregimiento de Buesaquillo del Municipio de Pasto, que brinda a esta comunidad los servicios educativos de Preescolar, Básica Primaria, Básica Secundaria y Educación Media. La institución cuenta con una sede principal para bachillerato y primaria en el sector de Buesaquillo y sedes secundarias para primaria en el Barrio Popular, el sector de Pejendino Reyes y las veredas Alianza y San Francisco.

La información que se presenta a continuación es tomada del Proyecto Educativo Institucional, versión 2010, denominado "Construimos progreso con sentido humano" (I.E.M. Eduardo Romo Rosero, 2010)

**Ubicación**: El corregimiento de Buesaquillo está ubicado a una distancia de seis kilómetros al sur-oriente del casco urbano del municipio de Pasto, limita al nororiente con el municipio de Buesaco, noroccidente corregimiento de Morasurco, al suroriente corregimiento de San Fernando y corregimiento de Cabrera, suroccidente rio Pasto, comuna 3 y comuna 12. Se ubica a una altura entre 2.600 y 3.600 metros sobre el nivel del mar, con una temperatura promedio entre 12 y 17  $^{\circ}$ C en la parte baja, entre 3 y 9  $^{\circ}$ C en la parte alta. Está conformado por las veredas Pejendino Reyes, Buesaquillo Centro, Buesaquillo Alto, Tamboloma, Alianza, San José, San Francisco, la Huecada, Cujacal, Cujacal Alto, Villa Julia y el Carmelo.

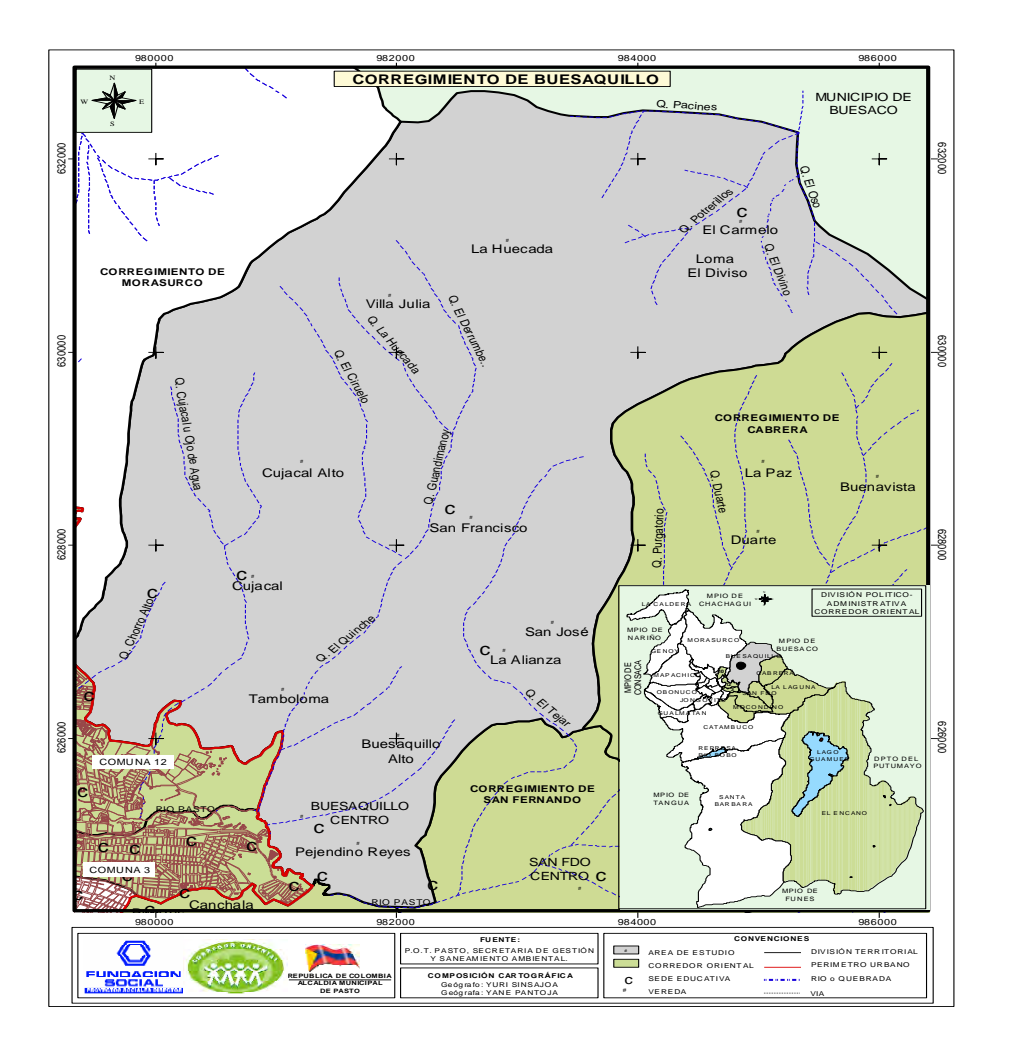

Figura 1. Mapa Corregimiento de Buesaquillo Fuente: P.O.T. municipio de Pasto

**Aspectos socioeconómicos**: en el sector de Alianza y San Francisco, la población se dedica al cultivo de la cebolla, cultivo de flores y trabajo como jornaleros, otra parte de esta población trabaja en el sector urbano en actividades como la construcción, servicio doméstico, trabajos temporales y trabajo informal en el centro de la cuidad. En Buesaquillo centro, la vereda Pejendino Reyes y el barrio Popular la población tiene ocupaciones laborales diferentes al sector rural, caracterizándose por su ocupación en oficios varios realizados en la zona urbana de Pasto, donde se dedican al rebusque y la informalidad, son carretilleros, coteros de plaza de mercado, vendedores ambulantes, vendedores de frutas y verduras, realización de oficios domésticos, reciclaje, entre otras actividades laborales. El corregimiento de Buesaquillo en su parte rural y semirural presenta inmigración asociada a factores como el

desplazamiento forzado y búsqueda de vivienda con servicios públicos a bajos costos. El barrio Popular se caracteriza por presentar diferentes problemas socioeconómicos relacionados con delincuencia, drogadicción, alcoholismo, pandillas, familias desintegradas, entre otros.

La I.E.M. Eduardo Romo Rosero atiende población estudiantil de Buesaquillo Centro, Pejendino, Buesaquillo Alto, Tamboloma, Alianza y San Francisco del corregimiento de Buesaquillo, barrio Popular y El Rosal del suroriente del municipio de Pasto.

#### **4.2.3. Componente pedagógico**

En la construcción colectiva del proyecto educativo institucional se determinó que el modelo pedagógico para la zona de influencia de la I.E.M. Eduardo Romo Rosero, es el crítico social porque su fin es la necesidad de promover el cambio social, político y económico, que permitan una visión transformadora del mundo, partiendo del cambio de mentalidad del individuo, quien tiene que asumir una posición crítica para ser sujeto de transformación social, mediante su trabajo productivo. El modelo pedagógico crítico social es de carácter humanista porque se construye el conocimiento a través de procesos con sentido humano; por lo tanto, el estudiante debe ser libre, crítico, reflexivo, con sentido de pertenencia, cuidado de su vida y la naturaleza; en tanto que el maestro debe ser crítico, reflexivo, analítico e investigativo, comprometido con la transformación personal y social para el desarrollo local y regional. El aprendizaje debe buscar que el estudiante desarrolle un proyecto de vida partiendo de su conocimiento personal y de su entorno, transformando sus condiciones sociales y económicas.

En consonancia con los fundamentos del modelo pedagógico critico social, el objetivo general institucional busca promover la formación integral del estudiante, mediante la implementación de metodológias pedagógicas innovadoras, la estructuración crítica y creativa del conocimiento, las prácticas de la ética y la moral, el desarrollo de competencias básicas para que de ésta manera se forme un ciudadano comprometido con el cambio social de su familia y su comunidad; basado en principios de libertad, paz y justicia.
Por lo tanto, la misión de la institución educativa es propender por una formación integral de sus estudiantes, basada en criterios humanísticos de dignidad, democracia, paz y respeto; donde la libertad de enseñanza, aprendizaje e investigación se conviertan en el factor de unidad y trabajo institucional orientado a la formación de bachilleres competentes, con sensibilidad social, espíritu crítico y capacidad de liderazgo. Fortaleciendo los aprendizajes de los estudiantes y avanzando en la construcción de la convivencia pacífica

En su visión, la I.E.M. Eduardo Romo Rosero busca proyectarse como autogestora, comprometida con el cambio y con las innovaciones pedagógicas, investigativas y tecnológicas que el mundo contemporáneo brinde, para generar oportunidades de desarrollo y elevar el nivel de vida de sus distintos actores; será un establecimiento con liderazgo en la región ya que sus egresados, por su formación, estarán capacitados para participar activamente en el desarrollo socioeconómico, político y científico de su ciudad, su departamento y de su país.

## **4.3. Marco teórico – conceptual**

## **4.3.1. Constructivismo en la enseñanza de las ciencias**

Para Hernández (2001) en su trabajo sobre la aproximación a un estado del arte sobre la enseñanza de las ciencias en Colombia, nuestras ideas sobre el mundo son una construcción humana que cambia en la medida en que se transforman las relaciones de los hombres con su entorno; por lo tanto, todo conocimiento es entonces construido en un momento dado de la historia, con las herramientas que el hombre tiene a su disposición. Así también, el proceso de aprendizaje es en realidad un proceso de construcción de conocimientos, en el cual los niños y los jóvenes construyen conocimiento en entornos sociales y naturales que les plantean problemas y les ofrecen explicaciones y herramientas para pensar, de tal forma que el que aprende construye significados a partir de los contenidos mentales elaborados con base en experiencias anteriores. En este sentido, el individuo construye su propio conocimiento y el papel del docente no es trasmitir conocimientos, sino acompañar y orientar al alumno en su

proceso de construcción de conocimiento y crear condiciones para que este proceso se pueda dar.

Lo expuesto anteriormente presenta algunas de las características generales del constructivismo, una teoría del aprendizaje amplia sobre la cual se han desarrollado importantes trabajos sobre la didáctica de las ciencias y ha sido calificado como el aporte más importante en la enseñanza de las ciencias en las últimas décadas, que según Resnick (citado por Gil, 1993, p. 200) se resumen en los siguientes tres principios:

1. Quienes aprenden construyen significados. No reproducen simplemente lo que leen o lo que se les enseña.

2. Comprender algo supone establecer relaciones. (…) Los fragmentos de información aislados son olvidados o resultan inaccesibles a la memoria.

3. Todo aprendizaje depende de conocimientos previos.

Chiarenza (2011) en su discusión sobre el constructivismo, retoma a Mario Carretero en su libro constructivismo y educación para afirmar:

Básicamente puede decirse que el Constructivismo se fundamenta en la idea según la cual el individuo (tanto en los aspectos cognitivos y sociales del comportamiento como en los afectivos) no es un mero producto del ambiente ni un simple resultado de sus disposiciones internas, sino una construcción propia que se va produciendo día a día como resultado de la interacción de esos dos factores (p. 15).

Aunque en la literatura se reportan distintos matices para el constructivismo, para Marín (2003), si se consideran las versiones que han influido significativamente en la didáctica de las ciencias, se puede hablar de constructivismo piagetano, constructivismo humano, constructivismo social y constructivismo radical. Sin embargo, como el propósito de este trabajo no es profundizar en las distintas vertientes constructivista, sino partir de esta teoría del aprendizaje para proponer una metodología de tipo constructivista para la enseñanza del concepto de conservación de materia, en adelante, se expondrá los aportes al constructivismo realizados por Piaget, Ausubel y Vygotsky.

38

De las numerosas aportaciones de Piaget al aprendizaje, han sido sus teorías de los estadios del desarrollo cognitivo y de la equilibración las que más influencia han ejercido en la enseñanza de las ciencias, tanto desde aquellas perspectivas que las compartían e intentaban desarrollarlas, (…) como de las que se han pronunciado en sentido crítico (Cordón, 2008, p. 38).

Para Pozo y Crespo citados por Cordón, la epistemología genética piagetana es un intento de establecer los procesos y estructuras mediante las cuales las personas construyen el conocimiento, que se desarrolla necesariamente a través de varios estadios o etapas que implican una complejidad creciente de las formas de pensamiento y de las estructuras cognitivas que las sustentan.

Para Piaget en su desarrollo, la inteligencia de un individuo atraviesa un proceso de evolución de estructuras que sirven para ordenar la realidad de una manera distinta, denominadas períodos o estadíos: sensoriomotor, preoperacional, de las operaciones concretas y de las operaciones formales, contando cada una con sub-categorías (Chiarenza, 2011).

La segunda de las aportaciones destacadas de Piaget es su teoría de la equilibración, que en síntesis es una interpretación del modo en que progresan las estructuras cognitivas, es decir, el conocimiento y el desarrollo. Según este autor, este progreso se lleva a cabo mediante dos procesos: asimilación y acomodación. La asimilación sería un proceso por el que el sujeto interpreta la información que proviene del medio en función de sus esquemas o de las estructuras conceptuales disponibles. La acomodación es definida como cualquier modificación de un esquema asimilador o de una estructura, modificación causada por los elementos que se asimilan. El resultado final de la interacción entre la asimilación y la acomodación es la equilibración. (Cordón, 2008, p.39)

Vygotsky considera el sujeto como un ser eminentemente social y al conocimiento como un producto eminentemente social, considerando al aprendizaje con un sentido social, y enfatiza la importancia del entorno del sujeto, para su desarrollo intelectual y personal (Chiarenza, 2011).

Entre las principales aportaciones de Vygotsky a la educación, y por extensión, a la enseñanza y aprendizaje de las ciencias, podemos destacar: el valor que da a la instrucción en relación con el desarrollo; la importancia que concede a las relaciones entre pensamiento y lenguaje y a las influencias sociales, tanto para el aprendizaje como para el desarrollo; su concepto de zona de desarrollo potencial; así como la distinción que hace entre conceptos espontáneos y científicos y el modo en que explica su formación. (…) Las aportaciones de Vygotsky han constituido una referencia básica para el constructivismo, especialmente por lo que se refiere a su modo de entender el papel del lenguaje en la construcción del conocimiento y la importancia de las relaciones sociales en el aula para que tenga lugar dicho proceso (Cordón, 2008, p. 41).

En 1979 Vigotsky (citado por Chiarenza, 2011) define el concepto de zona de desarrollo próximo como "la distancia entre el nivel real de desarrollo, determinado por la capacidad de resolver un problema, y el nivel de desarrollo potencial, determinado a través de la resolución de un problema bajo la guía de un adulto o en colaboración con un compañero más capaz". Según Chiarenza es entre el nivel real y el nivel potencial de desarrollo, donde se emplaza la zona de desarrollo próximo, y donde actúa y media el docente para que el estudiante logre llegar al aprendizaje.

También son importantes los aportes de Ausubel sobre el proceso de aprendizaje que se presentan a continuación.

Entre las aportaciones de Ausubel hay que destacar la importancia que atribuye a "lo que el alumno ya sabe", su concepto de aprendizaje significativo y la recuperación de una tradición en la enseñanza, como es basar la selección y secuencia de los contenidos en la lógica de las disciplinas. (…) Cuestiones que han tenido una influencia considerable para el diseño y desarrollo curricular, y que actualmente son compartidas ampliamente por psicólogos, pedagogos, investigadores y profesores, por su gran utilidad en la práctica educativa. Ausubel centra sus propuestas en el aprendizaje de contenidos conceptuales dejando a un lado lo procedimental y axiológico de la actividad científica (Cordón, 2008, p. 41)

Si bien el constructivismo se ha constituido como una de las teorías de mayor importancia sobre el aprendizaje y en particular el aprendizaje de las ciencias, todos sus principios, planteamientos y postulados carecerían de validez, si los docentes no están dispuestos al cambio y dejar atrás la enseñanza tradicional, buscando un papel más activo del alumno, que garantice en lo posible aprendizajes significativos, por este motivo, consideró importante destacar las competencias básicas que un docente constructivista debería tener, según los expuesto por Daniel Gil Pérez (citado por Hernández, 2001).

**Conocer la materia a enseñar**: es decir, conocer los problemas y metodologías que originaron la construcción del conocimiento, el beneficio o perjuicio que se pudo ocasionar, los avances actuales de la ciencia, el relacionar adecuadamente los contenidos de aprendizaje y profundizar en ellos de ser necesario.

**Conocer y cuestionar el pensamiento docente de sentido común**: cuestionar la visión simplista en la enseñanza de la ciencia, el fracaso que se espera de los alumnos al estudiar ciencias, la frustración que en ocasiones se asocia a la actividad docente y la idea de que enseñar es fácil.

**Adquirir conocimiento teóricos sobre el aprendizaje de las ciencias**: conocer la existencia de preconcepciones, que se aprende significativamente construyendo conocimientos a partir de situaciones problemáticas, que es mejor el aprendizaje en un ambiente social de construcción de conocimiento y que es importante para los estudiantes el aprender ciencias.

**Saber analizar críticamente la enseñanza habitual**: conocer las limitaciones de los currículos enciclopédicos, de la forma tradicional de enseñar, de los trabajos prácticos que realizan, de los problemas propuestos y de la forma como se evalúa.

**Saber preparar actividades susceptibles de generar un aprendizaje efectivo**: plantear una situación problemática de interés, definir un problema, emitir hipótesis y proponer estrategias de solución, obtener resultados, analízarlos y considerar nuevos problemas de aprendizaje.

**Saber dirigir las actividades de los alumnos**: se pretende que los alumnos comprendan las actividades y se interesen por las mismas. Por su parte el docente debe dirigir adecuadamente las actividades de aprendizaje teniendo en cuenta los aportes de los alumnos y retroalimentarlos oportunamente, además de facilitar información oportunamente para el avance del aprendizaje.

**Saber Evaluar**: realizar una evaluación integral que sea un instrumento para el aprendizaje y permita encontrar soluciones a los problemas de aprendizaje propuestos, además, del mejoramiento profesional del docente.

## **4.3.2. Modelos para la enseñanza de las ciencias**

Cuando un docente se enfrenta a la tarea de enseñar ciencias a niños y adolescentes de Educación Media, uno de los principales retos que tiene es enseñar los conceptos de la ciencia a un grupo de alumnos que pueden estar o no interesados en las actividades que el docente desarrollará su clase, en un lenguaje que les es desconocido y carente de significado. De ahí, que las estrategias pedagógicas y didácticas adquieran un gran valor para realizar una correcta transposición didáctica del conocimiento científico para que sea entendible por el alumno, además, de motivar e interesar a una audiencia que no es ajena al impacto que la ciencia tiene en su vida cotidiana y que posee preconceptos e ideas previas sobre lo que se enseña. Si la tarea es enseñar ciencia, es importante que el maestro conozca los distintos modelos de enseñanza de la ciencia que se han propuesto, porque el conocer sus fundamentos, aciertos y dificultades enriquecerá su labor docente. Por lo tanto, a continuación se presenta un resumen sobre distintos modelos de enseñanza de la ciencia, iniciando con el modelo de enseñanza tradicional y finalizando en el modelo de enseñanza por investigación dirigida, en el cual se fundamenta la presente investigación.

# **4.3.2.1. Modelo de enseñanza tradicional**

El modelo tradicional de enseñanza de la ciencia aún tiene vigencia, porque son muchos los docentes que se formaron bajo este modelo y aplican un principio práctico que establece, que conforme se aprendió se puede enseñar, y además, porque realizan su práctica docente desde un sitio conocido y seguro, evitando correr el riesgo de innovar, cuando las nuevas generaciones así lo exigen. El modelo de enseñanza tradicional se caracteriza por la transmisión-recepción de conocimientos a un estudiante que es considerado como una página en blanco, en la que se inscriben los contenidos, entendiéndose esto como enseñar y la vez aprender. El estudiante aprende lo que los científicos saben sobre la naturaleza y se apropia formalmente de los conocimientos como un sujeto receptor, a través de un proceso de captación, atención, retención y fijación que difícilmente le permite interpretar, modificar o alterar el conocimiento (Ruiz, 2007).

Según Pozo (2006), el conocimiento científico se asume desde esta posición como un saber absoluto, o al menos como el conocimiento más verdadero posible, el producto más acabado de la exploración humana sobre la naturaleza, y por tanto, aprender ciencia requiere empaparse de ese conocimiento, reproduciéndolo de la manera más fiel posible (p. 269).

Para Pozo (2006), el verbo que define la actividad profesional de muchos profesores es aún hoy explicar la ciencia a sus alumnos; y el que define lo que hacen sus alumnos suele ser copiar y repetir. El papel que desempeña el docente se fundamenta en la transmisión oral de los contenidos, mediante una exposición rigurosa, clara y precisa, que tiene como objetivo que el estudiante resuelva problemas de lápiz y papel, siguiendo la lógica del discurso científico (Ruiz, 2007).

Según Calatayud, Gil y Gimeno (citados por Campanario & Moya, 1999, p. 180) las suposiciones inadecuadas en las que se fundamenta este modelo son las siguientes:

Enseñar es una tarea fácil y no requiere una preparación especial; el proceso de enseñanzaaprendizaje se reduce a una simple transmisión y recepción de conocimientos elaborados; el fracaso de muchos alumnos se debe a sus propias deficiencias, falta de nivel, falta de capacidad, etc.

# **4.3.2.2. Modelo de enseñanza por descubrimiento**

Con el propósito de superar las dificultades del modelo de enseñanza tradicional, surge el modelo de enseñanza por descubrimiento, que para Campanario y Moya (1999) se presentaba como una alternativa a los métodos pasivos, porque promovía la participación activa, una mayor motivación y la autonomía de los estudiantes, además de la aplicación de los procesos de la ciencia, mediante una enseñanza basada en el planteamiento y resolución de situaciones abiertas, en las que el alumno pueda construir los principios y leyes de la ciencia, descubriéndolas por sí mismo. En este modelo se considera al estudiante como un sujeto que adquiere el conocimiento en contacto con la realidad, mediante el descubrimiento por razonamiento inductivo de los conceptos y leyes de la ciencia a partir de sus observaciones, siendo la tarea del docente enseñar a investigar aplicando el principio de que la mejor forma de aprender ciencias es haciendo ciencia (Ruiz, 2007); o como lo afirma Pozo (2006, p. 276) "nada mejor para aprender ciencia que seguir los pasos de los científicos, enfrentarse a los mismos problemas para encontrar las misma soluciones".

Sin embargo, se recayó en un inductivismo extremo, al plantear como requisito fundamental y suficiente para la enseñanza, una planeación cuidadosa de experiencias y su presentación al estudiante para que él, por sí solo, descubra los conocimientos esperando que el estudiante resuelva un problema de investigación como la haría un científico (Ruiz, 2007). "La corriente de aprendizaje por descubrimiento intentó desarrollar plenamente la idea de que los estudiantes debían familiarizarse con las actividades del trabajo científico para poder comprender los conocimientos alcanzados" (Gil, 1993, p. 199). Para Ruiz el modelo presentó inconsistencias y deficiencias como por ejemplo, que se presente un aprendizaje disperso, que se descubran cosas distintas a las que se pretendía y que no se desarrolle la capacidad de contrastación de hipótesis.

Entre las críticas que se realizan al aprendizaje por descubrimiento están las realizadas por Ausubel, Novak y Hanesian en 1978 (citados por Pozo, 2006): lo que uno sabe consiste en ideas que han sido descubiertas por otros; el método por descubrimiento es lento y se apoya en un inductivismo ingenuo; la capacidad de resolver problemas científicos nuevos no está al alcance de la mayor parte de los alumnos; no se pueden resolver problemas científicos a menos que se disponga de conocimiento científico; no hay nada de malo en explicar ideas a otros mientras no se obligue a aceptarlas como dogmas.

Retomando a Ausubel, Pozo (2006) afirma que los problemas generados por la enseñanza tradicional no se deben tanto a su enfoque expositivo sino al inadecuado manejo de los procesos de enseñanza-aprendizaje, por lo tanto, para lograr un aprendizaje significativo no hay que recurrir al aprendizaje por descubrimiento, si no ser más eficaces en las exposiciones, acercando las ideas de los alumnos a los conceptos científicos.

## **4.3.2.3. Modelo de enseñanza expositiva o recepción significativa**

Lo que se propone con esta estrategia es realizar un acercamiento progresivo de las ideas de los alumnos a los conceptos científicos, considerando no solo la lógica de las disciplinas, si no también, la lógica de los alumnos, buscando que asuman como propios los significados científicos (Pozo, 2006). Según Pozo, para alcanzar un aprendizaje significativo hay que averiguar lo que el alumno ya sabe, enseñar teniendo en cuenta estos presaberes y mejorar la eficacia de las exposiciones. En este modelo, el docente es un guía en el proceso de enseñanza-aprendizaje que relaciona hábilmente las ideas previas, preconceptos o presaberes de los alumnos mediante la explicación y los conectores adecuados, con los conceptos y leyes de la ciencia (Ruiz, 2007).

Para Sánchez el modelo de enseñanza expositiva:

Tiene la virtud de que se asemeja bastante a lo que muchos profesores expertos intentan llevar a cabo en sus aulas: establecer conexiones explícitas entre distintas partes del currículo, ayudar al alumno a activar los conocimientos pertinentes en cada caso, tener en cuenta el punto de vista del alumno y conectar con él los nuevos aprendizajes, etc. (citado por Pozo, 2006, p. 285)

Entre las dificultades de enseñanza y aprendizaje que presenta este modelo, Ruiz (2007) afirma que se enfatiza más en lo conceptual que en los procedimientos; que el aprendizaje se puede asumir como la simple sustitución de unos conocimientos por otros y que se continúa ejecutando una transmisión de conocimientos.

## **4.3.2.4. Modelo de enseñanza basada en problemas**

La propuesta de la enseñanza basada en problemas consiste en una selección cuidadosa, adecuada y secuenciada de problemas organizados en una unidad didáctica orientada a alcanzar un aprendizaje significativo. Para la solución de los problemas, el alumno debe buscar y aprender contenidos relevantes, por lo que gran parte de la responsabilidad del aprendizaje recae en él. En este modelo de enseñanza no se busca que alumno descubra por sí mismo los conocimientos científicos, pero sí que la selección de problemas le oriente a aprender los contenidos que se consideran relevantes, que aumente su motivación y mejore el rendimiento académico al aprender a resolver problemas de aprendizaje, a partir de los cuales percibe la utilidad práctica del conocimiento. Entre las desventajas que presenta este modelo se encuentra la exigencia de una mayor dedicación de tiempo por parte del docente para escoger y secuenciar los problemas de aprendizaje, la poca motivación del estudiante a ser sujeto activo de su aprendizaje, quien además tiene que aprender nuevos hábitos de estudio (Campanario & Moya, 1999).

## **4.3.2.5. Modelo de enseñanza mediante conflicto cognitivo**

En 2007, Ruiz plantea que para lograr mejores aprendizajes se tiene que partir de los presaberes, pero que es necesario lograr un cambio conceptual mediante el conflicto cognitivo, que se presenta cuando se hace consiente al estudiante de las limitaciones que posee, mediante una confrontación de inconformidad conceptual entre lo que él sabe y la nueva información.

Las concepciones previas (alternativas) de los alumnos son puestas en debate, es decir, son confrontadas por las teorías científicas, haciendo evidente sus limitaciones, con el propósito de alcanzar en el alumno un cambio conceptual, mediante la construcción propia de conocimiento y la sustitución de las concepciones intuitivas por el conocimiento científico (Pozo, 2006).

Se requieren las siguientes características para el cambio conceptual según Posner, Strike, Hewson y Gertzog, (citados por Campanario & Moya, 1999, p.183):

1. Es preciso que exista insatisfacción con las concepciones existentes.

2. La nueva concepción debe ser inteligible, esto es, el alumno debe entender el modo en que la nueva concepción puede estructurar las experiencias anteriores.

3. La nueva concepción debe parecer inicialmente plausible. Esta condición es especialmente difícil de cumplir a veces, dado que algunas teorías científicas tienen aspectos que son contraintuitivos.

4. La nueva concepción debería ser útil, es decir, debería sugerir nuevas posibilidades de exploración y debería proporcionar nuevos puntos de vista al alumno. La nueva concepción debe resolver los problemas creados por su predecesora y explicar nuevos conocimientos y experiencias.

Para alcanzar el cambio conceptual el docente planea las situaciones o conflictos cognitivos y las actividades que hagan consiente al estudiante de sus presaberes, frente a los cuales debe sentirse insatisfecho, pero que al mismo tiempo le permitan conocer los conceptos científicos (Ruiz, 2007). Esto requiere actividades didácticas para poner en evidencia las ideas previas o los preconceptos que tienen los alumnos, someter a juicio su validez y demostrar sus errores con base en los principios de la ciencia (Campanario & Moya, 1999). Sin embargo, Strike y Posner (citados por Pozo & Gómez, 2006) reconocen la persistencia de las concepciones alternativas, después de haber sido sometidas de modo sistemático a conflictos cognitivos, que constituye un serio problema para este enfoque educativo.

# **4.3.2.6. Modelo de enseñanza por explicación y contrastación de modelos**

Para Pozo y Gómez (2006) la enseñanza por explicación y contrastación de modelos se aborda desde una posición constructivista

En la cual se asume que la meta de la educación científica debe ser que el alumno conozca la existencia de diversos modelos alternativos en la interpretación y comprensión de la naturaleza y que la exposición y contrastación de esos modelos le ayudará no sólo a comprender mejor los fenómenos estudiados sino sobre todo la naturaleza del conocimiento científico elaborado para interpretarlos (p. 300).

Así, la función del docente es ayudar a sus alumnos a acercarse al conocimiento científico a partir de comprender las diferencias conceptuales entre los distintos modelos, para que luego puedan cuestionarlos y ojala elaborar sus propios modelos. Entre las dificultades que se pueden presentar en la aplicación de este modelo está la exigencia que toda concepción constructivista plantea a los docentes e "inducir a los alumnos un cierto relativismo o escepticismo con respecto a toda forma de conocimiento que vacié de sentido la propia educación científica", otro problema que se puede presentar es que se puede enseñar ciencias solo desde lo conceptual dejando en un segundo plano las actitudes y los procedimientos (Pozo & Gómez, 2006)

#### **4.3.3. Modelo de enseñanza por investigación dirigida**

Uno de los modelos de enseñanza de las ciencias de carácter constructivista que se considera mejor aplica los postulados constructivistas es la enseñanza mediante investigación dirigida, que de acuerdo con Pozo (2006, p.293) asume que:

Para lograr esos cambios profundos en la mente de los alumnos, no sólo conceptuales sino también actitudinales, es preciso situarles en un contexto de actividad similar al que vive un científico, pero bajo la atenta dirección del profesor que, al igual que sucedía en el enfoque de enseñanza por descubrimiento, actuaría como director de investigaciones.

En este modelo no se asume la aplicación rigurosa de un método científico, si no que la investigación es un proceso laborioso de construcción social de teorías y modelos, apoyada en recursos metodológicos, que enfocado en los alumnos busca cambios en sus conceptos, procedimientos y actitudes, que para lograrlos es necesario situar a los estudiantes en contextos similares en los que vive un científico. Dado que la investigación científica se basa en la generación y resolución de problemas, la enseñanza de la ciencia debería también organizarse con base a la resolución de problemas generados desde el conocimiento disciplinar. Los problemas a los que se tienen que enfrentar los alumnos deben ser abiertos, a manera de pequeñas investigaciones, para que exijan la búsqueda de nuevas respuestas, bajo la supervisión, refuerzo o cuestionamiento del profesor, concretándose en una propuesta didáctica denominada programa guía de actividades. Una de las características de este enfoque es que fomenta la comunicación y el diálogo entre alumnos y entre estos y el profesor, siendo además la evaluación un instrumento para el aprendizaje y no tanto un criterio de selección; además, de exigir del profesor cambios conceptuales, procedimentales y actitudinales porque requiere un papel más activo del alumno en el aprendizaje y un docente que haga las veces de un director de investigaciones, papel que no ha estado obligado a desempeñar en la enseñanza tradicional. Una de las consideraciones que se tiene en cuenta para la aplicación de este modelo es que difícilmente los alumnos podrían actuar como pequeños científicos dado que sus intereses, contextos y conocimiento previo es distinto de un científico, que ha dedicado su vida al conocimiento de una disciplina en particular, por lo tanto, lo que se puede alcanzar es solo un acercamiento a la investigación científica en la educación secundaria, que no debe desviarse de unas determinadas metas de formación (Pozo, 2006).

En este modelo didáctico el estudiante es un sujeto activo con conocimientos previos, que construye su conocimiento desde el desarrollo de procesos de investigación, y el docente es quien plantea problemas significativos para sus alumnos que pueden ser resueltos desde la ciencia escolar. Por lo tanto, se requiere que los docentes razonen, reflexionen y critiquen el conocimiento que comunican a sus alumnos para que estos desarrollen habilidades y actitudes hacia la ciencia, que debe ser entendida como un sistema en construcción (Ruiz, 2007).

En su artículo ¿Cómo enseñar ciencias? Principales tendencias y propuestas, Campanario y Moya (1999, p. 186), presentan una serie de estrategias que se pueden aplicar para desarrollar el modelo de investigación dirigida, recopilados de trabajos publicados por Daniel Gil y sus colaboradores.

1. Se plantean situaciones problemáticas que generen interés en los alumnos y proporcionen una concepción preliminar de la tarea.

2. Los alumnos trabajando en grupo estudian cualitativamente las situaciones problemáticas planteadas, y con las ayudas bibliográficas apropiadas empiezan a delimitar el problema y a explicitar ideas.

3. Los problemas se tratan siguiendo una orientación científica, con emisión de hipótesis (y explicitación de las ideas previas), elaboración de estrategias posibles de resolución y análisis y comparación con los resultados obtenidos por otros grupos de alumnos. Es ésta una ocasión para el conflicto cognitivo entre concepciones diferentes, lo cual lleva a replantear el problema y a emitir nuevas hipótesis.

4. Los nuevos conocimientos se manejan y aplican a nuevas situaciones para profundizar en los mismos y afianzarlos. Éste es el momento más indicado para hacer explícitas las relaciones entre ciencia, tecnología y sociedad.

Además, según lo planteado por Gil (citado por Campanario & Moya, 1999) a lo largo de todo este proceso se puede presentar un cambio conceptual como resultado de resolver el problema de interés, al enfrentar al alumno a las distintas estrategias planteadas en la investigación escolar, que además, debe producir esquemas, memorias, mapas conceptuales que permitan concebir nuevos problemas.

Lo que se busca mediante la investigación dirigida es acercar al estudiante al trabajo científico y sus resultados, replicando para ello investigaciones realizadas por otros, abordando problemas conocidos por quienes dirigen su trabajo. En este método de enseñanza se incrementa el nivel de participación y la creatividad, característicos del trabajo realizado en grupo, que además se favorece por la interacción entre grupos, característica fundamental del trabajo científico, que permite compartir información como lo hace una comunidad científica (Gil, 1993).

# **4.3.3.1. Programa guía de actividades**

Para Gil y Martínez (1987) como para Campanario y Moya (1999), el programa guía de actividades es una aplicación del modelo constructivista de enseñanza de las ciencias, que busca favorecer la construcción de conocimiento por parte de los estudiantes, al familiarizarlos con algunas características del trabajo científico. Los programas guía describen una secuencia de enseñanza en términos genéricos, relacionando el conjunto de actividades que se incluye en ella y posibles alternativas de trabajos adicionales y están abiertos a posibles modificaciones, dependiendo de los resultados que se obtenga de su aplicación (Campanario & Moya).

Las actividades de un programa guía pretenden enfrentar al alumno a situaciones que se puede presentar en un proceso de investigación, para familiarizarlo con lo que es el trabajo científico y sus resultados, replicando investigaciones realizadas por otros y conocidas por quien dirige su trabajo. Entre las ventajas de este modelo didáctico están el trabajo colectivo en pequeños grupos, que incrementan el nivel de participación, la creatividad y el intercambio de información entre grupos (Gil, 1992).

Para Campanario y Moya (1999, p. 188) quienes retoman a Gil y Martínez (1987), las actividades de un programa guía deben ser las siguientes.

Las actividades de los programas guía pueden ser muy variadas, pero se pueden clasificar en tres categorías fundamentales: *actividades de iniciación* (sensibilización del tema, explicitación de las ideas que posean los alumnos, etc.), *actividades de desarrollo* (introducción de conceptos científicos, manejo reiterado de dichos conceptos, detección de errores, emisión y fundamentación de hipótesis, conexión entre partes distintas de la asignatura, elaboración de diseños experimentales, etc.) y *actividades de acabado* (elaboración de síntesis, esquemas, mapas conceptuales, evaluación del aprendizaje, etc.).

En el libro *Aprender y Enseñar Ciencia*, Ramírez, Gil y Martínez Torregrosa (citados por Pozo & Gómez, 2006, p. 295), consideran que el modelo de enseñanza por investigación dirigida, se puede concretizar en un programa guía de actividades de enseñanza, que se basaría en los siguientes pasos:

1. Despertar el interés de los alumnos por el problema que va a abordarse, previamente seleccionado por el profesor/director de investigación.

2. Realizar un estudio cualitativo de la situación, intentando definir de la manera más precisa el problema, identificando las variables más relevantes que lo restringen, etc.

3. Emitir hipótesis sobre los factores que pueden estar determinando el posible resultado del problema y sobre la forma en que estos factores condicionan el mismo.

4. Elaborar y explicitar posibles estrategias de solución del problema, planificando su puesta en marcha en lugar de actuar por ensayo y error. Buscar vías alternativas para la resolución del problema.

5. Poner en marcha la estrategia o estrategias seleccionadas, explicitando y fundamentando al máximo lo que se va haciendo.

6. Analizar los resultados obtenidos a la luz de las hipótesis previamente explicitadas

7. Reflexionar sobre las nuevas perspectivas abiertas por la resolución realizada, replanteando o redefiniendo el problema en un nuevo nivel de análisis, en relación con otros contenidos teóricos o en nuevas situaciones prácticas. Idear nuevas situaciones o problemas que merezcan ser investigados a partir del proceso realizado.

8. Elaborar una memoria final en la que se analicen no sólo los resultados obtenidos en relación al problema planteado sino también el propio proceso de resolución llevado a cabo.

Los programas guía de actividades se tienen que diseñar con una metodología activa para el alumno, que le permitan elaborar conocimientos, explorar alternativas y superar la asimilación de conocimientos elaborados y que además posibilite la interacción entre compañeros. Las actividades deben cubrir el contenido del tema, tener una lógica interna que eviten un aprendizaje inconexo y acercar al alumno a la metodología científica. Un programa guía puede experimentar modificaciones y ajustes en el transcurso de su aplicación, porque su elaboración se convierte en un trabajo de investigación y didáctica (Hierrezuelo, Molina & Yus, 1991).

En 1989, Yus y colaboradores (citados por Hierrezuelo et al, 1991, p. 466) presentan las siguientes consideraciones para la elaboración de los programas guía:

1. Los requerimientos cognitivos de los conceptos; a partir del conocimiento del nivel cognitivo de los alumnos, efectuar una selección de los contenidos que pueden ser abordados.

2. Las ideas previas de los alumnos, que han de ser investigadas (si no se conocen) o consideradas (si ya son conocidas), como paso previo al tratamiento de los conceptos, con el fin de ensayar estrategias de cambio conceptual que permitan su evolución hacia las concepciones científicas.

3. La epistemología de las ciencias, su historia, sus cambios de paradigmas.

4. El material disponible, los recursos didácticos, la importancia de la imagen y las actividades manipulativas.

5. La importancia del razonamiento hipotético-deductivo. La emisión de hipótesis o explicaciones, más o menos predictivas, y el diseño de experiencias que las contrasten.

La aplicación de los programas guía ha presentado entre otras las siguientes características:

Los alumnos abordan las actividades que se plantean en el programa guía trabajando en grupos pequeños. De esta manera se incrementa el nivel de participación y la motivación. El profesor debe supervisar el trabajo de los grupos, ofrecer ayudas puntuales cuando sea necesario, estar atento al desarrollo de las tareas, y tras la realización de cada actividad coordinar la puesta en común y reformular los resultados, a la vez que clarifica y complementa el trabajo de los grupos (Campanario & Moya, 1999, p. 188).

Como también, se han observado algunas dificultades o inconvenientes en su aplicación, reportadas por Gil (1987) y Hierrezuelo et al (1991).

**Lentitud y disminución de contenidos**: que impiden cubrir la totalidad de los actuales programas de enseñanza de las ciencias, pero hay que considerar que impartir un programa amplio no implica que el alumno alcance un aprendizaje significativo.

**Rigidez en la aplicación**: el programa guía permite que las clases se realicen organizadamente y sin improvisaciones, lo que no impide que se realicen ajustes o modificaciones durante la marcha.

**Diferentes ritmos de aplicación**: por parte del profesor quien puede imprimir ritmos acelerados de trabajo a los estudiantes para cumplir con todas las actividades en el tiempo presupuestado o el desarrollo lento del programa guía no avanzando más allá de algunos conceptos en el año. Como también, la diferencia de ritmos de aprendizaje de los estudiantes, unos rápidos y otros lentos. Que se pueden solucionar realizando una puesta en común al finalizar una actividad, para controlar de manera adecuada el tiempo para el desarrollo de las actividades, completar el trabajo pendiente de algunos grupos, corregir errores y aclarar dudas, orientar el desarrollo de las nuevas actividades y de ser necesario modificar el programa propuesto.

**Información dispersa**: Otro problema que presentan los programas guía es la dispersión de la información que recibe el alumno. Que se puede solucionar presentando

información relevante y pertinente organizada adecuadamente para que el alumno desarrolle un proceso secuencial de aprendizaje.

# **4.3.3.2. La enseñanza de la ciencia y los programas de investigación de Imre Lakatos**

Uno de los problemas en la historia de la filosofía es la fundamentación del conocimiento científico. En la filosofía clásica diversos autores en épocas modernas identifican dos grandes corrientes: el empirismo y el racionalismo. Los empiristas (Bacon, Humes y Locke) consideran que el conocimiento se justifica a partir de los datos suministrados por la experiencia sensible y tratan de establecer un método científico inductivo y riguroso apoyado en estos datos. Por el contrario, la escuela racionalista (Descartes y Kant) destaca la importancia de la razón y los conceptos creados por la mente en el proceso y fundamentación del conocimiento científico. Sin embargo, en el siglo XX se supera esta división entre empirismo y racionalismo cuando el constructivismo plantea que el conocimiento es una construcción del hombre y que se construyen estructuras nuevas a partir de los conocimientos que se poseen. Entre los autores que se pueden catalogar constructivistas se encuentran Popper, Laudan, Toulmin, Kunt y Lakatos (Mellado & Carracedo, 1993).

Para Gilbert, Swift y Níaz (citados por Níaz, 1994, p. 98), "la importancia de la filosofía de Lakatos, como un instrumento epistemológico para comprender la competencia entre los diferentes programas de investigación, ha sido reconocida en la enseñanza de las ciencias". Por esto, es importante tener en cuenta los programas de investigación de Lakatos y considerar la analogía que tienen con las concepciones alternativas de los estudiantes, el cambio conceptual y los programas guía de actividades para la enseñanza de las ciencias.

Para Ramón (2004), los elementos que componen los programas de investigación de Lakatos son: un núcleo firme, que corresponde a las leyes básicas del programa y que puede ser abandonado cuando la teoría deja de predecir hechos nuevos; un cinturón protector conformado por hipótesis auxiliares que defienden al núcleo, que impide que el científico se pierda en un océano de anomalías; y la heurística para la solución de problemas, que consiste en reglas metodológicas de dos tipos: heurística negativa y heurística positiva. La heurística negativa dice las rutas que se deben evitar, protege al núcleo firme; y la heurística positiva dice los caminos que hay que seguir en la investigación científica, además, de ayudar a la construcción del cinturón protector. El núcleo firme es un componente estático que contiene el esquema general del programa, los supuestos teóricos que sugieren las problemáticas que se pueden trabajar e indica cómo construir los cinturones protectores; sobre el núcleo firme está prohibida la falsación. El cinturón de hipótesis auxiliares es el componente más flexible, porque las hipótesis pueden ir cambiando o agregándose durante el desarrollo del programa de investigación, su función es proteger al núcleo firme.

Uno de los aspectos más resaltantes de la metodología de los programas de investigación científica de Lakatos es que, en lugar de enfocar sobre las observaciones y falsaciones de las teorías, se enfatiza la competencia entre los programas de investigación, o en otras palabras, el cambio en el poder heurístico/explicativo de las teorías. El hecho de que haya evidencia empírica contra una teoría no significa que la teoría está falsada, sino que esto indica la necesidad de aumentar el poder heurístico/explicativo de la teoría, y eso sería factible en la medida en que se desarrolle otra teoría en competencia. (Níaz, 1994, p. 98)

Con respecto al carácter progresivo o regresivo de un programa de investigación, realizando una explicación de lo propuesto por Lakatos, Ramón (2004, p. 50) expresa lo siguiente:

**Programas Progresivos**: cuando la teoría conduce a descubrir hechos o fenómenos nuevos, desconocidos hasta entonces. Conduce a un cambio progresivo de la problemática.

**Programas regresivos**: cuando la teoría se fabrica para acomodar los hechos ya conocidos. Se manufacturan hipótesis auxiliares después de los acontecimientos para proteger a la teoría de los hechos. Se atrasa con relación a los hechos y se corre para alcanzarlos.

Para Lakatos, la sustitución de programas de investigación regresivos por programas de investigación progresivos caracteriza el avance del conocimiento científico. El abandono de un programa puede no ser definitivo, porque puede ser retomado después, en la medida en que el avance tecnológico permita superar los problemas antes enfrentados por las hipótesis auxiliares (Moreira & Massoni, 2009).

En una analogía entre las escuelas constructivistas de la filosofía de la ciencia y el aprendizaje científico de los estudiantes, propuesta por Mellado y Carracedo en 1993, en lo relacionado a los programas de investigación de Lakatos se encuentra que el conocimiento científico se construye a partir de conocimiento anterior. En esto se relaciona con el constructivismo, donde el estudiante construye de forma activa su propio conocimiento partiendo de su conocimiento anterior, que tiene para él coherencia y utilidad. Para Lakatos, las teorías son entes complejos que no pueden rechazarse por falsación y no hay experimentos cruciales, los programas de investigación tienen núcleos centrales resistentes al cambio; aspectos que se asemejan a las teorías de los estudiantes, que son también resistentes al cambio. Por otro lado, Lakatos considera que el progreso se produce por competencia entre programas de investigación, demostrando las ventajas de lo nuevo y las desventajas de lo viejo; para la enseñanza de las ciencias, el cambio conceptual se produce en los estudiantes cuando tiene insatisfacción con las teorías previas y la nuevas puedan ser entendidas y útiles.

Nussbaum (citado por Mellado & Carracedo, 1993) considera que existe analogía entre la filosofía de Lakatos y la teoría del cambio conceptual de Hewson, Posner y otros. Dusch y Gitoner, también consideran el modelo de Lakatos como base epistemológica de la teoría del cambio conceptual, para estos autores

Cuando el cambio conceptual de los estudiantes suponga una débil reestructuración de sus ideas, habría una analogía con las ideas de Lakatos, como cuando se ve afectado el cinturón auxiliar de los programas de investigación. En cambio cuando el cambio conceptual supone una fuerte reestructuración de las ideas de los estudiantes, es cuando se vea afectado el núcleo central del programa. (Citado por Mellado & Carracedo, 1993, p. 337)

Con relación a otra de las implicaciones de la filosofía de Lakatos para la enseñanza de las ciencias, Níaz (1994) escribe:

Una de las ideas más novedosas de Lakatos es que los hechos (datos empíricos) no pueden falsar una teoría, sino facilitar la aparición de una nueva teoría con mayor poder heurístico/explicativo. De acuerdo con Lakatos (1970), la historia de la ciencia muy pocas veces ha visto el dominio total de un programa de investigación; lo que más frecuentemente ocurre es una confrontación y competencia entre diferentes programas de investigación. Basándose en este aspecto de la metodología de Lakatos (1970), Níaz (1993b) ha demostrado cómo los diferentes programas de investigación en la enseñanza de las ciencias facilitan la transición epistémica y no la falsación, es decir, el desarrollo de programas con mayor poder heurístico (p.99).

# **4.3.4. El laboratorio en la enseñanza de la química**

En el libro enseñar ciencias Aureli Caamaño realiza una introducción al capítulo denominado "Los trabajos prácticos en ciencias" en la cual se presenta un resumen sobre la importancia y los objetivos que deben buscar los trabajos prácticos en la enseñanza de las ciencias, entre ellos el laboratorio de química. El autor afirma:

Los trabajos prácticos constituyen una de las actividades más importantes en la enseñanza de las ciencias por permitir una multiplicidad de objetivos: la familiarización, observación e interpretación de fenómenos que son objetos de estudio en las clases de ciencias, el contraste de hipótesis en los procesos de modelización de la ciencia escolar, el aprendizaje del manejo de instrumentos, técnicas de laboratorio y de campo, la aplicación de estrategias de investigación para la resolución de problemas teóricos y prácticos, en definitiva, la comprensión procedimental de la ciencia (Caamaño, 2003, p. 95).

Para Tamir (citado por Alonso & Rodríguez, 1990) el laboratorio se constituye en una herramienta para evitar el fracaso de los estudiantes en comprender lo complejo y abstracto de los conceptos científicos, siendo el laboratorio una ayuda para el acercamiento a estos conceptos, mediante la manipulación de objetos reales y la experimentación. Además, el trabajo de laboratorio le permitirá al estudiante acercase a los métodos de la ciencia, desarrollar habilidades que se podrían aplicar a otros contextos, despertar su interés, motivación y disfrute por el trabajo de laboratorio. Para Hodson (1994) entre los objetivos que se buscan con la realización de prácticas de laboratorio se encuentra: enseñar las técnicas de laboratorio, intensificar el aprendizaje de conocimientos científicos, proporcionar una idea de los métodos de la ciencia y desarrollar habilidades para su utilización, además de desarrolla determinadas actitudes científicas.

Para Caamaño (2003, p. 96) los trabajos experimentales son considerados una de las actividades más importantes en la enseñanza de las ciencias por las siguientes razones:

Motivan al alumnado, permiten un conocimiento vivencial de muchos fenómenos, permiten ilustrar la relación entre variables significativas en la interpretación de un fenómeno, pueden ayudar a la comprensión de conceptos, permiten realizar experimentos para contrastar hipótesis emitidas en la elaboración de un modelo, proporcionan experiencia en el manejo de instrumentos de medida y en el uso de técnicas de laboratorio y de campo, permiten acercarse a la metodología y los procedimientos propios de la indagación científica, constituyen una oportunidad para el trabajo en equipo y el desarrollo de actitudes y la aplicación de normas propias del trabajo experimental: planificación, orden, limpieza, seguridad, etc.

"El aprendizaje de los procedimientos científicos y la comprensión procedimental de la ciencia son objetivos que ocupan un lugar muy destacado en las finalidades de los trabajos prácticos en ciencias", porque comprenden aspectos como procedimientos prácticos o experimentales, intelectuales y de comunicación (Caamaño, 2003, p. 99).

Los procedimientos prácticos o experimentales implican el manejo de instrumentos, la realización de medidas y el uso de técnicas de laboratorio o de campo y las técnicas o estrategias de investigación son procedimientos que se aplican en el diseño y la realización de una investigación experimental (idear métodos de medida de las variables, decidir la variación de la variable independiente, controlar variables, repetir medidas, recoger y representar los datos gráficamente, realizar cálculos, etc.). En lo relacionado a los procedimientos intelectuales pueden ser procesos cognitivos o técnicas de investigación; los procesos cognitivos son procesos generales implicados en la construcción del conocimiento (observar, clasificar, interpretar, hacer hipótesis, contrastar las hipótesis, extraer conclusiones, etc.). Los procedimientos de comunicación implican destrezas de comunicación oral y escrita, tales como interpretar instrucciones, planificar investigaciones por escrito, realizar informes, etc. (Caamaño, 2003).

Según Baroli, Laburú y Guridi (2010) el laboratorio es reconocido como un ambiente donde los estudiantes trabajan en grupo, considerado como un escenario social adecuado para un aprendizaje cooperativo, que se puede utilizar para el desarrollo y la práctica de habilidades intelectuales y promover la comprensión y la profundización de conceptos. Además, el trabajo cooperativo en la discusión y búsqueda de soluciones contribuye a que los estudiantes aprendan la forma como trabajan los científicos, como asumir papeles diferentes, confrontar sus conocimientos previos y estrategias, como el desarrollo de habilidades para el trabajo en equipo. Aunque, según Barolli (citada por Baroli et al., 2010) el trabajo en grupo no es una garantía del éxito del aprendizaje de las ciencias si la dinámica grupo no gira en torno de la tarea objetiva.

El laboratorio se concibe como un ambiente cognitivo fértil para el aprendizaje de las ciencias por que ayuda a los estudiantes en la adquisición y desarrollo de conocimiento conceptual y teórico, comprender como la ciencia interpreta la naturaleza, cuáles son sus métodos, así como las interacciones entre ciencias, tecnología y sociedad, contribuye a que los estudiantes aprendan a hacer ciencias a partir de prácticas investigativas (Hudson citado por Baroli et al., 2010).

# **4.3.4.1. La efectividad del trabajo de laboratorio**

Las investigaciones realizadas sobre el enfoque tradicional de laboratorio, tipo "receta de cocina" en el cual el estudiante es un sujeto pasivo, han revelado pocos beneficios para los estudiantes y sobre la estimación de su potencial didáctico, que para Barbera y Valdez (citados por Flores, Caballero & Moreira, 2009) no ha generado resultados exitosos en el logro de conocimientos, competencias para la comprensión de conceptos científicos, el desarrollo de habilidades técnicas y en el manejo de los procesos de la ciencia.

Sin embargo, algunas investigaciones realizadas particularmente en Venezuela han contribuido en alguna medida a revelar que los estilos alternativos de enseñanza del laboratorio favorecen el aprendizaje en el laboratorio, (…) todos orientados hacia la resolución de problemas, a través de enfoques didácticos más acordes con la naturaleza de la actividad científica, excepto el método por descubrimiento. (Flores et al., 2009, p. 89)

Entre las dificultades que se pueden presentar con la realización de laboratorios, Hodson (1994) plantea que aunque los alumnos realizan un trabajo experimental con materiales reales, tienen que realizar la discusión de resultados haciendo uso de conceptos abstractos.

Aunque los estudiantes perciben el laboratorio como un lugar donde están activos (en el sentido de estar haciendo algo), muchos son incapaces de establecer la conexión entre lo que están haciendo y lo que están aprendiendo (tanto en términos de conocimientos conceptuales como de conocimientos relativos al procedimiento) (Hodson, 1994, p.306). Además, Hudson afirma que el fracaso a la hora de hacer que los estudiantes participen en la reflexión que precede a una investigación experimental, convierte gran parte de la práctica de laboratorio siguiente en un trabajo inútil desde el punto de vista pedagógico. Un estudiante que carezca de la comprensión teórica apropiada no sabrá dónde o cómo mirar para efectuar las observaciones adecuadas a la tarea en cuestión, o no sabrá cómo interpretar lo que vea.

Como una alternativa al trabajo experimental, Hodson plantea algunas ventajas que tendría del uso de computadores para la realización de prácticas de laboratorio como las siguientes: realización de experimentos difíciles, adaptar la experiencia de aprendizaje a lo que se busca, realización rápida y reproducible de las prácticas, entre otras (Hodson 1994).

# **4.3.5. Tecnologías de la información y la comunicación (TIC) en la enseñanza de las ciencias**

En su artículo sobre aplicaciones de las tecnologías de la información y de la comunicación en la educación científica: funciones y recursos, Pontes (2005a, pp. 3, 4) clasifica las funciones formativas de las TIC para los estudiantes de ciencias en tres categorías relacionadas con el desarrollo de objetivos conceptuales, procedimentales y actitudinales:

Entre los objetivos de carácter conceptual, ligados a la adquisición de conocimientos teóricos, hay que destacar la función de las TIC en facilitar el acceso a la información y su influencia en el aprendizaje de conceptos científicos, (…) con relación a los objetivos de carácter procesal o procedimental que pueden desarrollarse con ayuda de las TIC, hay que referirse al aprendizaje de procedimientos científicos y al desarrollo de destrezas intelectuales de carácter general, (…) por último hay que indicar que el uso educativo de las TIC fomenta el desarrollo de actitudes favorables al aprendizaje de la ciencia y la tecnología.

Pontes afirma que si se realiza una formación adecuada de los docentes en el uso educativo de las TIC, se mejora su formación tecnológica en el manejo de software de uso general, software específico para la enseñanza de la disciplina y búsqueda de información educativa en Internet; mejora su formación científica por que puede ampliar y actualizar sus conocimientos sobre ciencias, y mejora su formación pedagógica mediante el diseño o aplicación de estrategias didácticas que utilicen las TIC y favorezcan el aprendizaje activo y reflexivo de los alumnos (2005a)

Pontes (2005a) también realiza una clasificación general de los recursos informáticos que pueden utilizar los docentes como recursos informáticos de propósito general y recursos informáticos específicos para la enseñanza de las ciencias. Los primeros incluyen todas aplicaciones informáticas de uso común para las cuales el docente debe tener un buen nivel de conocimientos y los segundos relacionados con la utilización de programas específicos para la enseñanza de las ciencias, entre los cuales se encuentran los siguientes:

**Programas de ejercitación y evaluación**: presentan ejercicios o cuestionarios que requieren una respuesta inmediata y corrigen la respuesta, utilizados generalmente como instrumentos de repaso o autoevaluación.

**Tutoriales interactivos**: diseñados con un enfoque educativo para que el alumno desarrolle un proceso individual de aprendizaje sobre un determinado tema, disponiendo de un módulo educativo con información teórica o conceptual para la realización de actividades. Sin embargo, muchos tutoriales se han diseñado en el marco del modelo conductista de enseñanza.

**Enciclopedias multimedia**: de carácter interactivo que se utilizan como medio de consulta.

**Simuladores de fenómenos y laboratorios virtuales**: permiten visualizar el desarrollo de procesos simples o complejos, mostrando la evolución del sistema representado y la interacción entre los diversos elementos que lo integran o al menos algunas consecuencias de tales interacciones, siendo importantes cuando es difícil realizar una práctica o cuando es peligrosa, idealización de modelos, estudio de comportamiento de variables, entre otros aspectos.

**Laboratorios asistidos por computador**: utilizados en el laboratorio como sistemas de control de sensores físicos y de adquisición de datos a partir de los cuales se pueden realizar simulaciones, construir gráficas, realizar cálculos, que ayudan al estudiante en el desarrollo de la experiencia.

**Sistemas inteligentes de enseñanza y sistemas adaptativos multimedia**: los sistemas inteligentes de enseñanza son semejantes a programas tutoriales con ayudas de tipo conceptual y procedimental, pero que incluyen un módulo de control de la evaluación que registra la actividad realizada por cada estudiante y proporciona datos sobre su proceso de aprendizaje. Los sistemas adaptativos multimedia combinan características clásicas de los tutores inteligentes con las posibilidades de la comunicación e interacción que proporcionan los modernos entorno virtuales de carácter multimedia.

**Sistemas de autor**: que son sistemas y lenguajes de autor que facilitan el diseño de unidades didácticas por parte de los profesores interesados en esa temática y le permiten una mayor libertad en la estructura de los temas.

A pesar de todos los avances que se han alcanzado en la informática educativa existe un problema de fundamentación didáctica, al concebir los programas como un medio para transmitir conocimientos a un estudiante que se considera un receptor de información, que realiza actividades y presenta evaluaciones, que no tiene en cuenta las concepciones de los alumnos, sus procesos de aprendizaje y por lo tanto no favorece un aprendizaje significativo de la ciencia. Para que el alumno asuma una posición activa mediante el uso de las TIC, es el docente quien debe utilizar las estrategias y recursos adecuados organizando el proceso de enseñanza y aprendizaje, con actividades para que el alumno reflexione, debata y cuestione sus propios conocimientos y la información que recibe para que se logre modificar sus esquemas conceptuales. Desde el punto de vista práctico, el docente debe seleccionar el software y los recursos informáticos adecuados para cada momento y elabore un programa guía de actividades que oriente el trabajo de los alumnos durante el proceso de enseñanzaaprendizaje basado en TIC, para que sus alumnos utilicen los recursos informáticos disponibles de una forma activa y reflexiva (Pontes, 2005b).

## **4.3.5.1 Las TIC en la enseñanza de la química**

Una de las ventajas de las TIC en el aprendizaje es ser fuente de información, pero tener acceso a más información no significa conocimiento; por otro lado, las TIC proporcionan no solo información textual, sino sonora, visual y audiovisual, presentada en secuencia lineal, hipertexto e hipermedia. La incorporación de las TIC en la educación permite cambiar, flexibilizar, extender el servicio educativo y proponer nuevas formas para la educación, además de facilitar la comunicación de forma individual y colectiva que favorezca una enseñanza activa, participativa y constructiva. Además, la interactividad de las TIC permite al alumno escoger su ruta de aprendizaje, establecer comunicación con diferentes participantes y participar en la construcción de significados, mediante un trabajo individual y cooperativo (Cabero, 2007). Para este mismo autor, las TIC y su potencial instrumental son solo medios y recursos didácticos que el profesor utiliza de manera adecuada para propiciar ambientes de aprendizaje, lo cual no implica que con ellos se pueda resolver todos los problemas educativos; sin embargo, ha desarrollado nuevos entornos formativos que se caracterizan por ser amigables, flexibles, individualizados, colaborativos, activos, interactivos/dinámicos,

dinámicos, deslocalizados, pluripersonales, pluridimensionales, multiétnicos y sobre todo tecnológicos y mediáticos.

Desde la generalidad, las TIC aportan a la enseñanza de la química en lo relacionado al software de propósito general que es de gran ayuda en todo lo relacionado a la gestión académica, Internet facilita el acceso a la información y la comunicación de forma sincrónica y asincrónica mediante correo electrónico, chat, listas de distribución, video conferencia entre otros (Cabero, 2007).

Según lo propone Cabero (2007), desde la especialidad las TIC son una ayuda en la enseñanza de la química en aspectos como:

**La utilización de Internet para la presentación y desarrollo de actividades en química**: en Internet se encuentran diversos programas que ofrecen información y contenidos relacionados con química, además de facilitar el intercambio y el acceso a la información.

**Laboratorios virtuales y simuladores**: que ofrecen una serie de posibilidades y ventajas como el trabajar en un ambiente de enseñanza protegido, simular prácticas que por su costo y equipos no se pueden realizar, reproducir varias veces los experimentos, entre otros aspectos que se desarrollaran más adelante cuando se referirá a este tema.

Según Pontes (citado por Cabero, 2007, p.25), los simuladores "(…) utilizan modelos de sistemas donde se modifican algunos parámetros o variables y se obtienen resultados observables que permiten realizar inferencias sobre la influencia de tales variables en el comportamiento del sistema representado, por tanto, proporcionan al alumno la oportunidad de interactuar, reflexionar y aprender, participando de forma activa en el proceso educativo". Para Daza P. et al. (2009) el objetivo del uso de simuladores es el desarrollo de habilidades de pensamiento como el análisis, la deducción y la elaboración lógica de conclusiones, además de la participación activa del estudiante mediante la interactividad.

*Webquest, blogs* **y** *wikis* **en la enseñanza de la química**: corresponde a desarrollo de las denominadas *Web* 2.0 o *Web* semánticas que requieren de la participación del usuario para su construcción. En las *Webquest* se plantea los alumnos una tarea o una resolución de un problema mediante la utilización de recursos de Internet; los *wikis* es un tipo de *Web* desarrollado de manera colaborativa que puede ser editado por cualquier usuario; los blogs son recursos textuales o hipermedia en formato *Web* ordenados cronológicamente.

**Las TIC como recursos para la formación del profesorado en la enseñanza de la química**: como sitios *Web* dedicados a la formación de los docentes en el aspecto científico y en la didáctica de la enseñanza de la química; la creación de comunidades virtuales mediadas por comunicación sincrónica y asincrónica; listas de distribución, foros y video conferencias para el intercambio de información y la construcción colectiva de conocimiento, entre otras.

# **4.3.5.2. Objetos de aprendizaje (OA)**

En el trabajo de grado denominado Análisis del estado del arte de los OA, revisión de su definición y sus posibilidades, Gustavo Javier Astudillo (2011. p.35) en el capítulo 3 definiciones y características de los OA, presenta una amplia revisión de las distintas definiciones que se han dado para un OA desde 1998 hasta el 2009, concluyendo lo siguiente.

¿Qué es un Objeto de Aprendizaje? Esta pregunta, después de más de una década, aún no tiene una respuesta única. La falta de una definición para este concepto podría adjudicarse a las diferentes líneas de investigación, que en los inicios de esta temática, proponían dividir el contenido en pequeñas piezas de información reutilizables, de las cuales ninguna se impuso categóricamente. Esto, junto con las propuestas realizadas por organizaciones o empresas que intentaban ganar el mercado del e-learning, trajo consigo una gran variedad de definiciones para Objetos de Aprendizaje, pero no se logró un consenso que impusiera una definición.

Como ejemplo a lo expuesto anteriormente, se presentan dos definiciones sobre OA, reportadas en un trabajo de grado de Maestría de la Universidad de Nariño en el que se desarrolló este tema.

Objeto de aprendizaje es "Cualquier entidad digital o no digital, que puede ser utilizada, reutilizada o referenciada durante un proceso de aprendizaje, mediada por la tecnología" (*Learning Tecnology Estandards Committee*, citado por Jurado, Rosero & Velasco, 2010, p. 37).

Objeto de aprendizaje es "Cualquier recurso digital que pueda ser reutilizado para soportar el aprendizaje. […] Los cuales pueden ser usados, reutilizados o referenciados durante los procesos de aprendizaje soportados con tecnologías. […] Los objetos de aprendizaje incluyen contenidos multimedia, contenido instruccional, objetivos de aprendizaje, software instruccional y herramientas informáticas, personas, organizaciones o eventos referenciados durante el proceso de aprendizaje mediado por tecnologías" (Wiley, citado por Jurado et al, 2010, p. 38)

Así, para Jurado et al. (2010) los objetos virtuales de aprendizaje (OVAs) son mediadores pedagógicos diseñados intencionalmente para un propósito de aprendizaje en cualquier modalidad educativa y que pueden ser aplicados en distintas áreas del conocimiento. Por lo tanto, si una actividad pedagógica se apoya en objetos virtuales, requiere que el docente tenga en cuenta para diseñar sus estrategias pedagógicas y didácticas, el aprendizaje autónomo, colaborativo, cooperativo y significativo, con el fin de mejorar el proceso de aprendizaje.

Por otra parte, el Ministerio de Educación Nacional, con el apoyo de expertos de varias Instituciones de Educación Superior ha acordado la siguiente definición: "Un objeto de aprendizaje es un conjunto de recursos digitales, autocontenible y reutilizable, con un propósito educativo y constituido por al menos tres componentes internos: Contenidos, actividades de aprendizaje y elementos de contextualización. El objeto de aprendizaje debe tener una estructura de información externa (metadatos) que facilite su almacenamiento, identificación y recuperación" (Objetos… s.f. párr. 2).

En el 2011, Astudillo después de haber analizado las diferentes definiciones propuestas por distintos autores y teniendo en cuenta las principales características que se espera tenga un OA, lo define de la siguiente manera.

En este trabajo se define Objeto de Aprendizaje como una unidad didáctica digital diseñada para alcanzar un objetivo de aprendizaje simple, y para ser reutilizada en diferentes entornos virtuales de enseñanza y aprendizaje, y en distintos contextos de aprendizaje. Debe contar, además, con metadatos que propicien su localización, y permitan abordar su contextualización (p.34).

## **4.3.5.2.1 Clasificación de objetos de aprendizaje (OA)**

En el año 2005 el Ministerio de Educación Nacional realizó un concurso de méritos para la elaboración de OVAs, en el cual se presentaron distintas categorías para el concurso, que corresponden a distintos tipos de objetos virtuales de aprendizaje. (Concurso de… s.f. p.2)

**Animaciones**: conjunto de imágenes que se colocan en forma secuencial para generar movimiento. Generalmente son utilizadas para efectuar demostraciones o simulaciones. Existen dos tipos de animaciones: las animaciones planas que están íntimamente relacionadas con los dibujos animados clásicos, y las animaciones en 3D las cuales están más relacionadas con la generación de realidad virtual.

**Aplicativos multimedia**: son materiales informáticos que representan un conocimiento, y su propósito es facilitar el autoaprendizaje por parte del usuario. Integran diversos elementos textuales (secuenciales e hipertextuales) y audiovisuales (gráficos, sonido, vídeo, animaciones...) y se caracterizan por su alta interactividad, es decir por el control que puede tener el usuario sobre el objeto de aprendizaje.

**Videos**: es una aplicación multimedial cargada de información que combina el audio y la imagen móvil.

**Colecciones de imágenes estáticas**: en esta categoría se incluye cualquier colección de objetos bidimensionales que en sí mismos representen visualmente un concepto, entre los que se encuentran las ilustraciones y las fotografías.

**Documentos Interactivos**: son documentos en los que la interacción se refiere a la consulta de los hipertextos y a un sistema de navegación que facilita el acceso a los contenidos.

**Simuladores**: son objetos de aprendizaje que mediante un programa de software, intentan modelar parte de una réplica de los fenómenos de la realidad y su propósito es que el usuario construya conocimiento a partir del trabajo exploratorio, la inferencia y el aprendizaje por descubrimiento. Los simuladores se desarrollan en un entorno interactivo, que permite al usuario modificar parámetros y ver cómo reacciona el sistema ante el cambio producido.

**Tutoriales**: son sistemas instructivos de autoaprendizaje que pretenden simular al maestro y muestran al usuario el desarrollo de algún procedimiento o los pasos para realizar determinada actividad.

No hay conceso sobre una clasificación de los OA, de forma general se puede indicar que se reportan clasificaciones según su uso pedagógico, según su reutilización y granularidad, una combinación de las dos anteriores, y por la complejidad del objeto y el equipo necesario para su desarrollo; aspectos que no se desarrollan en el presente trabajo.

# **4.3.5.2.2. Características de los objetos virtuales de aprendizaje**

En lo relacionado a las características de los objetos de aprendizaje, Astudillo (2011, pp. 26, 27) presenta la revisión de 15 autores identificando 24 características de los objetos de aprendizaje, entre las cuales tienen mayor aceptación y consenso la accesibilidad, interoperabilidad y reutilización/reuso/reusabilidad. A continuación se presentan una propuesta de definición para estas características, según Astudillo:

**Accesibilidad**: si bien no hay un acuerdo unánime, entre los autores, sobre la definición de accesibilidad, es posible percibir que en esencia se trata de exigirle a los OA que estén disponibles para los usuarios (docente y alumnos). Para esto, como afirman algunos de los autores, es necesario que los OA cuenten, como parte constitutiva, con información acerca de ellos. Esto es, con metadatos.

**Interoperabilidad:** al definir esta característica hay acuerdo en que la interoperabilidad debe darse entre diferentes EVEAs o plataformas tecnológicas, centrada en la independencia de las mismas. Es deseable, y se menciona en algunas definiciones, que al diseñar un OA se utilicen estándares reconocidos y eviten formatos propietarios.

**Reutilización/Reuso/Reusabilidad**: en este trabajo se utilizará el término reutilización para referirse a esta característica, en virtud de que los OA deberían ser diseñados para utilizarse en varios contextos de aprendizaje y tecnológicos.

Entre otras características que se exigen a los OA se encuentran las siguientes según lo propuesto por Astudillo (2011).

**Durabilidad**: es decir, que sean durables en el tiempo pudiéndose utilizar a pesar del avance de la tecnología.

**Independencia:** que cuenten con la información, el material y las actividades necesarias para conseguir el objetivo educativo para el que fue diseñado, sin tener que recurrir a información, actividades o materiales externos al OA.

**Escalabilidad y Asequibilidad**: la escalabilidad, se define como la capacidad de extenderse a grandes audiencias sin un aumento proporcional en el costo. La asequibilidad, como la capacidad de aumentar la eficiencia y la productividad, al reducir el tiempo y los costos involucrados en la entrega de la instrucción.

# **4.3.5.2.3 Ventajas del uso de objetos de aprendizaje**

Entre las ventajas que puede presentar el uso de OVAs en el proceso de enseñanza y aprendizaje tanto para alumnos como para docentes, Jurado et al. (2010, p.44) enuncia las siguientes.

1. El uso de OVAs genera participación y dinamiza procesos de aprendizaje.

2. Los Objetos Virtuales de Aprendizaje brindan al estudiante momentos de aprendizajes significativos.

3. El docente demuestra la competencia técnica, tecnológica, comunicativa, en sus estrategias pedagógicas y didácticas.

4. Aprovechamiento de dispositivos tecnológicos de Software y Hardware.

5. El estudiante aprende a aprender con los objetos virtuales que tiene a su alcance.

6. Existencia de nuevas formas de aprender.

7. Disponibilidad y accesibilidad a diversos OVAs por la existencia de Bancos de Objetos Virtuales en la red.

## **4.3.5.4. Laboratorios virtuales de química (LVQ)**

En el 2011 Chiarenza cataloga de forma general a los LVQ como programas de simulación, expresando lo siguiente:

Los LVQ se incluyen en un grupo de software denominados simuladores, que presentan un escenario virtual similar a algún evento o contexto real, con la idea de recrear situaciones en las cuales el usuario puede crear y modificar variables, tomar decisiones y realizar acciones, generar objetos y conocer sus atributos, entre otras cosas, transformando las posibilidades de error en instancias de aprendizaje con costo y riesgo prácticamente nulo. También permiten crear escenarios y contextos imposibles de observar de otra manera que no sea con una modelización por ordenador. (Chiarrenza, 2011, p. 44)

Para Chiarenza, los LVQs son herramientas informáticas que simulan un laboratorio de química desde un ambiente virtual, siendo la pantalla el área de trabajo en la cual el estudiante puede manipular equipo de vidrio, equipo de medición, equipo de calentamiento, equipo de filtración, manipulación de reactivos disponibles y realización de diversos procesos, que pueden ser predeterminados o de libre aplicación (2011).

Entre las posibles aplicaciones para los LVQs, según la revisión realizada Chiarenza (2011) propone las siguientes:

**Complemento del laboratorio real**: previo a la realización de una práctica de laboratorio como preparación de los estudiantes para minimizar errores, accidentes y optimizar el tiempo de trabajo. Posterior a la realización de la práctica para prestar mayor atención a las distintas etapas de un procedimiento.

**Instancia de evaluación**: para realizar evaluaciones en las que se relacione la teoría y la parte procedimental en distintos niveles de formación.

**Reemplazo del laboratorio real**: en instituciones que no cuentan con un laboratorio real, para que los estudiantes tengan la posibilidad de realizar virtualmente distintas prácticas de laboratorio y tenga un acercamiento al trabajo en un laboratorio real. Ideal en la educación a distancia para la formación en distintas carreras en las cuales química es un área de formación básica y no se requiere de trabajo en laboratorio.

**Realización de prácticas complejas**: el uso de LVQs permite realizar simulaciones que por las características de los equipos y condiciones que se requiere o por los reactivos que se necesitan, no se pueden realizar en un laboratorio de una institución educativa de formación básica.

Teniendo en cuenta que en la *Web*, muchos sitios o *software* se presentan como LVQs, Chiarenza (2011) conceptualizo que los LVQs deben ser "sitios o *software* que son verdaderos simuladores de un laboratorio de química, teniendo en cuenta variedades estéticas, permiten la interacción virtual plena de los usuarios con materiales de laboratorio, reactivos y recipientes de vidrio entre otros" (p.70). Luego de la revisión realizada reporta los siguientes LVQs disponibles en la *Web*.

**QuimiLab:** que brinda la posibilidad de hacer experiencias preestablecidas o crear nuevas, disponible en versiones en inglés o español.

**VLabQ y** *QGenerator***:** que utiliza equipos y procedimientos estándares para simular los procesos que intervienen en un experimento o práctica. La versión demo incluye 5 prácticas de laboratorio. Se ofrece también un programa complementario para que el docente genere sus propias prácticas llamado *QGenerator*. Disponible en español.

*Virtual Chemistry Lab*: en el cual los experimentos se llevan a cabo de manera muy simple y recuerda el trabajo de laboratorio real. El programa cuenta con herramientas como visualizador molecular, tabla periódica, tabla de solubilidad, editor de ecuaciones, convertidor de unidades, tabla de actividad oxidante y relativa, además de actividades de evaluación, entre otras. Disponible en inglés y búlgaro.

*IrYdium Chemistry Lab***:** no trae prácticas de laboratorio preestablecidas, es decir que se trabaja libremente con materiales y reactivos. Viene en una diversidad importante de idiomas. Existe una versión de prueba 3D.

*Crocodile Chemistry*: es un LVQ muy completo en cuanto a cantidad de experimentos, materiales y reactivos. La parte gráfica es bastante avanzada y dinámica, los experimentos son emulados con total realismo en el proceso. Se pueden elaborar gráficos para analizar los experimentos y examinar el movimiento y los enlaces de los átomos y moléculas utilizando animaciones en 3D. Disponible en español, inglés, portugués y otros.

*VirtualChemLab***:** es un LVQ que viene en soporte CD, es sumamente realista, en 3D, y da la sensación de estar efectivamente en el interior de un laboratorio. Es muy dinámico, intuitivo y la versión de química general trae una serie de experimentos para realizar en cinco mesas de trabajo, que diferencian las temáticas a abordar: química inorgánica, calorimetría, gases, química cuántica y valoraciones. Viene también una versión de química orgánica además de otras disciplinas científicas como física, ciencias de la tierra y biología. Disponible en Inglés.

*Model ChemLab*: es un LVQ dinámico y potente. Además de elegir los módulos de simulación, el usuario puede crear también sus propios módulos, utilizando *Lab Wizard*, que es una especie de asistente de creación de simulaciones. Disponible en inglés y español.

De los anteriores LVQs, para *Model Chemlab*, VLabQ y *Virtual Chemlab* se realizó una evaluación del *software* desde sus características tecnológicas y pedagógicas entre otras, y
una evaluación de una experiencia de aplicación en un contexto de educación formal de escuelas de la zona norte y noroeste del Gran Buenos Aires. A cinco docentes se les aplicó un *test* en el que se evaluó el contexto de aplicación, modo de aplicación, datos de la experiencia y conclusiones; como cada docente dirigía dos cursos a estos estudiantes se les aplicó un *test* para calificar el encuentro con la actividad con el LVQ, la comodidad en el manejo del *software*, la sensación que provoca, caracterización del uso para el aprendizaje y potenciación para la comprensión y aprendizaje. Siendo las conclusiones que presenta Chiarenza (2011, pp. 82, 85) las siguientes:

Examinando los resultados obtenidos, se desprende la idea de que el LVQ es un instrumento que plantea una variabilidad de formatos no muy amplia y que esa variabilidad por el momento está puesta en la estética y en la tecnología principalmente, y no tanto en el recurso como elemento didáctico o en su marco pedagógico. Los LVQs evaluados no muestran una estructura o metodología que se ancle explícitamente en determinadas teorías pedagógicas. Son de amplia utilización y como otros recursos didácticos queda en el criterio del docente que lo implementa en sus clases darle el marco pedagógico. Se puede suponer que en el desarrollo de estos *softwares* participan desarrolladores y asesores disciplinares, pero no se nota la presencia de asesores pedagógicos o tecnólogos educativos que marquen la impronta de un modelo pedagógico.

La experiencia, desde el punto de vista de los docentes y de los estudiantes que participaron de ella, fue muy positiva. Los resultados de las encuestas muestran un crecimiento en la motivación de los estudiantes, en la apropiación de los conocimientos y muy buen grado de aceptación de ambas partes.

## **4.3.5.2.5**. **Ventajas y desventajas laboratorios virtuales de química**

Los LVQs como entorno virtual de aprendizaje cuentan con algunas ventajas respecto a la realización de laboratorios reales, que para Cataldi, Chiarenza, Dominighini, & Lage (2011, p. 1) son las siguientes:

La posibilidad de: a) trabajar en un ambiente de enseñanza e investigación protegido y seguro, b) realizar con los estudiantes un trabajo tanto individual como grupal y colaborativo, c) ofrecer a los estudiantes prácticas que por su costo no tendrían acceso en todos los colegios, d) poder reproducir los experimentos un número elevado de veces, e) extender el concepto de laboratorio al aula de clase a través del uso de una computadora e inclusive al domicilio de cada estudiante.

Ofrece al estudiante una serie de elementos adicionales, como bloc de notas, calculadoras científicas y otros. Permite grabar los procesos seguidos durante la realización de la práctica por los estudiantes y obtener sus registros a fin de observarlos cuantas veces se requiera. Requiere de menos inversión de tiempo para la preparación de las experiencias y la recogida de los materiales.

Además de estas ventajas, los LVQs también cuentan con dos enormes virtudes adicionales ya que permiten incrementar la motivación de los estudiantes debido a dos causas: a) las actitudes positivas que muestran hacia entornos tecnologizados y b) por la habilidad que inicialmente tienen en el manejo de simuladores e instrumentos informáticos, los estudiantes se encuentran totalmente capacitados para desenvolverse rápida y fácilmente en este tipo de entornos tecnológicos.

Vidal y Gonzales (2002, p. 18) en su trabajo sobre la evaluación pedagógica del simulador del laboratorio químico *Model Chemlab*, recomiendan este laboratorio virtual para la enseñanza de la química en las siguientes situaciones, que complementan las anteriormente anotadas.

1. Cuando se requiera introducir las nuevas tecnologías de la información y las comunicaciones en un plan de estudios.

2. Para el aprendizaje a distancia, ya que permite brindar experiencias de laboratorio en línea a los estudiantes.

3. Si se necesita encontrar una alternativa a un experimento peligroso, caro o medioambientalmente arriesgado.

4. Para la realización de demostraciones en clases.

5. Para la preparación del estudiante antes de la realización de la práctica en el laboratorio real.

6. Para desarrollar simulaciones de experimentos de laboratorio específicos de un programa de estudio.

Molina (2012) en un estudio sobre la implementación del "Laboratorio Virtual de Química" (VCL) de Prentice Hall de la editorial Pearson, realizado durante los años académicos 2010-2011 y 2011-2012 con grupos de menos de quince alumnos, de las asignaturas de introducción a la ciencia de los materiales de licenciatura en ciencias químicas y química del estado sólido del master Universitario en nanociencia y nanotecnología molecular de la Universidad de Alicante; en el cual se utilizó el LVQ para la explicación de nuevos conceptos de química y para que el alumno realice actividades de refuerzo en su casa de los temas tratados, presenta la siguiente recopilación de las ventajas e inconvenientes de la utilización de este LVQ.

Para el profesor la utilización de LVQ permite introducir experiencias de laboratorio en el aula de clases, siendo muy importante el control del tiempo y la ausencia de error experimental, además de reducir costos; sin embargo, consideraron que se dedica mucho tiempo a la preparación de la clase y se genera una dependencia de herramientas informáticas. Los estudiantes expresaron que se mejora la comprensión de los temas al relacionar los fenómenos con las teorías, que no se presenta riesgo en la experimentación y que es una herramienta para el autoaprendizaje libre de horarios; no obstante consideraron como inconvenientes la imposibilidad de interacción con las circunstancias reales de un laboratorio (Molina, 2012).

Vásquez (2009) afirma que los LVQs se pueden emplear en enfoques constructivista del aprendizaje, organizando el proceso de enseñanza en torno a una serie de actividades que hagan que los alumnos reflexionen continuamente acerca de la información, desarrollen un proceso de autoaprendizaje que fomente su capacidad de análisis y pensamiento crítico. Para este investigador, entre las ventajas de la utilización de un LVQ, está evitar que productos tóxicos y perjudiciales para la salud entren en contacto con los alumnos y se favorece la preservación del medio ambiente, al no contaminar la atmosfera y fuentes de agua; entre los inconvenientes señala que no se puede disponer de un computador para cada estudiante, dificultades en el manejo de los programas y los resultados de las prácticas no son tan llamativos como en una práctica real, entre otros.

Teniendo en cuenta que la enseñanza de la química en bachillerato se aborda principalmente desde la teoría por la falta de laboratorios, equipos y reactivos para la realización de prácticas y por las dificultades que se generan en los alumnos al tener que aprender conceptos químicos sin el componente experimental, para Martínez (s.f.) los LVQs son una alternativa para acercar a los estudiantes a conocer los materiales y procesos químicos como si se estuviera en un laboratorio. En el LVQ se pueden cometer errores sin exponer físicamente al alumno, se realizan operaciones como medir, pesar, mezclar, entre otros procesos; el experimento se realiza en tiempo real y se puede repetir cuantas veces sea necesario, como también se pueden analizar los datos conforme transcurren las reacciones. Sin embargo, el LVQ no sustituye a la práctica real de laboratorio, porque se corre el riesgo de provocar una pérdida parcial de la visión de la realidad de los procesos químicos y sus dificultades, por lo tanto, debe ser una herramienta complementaria y su uso debe estar acompañado de guías de actividades.

## **4.3.6. Dificultades conceptuales en el aprendizaje de la química**

En su artículo, La enseñanza de la química: conceptos y teorías, dificultades de aprendizaje y replanteamientos curriculares, Caamaño (2004) plantea que las dificultades en el aprendizaje de los conceptos químicos se ponen de manifiesto en la existencia de un gran número de concepciones alternativas de los estudiantes, que han sido ampliamente estudiadas y que pueden atribuirse a las dificultades intrínsecas y terminológicas de la propia disciplina, al pensamiento y procesos de razonamiento de los estudiantes y al proceso de instrucción recibido.

Las dificultades intrínsecas de la química provienen de la propia complejidad conceptual de la química como disciplina y de las ambigüedades terminológicas y de los códigos de representación simbólicos e icónicos. Como la existencia de tres niveles de descripción de la materia: macroscópico, microscópico y representacional; el uso de modelos y teorías con grados de dificultad crecientes; utilización de términos que tienen significados diferentes en distintos niveles descriptivos; no se dispone de términos adecuados para un nivel estructural determinado; términos cuyo significado varía según el contexto teórico; términos y fórmulas con significados múltiples; y términos con significado diferentes en la vida cotidiana y en la química (Caamaño, 2004).

Entre las dificultades de aprendizaje de los conceptos químicos relativos al pensamiento y razonamiento de los estudiantes, según Caamaño (2004) se pueden nombrar los siguientes: la influencia de la percepción macroscópica en el análisis del mundo microscópico, la tendencia a transferir las propiedades macroscópicas de las sustancias a las propiedades microscópicas de las partículas, la tendencia a utilizar explicaciones metafísicas en lugar de explicaciones físicas, el uso superficial del pensamiento analógico, la dificultad de transferir un concepto a un contexto distinto del que se ha aprendido, la dificultad de comprensión de procesos que exigen ser pensados mediante una serie de etapas, la modificación de las características de los modelos frente a hechos que no pueden explicar y la construcción de modelos híbridos alternativos.

Para Caamaño (2004), algunas de las dificultades de aprendizaje de los conceptos químicos atribuibles al proceso de instrucción son las siguientes: presentación de forma acabada de los conceptos y teorías, presentación de los conceptos en un contexto reduccionista de su significado, uso inapropiado del lenguaje, sin explicitar sus limitaciones y ambigüedades, utilización de ejemplos sesgados que pueden llevar a conclusiones erróneas cuando son generalizados, uso frecuente de actividades basadas en algoritmos que no buscan la comprensión de los conceptos o procesos sino su aplicación mecánica, uso de criterios de secuenciación inadecuados, entre otros.

Según Gómez (1996), las ideas y dificultades en el aprendizaje de la química surgen en tres núcleos de contenidos: la naturaleza corpuscular de la materia, la conservación de propiedades no observables y la aplicación cuantitativa de las leyes químicas.

La comprensión de la naturaleza corpuscular de la materia es básica para poder comprender e interpretar su estructura y propiedades y para cualquier explicación causal de los cambios que experimenta. Sin embargo, la mayoría de los alumnos recurren a respuestas en las que describen el fenómeno a partir de las propiedades macroscópicas de la materia (del mundo real), frente a las microscópicas del modelo corpuscular, atribuyendo propiedades erróneas a las partículas, utilizando en muchas ocasiones unas "ideas mixtas" entre sus propias concepciones y las científicas.

Gran parte del conocimiento científico está relacionado con la conservación de propiedades que en química va más allá de las apariencias y de lo observable. Para el alumno, la conservación de la materia viene fundamentalmente afectada por la percepción que tiene del problema, por lo que basan sus respuestas en los aspectos observables de los estados inicial y final de la materia, centrándose en explicar aquello que ha cambiado y no lo que permanece. Por ejemplo, comprender la conservación de la sustancia es necesario para poder diferenciar entre cambios físicos y cambios químicos, pero los alumnos no establecen distinciones entre el tipo de cambio que tiene lugar.

La aplicación cuantitativa de las leyes de la química es una parte importante de los contenidos de química en Educación Media y presenta grandes dificultades en su aprendizaje y aplicación en la resolución de problemas, que puede ser de tres tipos: dificultades con el cálculo proporcional, dificultades en la estrategia de solución de problemas y dificultades conceptuales.

## **4.3.6.1. La comprensión de conceptos químicos**

Una de las características de los currículos tradicionales en la enseñanza de las ciencias es que se articula en torno a los contenidos verbales, los cuales se pueden clasificar como datos, conceptos y principios. El aprendizaje de las ciencias requiere conocer datos y hechos concretos como por ejemplo, símbolos de elementos químicos, nombre de científicos, propiedades y constantes físicas, etc. Comprender un dato requiere utilizar conceptos que permitan explicar o interpretar su significado, los cuales son proporcionados por la ciencia. Los principios se podrían considerar como conceptos muy generales de un gran nivel de abstracción. En este sentido, la meta de la enseñanza de las ciencias debería ser lograr la comprensión de los contenidos más abstractos y generales (los principios), que solo se puede

alcanzar a través de la comprensión de contenidos más específicos, conceptos y datos (Pozo & Gómez, 2006).

Para Pozo y Gómez (2006), una característica habitual de la enseñanza de las ciencias es que los docentes explican o enseñan conceptos, que los alumnos aprenden como una serie de datos que tienen que memorizar o reproducir, que no garantiza comprensión de conceptos, que requieren para su aprendizaje establecer relaciones con los conocimientos previos y poner en marcha procesos cognitivos más complejos. El aprendizaje de hechos y datos es un proceso que no admite grados intermedios, se aprende o no se aprende; en cambio el proceso de comprensión es gradual, estableciendo niveles de exigencia distintos dependiendo del nivel de formación. Lo que se aprende como dato tiende a olvidarse fácilmente si no se repasa o práctica, pero cuando comprendemos un concepto, el olvido no es tan repentino ni tan total, porque su aprendizaje ha sido más exigente, eficaz y duradero. Para que un material de aprendizaje sea comprendido se requiere una organización conceptual interna, de forma que cada elemento tenga conexión lógica o conceptual con otros elementos, que su terminología y vocabulario no sea excesivamente novedoso ni difícil, que tenga en cuenta los conocimientos previos del alumno, su motivación y actitud favorable hacia el aprendizaje; todo esto para alcanzar un aprendizaje significativo que modifique los conocimientos previos y surja un nuevo conocimiento.

## **4.3.6.2. Ley de conservación de la masa**

Isaac Asimov (2003), en su libro Breve Historia de la Química cuando plantea el "Triunfo de la Medida", afirma que Antoine Laurent Lavoisier (1743-94) reconoció la importancia de las mediciones precisas en los trabajos que realizaba y gracias a la sistematización y el uso de instrumentos, logro derribar antiguas teorías ya inservibles que lo único que hacían era entorpecer el progreso de la química. Entre estas teorías se encuentra la concepción de la transmutación de la materia, según la cual el agua se convertía en tierra al calentarla durante mucho tiempo. Lavoisier diseño un experimento en el cual se podía evaporar agua y condensarla al mismo tiempo en un proceso cíclico y en el que no se perdía ninguna sustancia, al cabo de 101 días comparó el peso del sistema antes y después del calentamiento, encontrando que el agua no cambió de peso durante la ebullición y que el peso del sedimento formado más el peso del recipiente coincidían con el peso inicial del recipiente, lo que explicaba que el sedimento formado provenía del vidrio del recipiente y no de la transmutación del agua. Lavoisier mediante la medida demostró un hecho razonable que por simple observación se atribuía a una transmutación de la materia.

El químico y físico alemán Georg Ernest Stahl (1660-1734) tratando de explicar la combustión de las sustancias, propuso un principio de la inflamabilidad al que llamó *flogisto* (hacer arder), según el cual, los objetos combustibles eran ricos en flogisto y los procesos de combustión suponían la pérdida del mismo en el aire. Para Stahl los metales también contenían flogisto y lo perdían cuando se enmohecían (se calcinaban), similar a lo que sucedería cuando se quemaba el papel. Sin embargo, surgió un hecho contradictorio, las cenizas resultantes de la combustión del papel y otros materiales tenían menor peso que el material inicial, lo que se podía explicar por la pérdida del flogisto, pero los metales enmohecidos aumentaban de peso. Lavoisier diseñó un experimento en el cual calcinó un metal en un sistema cerrado, encontrando que el peso inicial del sistema era igual al final, descartando un aumento de peso del sistema por la calcinación del metal. Como el metal calcinado si aumento de peso, era de suponerse que el aire del recipiente perdió un peso equivalente, lo que se evidenció por la formación de un vacío parcial. Así, el aumento de peso de un metal al calcinarse se debía a algo material presente en el aire y no a la liberación del flogisto, solucionándose de esta manera la consideración de la posible existencia de dos tipos de flogisto uno negativo y otro positivo. Lavoisier gracias a sus observaciones sistemáticas y a la utilización de medición cuidadosa de masas en sus experimentos, notó que si se tienen en cuenta todos los reactivos y todos productos que se forman en una reacción química, la masa total antes y después de la reacción es la misma, por lo que afirmó que la masa no se creaba ni se destruía, sino que simplemente cambiaba de una sustancias a otras (Asimov, 2003).

Brown, Lemay y Bursten (1998, p. 71) en su libro Química la ciencia central, en la introducción al capítulo de estequiometria afirman lo siguiente.

La ley de conservación de la masa de Lavoisier, es una de las leyes fundamentales del cambio químico. En 1789 Lavoisier publicó un libro de texto en el que afirmaba: "Podemos asentar como axioma incontrovertible que, en todas las operaciones del arte y la naturaleza, nada se crea; existe una cantidad igual de materia tanto antes como después del experimento." Con el advenimiento de la teoría atómica, los químicos comenzaron a entender las bases de esta ley: *los átomos no son creados ni se destruyen durante ninguna reacción química*. La misma colección de átomos está presente antes y después de una reacción. Los cambios que ocurren durante una reacción solo implican un reacomodo de los átomos.

Comprender la conservación de las propiedades de la materia cuando ésta experimenta un cambio químico no resulta fácil para los estudiantes. Por ejemplo, entre las ideas y dificultades de interpretación sobre la conservación de la materia, Gómez (citado por Pozo & Gómez, 2006, p. 171) presenta las siguientes:

- 1. Entienden la conservación de la masa y de la sustancia como propiedades independientes.
- 2. La conservación o no de la materia depende de las características observables del sistema.
- 3. Explican lo que cambia en el sistema, no lo que permanece.
- 4. No diferencian entre cambio físico y químico

5. Aparecen interpretaciones de los cambios en términos de transmutación y conservación de la sustancia con pérdida de masa.

Aprender química requiere reconocer la existencia de propiedades no observables de la materia que se conservan a pesar los cambios que esta experimente. Cuando la materia experimenta un cambio de estado (cambio físico) la sustancia no cambia su estructura microscópica y conserva su identidad. Por otra parte, en los cambios químicos (reacciones químicas), a partir de las sustancias iniciales (reactivos) se obtienen nuevas sustancias (productos), por lo que no hay conservación de las sustancias pero si conservación de la masa (Pozo & Gómez, 2006).

Masa y sustancia son dos propiedades químicas directamente relacionadas; sin embargo para muchos alumnos se trata de dos problemas diferentes que son abordados de distinta forma. En lo reportado por Pozo y Gómez (2006), se ha encontrado que la conservación de la materia se interpreta según la percepción que tiene el alumno del problema, basando sus respuestas en los aspectos observables de los estados inicial y final de la materia, interpretando según el caso pérdida de masa o desaparición de la sustancia; explicando aquello que ha cambiado y no lo que permanece; aceptando la conservación de la masa solo cuando después del cambio se percibe algún indicio de permanencia de la sustancia original; sin embargo, la interpretación de la conservación de una propiedad resulta más fácil cuando se presenta en un contexto químico. En el caso de los cambios de estado donde se observan cambios de apariencia de las sustancias, las predicciones sobre la conservación de la masa realizadas por los alumnos pueden ser de aumento o disminución en función del cambio de apariencia, si es al estado gaseoso pérdida de masa o desaparición total de la sustancia.

Los cambios de la materia pueden ser cambios físicos y cambios químicos, en los primeros la sustancia mantiene su identidad y sigue siendo la misma aunque haya cambiado su aspecto, mientras que en los cambios químicos la materia se transforma cambiando su composición, no manteniendo su identidad. Diferenciar entre cambio físico y cambio químico presenta dificultades a los alumnos y sobre todo el relacionar el cambio químico con la conservación de la masa, siendo más fácil para ellos comprender los cambios de la materia cuando implican una sola sustancia, es decir en los cambios de estado (Pozo & Gómez, 2006, p. 181). Las ideas que tienen los alumnos sobre la conservación de las sustancias implicadas en los distintos cambios de la materia pueden ser muy variadas por ello Pozo y Gómez proponen cinco categorías para interpretarlas.

**Interacción**: las sustancias interactúan para formar una nueva **Desplazamiento**: Las sustancias aparecen o desaparecen después del cambio **Transmutación**: Una sustancia se transforma en otra sin necesidad de interacción **Modificación con identidad**: La sustancia modifica su apariencia pero sigue siendo la misma. **Modificación de la cantidad**: La sustancia sigue siendo la misma pero varía su cantidad.

Tenido en cuenta lo expuesto, la enseñanza de conceptos es una tarea difícil y tiene que transcender de la enseñanza de datos o de hechos, además de superar las ideas previas, preconceptos y preteorias que tienen los estudiantes, que suelen ser difíciles de cambiar e incluso se mantiene luego de la enseñanza.

#### **4.3.7. Lineamientos y estándares Ministerio de Educación Nacional (MEN)**

#### **4.3.7.1. Lineamientos curriculares**

En la página Web de Colombia Aprende para docentes de básica secundaria y educación media, se presenta un glosario de competencias con algunos de los términos y palabras para la unificación de los conceptos en el manejo de los estándares y las competencias, entre los cuales se encuentra el concepto de lineamientos curriculares, que expresa lo siguiente.

Los lineamientos son criterios orientadores de orden nacional sobre la planeación y desarrollo de los currículos, sobre la función de las áreas y sobre nuevos enfoques para comprenderlas y crear ambientes de aprendizajes favorables para su aprendizaje. Además buscan fomentar el estudio de la fundamentación pedagógica de las disciplinas y el intercambio de experiencias en el contexto de los P.E.I. (Glosario… s.f. párr. 12)

Teniendo como referencia los planteamientos teóricos presentados sobre el constructivismo en la enseñanza de las ciencias, el modelo de enseñanza por investigación dirigida, su concreción en los programa guía de actividades y la importancia de la experimentación en la enseñanza de la ciencias, a continuación se presentan algunos aspectos contemplados en los lineamientos curriculares, para la enseñanza de las ciencias naturales y la educación ambiental del ministerio de educación nacional, que se relacionan con los planteamientos teóricos expuestos en este proyecto.

Con respecto a la pedagogía y la didáctica de la enseñanza de las ciencias y la educación ambiental, los lineamientos curriculares resaltan.

La enseñanza de las ciencias naturales y la educación ambiental debe enfatizar en los procesos de construcción más que en los métodos de transmisión de resultados y debe explicitar las relaciones y los impactos de la ciencia y la tecnología en la vida del hombre, la naturaleza y la sociedad. (Ministerio de Educación Nacional [MEN], 1998, p. 43)

De igual forma, se resalta la dimensión social y práctica de la ciencia y la tecnología, la importancia que tiene para la enseñanza de las ciencias tener en cuenta los factores sociales que han contribuido al desarrollo científico-tecnológico y las consecuencias sociales que han generado. Se considera que el proceso educativo debe ser un acto comunicativo en el que las teorías defectuosas del alumno se reestructuran en otras menos defectuosas bajo la orientación del profesor, siendo necesario que el alumno se apropie del lenguaje de la ciencia y la tecnología, que diferencia el conocimiento científico y tecnológico del conocimiento común (MEN, 1998).

El papel que tiene que cumplir el laboratorio en la enseñanza de las ciencias, se expone en los lineamientos curriculares, según el cual "los alumnos y el profesor, al igual que los científicos, van al laboratorio para interrogar a la naturaleza con el fin de confirmar o rechazar sus hipótesis". (MEN, 1998, p.52) En este orden de ideas, el profesor debe orientar a los alumnos para que ellos diseñen sus propios experimentos y formular sus propias hipótesis para poner a prueba su capacidad de razonamiento dentro de un marco teórico definido, dejando a un lado las guías tradicionales de laboratorio. Además, la evaluación debe estimular la construcción de conocimiento, identificar las ideas previas, aprovechar los errores para el aprendizaje y reorientar procesos, socializar resultados y formar en valores y actitudes (MEN, 1998).

Para el MEN (1998, p. 59) la nueva alternativa didáctica debe tener problemas de aprendizaje que estén relacionados con el mundo de la vida, y que sus propiedades sean las siguientes:

a. Debe ser lo suficientemente sencillo como para que todo el curso lo entienda y se sienta capaz de ofrecer una solución posible y de opinar acerca de las propuestas de solución de sus compañeros o del profesor.

b. Debe ser lo suficientemente complejo como para que no exista una solución trivial, canónica (una respuesta correcta se diría en el modelo tradicional).

c. Debe ser motivante; debe involucrar a los estudiantes, debe comprometerlos en el trabajo para hallar respuestas válidas, convincentes, bien argumentadas. Debe desequilibrarlos y en consecuencia, desconcertarlos o asombrarlos.

d. Debe permitir que se adopten diversas posiciones, ojalá opuestas, de forma tal que sea posible promover la discusión entre los estudiantes.

En el proceso de formación científica básica los lineamientos curriculares contemplan alcanzar dos grandes logros siendo el primero la construcción y manejo de conocimientos, que se evidencian cuando el estudiante es capaz de describir y/o explicar distintos fenómenos utilizando conceptos claros y argumentaciones lógicas en el contexto de una teoría científica, sustentadas en la comprensión científica de los mismos y no en su simple memorización. El segundo logro de formación científica corresponde al desarrollo de la capacidad investigativa, que se hará evidente cuando el estudiante sea capaz de plantear preguntas y transformarlas en problemas científicos, formular hipótesis, diseñar y montar experimentos para poner a pruebas las teorías científicas vigentes y utilizar el lenguaje de las ciencias (MEN, 1998).

Teniendo en cuenta lo anterior, para los grados décimo y undécimo de Educación Media, se proponen los siguientes logros curriculares en el proceso de formación científica básica, correspondientes al numeral 2.7.7 de los lineamientos curriculares para ciencias naturales y educación ambiental del MEN (1998).

## **4.3.7.1.1. Construcción y manejo de conocimientos**

**Capacidad para hacer descripciones utilizando modelos matemáticos**: las descripciones se hacen en este nivel dentro del contexto de un problema teórico, tecnológico o ambiental utilizando los instrumentos y modelos matemáticos más idóneos para el caso estudiado.

**Capacidad para hacer narraciones de sucesos apoyándose en teorías explicativas y utilizando modelos matemáticos**: para las narraciones de sucesos el estudiante se apoya ya en teorías explicativas y desde ellas establece relaciones entre causas y efectos aludiendo a leyes científicas formuladas mediante modelos matemáticos.

**Capacidad para hacer explicaciones apoyándose en teorías explicativas formalizadas y matematizadas**: las explicaciones de este nivel se fundamentan en leyes que se encuentran articuladas en un sistema formalizado y que pueden también estar formuladas mediante modelos matemáticos. De estas explicaciones se pueden deducir formalmente hipótesis predictivas cualitativas, ordinales y cuantitativas que pueden ser contrastadas. Las teorías explicativas son criticadas en función de los resultados de estas predicciones para lo cual se utilizan métodos de medición.

#### **4.3.7.1.2. Capacidad investigativa**

La capacidad investigativa de este nivel empieza a verse influida por una aproximación teórica de las ciencias enmarcada dentro de un contexto muy general de conocimiento universal.

**Planteamiento de preguntas desde la perspectiva de una teoría explicativa formalizada**: las preguntas por los sucesos y sus relaciones se hacen ahora desde la perspectiva de una teoría explicativa formalizada que establece las posibles relaciones de tipo cualitativo, ordinal o cuantitativo, y son de carácter hipotético-deductivo. La consistencia interna de la teoría explicativa toma gran importancia tanto por el número de preguntas como por el contenido.

**Documentarse para responder las preguntas y formular otras nuevas**: la práctica de la documentación está orientada por el análisis teórico y el objetivo de relacionar las teorías en las diferentes áreas académicas.

**Formulación de hipótesis**: algunas hipótesis provienen del ejercicio de extraer conclusiones (deducciones) que se toman como hipótesis a contrastar. Las medidas que se utilizan en la contrastación son ahora complejas.

**Planeamiento, montaje y realización de experimentos**: el estudiante en este nivel debe ser capaz de planear experimentos utilizando mecanismos de control experimental para poner a prueba las hipótesis que se derivan de los sistemas formalizados (teorías científicas).

**Elaboración de informes**: el estudiante en este nivel debe poder escribir informes de sus actividades de estudio en los que vincule sus ideas (contraponiendo, discutiendo, comparando) con las ideas científicas del momento (que las encuentra en los libros o en las discusiones con el profesor) en un texto coherente escrito, en el que el estudiante muestra su manejo de las teorías y su posición crítica. En el reporte de experimentos el estudiante muestra un buen manejo de las gráficas, de los esquemas, de las tablas de datos y demás sistemas de códigos especializados.

#### **4.3.7.2. Estándares básicos de competencias**

En los estándares básicos de competencias para ciencias naturales, en el tema "del conocimiento intuitivo al conocimiento científico", se hace referencia a que la interpretación que hacen los niños de la realidad se asemeja al pensamiento científico de épocas pasadas, pero que difiere de la lógica científica actual. A estas ideas se las ha llamado preconcepciones y se consolidan antes de la enseñanza formal de las ciencias, siendo persistentes y resistentes al cambio. Por esto, una de las metas fundamentales de la formación en ciencias, es que los estudiantes se aproximen al conocimiento científico partiendo de las ideas y conocimientos previos, a explicaciones cada vez más complejas y rigurosas, acordes con las teorías que han sido ampliamente argumentadas, debatidas y consensuadas por las comunidades científicas. Desconocer la existencia de estas concepciones alternativas, conduce a reforzar la idea según la cual el pensamiento científico es inaccesible, difícil y destinado para unos pocos" (MEN, 2006).

Las grandes metas de formación en ciencias que se proponen para la Educación Básica y Media, desde los estándares básicos de competencias (MEN, 2006) son las siguientes:

**Favorecer el pensamiento científico**: buscando una aproximación de los estudiantes al quehacer científico para que comprendan el mundo que los rodea, con una mirada más allá de la cotidianidad o de las teorías alternativas, llevando las ciencias a la vida diaria a explicar el mundo en el que se vive.

**Desarrollar la capacidad de seguir aprendiendo**: promoviendo un pensamiento más holístico y la capacidad de buscar e interpretar nueva información para interactuar con un entorno complejo y cambiante.

**Desarrollar la capacidad de valorar críticamente la ciencia**: que lleve a los estudiantes a asumir una postura crítica frente a las contribuciones de la ciencia en la mejora de la calidad de la vida de las personas y de las posibles consecuencias negativas de su mala utilización.

**Aportar a la formación de hombres y mujeres miembros activos de una sociedad**: mediante una adecuada formación en ciencias que fomente el respeto por la condición humana y la naturaleza, que se consideran parte de un todo y son responsables de sus actuaciones.

Los estándares básicos de competencias (MEN, 2006) contemplan algunas orientaciones para la enseñanza de las ciencias que se presentan a continuación:

## **El valor de los aprendizajes significativos**

Para lograr generar transformaciones graduales y profundas en las formas de conocer es importante que el aprendizaje resulte significativo, es decir, que los nuevos conocimientos adquiridos por un individuo se vinculen a lo conocido y transformen de una manera clara y estable los conocimientos previos (Ausubel, Hanesian y Novak, citados por MEN, 2006).

**Una pedagogía que tiene presente niveles de complejidad en el aprendizaje.** Es necesario tener presente que el desarrollo del pensamiento avanza poco a poco hacia formas más complejas. Por ello, la formación en ciencias debe respetar este desarrollo, pero a la vez jalonarlo, enfrentando a los estudiantes a situaciones en las que el conocimiento previo o ingenuo no les provea explicaciones y surjan nuevas preguntas que conduzcan a construcciones conceptuales más complejas.

**Trabajar desde una mirada interdisciplinaria.** Partiendo del establecimiento de relaciones conceptuales o teóricas desde una misma disciplina o ciencia, se pueden establecer puentes o relaciones entre los distintos saberes, para generar procesos interdisciplinarios en el aprendizaje, como por ejemplo, entre las ciencias, el lenguaje y las matemáticas.

**La importancia de la participación activa de los estudiantes en su aprendizaje.**  Para que el estudiante asuma un papel activo en su aprendizaje, se requiere de docentes que no se limiten a la transmisión de conocimientos o demostración de experiencias, sino que asuman un papel de orientadores o acompañantes de un proceso educativo, que replique procesos de investigación dirigida en los cuales participan los estudiantes, que con suficientes oportunidades y apoyo para la reflexión pueden desarrollar mejor su comprensión y aprendizaje de las ciencias.

**El trabajo colaborativo en el aula.** Que permite desarrollar las capacidades individuales y sociales de los estudiantes y el trabajo cooperativo que se puede aplicar en otros espacios de formación al lograr que los estudiantes asuman compromisos individuales y colectivos. Siendo esencial que los docentes aprendan a construir equipos de investigación en los cuales compartan sus experiencias, profundicen sus conocimientos y realicen críticas y reflexiones sobre su práctica educativa.

**Evaluación diferente.** "Una evaluación que sea vista, al igual que la ciencia, como proceso, es decir que sea permanente, que arroje luces sobre el camino recorrido y el que se seguirá recorriendo", (MEN, 2006, p.112) orientada a identificar fortalezas y superar dificultades, que además permita determinar que están aprendiendo los estudiantes para orientar el proceso de enseñanza aprendizaje.

Teniendo en cuenta los referentes anteriores y otros más, el Ministerio de Educación Nacional presenta los estándares básicos de competencias en ciencias naturales con los cuales se busca "se busca contribuir a la formación del pensamiento científico y del pensamiento crítico en los y las estudiantes colombianos". (MEN, 2006, p. 113) y los define como:

Los estándares básicos de competencias son criterios claros y públicos que permiten establecer cuáles son los niveles básicos de calidad de la educación a los que tienen derecho los niños y niñas de todas las regiones de nuestro país, en diferentes áreas del conocimiento. En este sentido, los estándares no limitan la autonomía del PEI ni del currículo; por el contrario, entregan referentes básicos a las instituciones educativas para diseñar currículos pertinentes y ajustados a los contextos institucionales, municipales, regionales y nacionales. Se han establecido estándares básicos de competencias en matemáticas, lenguaje, ciencias naturales, ciencias sociales y ciudadanas. (Glosario… s.f. párr. 1)

Es decir, según el MEN (2006, p. 113) "los estándares básicos de competencias (…) señalan aquello que todos los estudiantes del país, independientemente de la región en la que se encuentren, deben saber y saber hacer una vez finalizado su paso por un grupo de grados", que para la presente investigación corresponde a los grados 10 y 11. Para alcanzar los estándares en ciencias, cuyo número varía entre tres y cuatro por grupo de grados, entre los cuales se encuentra los estándares de química, es necesario el concurso de una serie de acciones concretas de pensamiento y de producción, que de acuerdo a lo propuesto por el MEN en el 2006, son las siguientes:

#### **Me aproximo al conocimiento como científico natural**

Donde aparecen aquellas acciones concretas de pensamiento y de producción referidas a las formas como proceden quienes las estudian, utilizan y contribuyen con ellas a construir un mundo mejor. Así, un científico se formula preguntas y problemas; emprende procesos de búsqueda e indagación para solucionarlos; considera muchos puntos de vista sobre el mismo problema o la misma pregunta; comparte y confronta con otros sus experiencias, sus hallazgos y conclusiones, y responde por sus actuaciones y por las aplicaciones que se haga de ellas. (MEN, 2006, p. 114)

**Manejo conocimientos propios de las ciencias naturales.** Las acciones relacionadas con el manejo de conocimientos propios de las ciencias están basadas en conocimientos específicos de las disciplinas, por cuanto no puede haber competencia sin conocimiento. En el último grupo de grados (décimo y undécimo) el manejo de conocimientos se ha dividido en entorno vivo relacionado a procesos biológicos y el entorno físico que se subdivide en procesos químicos y procesos físicos, para facilitar la comprensión y diferenciación de los problemas relacionados con cada disciplina; además, se contemplan una serie de acciones que relaciona ciencia, tecnología y sociedad.

# **Desarrollo compromisos personales y sociales**

El último grupo de acciones concretas de pensamiento y de producción, (…) recoge las responsabilidades que como personas y como miembros de una sociedad se asumen cuando se conocen y se valoran críticamente los descubrimientos y los avances de las ciencias, ya sean naturales o sociales. (MEN, 2006, p. 115)

#### **5. METODOLOGIA**

#### **5.1. Tipo de investigación**

Teniendo como referencia a Hernández, Fernández & Baptista (1991), la investigación desarrollada fue exploratoria-descriptiva, por cuanto el tema de investigación, el uso de OVAs y un LVQ en la enseñanza de la ley de conservación de la masa, bajo el enfoque de investigación dirigida, mediante un programa guía de actividades, no se había realizado en el municipio de Pasto y en particular en la IEM Eduardo Romo Rosero. El estudio descriptivo permitió investigar de manera independiente como se integra la metodología propuesta, con el uso de OVAs y un LVQ en la enseñanza de la ley de conservación de la masa, teniendo en cuenta los planteamientos constructivistas, que buscan que el estudiante sea el constructor de su propio conocimiento, a partir de sus ideas previas y el desarrollo de todas sus potencialidades; en este caso, relacionadas con el aprendizaje de la química.

#### **5.2. Unidad de análisis**

La conformaron 17 estudiantes de grado décimo de la I.E.M. Eduardo Romo Rosero, del corregimiento de Buesaquillo, Municipio de Pasto, 7 hombres y 10 mujeres con edades comprendidas entre 15 y 17 años, con residencia en la zona rural del corregimiento y los barrios Popular y El Rosal del sector suroriental de Pasto. El proyecto se ejecutó en el año escolar 2014 durante el tercer y cuarto período académico, iniciando el 16 de junio y finalizando el 28 de noviembre.

## **5.3. Programa guia de actividades e instrumentos**

# **5.3.1. Diseño del programa guía de actividades**

Desde el año 2010 se inició en la I.E.M. Eduardo Romo Rosero un proceso para la enseñanza de la química mediante "guías de aprendizaje", que buscaba la motivación del estudiante, su participación activa alcanzar buenos niveles de comprensión; sin embargo, estas guías de aprendizaje no se diseñaron desde un enfoque en particular para la enseñanza de la ciencia. Este es el punto de partida de la presente investigación en la cual se ha diseñado un programa guía de actividades, que incluye OVAs y un LVQ, abordando la enseñanza de las ciencias desde el constructivismo.

En el programa guía de actividades se diseñaron cuatro talleres para el estudio de los siguientes temas relacionados con la ley de conservación de la masa:

1. Molécula, masa molecular, masa molar y mol.

2. Cambios físicos, cambios químicos y ecuaciones químicas.

3. Ley de conservación de la masa, balanceo de ecuaciones y cálculos químicos.

4. Ley de conservación de la masa - Laboratorio virtual de química (VLabQ).

La estructura general del programa guía de actividades comprende los siguientes aspectos:

# **Actividades de iniciación**:

- Motivación para despertar el interés sobre el tema de estudio.
- Determinación de conocimientos previos de los alumnos.
- $\triangleright$  Generación de un conflicto cognitivo e identificación de limitaciones.
- $\triangleright$  Relación con la historia de la química.

# **Actividades de desarrollo**:

- $\triangleright$  Introducción a conceptos científicos.
- $\triangleright$  Relación con la historia de la química.
- $\triangleright$  Ejercicios de aplicación de conceptos científicos.
- $\triangleright$  Actividades relacionadas con la investigación.
- $\triangleright$  Relación con la vida cotidiana.

#### **Actividades de finalización**:

- Elaboración de síntesis, esquemas, mapas conceptuales.
- Evaluación del aprendizaje.

Se elaboró dos documentos para el programa guía de actividades: el programa guía para los estudiantes (Anexo 1) y la guía docente (Anexo 2), que guardan similitud en su estructura general y contenidos.

# **5.3.2. Selección de OVAs**

De acuerdo al diseño del programa guía de actividades, se seleccionaron OVAs para la enseñanza y aprendizaje de conceptos de química mediante el buscador Google, los criterios que se tuvieron en cuenta para escogerlos fueron: libre acceso; calidad en su presentación gráfica; desarrollo correcto de teoría, leyes y conceptos de química; interactividad con el alumno y adecuación a los objetivos del programa guía. Para cada uno de los OVAs seleccionados se realizó una descripción general sobre sus características, la temática que desarrolla y sus aplicaciones.

#### **5.3.3. Laboratorio virtual de química VLabQ**

En el último taller de programa guía de actividades se realizó un laboratorio virtual sobre la ley de conservación de la masa, utilizando el laboratorio virtual de química VlabQ de Sibees Soft, que ofrece una versión gratuita (*Freeware*) de carácter demostrativo en idioma español; además, según lo reporta Chiarenza (2011) en el análisis heurístico de la dimensión pedagógica realizada a este LVQ, entre otras ventajas, presenta un alto grado de adaptación a distintas propuestas pedagógicas. El LVQ se descargó de la página *Web* de Colombia Aprende en la siguiente dirección

http://www.colombiaaprende.edu.co/html/mediateca/1607/article-73438.html

El programa guía para la práctica virtual desarrolló actividades como: introducción al laboratorio de química, el laboratorio como espacio de aprendizaje, conocimiento y uso del material de laboratorio, toxicidad y manejo de reactivos. Las actividades se orientaron para que el estudiante conozca por sí mismo el uso y operación de VLabQ.

Para VLabQ se realizó una descripción general sobre sus características y una evaluación pedagógica, teniendo como referencia los criterios para la evaluación pedagógica realizada al laboratorio virtual *Model Chemlab*, propuestos por Vidal y Gonzáles en el 2002, que incluye 18 criterios para determinar las características del laboratorio virtual, en lo relacionado al papel que puede desempañar el docente, las acciones y las tareas que puede realizar el estudiante, disponibilidad de herramientas multimedia para elaborar nuevos materiales, retroalimentación al estudiante por parte del profesor y modificación de actividades realizadas por los estudiantes.

# **5.4. Test de Likert para determinar cambios de actitud en los estudiantes**

Se utilizó una escala de Likert en la medición de actitudes por su simplicidad de diseño y aplicación, al utilizar enunciados o proposiciones sobre las que se tiene que manifestar el individuo, donde cada enunciado de la escala proporciona información sobre la actitud del sujeto (Elejabarrieta & Iñiguez, 1984).

Para Hernández et al. (1991, p. 148), el *test* de Likert consiste en un conjunto de ítems presentados en forma de afirmaciones o juicios ante los cuales se pide la reacción de los sujetos a los que se les administra. Es decir, se presenta cada afirmación y se pide al sujeto que elija uno de los cinco puntos de la escala. A cada punto se le asigna un valor numérico. Así, el sujeto obtiene una puntuación respecto a la afirmación y al final se obtiene su puntuación total sumando las puntuaciones obtenidas en relación a todas las afirmaciones.

En la construcción del *test* de Likert, para determinar la actitud de los estudiantes frente a: estudio de química, utilización de TIC en el aprendizaje, realización de trabajo en grupo, realización de guías de actividades y realización de prácticas de laboratorio. Se tuvieron en cuenta las etapas de construcción propuestas por Elejabarrieta e Iñiguez (1984), como definir el objeto de la variable actitud que se pretende medir, consultar información para construir los ítems, elaboración de una escala previa con la que se aplicó una prueba piloto, análisis de los ítems para su modificación o seleccionar los más adecuados para la investigación, revisión de un experto y de docentes del área de química.

Para la selección y adecuación de ítems al propósito de esta investigación, se consultaron distintos *test* de Likert empleados para determinar actitudes hacia la química, como el trabajo de grado denominado "Diseño e implementación de guías para el aprendizaje de la materia y sus propiedades apoyadas en herramientas virtuales"; mediante el cual se evaluaron actitudes de los estudiantes hacia la química, uso de guías de trabajo y la utilización del computador y el Internet dentro de los procesos de aprendizaje (Montoya, 2012). Como también, la ponencia "Actitudes favorables hacia la química a partir del enfoque ciencia tecnología, sociedad y ambiente", de Martínez, Villamil y Peña (2006); en la cual se reporta la utilización de un *test* de Likert con 20 ítems, para determinar actitudes positivas y negativas hacia la química en estudiantes de grado décimo, antes y después de aplicar el enfoque de enseñanza propuesto. Otra investigación referenciada es "Actitudes hacia la química de estudiantes de diferentes carreras universitarias en Colombia" (Molina, Carriazo & Farias, 2011), que utilizó un cuestionario de 20 ítems para conocer actitudes hacia la química. Además, se tomó como referencia la investigación sobre la "Valoración de actitudes de estudiantes universitario frente al uso de TIC" de Astudillo y Chévez (s.f.), que presenta un análisis de las actitudes de los estudiantes hacia el uso de las TIC, tanto en su contexto académico con en la vida cotidiana.

Una vez seleccionados y adecuados los ítems al contexto, se elaboró una escala previa de 40 enunciados, que se aplicó a 13 estudiantes de grados noveno y 12 estudiantes de grado once de la I.E.M. Eduardo Romo Rosero, que corresponde a una población con características socioeconómicas y académicas similares al grupo de estudio.

De esta etapa previa se seleccionaron 30 ítems para la medición de actitudes que se sometieron a revisión de un experto en pedagogía y didáctica, y docentes del área de química a nivel de Educación Media, uno con formación a nivel de magister y otro con formación profesional en química. El *test* de Likert aplicado (Anexo 3) evaluó las siguientes actitudes: hacia el estudio de química (1, 6, 11, 16, 21, 25, 28, 29 y 30), utilización de TIC en el aprendizaje (2, 7, 12, 17, 22 y 26), realización de trabajo en grupo (3, 8, 13, 18 y 23), desarrollo de guías de actividades (4, 9, 14 y 19) y realización prácticas de laboratorio (5, 10, 15, 20, 24 y 27).

En la escala de Likert, para las afirmaciones positivas se asignó la siguiente valoración: TA=5, A=4, I=3, D=2 y TD=1; mientras que para las afirmaciones negativas (4, 13,16, 19, 21 y 30) la escala se invierte, para que un valor más cercano a 5 muestre una actitud más positiva. Se promedió el valor obtenido de cada afirmación, para evaluar la actitud en una escala en la que un valor 3 es neutral, valores entre 2-3 representan actitudes negativas, valores entre 3-4 corresponden a actitudes moderadamente positivas y valores entre 4-5 representan actitudes muy positivas (Molina, Carriazo & Farias, 2011).

Para conocer el cambio de actitud de los estudiantes, el *test* de Likert se aplicó antes y después de realizar el programa guía de actividades.

# **5.5. Test para conocer ideas previas sobre la ley de conservación de la masa**

Para conocer las ideas previas de los estudiantes sobre la ley de la conservación de la masa, se aplicó un *test* de 5 preguntas de selección múltiple con única respuesta (Anexo 4), que incluyen un espacio en blanco para que el estudiante explique o justifique su respuesta. Entre las preguntas seleccionadas, se encuentra una sobre la oxidación de un trozo de hierro en un sistema cerrado; utilizada en la investigación realizada por Landau y Lastres (1996), en la que se evaluó el concepto de conservación de la masa y cambio químico, en estudiantes que ingresan a primer curso de química de la Universidad de Buenos Aires.

De igual forma, de la investigación realizada en 1992 por Oñorbe y Sánchez, donde se resalta que es fundamental en química el estudio de conceptos como masa, transformación física, transformación química de la materia y la ley de conservación de la masa, se escogió una pregunta sobre combustión de papel en un sistema cerrado. En esta investigación se concluye que, cuando se hace preguntas simples a los estudiantes sobre estos conceptos, se comenten errores en las respuestas y los razonamientos no corresponden a las explicaciones o definiciones que aprendieron.

La pregunta sobre conservación de la masa en reacciones de precipitación, se seleccionó de la investigación sobre dificultades en la comprensión de la ley de conservación de la masa y reacciones químicas en sistemas abiertos y cerrados, realizado por Özmen y Ayas (2003) con estudiantes de grado décimo de Turquía. Del manual de evaluación de conservación de la masa de Pyke y Ochsendorf (2004), se seleccionaron dos preguntas: una sobre reacción de formación de un gas en un sistema cerrado y otra sobre combustión de madera en un sistema abierto.

#### **5.6. Test para evaluar conocimientos sobre la ley de conservación de la masa**

La segunda parte de la evaluación consistió en aplicar un *test* de 13 preguntas de selección múltiple con única respuesta (Anexo 5), para evaluar conocimientos específicos en los que se aplica la ley de conservación de la masa, que consta de 7 preguntas de pruebas Saber 11 anteriores al año 2014 que han sido liberadas por el ICFES que han pasado por un proceso de construcción, revisión y validación, y 6 preguntas seleccionadas de cursos PREICFES. Las referencias de estas preguntas se incluyen en el anexo 5.

Los *test* de evaluación se aplicaron antes y después de desarrollar el programa guía de actividades, para determinar la comprensión y el aprendizaje alcanzado sobre la ley de conservación de la masa y conceptos relacionados.

#### **6. ANALISIS DE RESULTADOS**

#### **6.1. Programa guía de actividades**

En esta primera parte de análisis de resultados, se presenta información general del programa guía de actividades diseñado y aplicado para la enseñanza de la ley de conservación de la masa, utilizando OVAs y el laboratorio virtual de química VLabQ. Se elaboraron dos documentos: programa guía de actividades (Anexo 1) y la guía docente (Anexo 2). El primero contiene las actividades que desarrollaron los estudiantes y el segundo información para el docente sobre cuál debe ser su papel como orientador de aprendizajes. Los documentos se incluyen como anexos porque son muy extensos, por esto, solo se presenta una descripción general de su estructura. Se continúa con la descripción de los OVAs utilizados en el programa guía de actividades y se finaliza con el análisis de ventajas y desventajas de su aplicación. El taller del programa guía en el que se utiliza el laboratorio virtual de química VLabQ se analiza en la sección 8.2.

El programa guía de actividades está organizado en cuatro talleres que desarrollan los siguientes temas:

- 1. Molécula, masa molecular, masa molar y mol.
- 2. Cambios físicos, cambios químicos y ecuaciones químicas.
- 3. Ley de conservación de la masa, balanceo de ecuaciones y cálculos químicos.
- 4. Ley de conservación de la masa Laboratorio virtual de química (VLabQ).

En la guía docente (Anexo 2) se incluyen los estándares básicos de competencias que se pueden alcanzar y una selección de acciones de pensamiento y producción que se podrían desarrollar para aproximar al estudiante al conocimiento como científico, manejo de conocimientos en procesos químicos, y desarrollo de compromisos personales y sociales.

Para el programa guía (Anexo 1) y la guía docente (Anexo 2) la estructura general comprende **actividades de iniciación**: motivación inicial, determinación de conocimientos

previos, generación de un conflicto cognitivo y relación con la historia de la química; **actividades de desarrollo**: introducción a conceptos científicos, ejercicios de aplicación, actividades relacionadas con la investigación y relación con la vida cotidiana; y **actividades de finalización**: elaboración de síntesis y evaluación del aprendizaje.

A continuación se presenta la estructura general de los talleres del programa guía de actividades, mostrando para cada uno de ellos los desempeños esperados, un resumen de la actividad realizada, se clasifica el tipo de actividad y se incluyen las direcciones *Web* de los OVAs que se utilizaron. Para conocer en detalle el programa guía de actividades y la guía docente revisar los anexos 1 y 2, documentos que no se incluye este capítulo porque el primero cuenta con 26 páginas y el segundo con 13 páginas.

# **Taller 1. Molécula, masa molecular, masa molar y mol**

# **Desempeños esperados**

- Comprendo los conceptos de molécula, masa molecular, masa molar, mol y número de Avogadro.
- Realizo cálculos químicos a partir de los conceptos de masa molecular, masa molar, mol y número de Avogadro.

**Actividades de iniciación**: 1 a 5

**Actividades de desarrollo**: 6 a 15

# **Actividades de finalización**: 16 a 18

Tabla 1. Resumen de temas desarrollados en actividades taller 1.

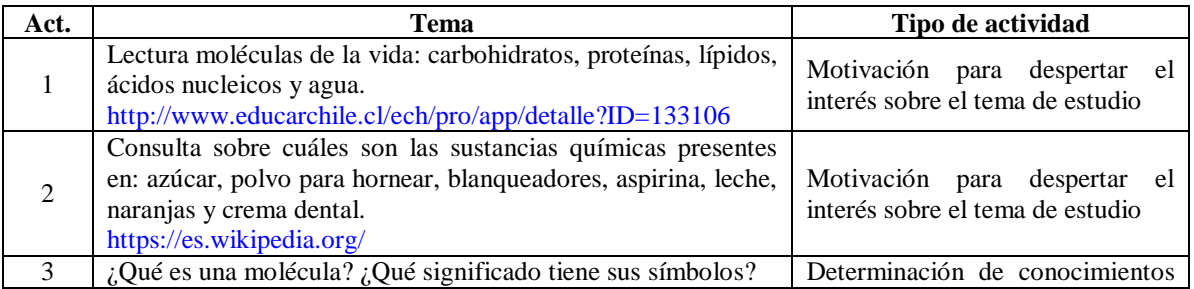

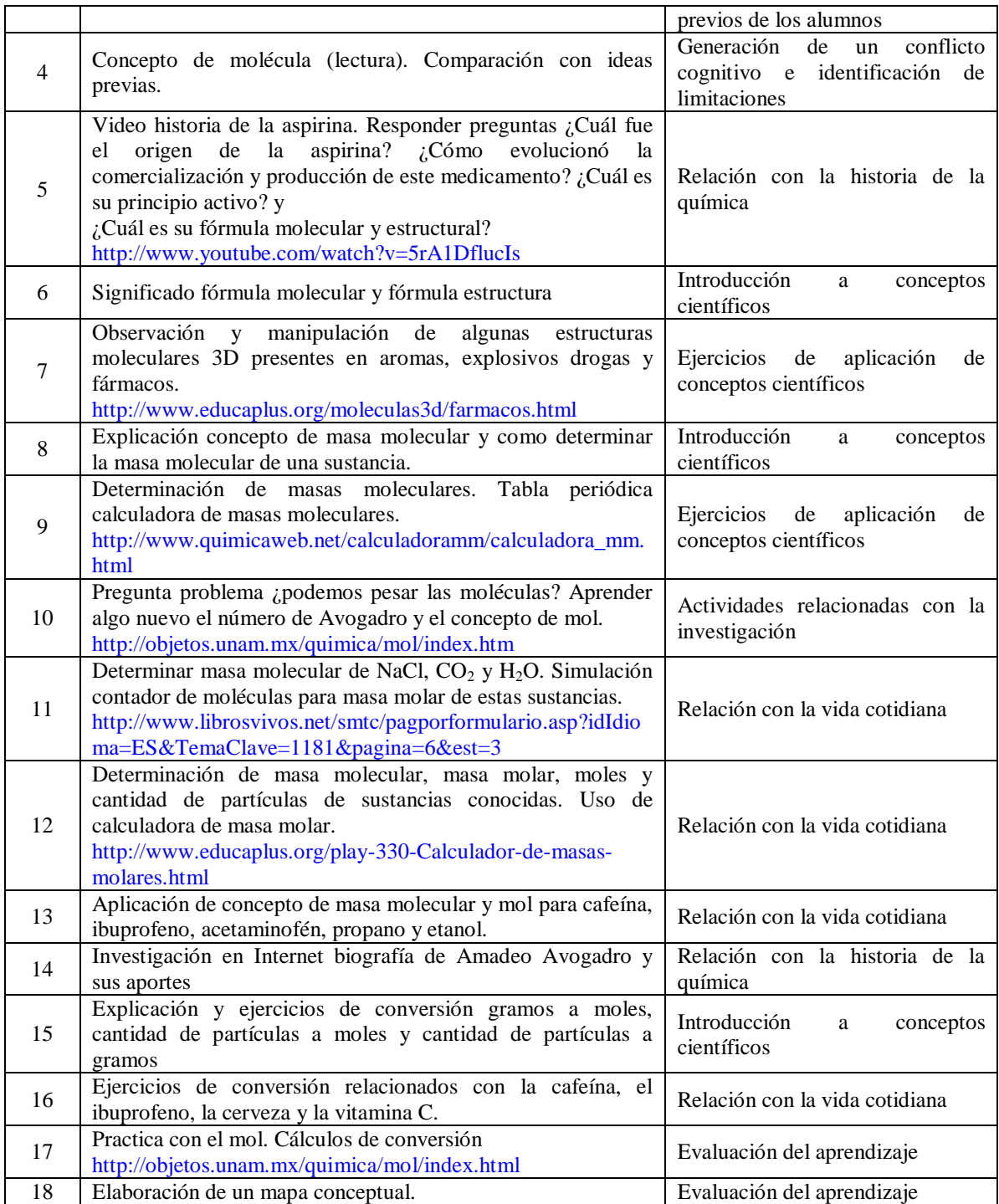

Tiempo estimado en realizar cada actividad 1 hora, duración total 18 horas.

# **Taller 2. Cambios físicos, cambios químicos y ecuaciones químicas**

## **Desempeños esperados**

- Diferencio cambios físicos y químicos de la materia en situaciones de la vida cotidiana.
- Explico algunos cambios químicos de la materia a través de ecuaciones químicas.
- Reconozco las principales clases de reacciones químicas: síntesis, descomposición, sustitución y doble sustitución.
- Interpreto el significado de los símbolos utilizados en las ecuaciones Químicas.

# **Actividades de iniciación**: 1 y 2 **Actividades de desarrollo**: 3, 4, 5, 7, 8, 9, 10, 11, 13 y 14 **Actividades de finalización**: 6, 12 y 15

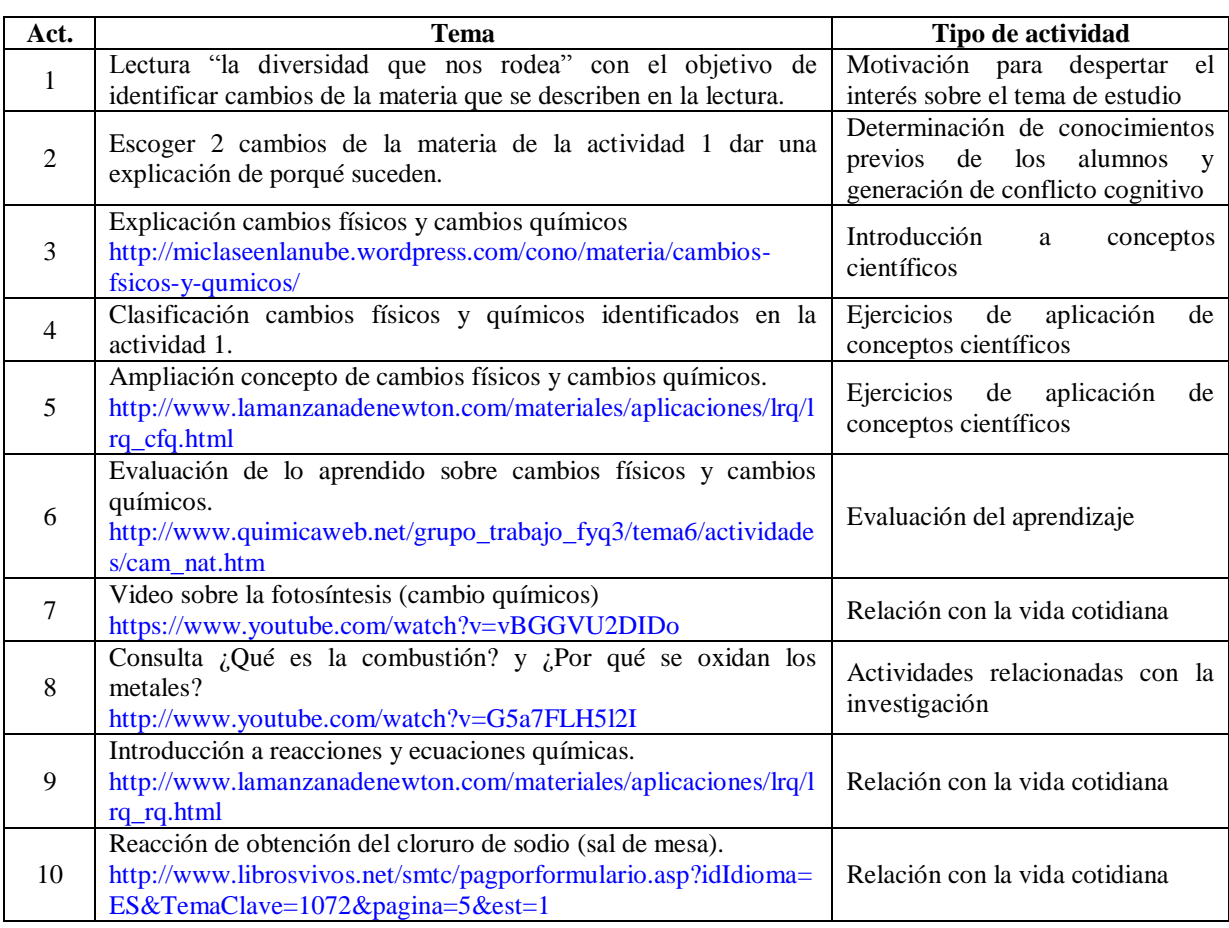

Tabla 2. Resumen de temas desarrollados en actividades taller 2.

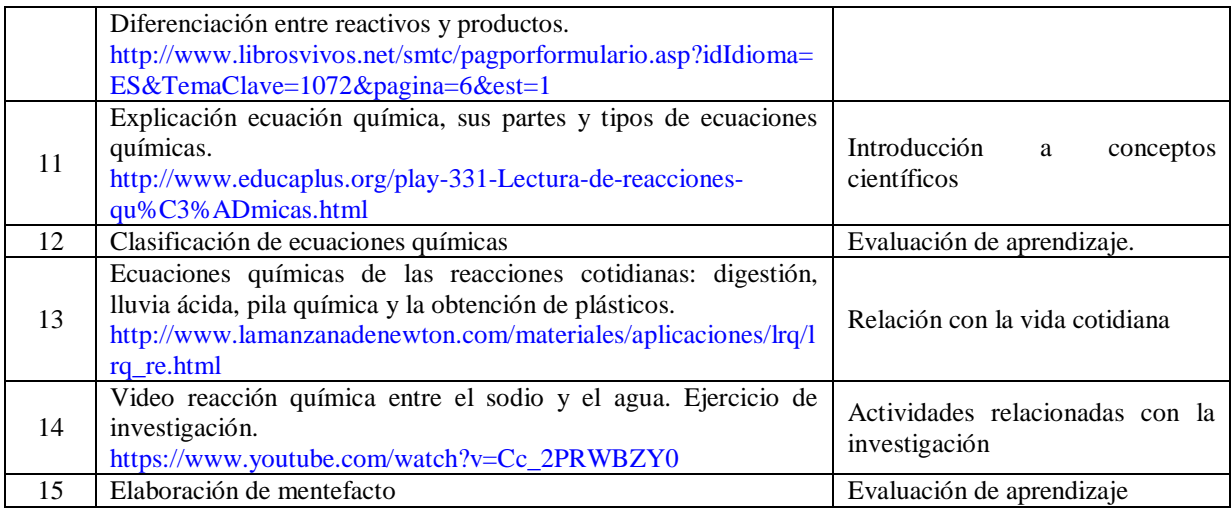

Tiempo estimado en realizar cada actividad 1 hora, duración total 15 horas.

# **Taller 3. Ley de conservación de la masa, balanceo de ecuaciones y cálculos químicos**

# **Desempeños esperados**

- Comprendo la ley de conservación de la masa y su aplicación en reacciones químicas.
- Balanceo ecuaciones químicas utilizando el método del ensayo y error.
- $\triangleright$  Interpreto cualitativamente y cuantitativamente la información de una ecuación química.
- $\triangleright$  Establezco relaciones cuantitativas entre reactivos y productos.
- Resuelvo ejercicios sobre cálculos estequiométricos que involucran relaciones molmasa.

**Actividades de iniciación**: 1 y 4 **Actividades de desarrollo**: 2, 3, 5, 6, 7, 8, 10, 11, 12, 13, 14 y 15 **Actividades de finalización**: 9, 16 y 19

Tabla 3. Resumen de temas desarrollados en actividades taller 3.

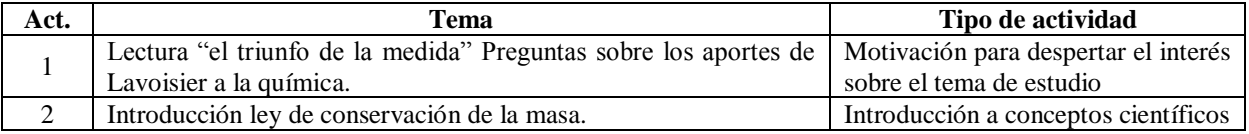

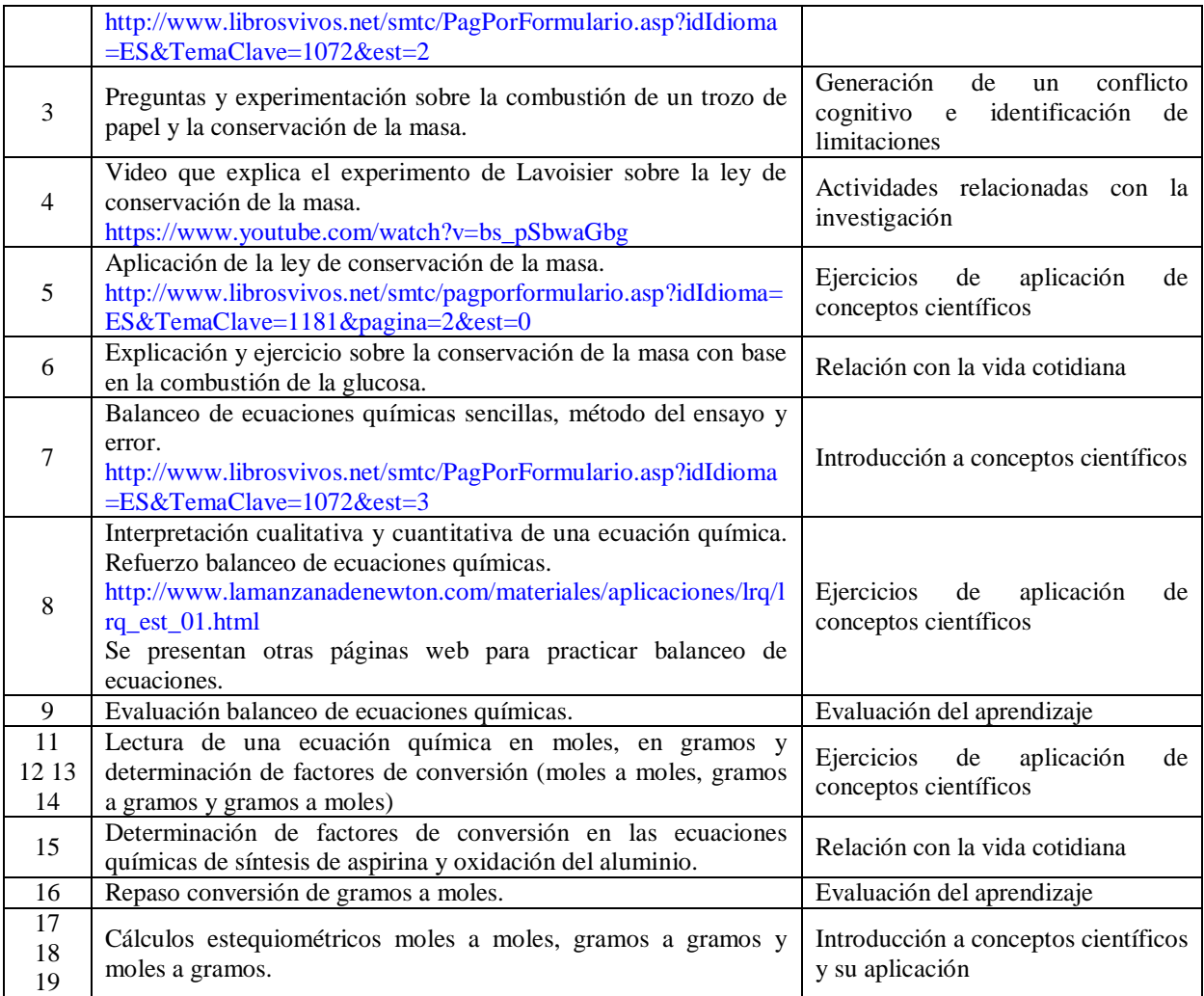

Tiempo estimado en realizar cada actividad 1 hora, duración total 19 horas.

## **6.1.1. Descripción características generales OVAs**

Uno de los aspectos más importantes del programa guía de actividades es la utilización de OVAs para la enseñanza de la química, en particular para la enseñanza de la ley de conservación de la masa. Teniendo en cuenta la definición de OVAs del MEN (Objetos… s.f. párr. 2), estos recursos digitales se seleccionaron con un propósito educativo, teniendo en cuenta sus contenidos, actividades de aprendizaje y elementos de contextualización. De acuerdo al diseño e intencionalidad educativa del programa guía de actividades, los OVAs se seleccionaron mediante el buscador Google, teniendo en cuenta su libre acceso, calidad en la presentación gráfica, desarrollo correcto de teorías, leyes y conceptos de química e interactividad con el alumno.

A continuación se presenta la descripción general de los OVAs que hacen parte del programa guía de actividades, se incluyen figuras (impresiones de pantalla) obtenidas de la paginas web.

#### **Lectura moléculas de la vida**

Se puede acceder libremente a esta página utilizando un motor de búsqueda o directamente desde la dirección *Web.* El Tema que desarrolla tiene el título de Moléculas de la Vida – Células, en el cual se presenta información general sobre carbohidratos, proteínas, aminoácidos, enzimas, lípidos, ácidos nucleicos, el agua y sales inorgánicas. La página contiene información sobre las células procariota y eucariotas que no está relacionado con el programa guía de actividades (Educarchile, 2013).

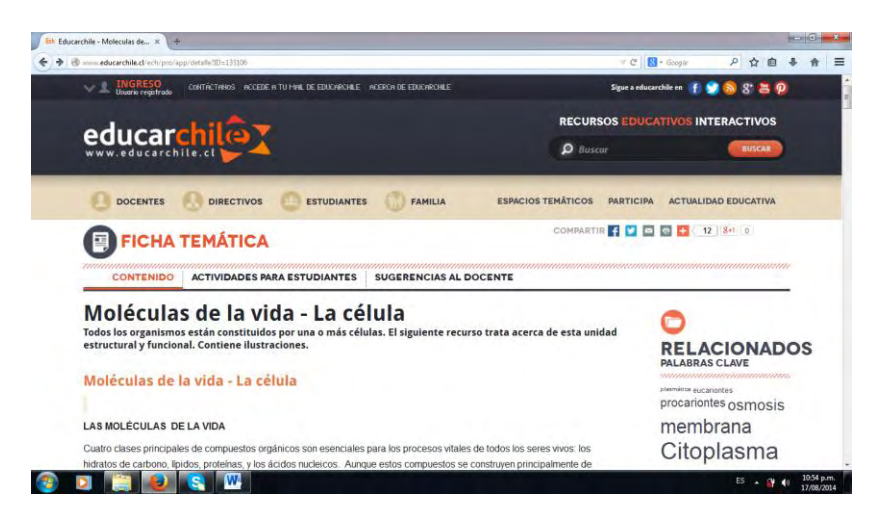

Figura 2. Lectura Moléculas de la Vida

Fuente: http://www.educarchile.cl/ech/pro/app/detalle?ID=133106

## **Enciclopedia Wikipedia**

Según la página del proyecto (Wikipedia, 2014), Wikipedia es un proyecto para construir una enciclopedia de contenido libre, que inicio su proceso de construcción con la participación de voluntarios de todo el mundo el 20 de mayo de 2001 y que cuenta a la fecha con 1.119.113 artículos. Los principios en los que se fundamenta Wikipedia son los siguientes:

- $\triangleright$  Wikipedia es una enciclopedia, y todos los esfuerzos deben ir en ese sentido.
- $\triangleright$  Todos los artículos deben estar redactados desde un punto de vista neutral.
- El objetivo es construir una enciclopedia de contenido libre, por lo que en ningún caso se admite material con derechos de autor (copyrights) sin el permiso correspondiente.
- $\triangleright$  Wikipedia sigue unas normas de etiqueta que deben respetarse.

Contempla tres reglas básicas indispensables para garantizar la calidad de los contenidos:

- Wikipedia no es fuente primaria: la información nunca debe proceder en última instancia de los propios editores.
- Verificabilidad: todos los artículos deben incluir referencias a las fuentes de las que proviene la información.
- Las fuentes de las que proviene la información deben ser fuentes fiables.

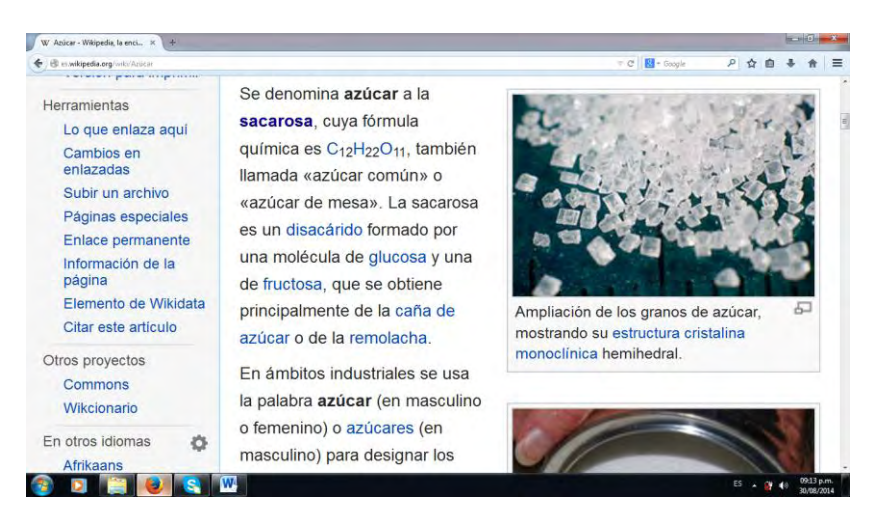

Figura 3. Enciclopedia Wikipedia artículo sobre el azúcar

Fuente: http://es.wikipedia.org/wiki/Azucar

#### **Www.youtube.com**

#### **Historia de la aspirina**

En el video se presenta el orígene de este medicamento en la medicina tradicional, extracción de fuentes naturales con fines de comercialización, identificación de fórmula molecular y estructural y síntesis química industrial. Además, se resalta el aporte de la química en el desarrollo de este medicamento (Neurología, 2011).

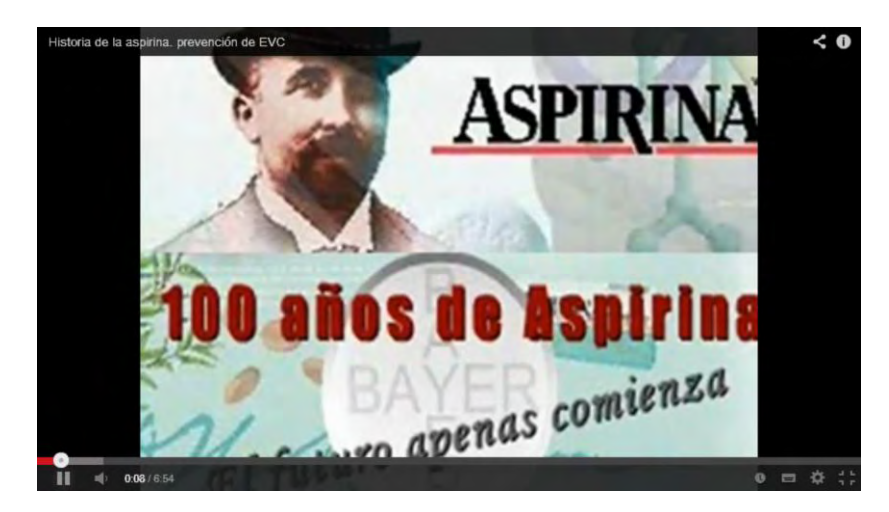

Figura 4. Video historia de la aspirina Fuente: https://www.youtube.com/watch?v=5rA1DflucIs

# **Fotosíntesis**

Es un video de autoría del Ministerio de Educación Pública de Costa Rica (MEP) publicado en septiembre de 2013, donde el profesor Orlando Quirós Rojas explica el proceso de la fotosíntesis (MEP, 2013).

El proyecto el "Profe en c@sa" pretende promover la difusión de buenas prácticas de enseñanza y aprendizaje de docentes y estudiantes, mediante la realización de una colección de vídeos para la autoformación e intercambio de experiencias en diversas áreas curriculares, mediante su publicación en un sitio *Web*, administrado por el Ministerio de Educación Pública (MEP). Estos vídeos cumplen con los estándares de calidad necesarios para motivar la

atención de los estudiantes y promover un mejor aprendizaje. (Ministerio de Educación Pública de Costa Rica [MEP], 2013)

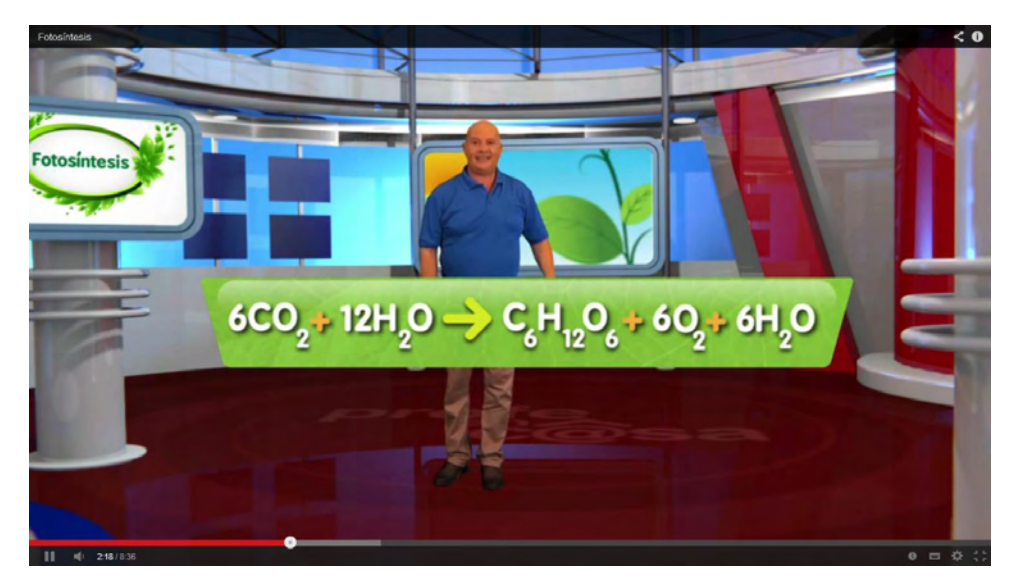

Figura 5. Video la fotosíntesis

Fuente: https://www.youtube.com/watch?v=vBGGVU2DIDo

## **La oxidación, un cambio químico**

Es un video elaborado para el programa de telesecundaria de México plan 2006, publicado en Youtube en septiembre del 2012, para el área de ciencias III énfasis en química correspondiente al programa 43, que tiene como propósito identificar la oxidación como un cambio químico. En el video se presenta la oxidación como un fenómeno químico en la vida cotidiana, tomando como ejemplo la oxidación del hierro y del acero. También, se plantea las diferencias en la oxidación de metales como el cobre, hierro y aluminio y en aleaciones como el bronce (cobre y estaño), el latón (cobre y zinc) y el acero inoxidable. Además, se destaca la importancia del reciclaje de metales, en especial del aluminio y la necesidad de proteger a los metales para prevenir la oxidación (Telesecundaria, 2012)
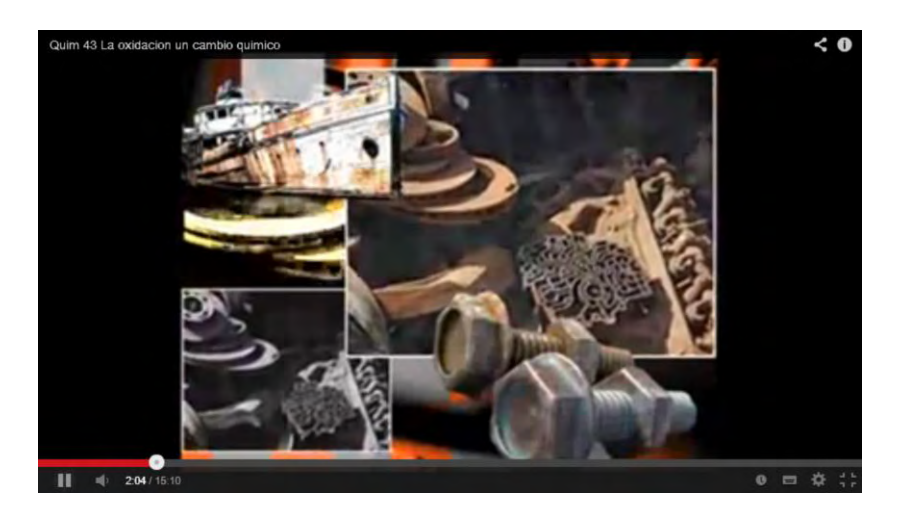

Figura 6. Video la oxidación un cambio químico Fuente:<https://www.youtube.com/watch?v=G5a7FLH5l2I>

# **Video sobre la reacción de sodio con agua**

Es un video publicado en el año 2012, por Nilson Fernando Ospina Díaz, con una duración de dos minutos. Se muestran los reactivos iniciales: agua en un *beaker* y un trozo de sodio en una caja Petri, que al entrar en contacto inician la reacción química (Ospina, 2012).

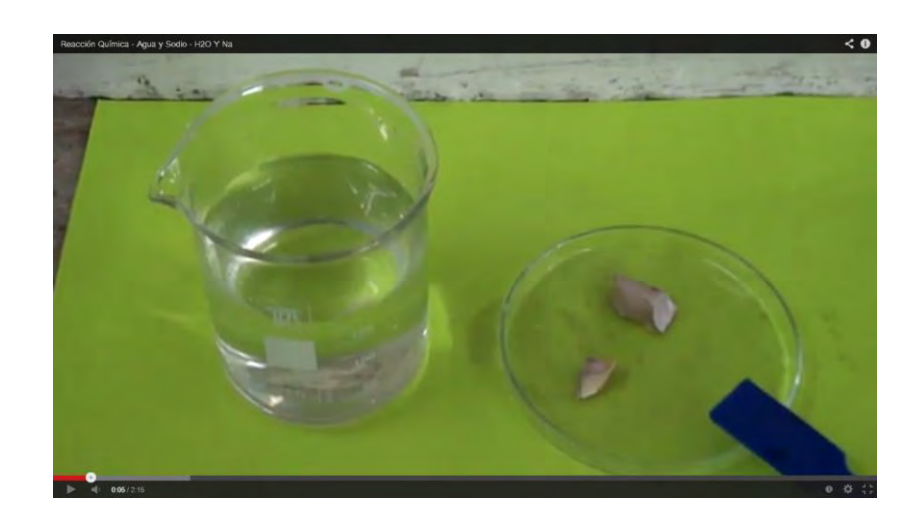

Figura 7. Reacción de sodio con agua

Fuente: https://www.youtube.com/watch?v=Cc\_2PRWBZY0

### **La conservación de la masa**

Video realizado por INGENIAT y subido a YouTube en el 2011, en él se explica la ley de conservación de la masa en reacciones de combustión. Se inicia con la explicación de la combustión desde la teoría del flogisto. Destaca como Lavoisier abordó la investigación sobre la combustión, pasando de realizarla en un sistema abierto a un sistema cerrado que le permitía medir con precisión la masa del sistema antes y después de la combustión, encontrando que la masa del sistema no cambia y que la pérdida aparente de masa de las cenizas se debe a la formación de gases en la combustión. En la parte final del video se presentan los aportes más importantes que Lavoisier realizó a la química (Ingeniat, 2011).

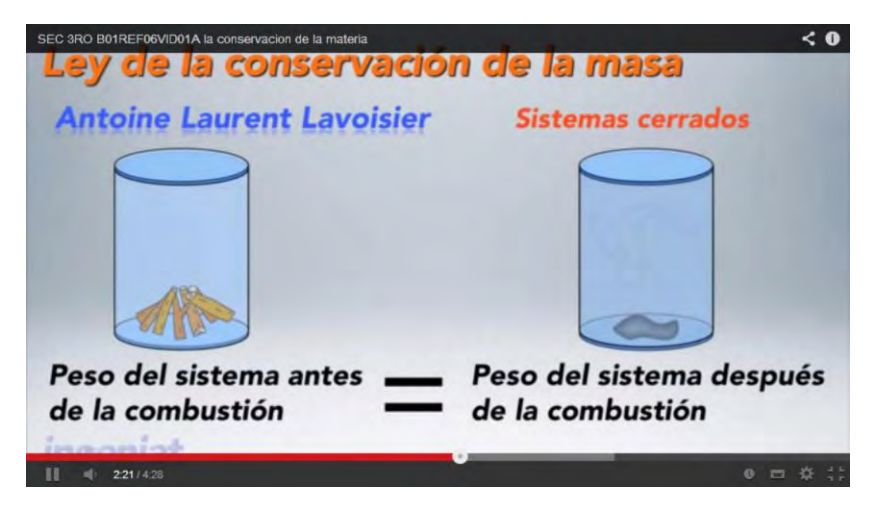

Figura 8. Ley de conservación de la masa en una reacción de combustión.

Fuente: [https://www.youtube.com/watch?v=bs\\_pSbwaGbg](https://www.youtube.com/watch?v=bs_pSbwaGbg)

# **Www.educaplus.org**

El portal www.Educaplus.org es el sitio personal de Jesús Peñas Cano profesor de Física y Química. El proyecto se encuentra en línea desde 1998 y su objetivo fundamental es compartir con la comunidad educativa hispanohablante trabajos que puedan ayudar a mejorar la práctica profesional docente. Contiene OVAs de asignaturas como matemáticas, física, química, educación artística, biología, ciencias de la tierra, tecnología y juegos (Peñas, s.f.). De este portal *Web* se utilizó la base de datos visual de moléculas, la calculadora de masa molar, lectura de reacciones químicas y balanceo de ecuaciones químicas.

# **Base de datos visual de moléculas**

Contiene una extensa colección de estructuras moleculares 3D de grupos funcionales de química orgánica y moléculas de interés clasificadas en: inorgánicas, aromas, explosivos, plásticos, drogas, fármacos, aminoácidos y vitaminas. (Peñas, s.f.)

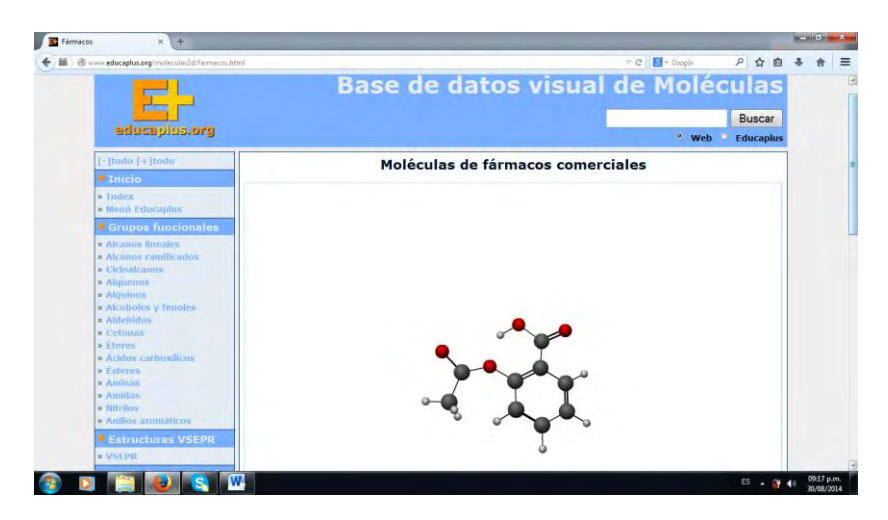

Figura 9. Formula estructural molécula del ibuprofeno Fuente: http://www.educaplus.org/moleculas3d/farmacos.html

# **Calculadora de masas molares**

En la calculadora de masa molar se introduce la fórmula molecular de un compuesto y automáticamente se muestra la masa molar y la composición porcentual (Peña, s.f.)

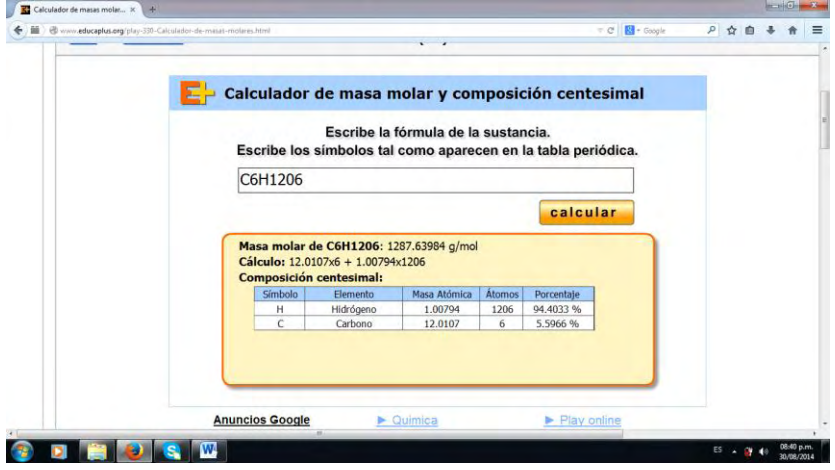

Figura 10. Calculadora de masas molares

Fuente: http://www.educaplus.org/play-330-Calculador-de-masas-molares.html

### **Reacciones químicas – Lectura de ecuaciones químicas**

Es un aplicativo diseñado para aprender a interpretar una ecuación química. Se presenta la ecuación de combustión del etanol en su representación simbólica y representación a nivel molecular. Al desplazar el cursor sobre la ecuación química se resaltan e identifican reactivos, productos, dirección de la reacción, fase de la sustancia y número de moles para ajustar la reacción (Peña, s.f.)

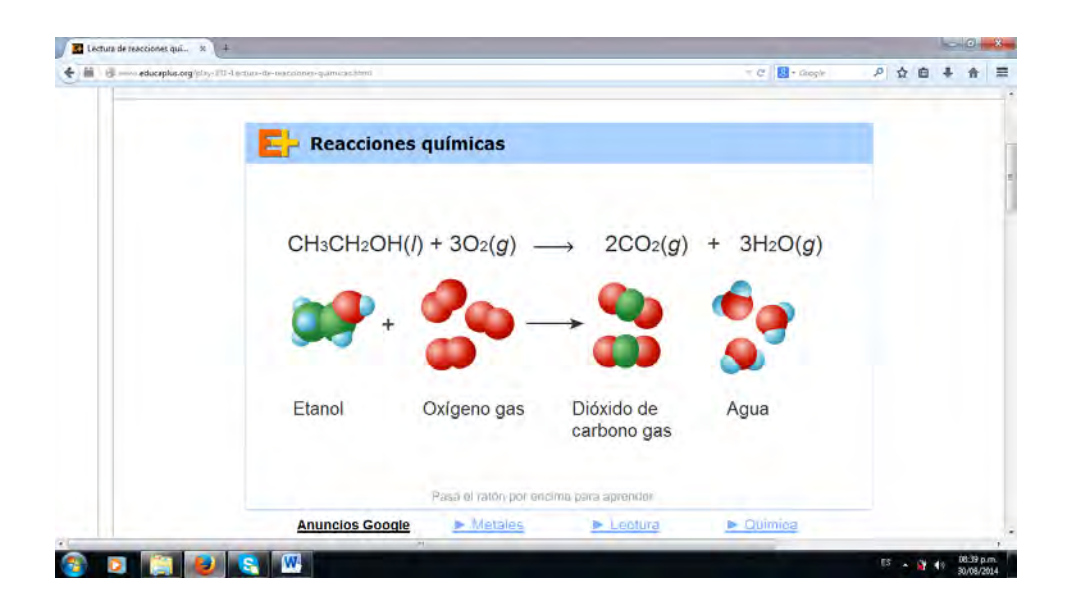

Figura 11. Lectura de ecuaciones químicas

Fuente: http://www.educaplus.org/play-331-Lectura-de-reacciones-qu%C3%ADmicas.html

# **Balanceo de ecuaciones químicas**

Contiene cinco ejercicios de balanceo de ecuaciones químicas sencillas, presenta la ecuación química sin balancear y opciones para escoger lo coeficientes de balanceo, si se balancea correctamente la ecuación se procede al siguiente ejercicio (Peña, s.f.)

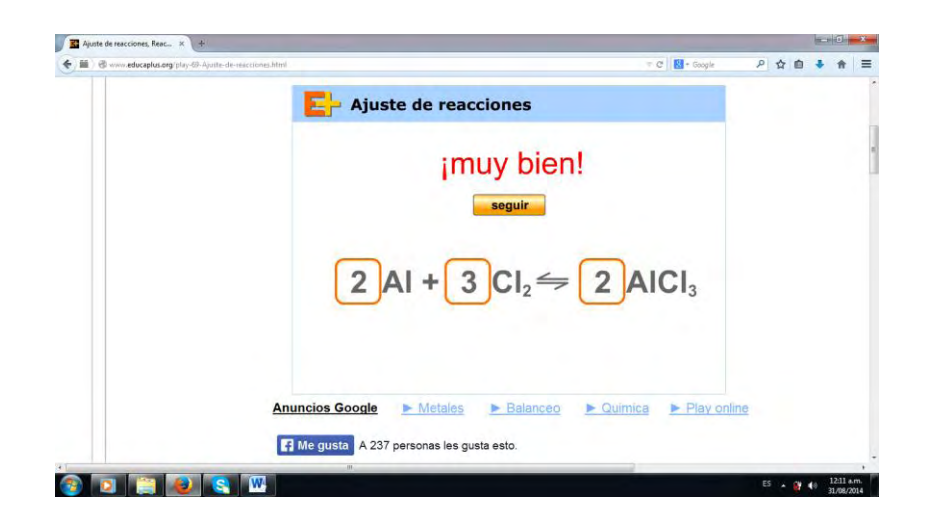

Figura 12. Balanceo de ecuaciones químicas

Fuente:<http://www.educaplus.org/play-69-Ajuste-de-reacciones.html>

## **Www.quimicaweb.net**

[Quimicaw](http://www.quimicaweb.net/)eb.net es una página en la que figura como autor Joaquín Recio Miñarro, profesor de física y química del I.E.S. Itaba (Teba-Malaga-España), publicada en marzo del 2003. En esta página *Web* se desarrollan y presentan diversos temas para la enseñanza de la química, entre los que se encuentran: tabla periódica, los gases, formulación química, contenidos de ciencias naturales para primer y segundo grado de Educación Superior obligatoria (ESO), recursos TIC para física y química para tercero y cuarto de ESO, etc. (Recio, 2014). De esta página *Web* se utilizó una calculadora de masa molecular y una evaluación sobre cambios de la materia.

## **Calculadora de masas moleculares**

La calculadora de masas moleculares se presenta en versión de tabla periódica. Para determinar la masa molecular de un compuesto (en u.m.a) se parte de su fórmula molecular, se seleccionan los elementos en la tabla periódica, se escribe la cantidad de átomos presentes en el compuesto y se da clic en calcular (Recio, s.f.).

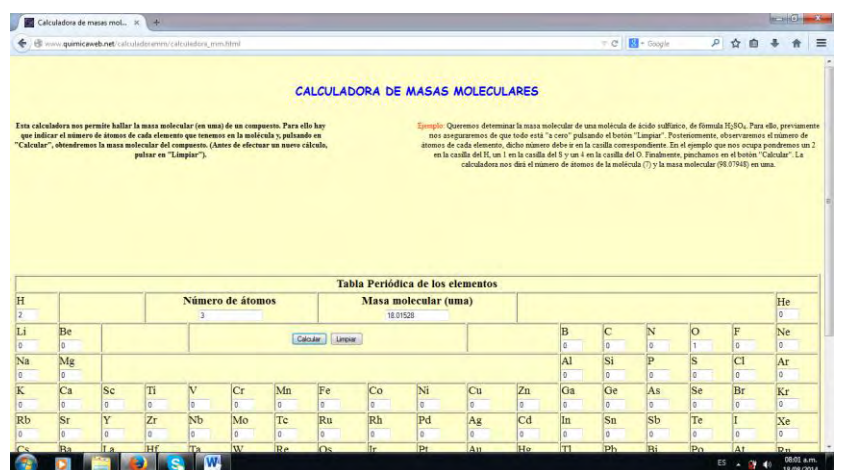

Figura 13. Calculadora de masas moleculares

Fuente: http://www.quimicaweb.net/calculadoramm/calculadora\_mm.html

# **Evaluación cambios en la materia**

Corresponde a un cuestionario interactivo sobre cambios de la materia, se presenta un enunciado y dos opciones de respuesta (cambio físico o cambio químico), conforme se desarrolla el cuestionario se observa la puntuación obtenida (Recio, s.f.).

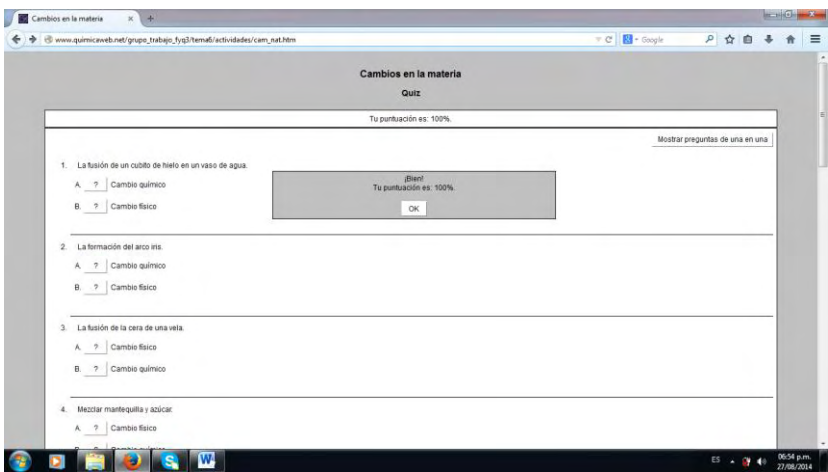

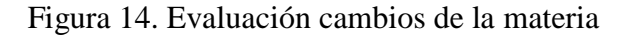

Fuente: [http://www.quimicaweb.net/grupo\\_trabajo\\_fyq3/tema6/actividades/cam\\_nat.htm](http://www.quimicaweb.net/grupo_trabajo_fyq3/tema6/actividades/cam_nat.htm)

### **Apoyo académico para para la Educación Media Superior en la UNAM**

Esta página realizada por la Universidad Nacional Autónoma de México (UNAM), disponible en http://objetos.unam.mx/ contiene OVAs que se pueden reproducir con fines no lucrativos, siempre y cuando respete la información presentada, se cite la fuente completa y su dirección electrónica. Cuenta con OVAs para lenguaje y literatura, física, lógica, geografía, matemáticas, biología, arte, historia y etimología. En lo relacionado a química, se encuentran OVAs para la enseñanza de los siguientes temas: tabla periódica, mol, átomo y su estructura, sustancias puras y mezclas, balanceo de ecuaciones, hidrocarburos y compuestos del carbono (Universidad Nacional Autónoma de México [UNAM], 2013). Se utilizaron los OVAs ¿Qué es el mol? y práctica con el mol.

## **¿Qué es el mol?**

Mediante un video se desarrollan los siguientes conceptos: unidad de masa atómica (u.m.a.), mol, número de Avogadro y masa molar. Se presentan imágenes que explican estos conceptos a nivel atómico, macroscópico y simbólico (UNAM, 2013)

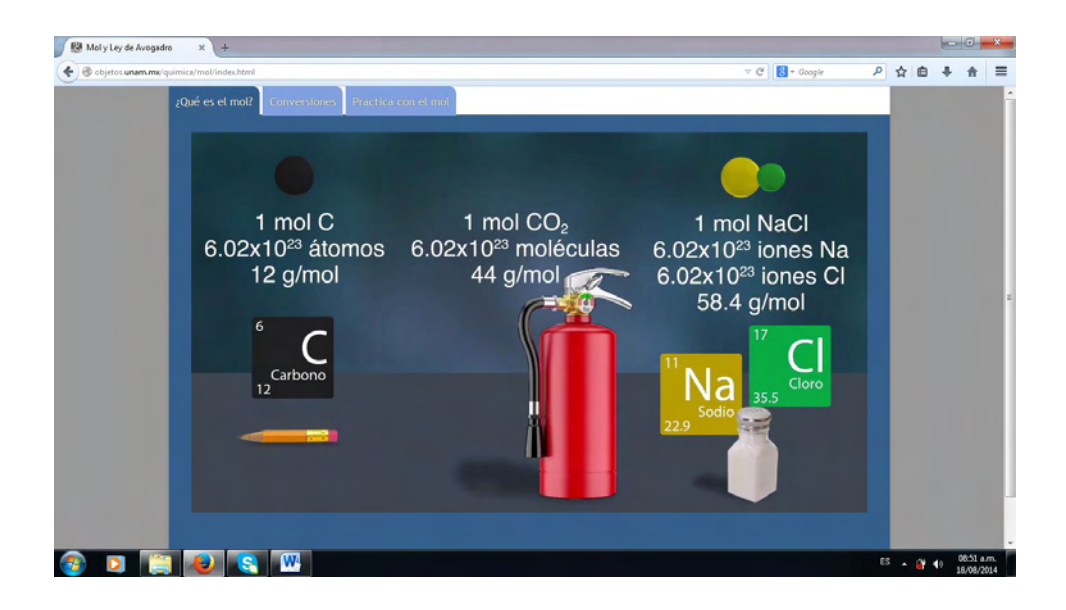

Figura 15. Representación gráfica sobre el concepto de mol

Fuente:<http://objetos.unam.mx/quimica/mol/index.html>

## **Práctica con el mol**

La actividad interactiva presenta ejercicios para determinar la masa en gramos de distintas sustancias puras, realizando conversiones de cantidad de sustancia a gramos, de moles a gramos y comparación de cantidad de moles entre sustancias, presenta información sobre símbolos químicos, masa atómica, número atómico y fórmulas moleculares. Una vez realizado el cálculo correspondiente, se verifica el resultado vertiendo la cantidad la sustancia en un *beaker* que se encuentra sobre una balanza, hasta medir la masa correspondiente a la respuesta del ejercicio planteado. Si la masa de la sustancia es incorrecta, se presenta una explicación de los cálculos químicos a realizar y se debe medir nuevamente la masa de la sustancia. La presentación visual de las sustancias, el uso de *beaker* y la utilización de una balanza, ayuda al estudiante a establecer una mejor comprensión de la relación entre mol y masa en gramos de una sustancia (UNAM, 2013).

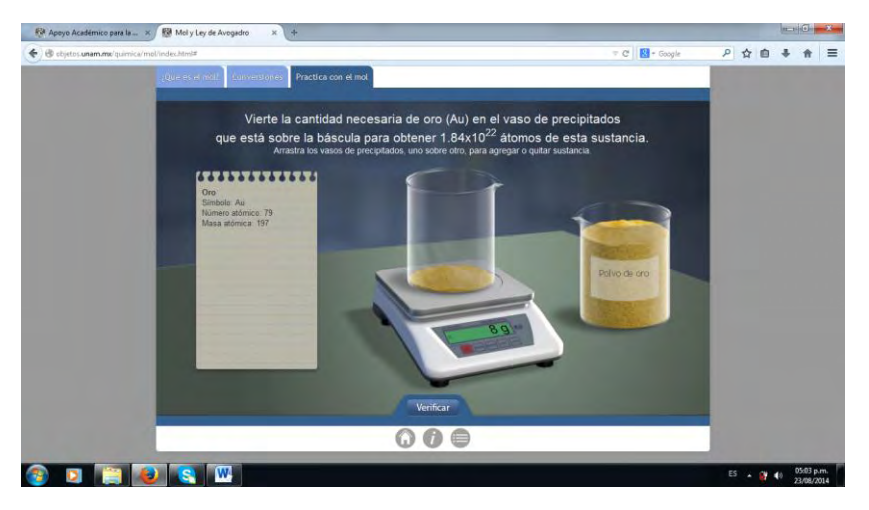

Figura 16. Ejercicios práctica con el mol

Fuente: http://objetos.unam.mx/quimica/mol/index.html#

## **[Www.librosvivos.net](http://www.librosvivos.net/)**

Presenta contenidos didácticos interactivos y altamente motivadores pensados para reforzar aprendizajes básicos en química, es una producción del [Grupo Editorial SM](javascript:void(null)) (s.f.), y se enmarca en sus programas de atención al profesorado. De esta página *Web* se utilizaron los siguientes OVAs.

## **Masa molecular y mol**

Se presenta un simulador de llenado de moléculas en bolsas hasta completar una cantidad de moléculas equivalente a 1 mol, para dióxido de carbono  $(CO_2)$ , agua  $(H_2O)$  y cloruro de sodio (NaCl). Las bolsas en las que se llenan las moléculas se representan sobre balanzas que aumentan gradualmente la masa, hasta completar la masa de 1 mol de cada una de estas sustancias. Además, contiene información sobre el concepto de mol, número de Avogadro y masa molecular. Contiene ejercicios para determinar la masa de 1 mol de ácido sulfúrico (H<sub>2</sub>SO<sub>4</sub>), hidróxido de aluminio (Al(OH)<sub>3</sub>) y amoníaco (NH<sub>3</sub>) (Grupo Editorial SM, s.f.).

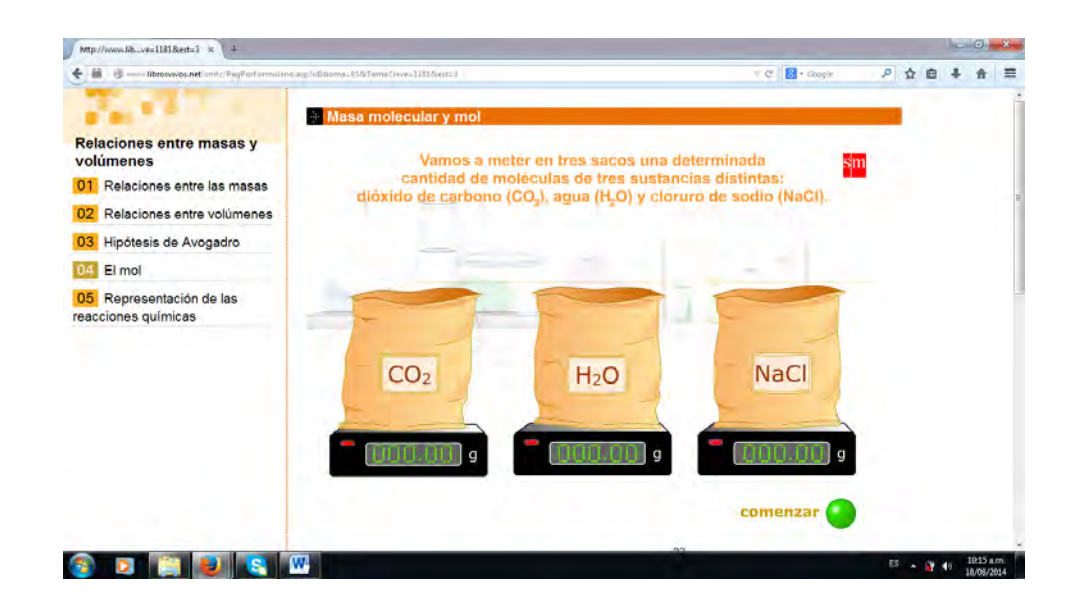

Figura 17. Simulación contador de moléculas

Fuente: http://www.librosvivos.net/smtc/PagPorFormulario.asp?idIdioma=ES&TemaClave=1181&est=3

## **¿Qué ocurre durante una reacción química?**

Presenta información y un video de la reacción entre sodio metálico y cloro gaseoso, y en una animación representa cómo se rompen los enlaces químicos en los reactivos y se forman nuevos enlaces químicos para formar los productos. Se complementa con una actividad en la que se deben seleccionar reactivos y productos para las reacciones de combustión del carbón, oxidación del hierro y fotosíntesis (Grupo Editorial SM, s.f.).

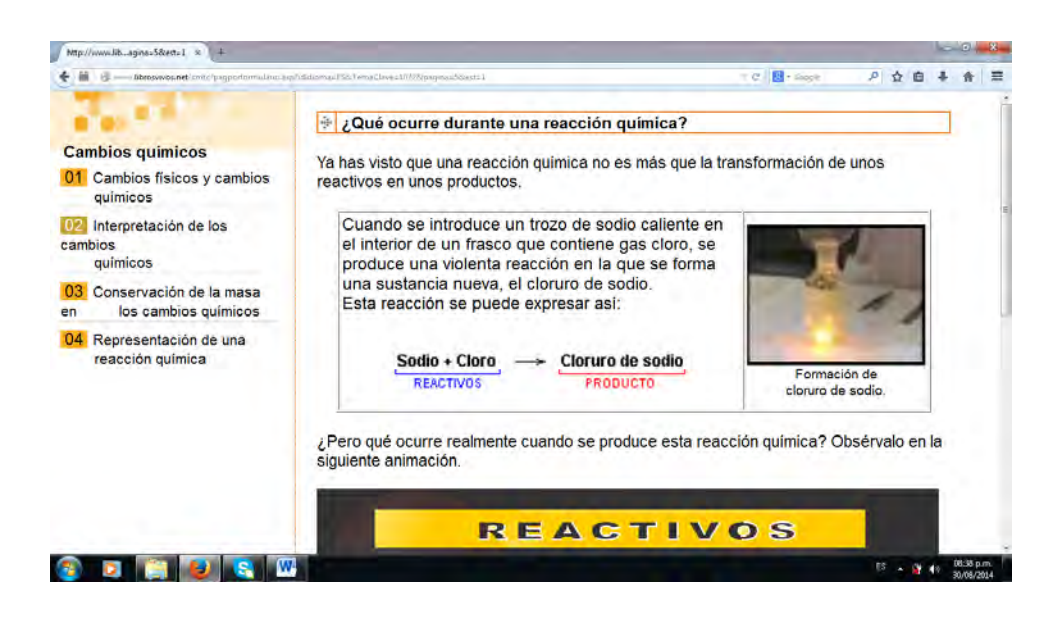

**Figura 18**. Reacción entre sodio y cloro

Fuente:

http://www.librosvivos.net/smtc/pagporformulario.asp?idIdioma=ES&TemaClave=1072&pagina=5&est=1

#### **La ley de Lavoisier**

Describe el procedimiento y presenta un video de la reacción entre nitrato de plomo y yoduro de potasio. En el video se observa sobre una balanza dos *beakers*, uno con solución de nitrato de plomo y el otro con solución de yoduro de potasio, se vierte el contenido de un *beaker* en el otro y se forma un precipitado de color amarillo (PbI<sub>2</sub>) y se dejan nuevamente los dos beakers sobre la balanza. Mediante una gráfica se representa la situación inicial (reactivos) y la situación final (productos), indicando que la masa de los reactivos es igual a la masa de los productos. Al final se da una explicación de la ley de conservación de la masa (Grupo Editorial SM, s.f.)

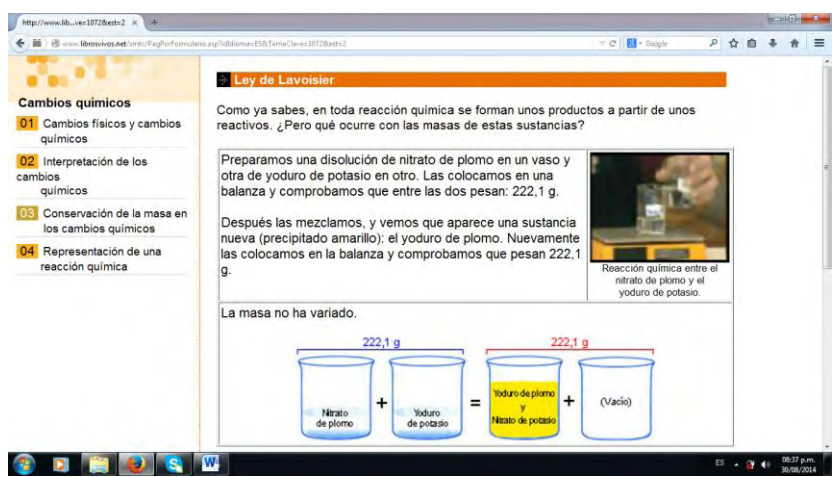

Figura 19. Ley de conservación de la masa - precipitación de yoduro de plomo Fuente: http://www.librosvivos.net/smtc/PagPorFormulario.asp?idIdioma=ES&TemaClave=1072&est=2

# **¿Cuál es la masa del agua?**

Se presentan ecuaciones para la reacción de obtención de agua a partir de hidrogeno y oxígeno, reacción de hidróxido de sodio con ácido clorhídrico, obtención de ácido sulfúrico a partir de trióxido de azufre y agua, y reacción de combustión del metano. Para cada una de esta ecuaciones se presenta la masa en gramos de reactivos y productos faltando en cada ecuación la masa de agua, que se tiene que completar aplicando la ley de conservación de la masa (Grupo Editorial SM, s.f.).

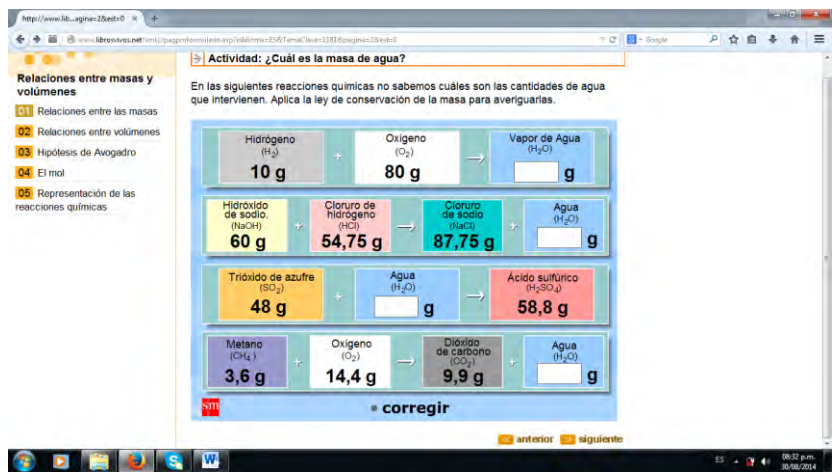

Figura 20. Ejercicio de aplicación ley de conservación de la masa Fuente:

<http://www.librosvivos.net/smtc/pagporformulario.asp?idIdioma=ES&TemaClave=1181&pagina=2&est=0>

# **Representación de una reacción química**

Explica que una ecuación química esta balanceada si la cantidad y tipo de átomos presentes en los reactivos es igual a la cantidad y tipo de átomos presentes en los productos. Se explica paso a paso el balanceo de la ecuación de combustión del pentano. Además, contiene dos actividades para balancear las ecuaciones de combustión del propano y del metano (Grupo Editorial SM, s.f.).

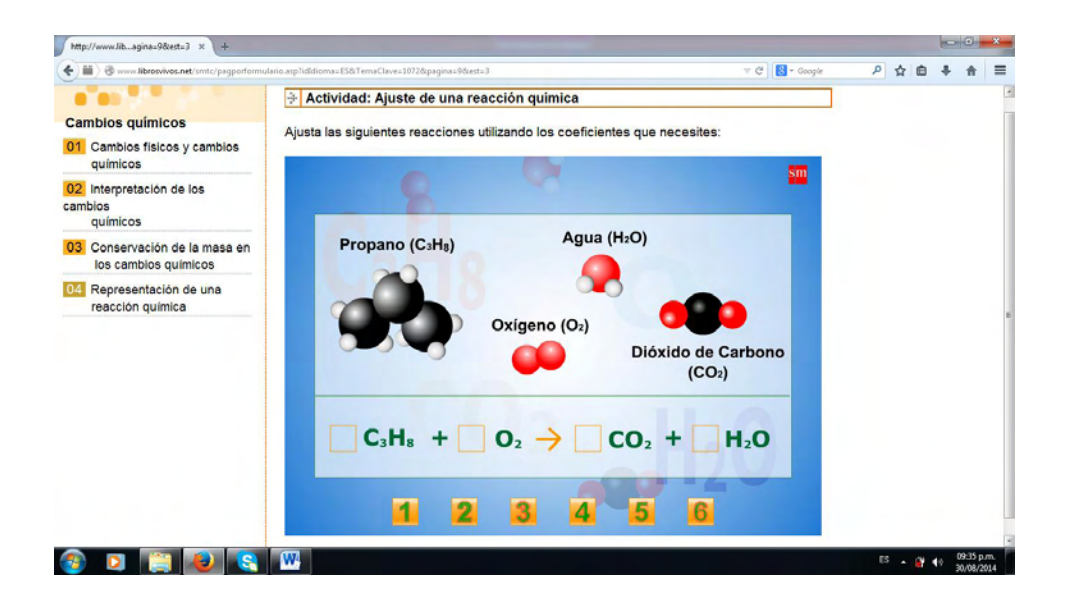

Figura 21. Balanceo ecuación de combustión del propano

Fuente:

http://www.librosvivos.net/smtc/pagporformulario.asp?idIdioma=ES&TemaClave=1072&pagina=9&est=3

## **Mi clase en la nube: cambios físicos y cambios químicos**

Es un blog que recopila recursos digitales para la enseñanza de ciencias naturales, ciencias sociales, matemáticas, lenguaje, ciudadanía y otros (Mi Clase en la Nube, s.f.). Se utilizaron vínculos para los siguientes temas: los cambios pueden ser temporales o permanentes, y cambios físico y cambios químicos de la materia.

#### **Los cambios pueden ser temporales o permanentes parte 1 y parte 2**

Se desarrolla el tema de cambios temporales (reversible) y permanentes (irreversibles) de la materia, presentando animaciones sobre el calentamiento de mantequilla, fritar un huevo, reacción de bicarbonato de sodio con vinagre, calentamiento de una barra de chocolate, congelación del agua y soluciones. Antes de dar inicio a la simulación se pregunta que le sucederá a estos materiales al someterlos a condiciones que generan cambio, como aplicar calor, enfriar o mezclar las sustancias; posteriormente se clasifica el tipo de cambio presentado. Contiene además un cuestionario sobre cambios reversibles e irreversibles de la materia (Intel Corporation, 2014).

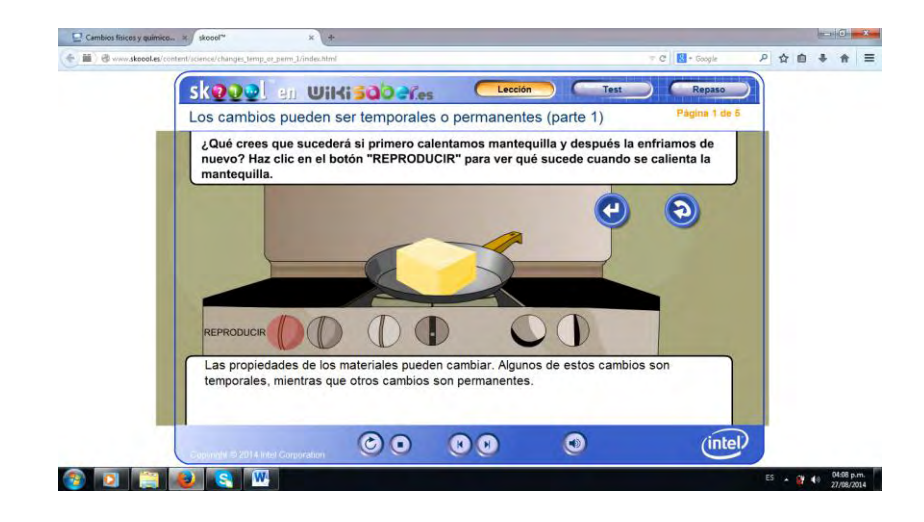

Figura 22. Los cambios pueden ser temporales o permanentes

Fuente: http://www.skoool.es/content/science/changes\_temp\_or\_perm\_1/index.html

### **Cambios físicos y cambios químicos de la materia**

En estos OVAs se explica en qué consisten los cambios físicos y cambios químicos de la materia, clasificándolos también como cambios reversibles e irreversibles. Contienen animaciones sobre humedecer madera, cortar una manzana, fabricación de arcilla, oxidación de hierro, combustión de madera, digestión de alimentos y fotosíntesis. Incluye un cuestionario para autoevaluación de estos temas (Junta de Andalucía, s.f.)

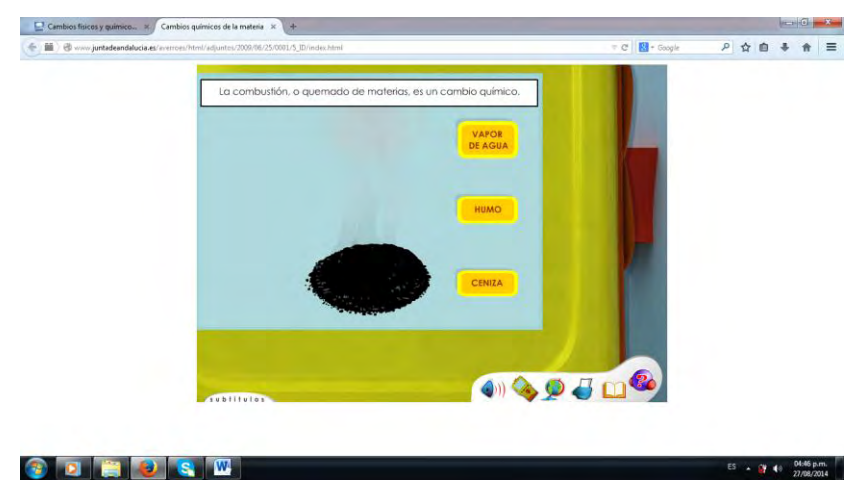

Figura 23. La combustión es un cambio químico

Fuente: [http://www.juntadeandalucia.es/averroes/html/adjuntos/2009/06/25/0001/5\\_ID/index.html](http://www.juntadeandalucia.es/averroes/html/adjuntos/2009/06/25/0001/5_ID/index.html)

## **Cambios físicos y químicos mezclas**:

Presenta diapositivas en las que se explica la diferencia entre un cambio físico y un cambio químico, contiene dos actividades diseñadas para diferenciar y clasificar los distintos cambios de la materia como cambios físicos o cambios químicos. En otra diapositiva se explica porque los cambios de estado son cambios físicos y porque en la fotosíntesis se presenta un cambio químico de la materia (Puello, s.f.).

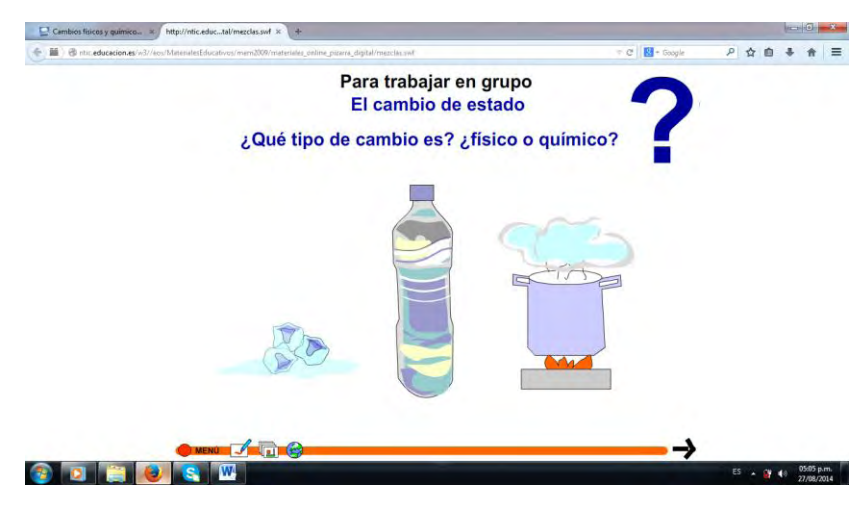

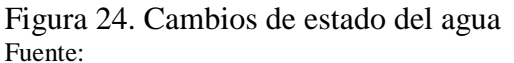

http://ntic.educacion.es/w3//eos/MaterialesEducativos/mem2009/materiales\_online\_pizarra\_digital/mezclas.swf

## **La manzana de Newton**

La Manzana de Newton es un espacio web creado en el año 2004, por Pastora María Torres profesora de matemáticas y física, y Rafael Jiménez profesor de química del IES Alhaken II. Ofrece recursos digitales para la enseñanza de física, química y matemáticas en distintos niveles educativos. El objetivo de la Manzana de Newton es contribuir a la difusión del conocimiento científico, poniendo a disposición de los usuarios material didáctico de uso libre, por lo que está permitido la utilización en línea de todos los materiales que se incluyen en la web con fines didácticos, para el aprendizaje, la enseñanza y la divulgación de la ciencia (Jiménez & Torres, s.f.). De este portal *Web* se desarrollaron en el programa guía de actividades los siguientes temas:

## **Cambios físicos y químicos**

Se presentan animaciones y explicación de cambios físicos de la materia como el calentamiento de un líquido, deformación de objetos y movimiento de los cuerpos. De igual forma, se incluyen animaciones y explicación de cambios químicos como la combustión y reacciones de síntesis química. Al acceder al link de ejercicios el estudiante debe clasificar distintos ejemplos de cambios de la materia como cambios físicos y cambios químicos (Jiménez & Torres, s.f.).

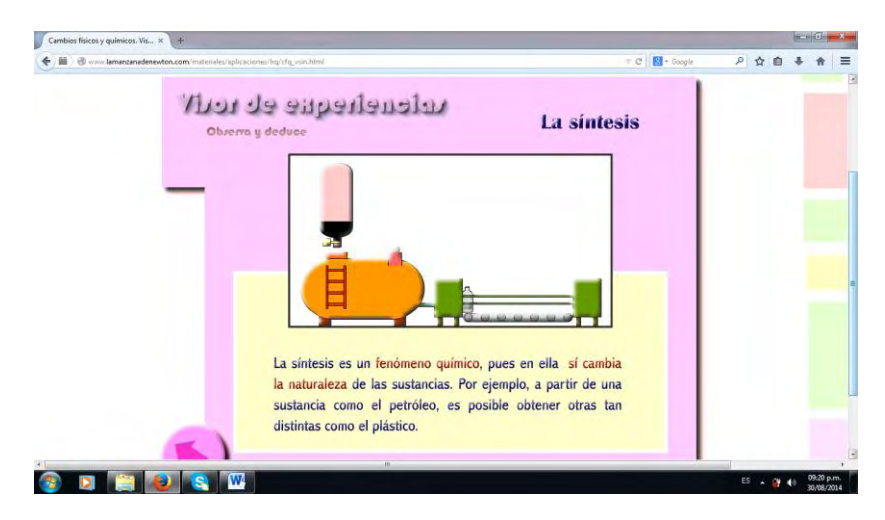

Figura 25. Visor de experiencias, cambios químicos – síntesis Fuente: http://www.lamanzanadenewton.com/materiales/aplicaciones/lrq/cfq\_vsin.html

### **La reacción química**

Se explica que es un cambio químico y una reacción química, su presencia en la vida cotidiana y en la naturaleza. Contiene animaciones de reacciones químicas en las que se presentan cambios de color, aparición de precipitados, desprendimiento de gases y cambios de temperatura, para cada una de las reacciones químicas se identifican reactivos y productos (Jiménez & Torres, s.f.).

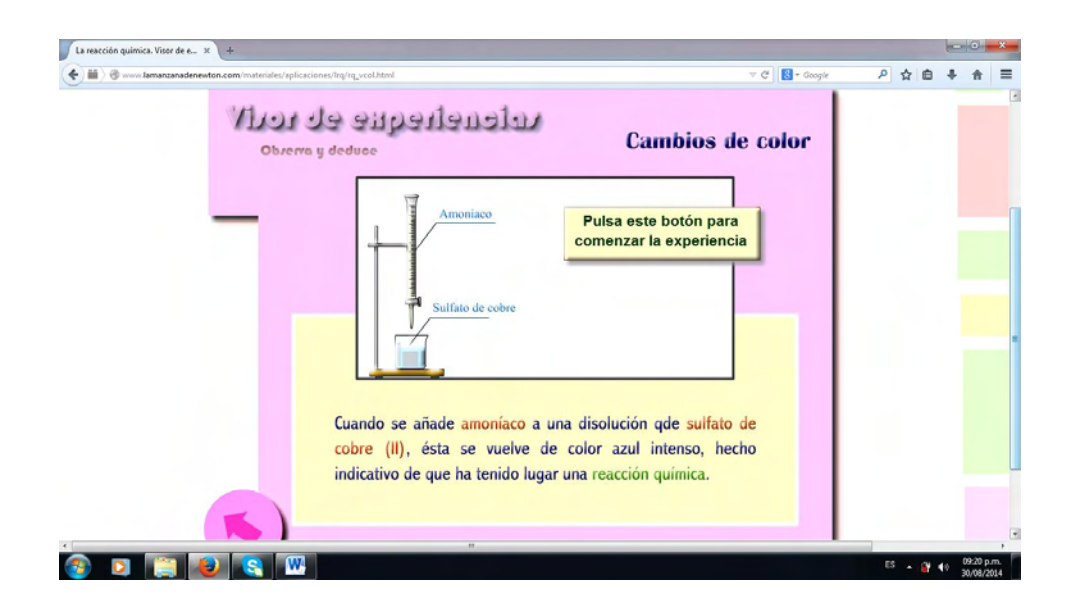

Figura 26. Visor de experiencias químicas, cambios de color

Fuente[: http://www.lamanzanadenewton.com/materiales/aplicaciones/lrq/rq\\_vcol.html](http://www.lamanzanadenewton.com/materiales/aplicaciones/lrq/rq_vcol.html)

### **Reacciones en tu entorno**

Está diseñada para que el estudiante reconozca reacciones químicas importantes que suceden en el cuerpo humano, en el medio ambiente o que son importantes a nivel industrial como la digestión de alimentos, lluvia ácida, fotosíntesis, pila química, combustibles, obtención de plástico y oxidación de metales. Para cada una de estas reacciones se presenta información general sobre el proceso, se describe como ocurre y se presenta la ecuación química correspondiente (Jiménez & Torres, s.f.).

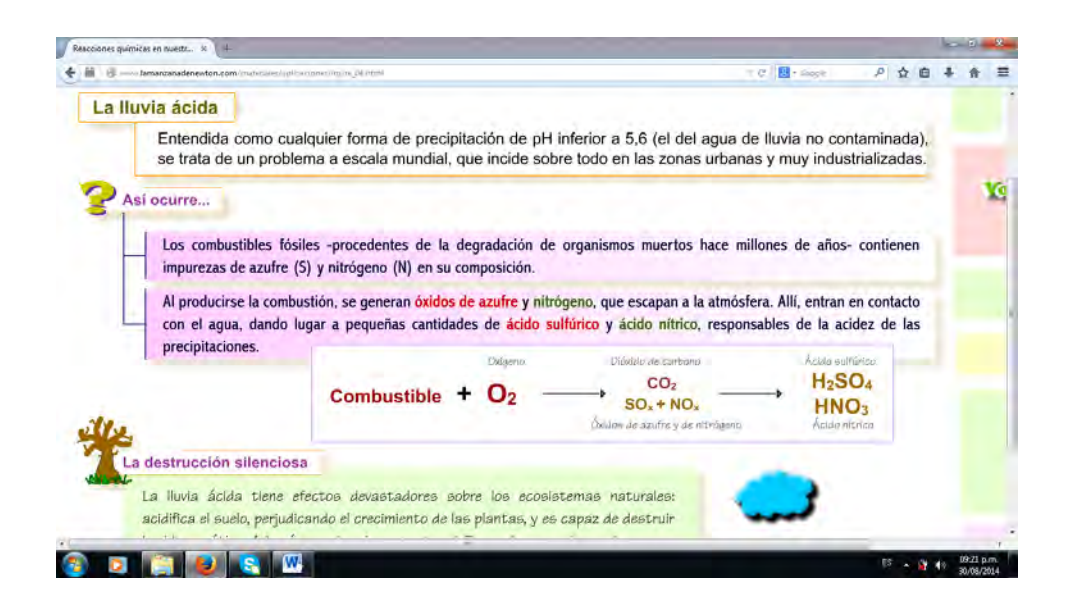

Figura 27. Reacciones en el entorno – lluvia ácida

Fuente: http://www.lamanzanadenewton.com/materiales/aplicaciones/lrq/re\_04.html

# **La estequiometría de las reacciones químicas**

Desarrolla los temas de reacción química, ecuación química, ley de conservación de la masa y cálculos estequiométricos. Se explica cómo interpretar la información de una ecuación química balanceada, tomando como ejemplo la ecuación de combustión del etano. Con base en las reacciones de obtención de ácido clorhídrico, fabricación de amoniaco y combustión del propano, se explica paso a paso como balancear ecuaciones igualando la cantidad de átomos en reactivos y productos. Cuenta con una representación a nivel molecular de la ecuación química, que permite observar la cantidad átomos y moléculas a medida que se balancea la ecuación. Se incluyen ecuaciones químicas adicionales para practicar balanceo de ecuaciones (Jiménez & Torres, s.f.).

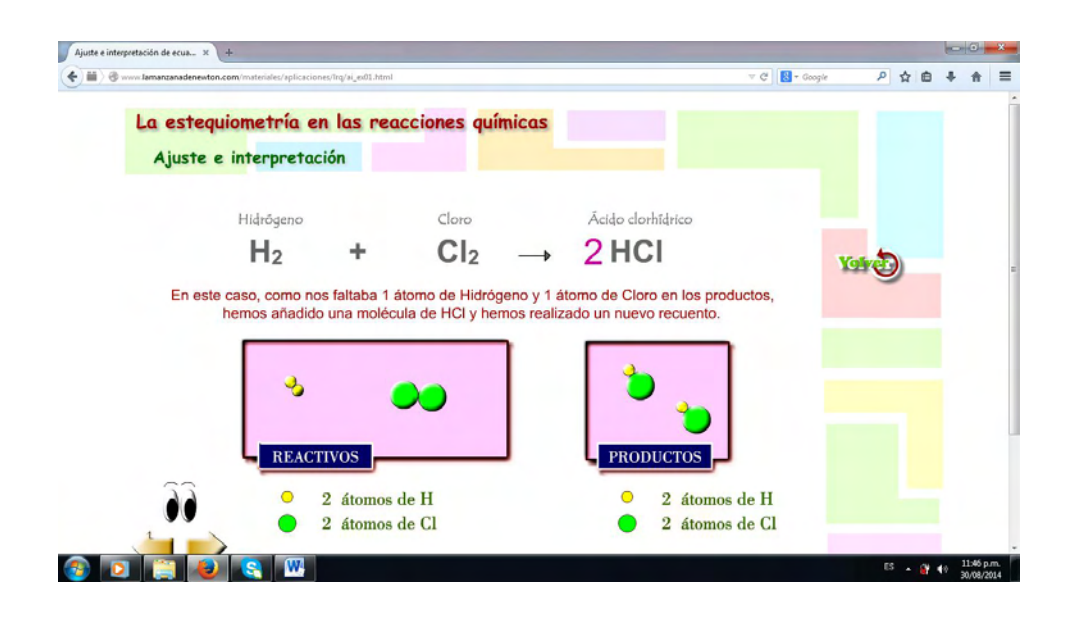

Figura 28. Estequiometría de ecuaciones químicas

Fuente: [http://www.lamanzanadenewton.com/materiales/aplicaciones/lrq/ai\\_ex01.html](http://www.lamanzanadenewton.com/materiales/aplicaciones/lrq/ai_ex01.html)

## **Balanceando ecuaciones químicas**

Balanceando ecuaciones químicas es un aplicativo que se descarga gratuitamente del portal de PHET *Interactive Simulations* de la Universidad de Colorado. Al dar clic en la etiqueta introducción se pueden seleccionar tres ecuaciones para balancear: producción de amoniaco, disociación del agua y combustión del metano. Cuando se escriben los coeficientes de balanceo en una gráfica se representa la cantidad de moléculas y en otra de una balanza la cantidad de átomos de cada elemento en reactivos y productos. En la etiqueta juego de balanceo se puede escoger tres niveles de complejidad y tiempo límite para balancear ecuaciones (University of Colorado, 2013).

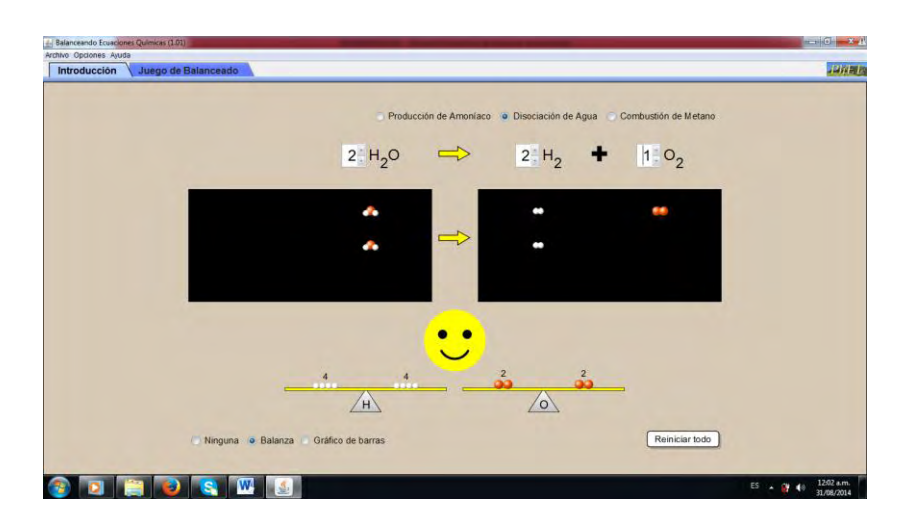

Figura 29. PHET *Interactive Simulations* balanceo de ecuaciones químicas Fuente: http://phet.colorado.edu/es/simulation/balancing-chemical-equations

Se consultaron otras páginas web para practicar balanceo de ecuaciones, de las cuales se recomendó a los estudiantes las siguientes:

<http://www.iesaguilarycano.com/dpto/fyq/ajuste.swf> [http://www.fisica-quimica-secundaria-bachillerato.es/animaciones-flash](http://www.fisica-quimica-secundaria-bachillerato.es/animaciones-flash-interactivas/quimica/balanceo_ecuacion_quimica_3.htm)[interactivas/quimica/balanceo\\_ecuacion\\_quimica\\_3.htm](http://www.fisica-quimica-secundaria-bachillerato.es/animaciones-flash-interactivas/quimica/balanceo_ecuacion_quimica_3.htm)

# **Videos utilizados en el taller 4, ley de conservación de la masa – Laboratorio virtual (VLabQ)**

La descripción y análisis del taller 4 del programa guía de actividades se realiza en la siguiente sección; por esto, en esta sección solo se describen los videos que se utilizaron para abordar los siguientes temas: laboratorio escolar, seguridad en el laboratorio y videos reales de las reacciones químicas que se simulan en el laboratorio virtual.

## **Video el Laboratorio Escolar**

Video realizado en el año 2002 por la Universidad Pedagógica Nacional de México (UPN) y el Instituto Latinoamericano de la Comunicación Educativa (ILCE), siendo responsable de los contenidos de química María de los Dolores García Pacheco. El video publicado en YouTube en agosto del 2012 tiene como título Introducción a la física y la química - laboratorio escolar. En el video se desarrollan los siguientes temas: importancia del laboratorio, utilización adecuada de instrumentos de laboratorio y normas de seguridad (UPN México, 2002).

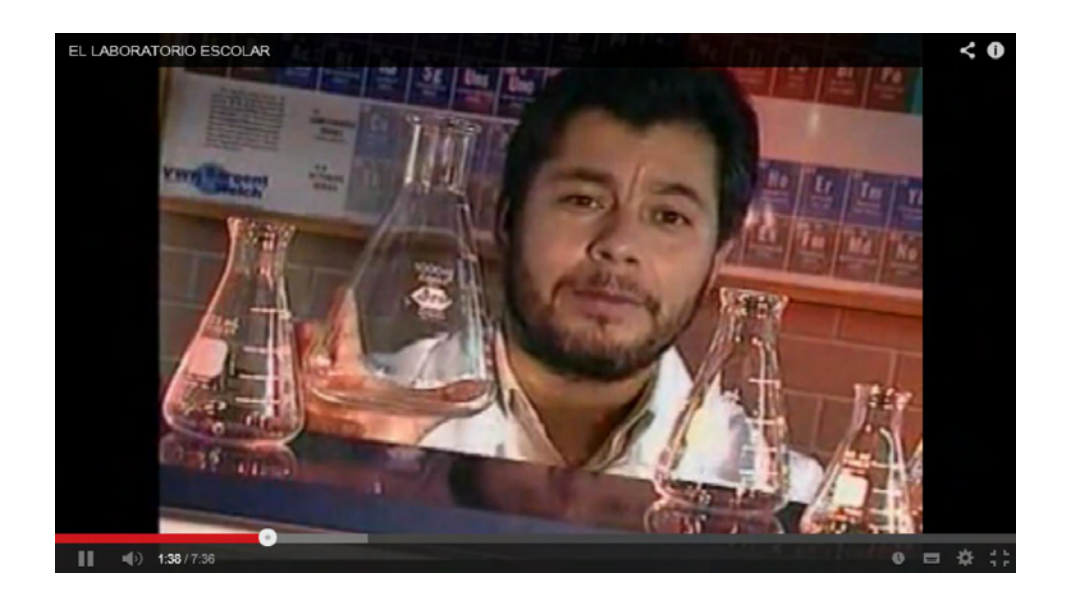

Figura 30. Video el laboratorio escolar

Fuente: https://www.youtube.com/watch?v=zr6Spv9xNWQ

## **Video seguridad en el laboratorio**

El objetivo es dar a conocer algunas pautas para realizar el trabajo en un laboratorio de química evitando riesgos innecesarios. Se presentan normas de comportamiento en este sitio de trabajo; medidas de protección como bata, guantes, gafas y mascarilla para gases; luego se informa de los peligros de los reactivos químicos mediante los pictogramas de seguridad, riesgo de enfermedades, importancia de conocer la hoja de seguridad y las frases R y S de los reactivos. También, se realizan recomendaciones de seguridad para el desplazamiento y manipulación de reactivos (Merck y Bayer Tailandia, s.f.).

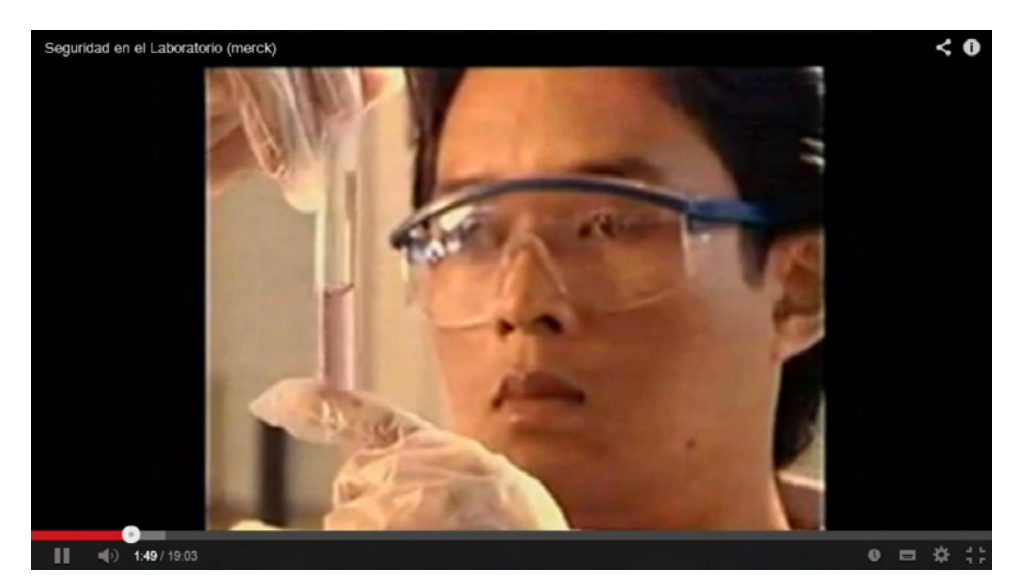

Figura 31. Video seguridad en el laboratorio Fuente:<https://www.youtube.com/watch?v=X09tFwCCssY>

# **Video sobre reacción ácido nítrico y cobre**

Es un video de corta duración en el que se presenta la reacción entre ácido nítrico y cobre, subido a YouTube en Julio del 2012 (Química García, 2012). Este video corresponde a la primera reacción química simulada en el laboratorio virtual VLabQ.

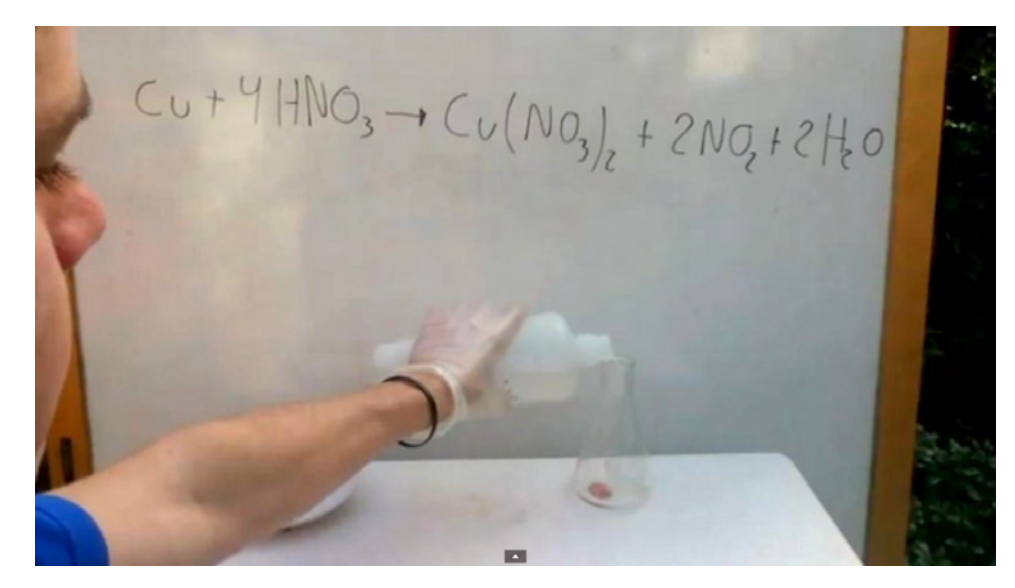

Figura 32. Video sobre reacción ácido nítrico y cobre Fuente[: https://www.youtube.com/watch?v=3hM8i82LIYo](https://www.youtube.com/watch?v=3hM8i82LIYo)

#### **Video sobre reacción de precipitación Hidróxido de cobre (II)**

En el video se muestran soluciones que contienen los reactivos hidróxido de sodio y nitrato de cobre (II), que luego se mezclan y se observa la formación de un precipitado de hidróxido de cobre (II), que posteriormente es separado por filtración (LNHSChemistry, 2011). Este video representa la segunda reacción química simulada en el laboratorio virtual.

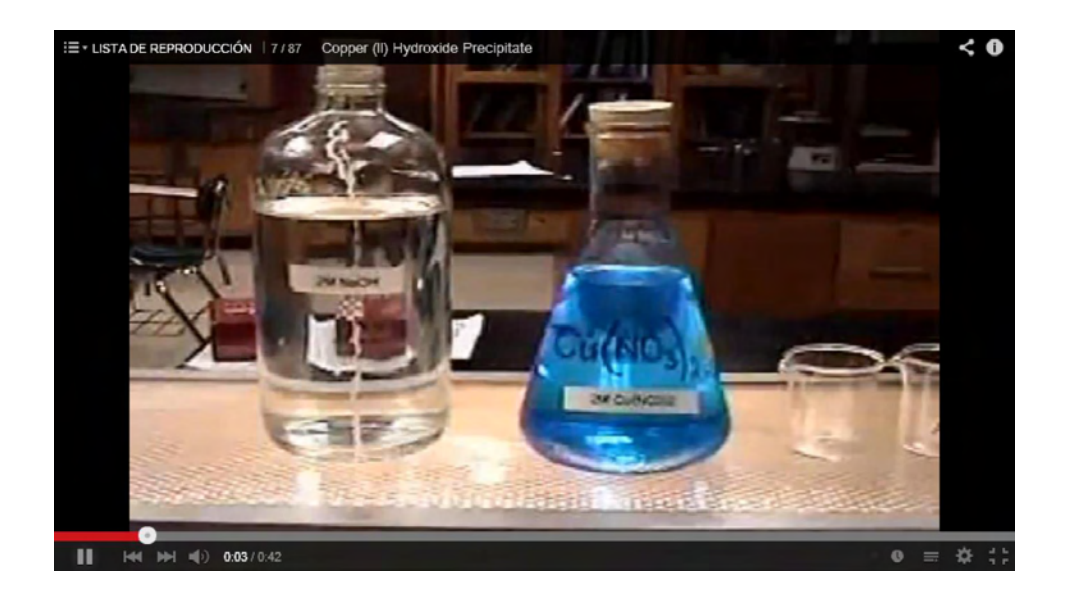

Figura 33. Video sobre precipitación de hidróxido de cobre (II)

Fuente: [https://www.youtube.com/watch?v=\\_5MRdFJX7Ts&list=PLj-GuFLRM\\_2axt1qXmU8OEIYbe](https://www.youtube.com/watch?v=_5MRdFJX7Ts&list=PLj-GuFLRM_2axt1qXmU8OEIYbe-p0tbtw&index=7)[p0tbtw&index=7](https://www.youtube.com/watch?v=_5MRdFJX7Ts&list=PLj-GuFLRM_2axt1qXmU8OEIYbe-p0tbtw&index=7)

#### **Video sobre reacción Hidróxido de cobre (II) y ácido sulfúrico**

En el video que presenta la tercera reacción simulada en el laboratorio virtual se realizan dos reacciones, la primera una reacción entre hidróxido de sodio y sulfato de cobre que forma un precipitación de hidróxido de cobre (II), y una segunda reacción en la que se adiciona a este precipitado gotas de ácido sulfúrico, para formar nuevamente sulfato de cobre (II) [\(PHÒNG THÍ NGHIỆM HOÁ HỌC,](https://www.youtube.com/channel/UCKNlFlVG3h3DrE0JUhQwsng) 2012).

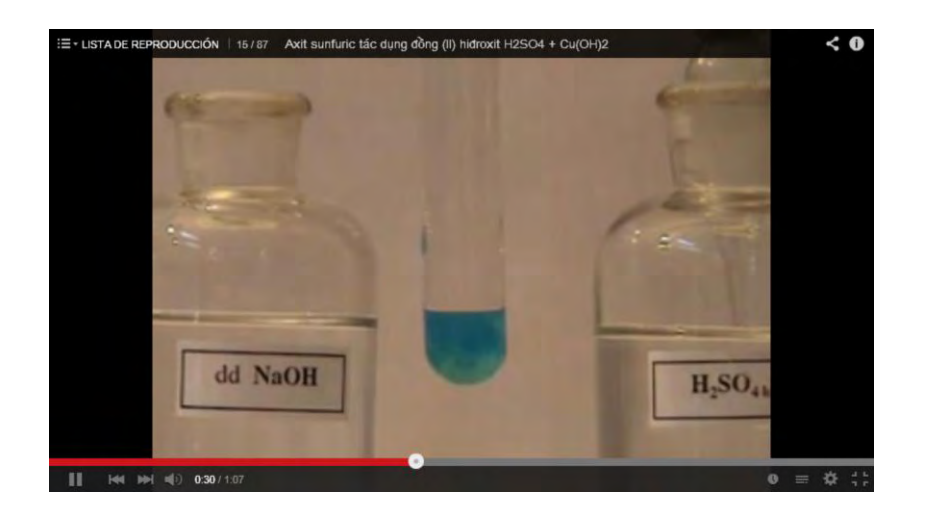

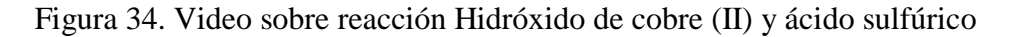

Fuente: [https://www.youtube.com/watch?v=tNbnKJd6nyU&list=PLj-GuFLRM\\_2axt1qXmU8OEIYbe](https://www.youtube.com/watch?v=tNbnKJd6nyU&list=PLj-GuFLRM_2axt1qXmU8OEIYbe-p0tbtw&index=20)[p0tbtw&index=20](https://www.youtube.com/watch?v=tNbnKJd6nyU&list=PLj-GuFLRM_2axt1qXmU8OEIYbe-p0tbtw&index=20)

# **Video sobre reacción sulfato de cobre y polvo de zinc**

Video de 1,5 minutos en el que se muestra la reacción entre una solución de sulfato de cobre y polvo de zinc para obtener cobre metálico (Berbeyer, 2013), que corresponde a la última reacción simulada en el laboratorio virtual VLabQ.

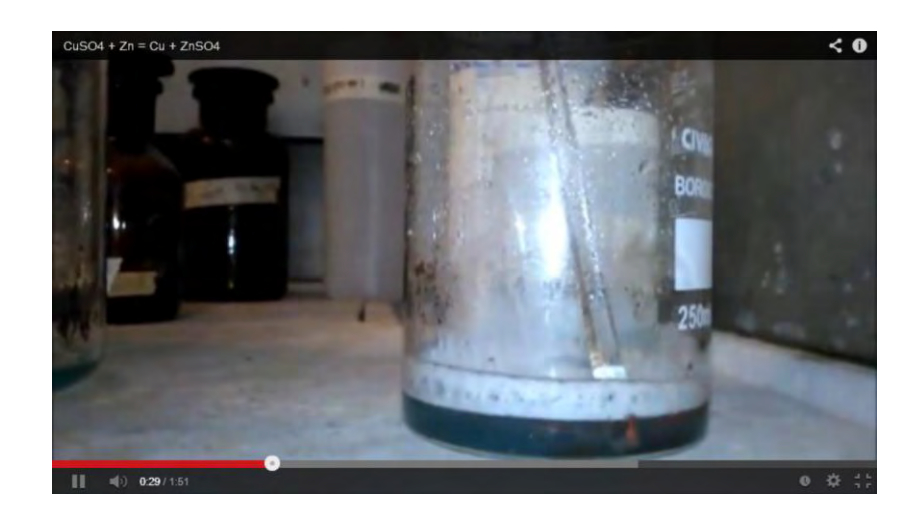

Figura 35. Video sobre reacción sulfato de cobre y polvo de zinc

Fuente:<http://www.youtube.com/watch?v=TlbKz0HKsHE>

### **6.1.2. Ventajas y desventajas del programa guía de actividades**

El programa guía de actividades fue desarrollado por estudiantes de grado décimo de la I.E.M. Eduardo Romo Rosero, durante el tercer y cuarto periodo académico del año escolar 2014, encontrándose las siguientes ventajas y desventajas de su aplicación:

## **Ventajas**

No se realiza una clase tradicional cambiando el papel del docente que transmite conocimientos, al de un docente que acompaña y orienta al estudiante en el proceso de aprendizaje.

Gracias al uso pedagógico que se realiza de las TIC se mejora el interés y la motivación por las clases de química. Los estudiantes demostraron facilidad para la utilización de OVAs.

Se incluye la utilización pedagógica y didáctica de las TIC en la enseñanza de la química al utilizar recursos como animaciones, aplicativos multimedia, videos, imágenes, consulta de documentos, simuladores y tutoriales; exigiendo al docente el ser competente en la utilización de estos recursos.

En el programa guía se incluyen distintas actividades como lecturas, realización de ejercicios, relación con la vida cotidiana, videos, OVAs y el laboratorio virtual VLabQ, con las cuales se busca potenciar el aprendizaje significativo y superar el aprendizaje repetitivo.

Mejora la disposición de los estudiantes a participar activamente en la realización de trabajo en grupo, convirtiéndose esto en una motivación para aprender. Quien mejor comprendió el tema de estudio ayudaba al aprendizaje de los demás.

En el programa guía de actividades se relaciona adecuadamente los contenidos de acuerdo a los objetivos de aprendizaje propuestos, estableciendo en lo posible una relación entre la vida cotidiana y los temas estudiados.

El estudiante tiene que asumir un papel activo en su aprendizaje, porque las actividades están diseñadas para ser realizadas por el mismo con el acompañamiento, orientación o explicación del docente.

Mediante el programa guía de actividades se realiza una evaluación permanente del aprendizaje, puesto que el docente está pendiente del desempeño, dificultades y avances que tienen los estudiantes.

El docente es el dinamizador del proceso de aprendizaje, porque al igual que el director de investigación dirige, motiva, explica y soluciona dificultades de los estudiantes conduciéndolos hacia el objetivo de aprender química, en este caso comprender la ley de conservación de la masa.

# **Desventajas**

Se presentaron diferentes ritmos de trabajo en la realización del programa guía, buen desempeño y agilidad en algunos grupos y trabajo moderado y lento en otros. Situación que complica el acompañamiento del docente y el avance en los temas de estudio.

El programa guía de actividades se puede aplicar sin mayores contratiempos en grupo pequeño de estudiantes, porque permite cumplir el papel de orientador y acompañante del proceso de aprendizaje.

Algunas de las actividades propuestas en el programa guía resultaron ser muy extensas para su realización y retrasaron el avance en actividades posteriores, siendo necesario replantear los objetivos a alcanzar para este tipo de actividades.

Dificultades en conectividad como intermitencia en la prestación del servicio de Internet, baja velocidad de navegación y falta de mantenimiento de computadores, situaciones que afectaron el normal desarrollo de las clases.

133

No se desarrolla una investigación netamente experimental porque en la institución educativa no se cuenta con laboratorio de química; sin embargo, se utiliza la metodología del programa guía de actividades para la enseñanza de la ley de conservación de la masa, y se realizó la práctica de laboratorio virtual en el marco de lo que sería un proyecto de investigación (sección 8.2.2).

En el programa guía de actividades no se desarrollaron los siguiente temas de estudio: composición porcentual, determinación de fórmula empírica y fórmula molecular, otros métodos para balanceo de ecuaciones y todos los tipos de cálculos estequiométricos; porque al tener en cuenta que el desarrollo de talleres requiere más tiempo y se avanza menos en contenidos de estudio que una clase tradicional, fue necesario determinar cuáles serían los conceptos esenciales para comprender la ley de conservación de la masa,.

## **6.1.3. Características laboratorio virtual de química VLabQ**

#### **6.1.3.1. Descripción laboratorio virtual**

El laboratorio virtual de química VLabQ de Sibees Soft*,* ofrece una versión gratuita (*Freeware*) en idioma español que contiene 5 prácticas de laboratorio, que para la presente investigación se descargó de la página *Web* de Colombia aprende de la siguiente dirección:

http://www.colombiaaprende.edu.co/html/mediateca/1607/article-73438.html

Al dar inicio al laboratorio virtual se observa en pantalla la mesa de trabajo, el menú principal, la barra de herramientas y en la parte izquierda una ventana de texto con etiquetas para marco teórico, procedimiento, resultados y conclusiones, que se activan al seleccionar la práctica a realizar. Al dar clic en el icono de seleccionar práctica en la barra de herramientas, se despliega una ventana para seleccionar las prácticas de laboratorio que se pueden realizar (Figura 36), que en la versión gratuita son cinco y corresponde a: conservación de la materia, destilación simple, reversibilidad de las reacciones, titulación ácido base y calor específico.

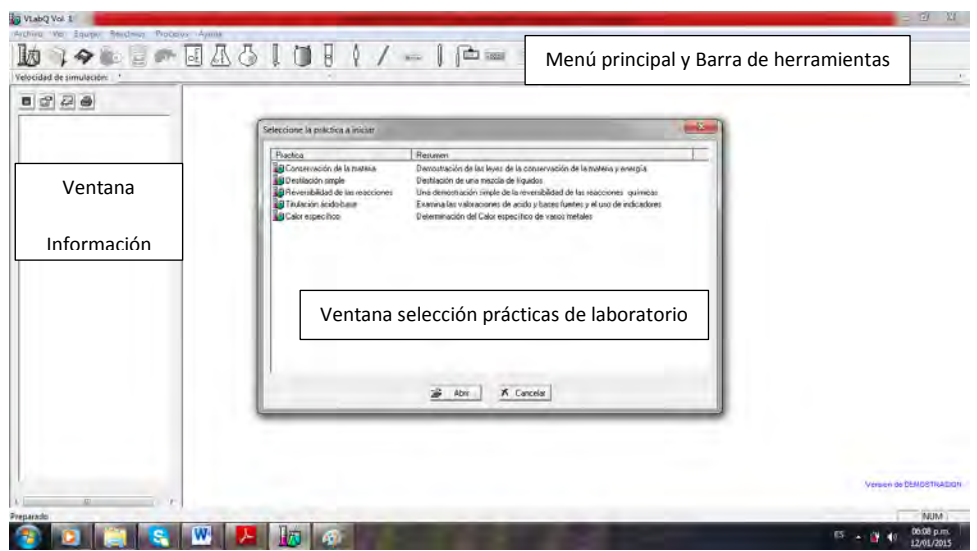

Figura 36. Mesa de trabajo laboratorio virtual VLabQ Fuente: Laboratorio virtual VLabQ

En el menú principal, en la etiqueta equipo, se despliegan todas las opciones de equipos y materiales con los que cuenta el laboratorio virtual (Figura 37): vasos de precipitados, matraces *Erlenmeyer*, matraz bola, reactor, buretas, probetas, pipetas, tubo de ensayo, equipo de medición (pHmetro, termómetro, conductímetro y balanza), equipo térmico (mechero *Bunsen*, parrilla y baño de hielo), agitador de vidrio, vidrio de reloj, cápsula de porcelana y calorímetro.

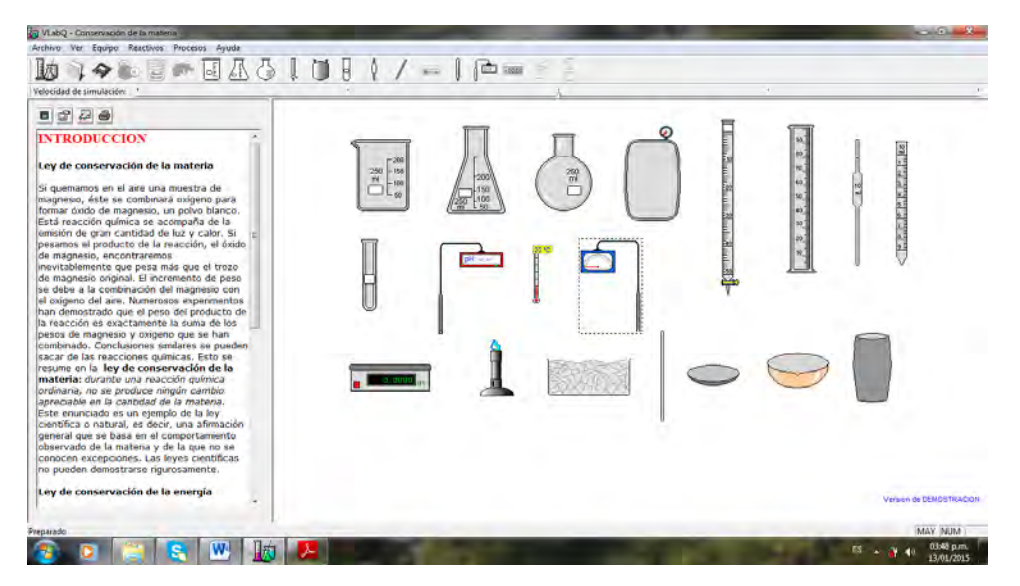

Figura 37. Materiales y equipos disponibles en el laboratorio virtual VLabQ Fuente: Laboratorio virtual VLabQ

Una vez se selecciona la práctica de laboratorio a realizar, en la ventana información de prácticas se activa las pestañas de introducción, procedimiento, resultados y análisis. En la introducción se presentan aspectos teóricos básicos relacionados con la práctica; en procedimiento se describe paso a paso la utilización de materiales y reactivos; en resultados y análisis se orienta la toma de datos, se presentan preguntas para tener en cuenta en el análisis de resultados y se siguiere la búsqueda de ecuaciones químicas.

Como las prácticas son preestablecidas, el alumno tiene que realizar el procedimiento descrito paso a paso en la mesa de trabajo. Los materiales y equipos para la realización de la práctica se obtienen seleccionándolos de la etiqueta equipos del menú principal, como también, dando clic en el icono que representa el material de laboratorio en la barra de herramientas. El material que se selecciona se ubica directamente en la mesa de trabajo (Figura 38). Para agregar reactivos se da clic derecho sobre el material de laboratorio y aparece una ventana con la lista de reactivos que se utilizaran en la práctica, que permite seleccionar el reactivo y la cantidad a utilizar en gramos o mililitros. Al realizar un procedimiento de manera incorrecta, como utilizar material de laboratorio inadecuado o adicionar mal un reactivo, se da clic derecho sobre el material de laboratorio y se escogen las opciones eliminar o eliminar contenido.

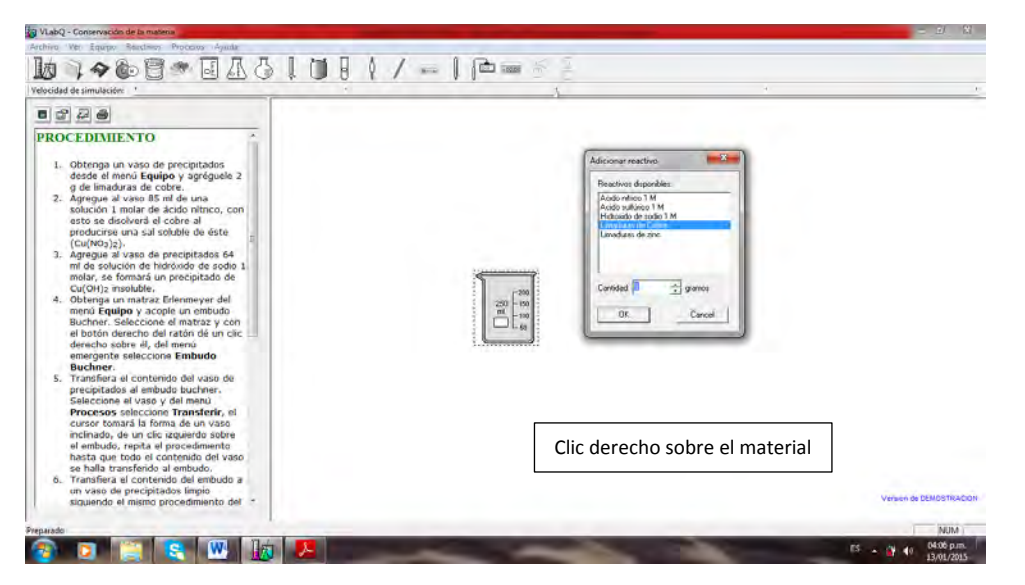

Figura 38. Adición de reactivos a material de laboratorio

Fuente: Laboratorio virtual VLabQ

Las operaciones básicas de laboratorio que se pueden realizar en la versión libre del laboratorio virtual VLabQ son las siguientes:

- $\triangleright$  Medir masa, volumen, temperatura, pH y conductividad.
- Calentamiento con mechero *Bunsen* o parrilla.
- Enfriamiento en baño de hielo.
- $\triangleright$  Procesos como decantar y transferir.
- Filtrar a través de un embudo *Buchner.*
- $\triangleright$  Agitar con varilla de vidrio.

Además, la práctica de destilación simple cuenta con un montaje de destilación y en la práctica de titulación ácido base se puede activar la acción titular que permite abrir y cerrar la llave de la bureta y observar en pantalla una curva de valoración ácido base.

Como en la presente investigación se planteó el uso de OVAs y un LVQ para la enseñanza de la ley de conservación de la masa, con el laboratorio virtual VLabQ solo se realizó la práctica de laboratorio sobre conservación de la masa, en la que se hace una demostración de esta ley partiendo de 2 gramos de cobre y se realizan las siguientes reacciones:

| \n $Ca^{2}$ \n | \n $Cu + 4\text{HNO}_3$ \n                  | \n $Cu(\text{NO}_3)_2 + 2\text{NO}_2 + 2\text{H}_2\text{O}$ \n |
|----------------|---------------------------------------------|----------------------------------------------------------------|
| \n $Ca^{2}$ \n | \n $Cu(\text{NO}_3)_2 + 2\text{NaOH}$ \n    | \n $Cu(\text{OH})_2 + 2\text{NaNO}_3$ \n                       |
| \n $Ca^{2}$ \n | \n $Cu(\text{OH})_2 + H_2\text{SO}_4$ \n    | \n $Cu\text{SO}_4 + 2\text{H}_2\text{O}$ \n                    |
| \n $Ca^{2}$ \n | \n $Cu\text{SO}_4 + 2\text{H}_2\text{O}$ \n |                                                                |
| \n $Ca^{2}$ \n | \n $Cu\text{SO}_4 + 2\text{H}_2\text{O}$ \n |                                                                |
| \n $Ca^{2}$ \n | \n $Cu\text{SO}_4 + 2\text{H}_2\text{O}$ \n |                                                                |

Proceso químico al final del cual se vuelven a obtener 2 gramos de cobre.

# **6.1.3.2. Taller 4 programa guía de actividades: ley de conservación de la masa laboratorio virtual VLabQ**

El programa guía de actividades (Anexo 1) incluye en su parte final, el programa guía denominado ley de conservación de la masa laboratorio virtual VLabQ, mediante el cual se buscó acercar al estudiante al laboratorio de química como un ambiente de aprendizaje. En el programa guía de actividades (Anexo 1) y en la guía docente (Anexo 2) se detallan cada una de las actividades programadas y los desempeños que se esperan alcanzar en los estudiantes, por este motivo, a continuación solo se presenta un resumen general del programa guía, para presentar el contexto en el cual se realizó la evaluación pedagógica del laboratorio virtual VLabQ.

## **Actividades programa guía taller 4**

**Actividad 1**. Corresponde a la motivación inicial para conocer un laboratorio de química, realizada mediante un video en el que se presentan material de vidrio, equipos y reactivos; además, de informar sobre normas de bioseguridad.

**Actividad 2**. Se inicia el manejo del laboratorio virtual mediante el conocimiento del equipo de laboratorio con que cuenta VLabQ y consulta en Internet sobre sus características y usos.

**Actividad 3.** Realización de operaciones básicas de laboratorio como: adición de reactivos, medición de volumen de líquidos, masa de sólidos, temperatura, calentamiento, trasvase, decantación y filtración.

**Actividad 4**. Como en la actividad 1 solo se informó sobre normas de bioseguridad, en esta actividad se estudian las medidas de bioseguridad y precauciones para el manejo de reactivos, realizando una consulta sobre el significado de los pictogramas de seguridad, que se complementó con una explicación por parte de docente.

**Actividad 5**. Se realizó un taller de lectura y análisis en grupo sobre lo que es un proyecto de investigación tomado del texto de Química 1 de Editorial Norma (Castelblanco, Sánchez & Peña, 2004). Después de la lectura se explicó y complemento la información presentada a los estudiantes sobre lo que es una investigación, la formulación del problema, sus objetivos, que es una hipótesis, importancia de la metodología, y la realización de análisis e interpretación de resultados.

**Actividad 6**. Luego de conocer que es un proyecto de investigación, el estudiante con acompañamiento del docente, elaboró una propuesta de proyecto que se asemeja a un proyecto de investigación a partir de la lectura de la introducción y el procedimiento de la práctica de laboratorio virtual, para evitar la realización mecánica de la misma, acercar a los estudiantes a los métodos de la ciencia, mejorar la comprensión de conceptos ya estudiados y desde un ambiente virtual realizar una aproximación al trabajo en un laboratorio de química.

Se formuló un problema a estudiar a partir de la necesidad de aprender, la curiosidad que genero el laboratorio virtual o el interés por conocer más acerca de la química. Se justificó la práctica de laboratorio virtual indicando porque es importante su realización. Como VLabQ no incluye objetivos en la información que ofrece sobre la práctica de laboratorio, se plantearon por parte de los estudiantes unos objetivos para su realización. Con base en los conocimientos de química previamente estudiados y en la información que presenta el laboratorio virtual, se formularon hipótesis de trabajo como posible explicación al problema de estudio planteado, todas relacionadas con el cumplimiento de la ley de conservación de la masa. Mediante la lectura del procedimiento se buscó comprender la metodología que se aplica, identificar reactivos y material de laboratorio que se utilizan y que operaciones de laboratorio se realizan.

**Actividad 7**. Como en la práctica de laboratorio virtual, el uso de reactivos químicos no presenta ningún riesgo, se realizó una consulta sobre los riesgos y medidas de seguridad que se deberían tener en cuenta para la manipulación real de los reactivos químicos empleados en el laboratorio virtual.

**Actividad 8**. Se realizó el laboratorio virtual siguiendo el procedimiento que presenta VLabQ manipulando materiales y reactivos en la mesa de trabajo, observando con detenimiento las simulaciones de las reacciones y complementando esta observación con videos reales de las reacciones químicas que se realizan en la práctica. Se tomó datos y apuntes de las observaciones realizadas.

**Actividad 9**. Para el análisis de resultados, se consultó en Internet las ecuaciones que explican las reacciones químicas observadas, se realizó cálculos estequiométricos y se analizaron los resultados teniendo como referencia los aspectos teóricos aplicados en la práctica, la hipótesis y objetivo propuestos, y la explicación del docente en lo relacionado a cálculos estequiómetricos. El análisis de resultados requirió por parte del estudiante la utilización de conceptos previamente estudiados como formulas químicas, masa molar, ecuaciones químicas, balanceo de ecuaciones y cálculos estequiómetricos. Gracias a la realización de la práctica de laboratorio virtual los estudiantes mejoraron la comprensión de la ley de conservación de la masa.

**Actividad 10**. Se elaboró un sencillo informe de laboratorio en el que se evidencio las dificultades y logros de aprendizajes alcanzados por parte de los estudiantes.

## **6.1.3.3. Evaluación Pedagógica laboratorio virtual VLabQ**

En la tesina titulada "Las TIC en la enseñanza de la química: Laboratorios virtuales", realizada por Chiarenza (2011), se realizó una evaluación heurística de los laboratorios virtuales *Model Chemlab*, *Virtual Chemlab* y VLabQ en sus dimensiones tecnológica y pedagógica. Para el laboratorio virtual VLabQ en la dimensión tecnológica, entre otros aspectos, se especifica que posee navegación interna mediante ventanas con todas las prácticas que están disponibles, valorada como simple y muy buena. En lo relacionado al lenguaje multimedial se indica que está en formato de texto, imágenes fijas, gráficos, tablas y animaciones (precarias), no tiene video ni sonido, las imágenes se presentan en formato 2D de calidad y estética aceptable.

En la dimensión pedagógica de la evaluación heurística del laboratorio virtual VLabQ (Chiarenza, 2011), se evaluó el contenido, la organización y aspectos pedagógicos para este LVQ. En lo relacionado a contenidos se indica que el LVQ no especifica explícitamente contenidos y objetivos, que la profundidad y complejidad es baja, su claridad y organización es aceptable, y que no presenta secuencia de contenidos (solo incluye una lista de prácticas). El carácter autodidacta que ofrece el LVQ se evaluó con bajo grado, la calidad y adecuación de los procesos formativos se valoró como aceptable para el aprendizaje y muy adecuada para procesos presenciales y semipresenciales. Para este autor, VLabQ posee alto grado de adaptación a una variedad de propuestas pedagógicas, a pesar de que en su diseño no se identifica tendencia pedagógica alguna. El LVQ no incluye elementos de refuerzo, autoevaluación, profundización o ampliación, información de tutorías o complemento didáctico.

Ahora bien, para realizar una evaluación pedagógica complementaria al laboratorio virtual VLabQ, se tuvo en cuenta los criterios para la evaluación pedagógica del LVQ *Model Chemlab* utilizados por Vidal y Gonzales en el año 2002. Estos criterios se establecieron con base en los propuestos por S. Britain en 1999 para la evaluación pedagógica de ambientes de aprendizaje virtual, que incluye 18 criterios formulados a manera de preguntas. Además, se tiene en cuenta el conocimiento del docente sobre el manejo de VLabQ, la experiencia de clase en la realización de la práctica virtual, la observación del desempeño de los estudiantes en el manejo del laboratorio virtual y la apreciación de los estudiantes sobre la utilización de este recurso tecnológico.

Los criterios de evaluación pedagógica para el laboratorio virtual VLabQ se presentan como preguntas, tal como fueron establecidos por Vidal y Gonzales (2002); gracias a su aplicación se determinaron las siguientes características del laboratorio virtual VLabQ:

**¿Se plantean situaciones problemáticas que generen interés y proporcionen una concepción preliminar de la tarea, teniendo en cuenta las ideas, la visión del mundo, las destrezas y las actitudes de los estudiantes?** 

En el laboratorio virtual no se plantean situaciones problemáticas que generen interés y motiven el aprendizaje de los estudiantes, únicamente se presenta una lista de prácticas de laboratorio, que se complementa con información de marco teórico y procedimiento. En la versión libre no se pueden realizar modificaciones al procedimiento planteado, ni tampoco incluir nuevas prácticas de laboratorio.

# **¿Se propone a los estudiantes el estudio cualitativo de las situaciones problemáticas planteadas y la toma de decisiones para delimitar problemas precisos, así como concebir un plan para su tratamiento?**

Como las prácticas de laboratorio son prediseñadas se tiene que seguir el procedimiento paso a paso y no se puede cambiar ni incluir reactivos adicionales, situación que impide a los estudiantes la realización de la práctica desde una perspectiva diferente a la presentada en el laboratorio virtual. La interacción química simulada corresponde a las reacciones que se indican en el procedimiento.

Por lo expuesto en las respuestas a las dos preguntas anteriores, se incluyó en el programa guía una actividad para que el estudiante conozca en que consiste un proyecto de investigación. Para que luego, con la dirección del docente elabore un proyecto que se asemeje a un proyecto de investigación, en el cual se identifique un problema a estudiar, se redacte una justificación, se formulen un objetivo e hipótesis de trabajo y se comprenda la metodología a utilizar. Sin embargo, el problema está delimitado al procedimiento que se puede realizar en el laboratorio virtual.

# **¿Se orienta a los alumnos en el tratamiento científico de los problemas planteados?**

En el laboratorio virtual sobre la ley de conservación de la materia, al desplegar la etiqueta de marco teórico se presenta información resumida sobre la práctica a realizar; en la etiqueta de procedimiento solo se indica paso a paso el equipo a utilizar, la cantidad de reactivos y el proceso a realizar; en la etiqueta resultados se indica los datos a tomar que corresponden a la masa inicial y masa final de la muestra, se plantea una sola pregunta que orienta el análisis de resultados y se solicita escribir las ecuaciones químicas que se realizan en la práctica virtual.

Para acercar a los estudiantes a los procedimientos de la ciencia mediante la realización de la práctica de laboratorio virtual, se incluyó en el programa guía de actividades la elaboración de un proyecto que se asemeje a un proyecto de investigación, se motivó a la realización de observaciones detalladas de la simulación de las reacciones químicas y del video de la reacción real, consultar ecuaciones químicas, realizar cálculos estequiométricos, análisis de resultados, elaborar conclusiones y presentar un informe final de laboratorio.

**¿Puede el profesor reunir fácilmente formatos multimedios diferentes dentro de VLabQ para la presentación de las situaciones problemáticas? ¿Pueden éstos ser transformados rápidamente para ser presentados de una manera diferente?** 

Como el laboratorio virtual VLabQ no incluye la presentación de situaciones problemáticas distintas a las prácticas de laboratorio prediseñadas, no se pueden incluir formatos multimedios diferentes que complementen el problema de estudio planteado. Sin embargo, en el programa guía de actividades se incluyó videos, búsqueda de imágenes y realización de consultas en Internet, que complementaron adecuadamente la realización del laboratorio virtual.

# **¿Se facilitan la emisión de hipótesis, la elaboración de modelos, como una ocasión para que las ideas previas de los estudiantes sean utilizadas para hacer predicciones?**

Por su diseño el laboratorio virtual no promueve la emisión de hipótesis a partir de una situación problemática, cada una de las practicas a realizar se complementa con un marco teórico, el procedimiento y algunas indicaciones para la toma de datos. Por esto, en el proyecto propuesto por los estudiantes sobre la ley de conservación de la masa, se formuló una hipótesis de trabajo como posible explicación al problema de estudio planteado

143

**¿Se promueve la elaboración de estrategias para la contrastación de las hipótesis a la luz del cuerpo de conocimientos de que se dispone, incluyendo, en su caso, diseños experimentales?** 

Como el laboratorio virtual no promueve la emisión de hipótesis, en su diseño no se considera la contrastación de hipótesis mediante un diseño experimental propuesto por el estudiante. Lo único que se puede realizar a partir del procedimiento prediseñado, es variar la cantidad de reactivos y obtener resultados diferentes a los que inicialmente se plantean.

## **¿Puede interactuar el estudiante con el profesor a través del sistema?**

El diseño del laboratorio virtual no permite la interacción estudiante profesor mediante recursos como correo electrónico, chat, foros o redes sociales u otro tipo de herramientas para la comunicación, por este motivo el laboratorio virtual se realizó en clase presencial con acompañamiento y orientación directa del docente.

# **¿Puede el estudiante elaborar recursos multimedia?**

El estudiante no puede elaborar recursos multimedia, ni incluir recursos adicionales a los que tiene el laboratorio virtual, el único recurso con el que cuenta es guardar la práctica realizada. En el programa guía de actividades no se contempló que el estudiante elabore recursos multimedia, se utilizó Internet para búsqueda de información en distintas actividades del programa guía.

#### **¿Cómo se comunica el estudiante con el profesor?**

El laboratorio virtual VLabQ no incluye herramientas que facilitan la comunicación como correo electrónico, *chats*, foros o redes sociales. Como ya se explicó, durante la realización de la práctica de laboratorio virtual las clases fueron presenciales.
# **¿Dispone el profesor de herramientas de elaboración de multimedios para crear materiales del curso, incluidos en el programa de simulación?**

La versión *freeware* del laboratorio virtual VLabQ no permite realizar modificaciones a las cinco prácticas de laboratorio que contiene, porque solo se activan los reactivos necesarios para la práctica seleccionada.

Esta característica del laboratorio virtual motivo la inclusión en el programa guía de actividades realizar actividades complementarias como observar un video sobre el laboratorio de química, búsqueda de imágenes de material de laboratorio, consulta sobre características y uso de material de laboratorio, un video sobre seguridad en el laboratorio, consulta en Internet de hojas de seguridad de reactivos, videos reales de las reacciones químicas simuladas, búsqueda de ecuaciones químicas y consulta sobre aspectos teóricos aplicados en la práctica de laboratorio.

El laboratorio virtual VLabQ cuenta con un programa adicional denominado QGenerator que permite diseñar y modificar prácticas de laboratorio, recurso que no fue utilizado en la realización de este trabajo, porque la versión libre del programa no cuenta con este recurso.

# **¿Dispone el profesor de herramientas de elaboración de multimedios o de software incluidos para el control del aprendizaje?**

El único recurso que se puede considerar disponible para la evaluación del aprendizaje, lo contiene la etiqueta de resultados y discusiones, que activa una ventana de diálogo que en la práctica de ley de conservación de la masa permite registrar datos sobre masa inicial y masa final de la muestra, incluye una pregunta para orientar el análisis de resultados y solicita que se escriban las reacciones química realizadas; además, permitiendo redactar una cantidad limitada de texto. Esta información se guarda en el archivo de la práctica, al cual puede tener acceso el docente si le es compartido por el estudiante.

Como la práctica de laboratorio virtual se realizó en horas de clase, la evaluación del proceso de aprendizaje fue permanente y se realizó por parte del docente a medida que el estudiante realizaba cada una de las actividades propuestas en el programa guía.

**¿Lleva a cabo el estudiante las estrategias para la comprobación de sus hipótesis y analizar los resultados, cotejándolos con los obtenidos por otros grupos de alumnos, estudiando su coherencia con el cuerpo de conocimientos?** 

Para la comprobación de la hipótesis de trabajo sobre el laboratorio virtual de la ley de conservación de la masa, se tiene que realizar el procedimiento experimental paso a paso, comprenderlo, explicar las reacciones químicas que se presentan y realizar cálculos estequiométricos, utilizando conceptos previamente estudiados y que se aplican en la práctica de laboratorio virtual, actividades que se contemplaron en el programa guía para el análisis de resultados y elaboración del informe de laboratorio.

# **¿Dispone el estudiante de herramientas de elaboración de multimedios para crear materiales del curso, incluidos en el programa de simulación?**

Al igual que el docente, el estudiante no puede modificar las prácticas de laboratorio preestablecidas.

**¿Puede el profesor plantear el manejo reiterado de los nuevos conocimientos en una variedad de situaciones para hacer posible la profundización y el afianzamiento de los mismos, mostrando el carácter de cuerpo coherente que tiene toda ciencia?** 

El laboratorio virtual no incluye la realización de actividades complementarias o de profundización, salvo el repetir la práctica de laboratorio. Sin embargo, en el diseño del programa guía de actividades se incluyeron actividades para complementar la realización del laboratorio virtual como videos, consultas, búsqueda de imágenes, orientación y acompañamiento docente.

146

**¿Puede el profesor favorecer, en particular, las actividades de síntesis como esquemas, memorias, recapitulaciones, mapas conceptuales, etc., la elaboración de productos y la concepción de nuevos problemas?** 

En el laboratorio virtual VLabQ no se contempla la realización de actividades de síntesis. Por este motivo, se incluyó como una de las actividades del programa guía la realización de un informe final de laboratorio.

# **¿Puede el profesor usar las herramientas de comunicación para proporcionar retroalimentación a los estudiantes en el contexto de sus actividades?**

La retroalimentación sobre los temas estudiados se realizó en clase durante la realización del programa guía de actividades en los siguientes casos: al observar dificultades en la realización de la práctica virtual de laboratorio, cuando el estudiante lo solicitaba por falta de comprensión de los aspectos teóricos desarrollados y para complementar lo que se enseña mediante la práctica virtual. Esto teniendo en cuenta que en el laboratorio virtual VLabQ no se incluyen herramientas para la comunicación como correo electrónico, *chats*, foros o redes sociales.

# **¿La retroalimentación puede relacionarse fácilmente a la acción, es decir, cualquier hilo de la discusión puede unirse o empotrarse en el dominio de acciones?**

La retroalimentación que realizó el docente en las clases permitió a los estudiantes conocer mejor el funcionamiento del laboratorio virtual, realizar correctamente las distintas operaciones de laboratorio, comprender y explicar las reacciones químicas, interpretar y analizar los resultados, y tener la capacidad de elaborar un informe de laboratorio.

**¿Puede regresar el estudiante a las actividades y modificar sus acciones basándose en la retroalimentación recibida del profesor?** 

Una de las ventajas del laboratorio virtual es que se puede realizar cuantas veces se quiera, por esto, la retroalimentación que realizó el docente en las clases permitió a los estudiantes conocer mejor el funcionamiento del laboratorio virtual, realizar correctamente las distintas operaciones de laboratorio, comprender y explicar las reacciones químicas, interpretar y analizar los resultados, y estar en capacidad de elaborar un sencillo informe de laboratorio.

La evaluación pedagógica realizada al laboratorio virtual VLabQ se resume de la siguiente manera:

La versión libre del laboratorio virtual VLabQ contiene cinco prácticas de laboratorio prediseñadas que no se pueden modificar, en el formato de presentación de las prácticas de laboratorio no se plantean situaciones problema que generen interés y motiven el aprendizaje, solo incluye un resumen teórico, el procedimiento a seguir y algunas indicaciones para toma de datos y análisis de resultados. Por su diseño el laboratorio virtual no promueve la emisión de hipótesis. En el laboratorio virtual no se pueden incluir recursos multimedia adicionales que complementen o profundicen en los temas estudiados, porque está diseñado como una práctica de laboratorio tradicional, en las cuales se entrega al estudiante una guía de trabajo que se tiene que seguir paso a paso. El *software* de VlabQ no tiene herramientas para facilitar la interacción, comunicación y retroalimentación en el proceso de aprendizaje entre el estudiante y el docente; además, no cuenta con herramientas de control de aprendizaje y realización de actividades de síntesis. Una de las ventajas del laboratorio virtual es que se puede realizar cuantas veces se quiera.

Como el propósito de realizar el laboratorio virtual era acercar al estudiante al ambiente de trabajo en un laboratorio de química, en el programa guía de actividades se incluyeron actividades complementarias a la sola realización de la práctica virtual sobre la conservación de la masa. El estudiante propuso un proyecto sencillo semejante a un proyecto de investigación, identificando un problema a estudiar para la práctica de laboratorio virtual, redactó una justificación, formuló una hipótesis y objetivos, se buscó que comprenda la metodología para que analice los resultados con base en lo aprendido, y este en capacidad de

presentar un informe final. Al tener en cuenta que el laboratorio virtual VLabQ no incluye actividades para complementar o reforzar los temas estudiados, en el programa guía se incluyeron videos, búsqueda de información e imágenes y realización de consultas. Durante la realización de la práctica de laboratorio virtual en horas de clase, se generó un ambiente que facilitó la comunicación entre docente y estudiante, que además permitió la realización de un proceso de evaluación continuo y para el aprendizaje, no contemplado en el *software* del laboratorio virtual. La posibilidad de repetir la práctica de laboratorio cuantas veces sea necesario, facilitó la retroalimentación que se realizó para la comprensión y el aprendizaje de la ley de conservación de la masa.

En la evaluación pedagógica realizada al laboratorio virtual VLabQ, se coincide con lo expuesto por Chiarenza en el año 2011, que la organización del laboratorio virtual es aceptable, que no tiene secuencia de contenidos solo se incluye una lista de prácticas, que las prácticas de laboratorio tienen una profundidad y complejidad baja. Que es adecuado para procesos presenciales y semipresenciales, su carácter autodidacta es bajo al no incluir actividades de refuerzo, ampliación, profundización y autoevaluación. También se encuentran similitudes de la evaluación pedagógica de VLabQ con la evaluación pedagógica de *Model Chemlab* (Vidal &Gonzales, 2002) en que su formato se asemeja al de una práctica de laboratorio tradicional, en la que se presenta la introducción, el procedimiento a realizar y los datos que se deben tomar y sirve para comprobar a través de la práctica virtual algunos de los temas estudiados teóricamente.

### **6.1.3.4. Ventajas y desventajas del laboratorio virtual VLabQ**

Para determinar ventajas y desventajas de la utilización del laboratorio virtual VLabQ, en la realización de la práctica de laboratorio sobre la ley de conservación de la masa, hay que tener en cuenta que la práctica de laboratorio virtual se integró a un programa guía de actividades, diseñado para acercar al estudiantes a lo que es el trabajo en un laboratorio de química.

#### **Ventajas laboratorio virtual VLabQ**

Se realiza la práctica de laboratorio en un ambiente de enseñanza protegido y seguro. Como en la práctica virtual la manipulación de reactivos como ácido nítrico, hidróxido de sodio, ácido sulfúrico entre otras sustancias, no genera ningún riesgo para la salud del estudiante, se incluyó una actividad de consulta sobre los riesgos reales a los que se expone una persona por manipulación incorrecta de estos reactivos y cuáles son las medidas de prevención y protección que se deben tener en cuenta.

El laboratorio virtual permite la realización de trabajo individual y grupal. Al no contar con el suficiente número de computadores portátiles, el desarrollo de la guía de actividades se realizó en grupos de tres estudiantes que participaron activamente en la realización del laboratorio virtual. El mismo entusiasmo se observó cuando en ciertas ocasiones un solo estudiante trabajó con el laboratorio virtual.

Se realizó una práctica que por falta de laboratorio química, equipos y reactivos no se puede realizar en la institución educativa, contando además, con la ventaja de poderla realizar las veces que se considere necesario, sin mayor inversión en reactivos y sin carga contaminante.

Los estudiantes tuvieron la experiencia de conocer un laboratorio de química y que tipo de trabajo se realiza en él, a través de un computador en el aula de clase. El acercamiento al laboratorio de química que proporciona el laboratorio virtual VLabQ se complementó con videos, consultas, explicaciones y orientación del docente.

Los estudiantes mostraron interés y motivación en conocer cómo funciona el laboratorio virtual y luego en la realización de la práctica sobre conservación de la masa. Aprendieron fácilmente a utilizar el laboratorio virtual VLabQ.

Las prácticas se realizan en un tiempo corto cuando los estudiantes ya conocen el funcionamiento del laboratorio virtual y el poderlas repetir facilita la explicación, la complementación y el refuerzo que puede realizar el docente sobre los temas estudiados.

150

El laboratorio virtual VLabQ acercó a los estudiantes al conocimiento de equipos, materiales y operaciones básicas que se realizan en un laboratorio de química, llevando el laboratorio al aula de clases mediante un computador. Además, con su realización no se generan residuos contaminantes que afectan el medio ambiente.

Con el desarrollo de la práctica de laboratorio virtual sobre ley de conservación de la masa, se introdujo herramientas informáticas y nuevas tecnologías de la información y la comunicación en el plan de estudio de química de grado décimo.

La realización del laboratorio virtual sobre la ley conservación de la masa ayudó a los estudiantes a comprender mejor este concepto científico, porque gracias a su utilización didáctica, se comprobó desde una práctica virtual lo enseñado teóricamente clase.

El laboratorio virtual VLabQ se puede adaptar a varias propuestas pedagógicas, como en esta investigación que se integró a un programa guía de actividades, diseñado para acercar a los estudiantes al trabajo de laboratorio y los métodos de la ciencia.

### **Desventajas laboratorio virtual VLabQ**

La simulación 2D de las reacciones químicas no proporciona al estudiante una experiencia real de manipular reactivos y conocer como es su interacción química, por esto en el programa guía de actividades se utilizaron videos de las reacciones realizadas.

No se desarrollan habilidades para el manejo, utilización de materiales y equipos de laboratorio, realización de montajes y operaciones básicas como medir volumen, masa, filtrar y otros. En este sentido, la simulación 2D del laboratorio virtual solo realiza un acercamiento a lo que es el trabajo en un laboratorio de química.

Se genera en los estudiantes una falsa seguridad en la manipulación de reactivos y su interacción química, que en el laboratorio virtual no tiene ningún riesgo. Este aspecto se solucionó en el programa guía de actividades desde la consulta de riesgos y medidas de seguridad para el manejo de reactivos utilizados en la práctica virtual.

La utilización del software y la simulación 2D de manipular equipo de laboratorio y realizar reacciones químicas genera interés y expectativa en los estudiantes; sin embargo, no se puede comparar con el interés y la expectativa que puede generar la realización de una práctica de laboratorio real.

El laboratorio virtual debe considerarse una herramienta complementaria para la enseñanza de la química que acercar a los estudiantes al trabajo de laboratorio y a la investigación, su uso no necesariamente debe reemplazar al laboratorio real como ambiente de enseñanza y aprendizaje.

### **6.2. Resultados** *test* **de Likert para determinar cambios de actitud en los estudiantes**

Para el análisis de la actitud de estudiantes antes y después de la aplicación del programa guía de actividades, diseñado bajo el enfoque constructivista de investigación dirigida, hay que tener en cuenta que una de las motivaciones para realizar esta investigación fue el trabajo previo de diseño de "guías de aprendizaje", con las cuales se inició una enseñanza no tradicional de la química, buscando que el estudiante asuma un papel más activo en su aprendizaje; por lo cual, se evidenciaran en el *test* de Likert inicial algunas actitudes positivas alcanzadas por los estudiantes en esta etapa, anterior a la realización del programa guía de actividades.

En el análisis del cambio de actitud en los estudiantes se tiene en cuenta el valor promedio obtenido por cada afirmación en el *test* de Likert (Anexo 6), clasificando la actitud como negativa si obtiene valores entre 2 y 3, actitud neutral si el promedio es 3, actitud moderadamente positiva para un promedio entre 3 y 4, actitud muy positiva para un promedio entre 4 y 5; según lo proponen Molina, Carriazo y Farias (2011), en la investigación sobre actitudes hacia la química de estudiantes de diferentes carreras universitarias en Colombia. Además, se tiene en cuenta que en la escala de Likert propuesta, las afirmaciones positivas

tienen la siguiente valoración: TA=5, A=4, I=3, D=2 y TD=1; mientras que para las afirmaciones negativas la escala se invierte, por lo tanto, una valoración alta corresponde a una actitud positiva.

Los resultados del *test* de Likert (Anexo 6) se han agrupado en 4 tablas en las cuales se presentan actitudes hacia el estudio de la química, actitudes hacia la utilización de TIC en procesos de aprendizaje, actitudes hacia el trabajo en grupo, desarrollo de guías de actividades y actitudes hacia la realización de prácticas de laboratorio. Cada tabla contiene información sobre el número de Ítem que corresponde a cada afirmación y el valor promedio obtenido en el *pretest* y *postest*, luego se realiza el análisis correspondiente al cambio o no de actitud presentado en los estudiantes. En los anexos 6 y 7 se presenta la valoración que realizó cada estudiante a cada uno de los 30 ítems del *test* de Likert.

#### **Actitud hacia el estudio de química**

| <b>ÍTEM</b> | <b>AFIRMACIÓN</b>                                                                   | <b>PRETEST</b> | <b>POSTEST</b> |
|-------------|-------------------------------------------------------------------------------------|----------------|----------------|
|             | Me gustan las clases de química porque son interesantes                             | 4,4            | 4,3            |
| 6           | Me agrada más la clase de química que otras asignaturas                             | 2,9            | 3,4            |
| 11          | Me gusta estudiar y aprender química                                                | 3,6            | 4,0            |
| 16          | Tengo dificultades en el aprendizaje de química                                     | 2.9            | 3,7            |
| 21          | Los conceptos que se estudian en química son difíciles de aprender                  | 2,7            | 3,7            |
| 25          | Lo que aprendo en química es de utilidad para mi formación personal                 | 3,6            | 4,3            |
| 28          | Las clases de química me agradan porque encuentro relación con la vida<br>cotidiana | 3,8            | 3,9            |
| 29          | Reconozco aplicaciones de química que ha mejorado nuestra calidad de<br>vida        | 3,2            | 4,0            |
| 30          | Lo que aprendo en química solo sirve para pasar la asignatura                       | 4,2            | 4.3            |

Tabla 4. Actitud hacia el estudio de química

Tanto en el *prete*st como en el *postest* se observan actitudes muy positivas en el ítem 1 gusto e interés hacia las clases de química, y en el ítem 30, que muestran que los estudiantes no están de acuerdo que lo que se aprende solo sirve para pasar la materia. En el ítem 25 concerniente al aprendizaje de química y su utilidad para la formación personal, se presentó un cambio de actitud de moderadamente positiva *(pretest)* a muy positiva *(postest)*. Se presentan actitudes moderadamente positivas en el *pretest* y *postest* en los ítems 11, 28 y 29 que evaluaron actitudes hacia estudiar y aprender química, la utilidad de lo que se aprende, y los beneficios de la química en la vida cotidiana.

En el *pretest* se presentaron actitudes negativas en el ítem 6, que evalúa el agrado de estudiar química comparada con otras asignaturas; ítem 16 según el cual los estudiantes consideran que tienen dificultades en aprender química y el ítem 21 que revela que el aprendizaje de conceptos de química no es fácil para los estudiantes. Sin embargo, en el *postest* estas actitudes negativas (ítems 6, 16 y 21) cambiaron a actitudes moderadamente positivas.

Luego de realizar el programa guía de actividades las actitudes hacia el estudio de química, mejoraron ubicándose entre moderadamente positivas y muy positivas. Este cambio de actitud en los estudiantes se puede atribuir, a que en el diseño del programa guía de actividades se relacionó adecuadamente los contenidos de aprendizaje, se plantearon actividades para conocer las ideas previas de los estudiantes, se realizó una enseñanza no tradicional donde el estudiante asume una posición activa y el docente orienta el proceso de aprendizaje, la utilización de OVAs generó ambientes para alcanzar un aprendizaje significativo y se utilizó la evaluación como una estrategia más para el aprender.

#### **Actitud hacia la utilización de TIC en procesos de aprendizaje**

| <b>İTEM</b> | <b>AFIRMACIÓN</b>                                                                  | <b>PRETEST</b> | <b>POSTEST</b> |
|-------------|------------------------------------------------------------------------------------|----------------|----------------|
| 2           | Utilizo las tecnologías de la información y la comunicación (TIC) para<br>estudiar | 2.5            | 4.7            |
|             | Empleo mis habilidades en el uso de Internet para aprender química                 | 2,2            | 4,6            |
| 12          | Internet y las herramientas virtuales facilitan y ayudan a un mejor<br>aprendizaje | 2,8            | 4,5            |
| 17          | Me gustan las clases en las que se aplican TIC para enseñar y aprender             | 3.9            | 4,5            |
| 22          | Las TIC aplicadas a la enseñanza ayudan al aprendizaje de química                  | 3,9            | 4,3            |
| 26          | Me gusta utilizar herramientas virtuales para aprender química                     | 3.1            | 4,6            |

Tabla 5. Actitud hacia la utilización de TIC en procesos de aprendizaje

En la tabla 5 se observa que en el *pretest* los estudiantes presentaron una actitud modernamente positiva, en el gusto hacia las clases en las se aplican las TIC (ítem 17), como también, en considerar que las herramientas virtuales ayudaría al aprendizaje de química (ítem 22) y que les gusta estudiar química utilizando herramientas virtuales (ítem 26). Esta actitud moderadamente positiva en el *pretest*, se puede interpretar desde la expectativa que tenían los estudiantes hacia la utilización de las TIC para aprender. Luego de realizar el programa guía de actividades las actitudes moderadamente positivas del *pretest* en los ítems 17, 22 y 26 cambiaron a actitudes muy positivas en el *postest*.

En el *pretest* se presentaron actitudes negativas hacia la utilización efectiva de las TIC para estudiar y el uso de habilidades de Internet para aprender química (ítem 2 y 7), y en que los estudiantes están en desacuerdo con la afirmación que las TIC facilitan y ayudan a un mejor aprendizaje (ítem 12). Se considera que estas actitudes fueron negativas porque hasta ese momento el docente no había utilizado las TIC para enseñar y los estudiantes no habían utilizado estos recursos tecnológicos para aprender química. Luego de realizar el programa guía de actividades, las actitudes evaluadas en los ítems 2, 7 y 12 cambiaron a muy positivas. Este cambio favorable en la actitud de los estudiantes se puede deber a que en el programa guía se realizó uso pedagógico de las TIC, incluyendo actividades en las cuales se utilizó Internet como fuente de información, se usó OVAs para la enseñanza y aprendizaje de conceptos de química, se emplearon simuladores, animaciones, aplicativos multimedia y un laboratorio virtual de química. Además de videos para la introducción o explicación de algunos temas de estudio y realización de talleres y evaluaciones virtuales.

Teniendo en cuenta el cambio de actitud que presentaron los estudiantes hacia el uso de las TIC para aprender y las ventajas de utilizar OVAs en un proceso de enseñanza y aprendizaje enunciadas por Jurado et al. (2010), se considera que en esta investigación el uso de OVAs generó participación y dinamizó el proceso de aprendizaje, se propició espacios para aprendizajes significativos, se requirió que el docente sea competente en el uso pedagógico de las TIC y que los estudiantes aprendieran a aprender mediante los OVAs.

#### **Actitud hacia la realización de trabajo en grupo**

| <b>ITEM</b> | <b>AFIRMACIÓN</b>                                                                              | <b>PRETEST</b> | <b>POSTEST</b> |
|-------------|------------------------------------------------------------------------------------------------|----------------|----------------|
| 3           | Se aprende mejor química cuando se realizan actividades de trabajo en<br>grupo                 | 4.2            | 4,2            |
| 8           | Me gusta el trabajo en grupo porque participo en la realización de<br>actividades              | 3.6            | 4,3            |
| 13          | Prefiero que el profesor se dedique solo a explicar los temas de química<br>durante las clases | 3.5            | 3,8            |
| 18          | Me intereso por aprender química cuando se realiza trabajo en grupo                            | 4,4            | 4,3            |
| 23          | El trabajo en grupo mejora la integración y el apoyo entre compañeros                          | 4.4            | 4,5            |

Tabla 6. Actitud hacia la realización de trabajo en grupo

Con relación a la realización de trabajo en grupo, la actitud de los estudiantes en los ítems 3, 18 y 23 en el *pretest* y *postest* se valoró con promedio superior a 4 (actitud muy positiva), indicando que en el trabajo en grupo se aprende mejor química (ítem 3), se interesan más por aprender esta ciencia (ítem 18), y al considerar que el trabajo en grupo mejora la integración y el apoyo entre compañeros (ítem 23). Estos resultados se pueden explicar, al tener en cuenta que la realización de trabajo en grupo mediante "guías de aprendizaje" ha sido una de las actividades utilizada para la enseñanza y aprendizaje de química en la IEM Eduardo Romo Rosero del Corregimiento de Buesaquillo desde el año 2010 y es el núcleo de la realización del programa guía de actividades.

Para el ítem 8 que evalúa la disposición de los estudiantes a participar en la realización de actividades de aprendizaje en grupo se presenta un cambio de actitud de moderadamente positiva en el *pretest* a muy positiva en el *postest.* Los resultados del *pretest* y *postest* para el ítem 13, indican una actitud moderadamente positiva hacia la afirmación sobre la preferencia hacia la realización de clases tradicionales.

El trabajo en grupo es una de las estrategias que se utilizó para desarrollar el enfoque de enseñanza de las ciencias por investigación dirigida, porque permite abordar situaciones problemáticas desde una orientación científica y profundizar en su estudio (Campanario & Moya, 1999); que entre sus ventajas presenta el trabajo colectivo en pequeños grupos que incrementa la participación, la creatividad y el intercambio de información (Gil, 1992).

#### **Actitud hacia el desarrollo guías de actividades**

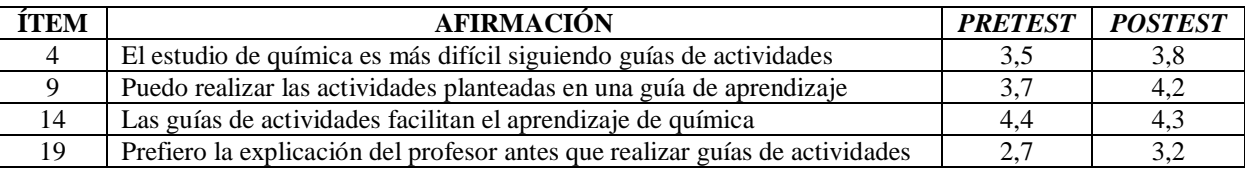

Tabla 7. Actitud hacia desarrollo guías de actividades

En los ítems 4, 9, 14 y 19 se evaluó la actitud de los estudiantes hacia el desarrollo de guías de actividades. Los resultados del *pretest* y *postest* indican que para el ítem 14 la actitud de los estudiantes es muy positiva, porque consideran que la realización de guías de actividades facilita el aprendizaje de química. Mejoró la actitud hacia poder realizar las actividades planteadas en una guía de aprendizaje (ítem 9), que paso de moderadamente positiva en el *pretest* a muy positiva en el *postest*. Otro cambio de actitud se presentó en el ítem 19, que cambió de una actitud negativa en el *pretest* a moderadamente positiva en el *postest*, evidencia de que los estudiantes no están completamente de acuerdo con esta afirmación y que les gusta realizar las guías de actividades. La valoración del ítem 4 con promedios de 3,5 y 3,8 en el *pretest* y *postest* respectivamente, indica que los estudiantes no están completamente de acuerdo con esta afirmación, por lo que se valoró la actitud como moderadamente positiva.

Las actitudes de los estudiantes hacia la realización de guías de actividades, en el *postest* se encuentran entre moderadamente positivas y muy positivas, resultados que se pueden atribuir a la metodología activa del programa guía de actividades, que permite al alumno construir conocimiento y la interacción entre compañeros gracias al trabajo en grupo; que para Hierrezuelo, Molina y Yus (1991) son algunas de las ventajas de esta estrategia didáctica. Además, hay que tener en cuenta que la realización del programa guía de actividades incrementó la participación y la motivación de los estudiantes, que son según Campanario y Moya (1999) otras de las ventajas de la realización de los programas guía y que se consiguen gracias al trabajo de un docente que orienta el desarrollo de las actividades, explica y resuelve dudas, complementa el trabajo de los grupos y coordinar la socialización de actividades.

#### **Actitud hacia la realización de prácticas de laboratorio de química**

| <b>ÍTEM</b> | <b>AFIRMACIÓN</b>                                                                                | <b>PRETEST</b> | <b>POSTEST</b> |
|-------------|--------------------------------------------------------------------------------------------------|----------------|----------------|
|             | La realización de prácticas de laboratorio motiva el estudio de química                          | 3.3            | 4.3            |
| 10          | La realización de prácticas de laboratorio ayuda al aprendizaje de química                       | 4,0            | 4.5            |
| 15          | Lo que aprendo en química me permite explicar lo observado en las<br>prácticas de laboratorio    | 2.5            | 4.3            |
| 20          | Me gusta realizar experimentos de química porque aprendo a investigar                            | 4.2            | 4,4            |
| 24          | Valoro y respeto las normas de trabajo en el laboratorio de química                              | 2,7            | 4,4            |
| 27          | Conozco algunos de los procedimientos de trabajo que se realizan en un<br>laboratorio de química | 1,7            | 4.1            |

Tabla 8. Actitud hacia la realización de prácticas de laboratorio de química

Para la interpretación de los resultados del *test* de Likert sobre la actitud hacia la realización de prácticas de laboratorio, es necesario tener en cuenta que la IEM Eduardo Romo Rosero no cuenta con laboratorio de química, motivo por el cual los estudiantes no han tenido la experiencia de realizar trabajo de laboratorio y mucho menos conocer materiales, equipos y reactivos químicos; solo se han realizado algunas experiencias de laboratorio utilizando materiales y reactivos que se pueden encontrar en la cotidianidad. Por lo tanto, se considera que algunas de las actitudes valoradas en el *pretest* reflejan las ideas que tienen los estudiantes sobre el trabajo en un laboratorio de química y sus expectativas hacia la realización de prácticas de laboratorio. De ahí la importancia de comparar mediante el *test* de Likert las actitudes de los estudiantes antes y después de realizar un laboratorio virtual de química.

En el *pretest* y *postest* los estudiantes presentan una actitud muy positiva hacia la realización de experimentos de química (ítem 20). La actitud de los estudiantes cambio de moderadamente positiva a muy positiva en lo relacionado a la realización de prácticas de laboratorio y como estas motivan el estudio (ítem 5) y ayudan al aprendizaje de química (ítem 10). El cambio más destacado de actitudes negativas en el *pretest* a actitudes muy positivas en el *postest*, se presentó en los ítems 15, 24 y 27; el primero porque los estudiantes consideran que lo que se aprende en química les permitió explicar lo realizado en el práctica de laboratorio; el segundo por el conocimiento de normas básicas de bioseguridad para el trabajo de laboratorio y el tercero porque los estudiantes conocieron algunos procedimientos que se realizan en un laboratorio de química.

El acercamiento de los estudiantes al trabajo que se realiza en un laboratorio de química se consiguió en el cuarto taller del programa guía de actividades, en el cual se aprende a utilizar el laboratorio virtual VLabQ y se realiza una práctica virtual sobre la ley de conservación de la masa. En este programa guía se realizaron las siguientes actividades: estudio de un video sobre lo que es un laboratorio de química; conocimiento y usos del material de laboratorio de disponible en VLabQ; búsqueda de información sobre pictogramas de seguridad, manejo de reactivos y consulta de normas de bioseguridad y realización de procedimientos propios de un laboratorio. Sin embargo, con la sola realización del laboratorio virtual no se alcanzan en su totalidad los objetivos que se buscan con la realización de trabajos prácticos en la enseñanza de la ciencia, como el aprendizaje del manejo de instrumentos y técnicas de laboratorio, la aplicación básica de estrategias para la resolución de problemas y la comprensión básica de los procedimientos de la ciencia (Caamaño, 2003).

#### **6.3. Resultados** *test* **para conocer ideas previas sobre la ley de conservación de la masa**

A continuación, se presentan los resultados del *test* para conocer las ideas previas de los estudiantes (Anexo 4) sobre la ley de conservación de la masa, que se aplicó antes de realizar el programa guía de actividades y al final de este proceso. Los resultados del *pretest* y *postest* se presentan en una tabla que contiene el enunciado, las preguntas realizadas, las opciones de respuesta y los porcentajes obtenidos para cada opción de respuesta. Luego, se comparan y analizan los resultados del *pretest* y *postest* teniendo en cuenta las generalidades encontradas. En la parte final se realiza una clasificación de la explicación o justificación dada por los estudiantes a cada una de las preguntas en el *pretest* y el *postest*, teniendo en cuenta lo expuesto por Pozo y Gómez (2006) en el capítulo VI de su libro Aprender y Enseñar Ciencias, sobre las ideas que tienen los alumnos acerca de la conservación de la masa.

En los anexos 8 a 12 se presenta la respuesta que escogió cada estudiante para las preguntas del *test* para conocer las ideas previas sobre la conservación de la masa.

#### **Pregunta 1. Oxidación de un trozo de hierro en un sistema cerrado**

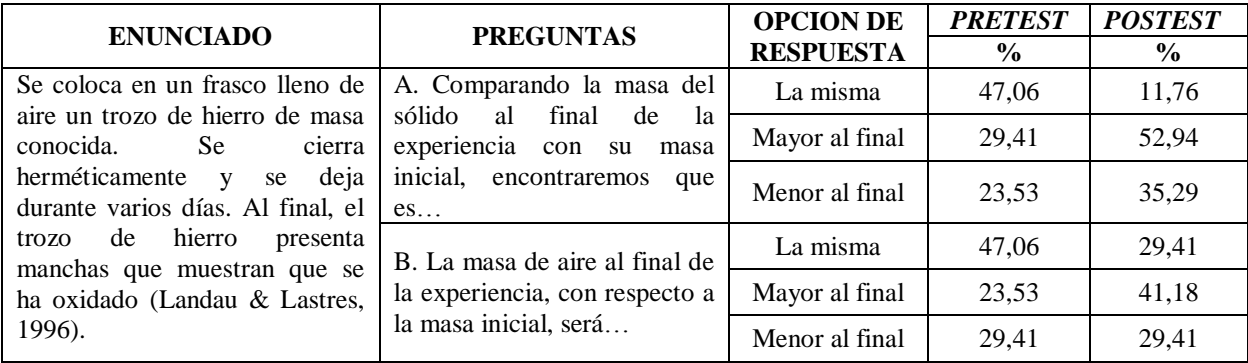

Tabla 9. Pregunta y respuestas oxidación de un trozo de hierro en un sistema cerrado.

Para la pregunta A sobre la comparación de la masa inicial del trozo de hierro con su masa final luego de la oxidación, que tiene como respuesta que la masa del trozo de hierro oxidado aumenta, en el *pretest* escogio esta opción de respuesta el 29,41% de estudiantes y en el *postest* el 52,94%. Tanto en el *pretest* como en el *postest* las explicaciones de porque se escoge esta respuesta fueron: al oxidarse el trozo de hierro adquiere más masa (respuesta más frecuente), que las partes oxidadas o manchas de oxidación hacen que el hierro tenga más masa, o simplemente que el hierro sufre cambio de masa.

En el *pretest* el 23,53% de estudiantes consideró que la masa del trozo de hierro es menor luego de la oxidación, incrementándose este porcentaje al 35,29% en el *postest*. Para estos estudiantes, al oxidarse el hierro ya no tiene la misma masa; al oxidarse el hierro se debilita; cuando el trozo de hierro se oxida pierde masa; y el hierro oxidado se hace más liviano. El 47,06% de estudiantes respondió en el *pretest* que el trozo de hierro sigue pesando lo mismo, mientras que en el *postest* este porcentaje se redujo al 11,76%. Para los estudiantes que eligieron esta opción de respuesta en el *pretest*, el trozo de hierro sigue pesando lo mismo pero con manchas de oxidación y cambios de color; mientras, que en el *postest* la explicación la relacionaron con la ley de conservación de la masa, indicando que la masa inicial del trozo de hierro se conserva luego de la oxidación; que en el sistema cerrado no hay cambio de masa y que el trozo de hierro sigue siendo el mismo.

En el *pretest* y *postest* el 29,41% de los estudiantes eligió la respuesta correcta para la pregunta B, que la masa de aire es menor al final del proceso de oxidación del trozo de hierro. Entre las explicaciones dadas en el *pretest* se encuentra que al oxidarse el hierro se consume oxígeno y que con el paso del tiempo la masa de aire es menor. Por otro lado, en el *postest* las explicaciones fueron las siguientes: que el aire hizo que el hierro se oxidara; el aire disminuye cuando el hierro se oxida y que el hierro reacciona con el aire.

Aumentó el porcentaje de estudiantes que consideraron que la masa de aire contenida en el recipiente es mayor luego de la reacción de oxidación, pasando de 23,53% en el *pretest* a un 41,18% en el *postest*. En el *pretest* no se presentó explicación alguna de porque se escogió esta opción de respuesta; sin embargo, en el *postest* los estudiantes argumentaron que la masa de aire aumenta, porque se suman las masas de las dos sustancias. Disminuyó el porcentaje de estudiantes que seleccionaron como respuesta, que la masa de aire no cambia durante la reacción de oxidación, pasando de 47,06% en el *pretest* a 29,41% en el *postest*. Para las respuestas del *pretest* se argumentó que no le sucede nada a la masa de aire, que el aire no se escapa del sistema, que no hay interacción entre el oxígeno y el hierro. En el *postest* las explicaciones fueron: la materia se conserva antes y después de la reacción; no hay cambios de masa porque el frasco esta sellado; el frasco contiene la misma masa de aire y que no le sucedió nada al trozo de hierro.

En la pregunta 1 sobre la oxidación de un trozo de hierro en un sistema cerrado, no se evalúa directamente la conservación de la masa en la reacción de oxidación, se pregunta sobre el cambio de masa que experimenta el trozo de hierro y el aire contenido en el recipiente. En el *pretest* el alumno selecciona una respuesta desde su conocimiento previo y luego de haber estudiado cambios químicos y ecuaciones químicas, se esperaba que seleccione la respuesta correcta, además de cambiar la justificación a su respuesta desde las ideas previas a la explicación química.

En la tabla 10 se presentan ejemplos de las explicaciones que dieron los estudiantes de por qué escogieron una respuesta en el *pretest* y postes para la pregunta 1. Los resultados indican que a pesar de incluirse actividades de aprendizaje sobre la oxidación de los metales

en el programa guía de actividades (taller 3, actividad 8) la explicación en el *postest* de por qué se selecciona una respuesta, está muy influenciada por las ideas previas y que solo se incluyen algunos de los aspectos químicos estudiados en clase sobre este tema.

| Categorías para analizar ideas                                                                     | Oxidación de un trozo de hierro en un sistema cerrado                                |                                                                                                    |  |
|----------------------------------------------------------------------------------------------------|--------------------------------------------------------------------------------------|----------------------------------------------------------------------------------------------------|--|
| sobre conservación de la<br>$\mathbf{mass}^*$                                                      | <b>Pretest</b>                                                                       | <b>Postest</b>                                                                                                    |  |
| Interacción:<br>las<br>sustancias<br>interactúan<br>formar una<br>para<br>nueva                    | Al oxidarse el hierro se consume<br>oxígeno.<br>El hierro absorbe aire.              | El aire hizo que el hierro se oxidara.<br>El aire disminuye cuando el hierro se<br>oxida.<br>El hierro reacciona con el aire. |  |
| Transmutación: Una sustancia<br>transforma<br>en<br>otra<br>sin<br>se.<br>necesidad de interacción | No hay interacción entre el oxígeno y<br>el hierro.                                  |                                                                                                    |  |
| <b>Modificación con identidad:</b> La                                                              | El trozo de hierro sigue pesando lo                                                  | El trozo de hierro sigue siendo el                                                                                            |  |
| sustancia modifica su apariencia                                                                   | pero con manchas<br>mismo<br>de                                                      | mismo.                                                                                                    |  |
| pero sigue siendo la misma.                                                                        | oxidación y cambios de color.                                                        |                                                                                                    |  |
|                                                                                                    | El hierro sufre cambio de masa.<br>Al oxidarse el trozo de hierro adquiere más masa. |                                                                                                    |  |
| Modificación de la cantidad:                                                                       | Las partes oxidadas o manchas de oxidación hacen que el hierro tenga más             |                                                                                                    |  |
| La sustancia sigue siendo la                                                                       | masa.                                                                                |                                                                                                    |  |
| misma pero varía su cantidad.                                                                      | Al oxidarse el hierro ya no tiene la misma masa                                      |                                                                                                    |  |
|                                                                                                    | Cuando el trozo de hierro se oxida pierde masa                                       |                                                                                                    |  |
|                                                                                                    | El hierro oxidado se hace más liviano.                                               |                                                                                                    |  |

Tabla 10. Categorías identificadas sobre conservación de la masa pregunta 1

\* Pozo y Gómez (2006)

Estos resultados se pueden relacionar con lo reportado por Landau y Lastres (1996) en su artículo sobre cambios químicos y conservación de la masa, donde se concluye que un cambio químico continuamente observado, como este caso la oxidación de un metal no es claramente interpretado por los estudiantes, que en sus respuestas se nota la presencia de concepciones alternativas que son resistentes a la enseñanza que persisten luego de las clases realizadas.

#### **Pregunta 2. Combustión de papel en un sistema cerrado**

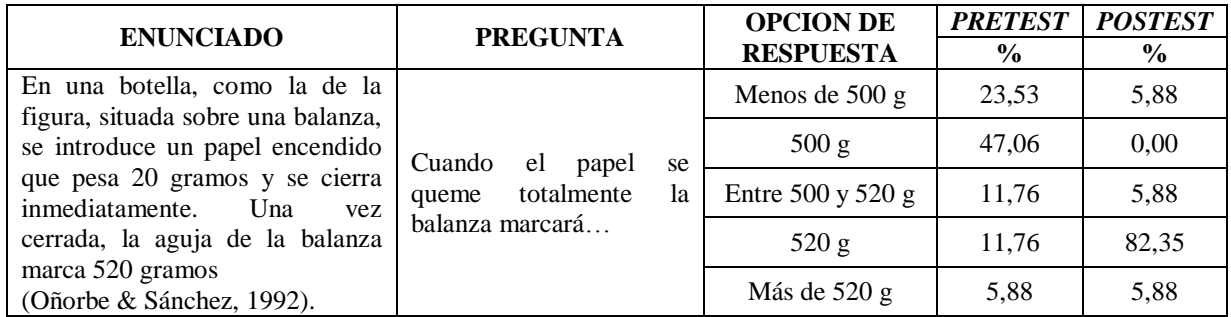

Tabla 11. Pregunta y respuestas combustión de papel en un sistema cerrado.

En el *pretest* solo el 11,76% de los estudiantes escogió la respuesta correcta, que la balanza marcara 520 g luego de la combustión, porque la reacción se realiza en un sistema cerrado; en el *postest* este porcentaje aumentó a 82,35%. En el *pretest* la explicación generalizada fue que la masa se mantiene igual, mientras que en el *postest* las explicaciones dadas por los estudiantes fueron: se tiene que cumplir la ley de conservación de la masa; la masa es la misma solo cambia la forma, las cenizas y el humo pesan lo mismo; la materia solo se transformó, pesa lo mismo porque el humo no puede salir; las sustancias cambiaron de estado pero pesan lo mismo; lo que queda de la combustión pesa lo mismo; al ser el sistema cerrado pesa lo mismo; cambia la masa pero el peso sigue igual.

En el caso de las respuestas incorrectas, en el *pretest* se presentaron los siguientes resultados: para el 23,53% de estudiantes la masa es menor de 500 g, porque al quemarse se consume aire y el papel pierde peso al convertirse en cenizas; que el papel se deshace y en la botella queda humo y que las cenizas son menos densas que el papel. Por otro lado, el 47,06% consideró que la masa luego de la combustión será de 500 g, porque al quemarse el papel se pierde 20 g y quedan 500 g correspondientes a la masa de oxígeno y la masa de la botella. Para el 11,76% la masa se encontrará entre 500 y 520 g, atribuyendo la pérdida de masa a que el papel se quema. El 5,88 % de los estudiantes piensan que la masa aumentará más de 520 g, porque la botella se llena de aire (haciendo relación al humo) y esto hace que pese más. En el *postest* el 17,64% de los estudiantes escogió respuestas incorrectas con explicaciones como que quemarse el papel la masa disminuye, porque se quema el papel o que el humo hará que el sistema pesa más.

En la pregunta 2 se evaluó la comprensión de la ley de conservación de la masa, para la reacción de combustión de papel en un sistema cerrado. De la clasificación de ideas sobre conservación de la materia (Tabla 12) y categorías identificadas sobre la conservación de la masa en las respuestas de los estudiantes (Tabla 13), se deduce que en el *pretest* se eligió la respuesta en base a las condiciones en que se realiza la combustión (descritas en la pregunta), complementada con las ideas previas que tiene el estudiante sobre la combustión del papel. En el *postest* la explicación a la respuesta surge de las ideas previas, pero se complementa con la idea de conservación de la masa en una reacción química, que evidencia algunos aprendizajes alcanzados luego de la realización del programa guía de actividades, que incluyó lecturas, consultas y videos sobre las reacciones de combustión. En este sentido, teniendo en cuenta a Oñorbe y Sánchez (1992), se puede plantear que el aprendizaje de algunos conceptos básicos para el estudio de la química, como en este caso, los cambios químicos presentados en una reacción de combustión y la ley de conservación de la masa, no ha superado completamente el nivel memorístico o no alcanzó un nivel significativo, porque luego no es aplicable para resolver preguntas sencillas sobre estos temas.

| La conservación de la materia                                                                                                 | Combustión de papel en un sistema cerrado                                                        |                                                                                                    |  |
|----------------------------------------------------------------------------------------------------|--------------------------------------------------------------------------------------------------|----------------------------------------------------------------------------------------------------|--|
| está afectada por la percepción<br>que tiene del problema*                                                                    | <b>Pretest</b>                                                                                   | <b>Postest</b>                                                                                                    |  |
| Basan sus respuestas en los<br>aspectos observables de los<br>estados inicial y final de la<br>materia.                       | El humo hará que el sistema pese<br>más.                                                         | La masa es la misma solo cambia la<br>forma, las cenizas y el humo pesan lo<br>mismo.<br>Al ser el sistema cerrado pesa lo<br>mismo. |  |
| Interpretan según el caso pérdida<br>o aumento de masa.                                                                       | El papel pierde peso al convertirse en<br>cenizas.<br>Al quemarse el papel la masa<br>disminuye. | Cambia la masa pero el peso sigue<br><i>igual.</i>                                                                                   |  |
| ha<br>Explican<br>aquello<br>que<br>cambiado<br>$\log$<br>$\mathbf{V}$<br>no<br>que<br>permanece.                             | El papel se deshace y en la botella<br>queda humo.                                               | La materia solo se transformó, pesa<br>lo mismo porque el humo no puede<br>salir.                                                    |  |
| Aceptan la conservación de la<br>masa solo cuando después del<br>cambio se percibe algún indicio<br>de la sustancia original. |                                                                                                  | Las sustancias cambiaron de estado<br>pero pesan lo mismo.                                                                           |  |
| No diferencian entre<br>cambio<br>físico y químico.                                                                           | Al quemarse se consume aire.                                                                     | Lo que queda de la combustión pesa<br>lo mismo.                                                                                      |  |

Tabla 12. Ideas de los estudiantes sobre conservación de la masa en la pregunta 2

\* Pozo y Gómez (2006)

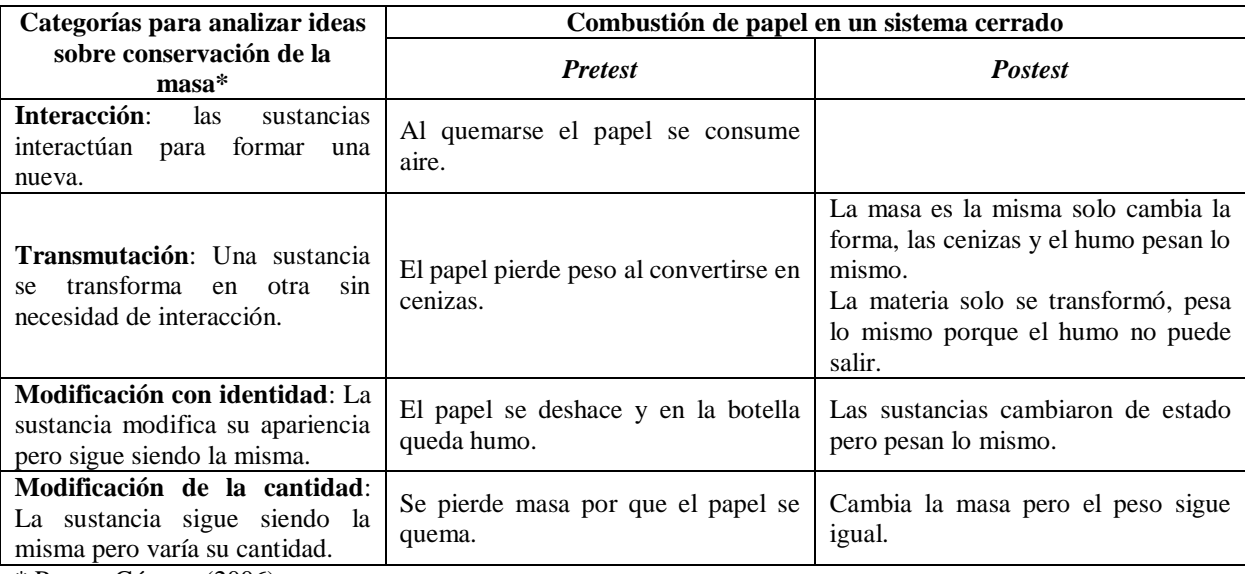

Tabla 13. Categorías identificadas sobre conservación de la masa pregunta 2

\* Pozo y Gómez (2006)

# **Pregunta 3. Reacción de precipitación de sulfato de bario.**

Tabla 14. Pregunta y respuestas reacción de precipitación de sulfato de bario

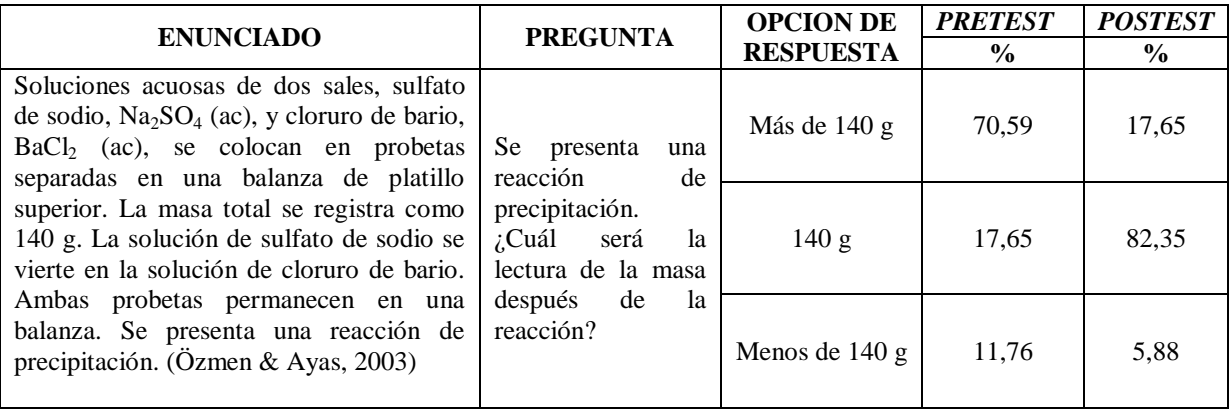

El porcentaje de estudiantes que escogió la respuesta correcta en el *pretest* fue del 17,65% y aumento en el *postest* a 82,35%, para estos estudiantes la masa del sistema se tiene que conservar antes y después de la reacción de precipitación. La explicación dada en el *pretest* para escoger esta respuesta es que las sustancias se mezclan y la masa queda igual, que la reacción no afecta el peso total. En el *postest* las explicaciones que se encuentran son las siguientes: la masa de reactivos es igual a la de los productos; la masa de las sustancias separadas o juntas es igual; no se aumenta ni se disminuye la cantidad de sustancia; la materia se conserva porque si se vuelven a pesar van a pesar lo mismo; solo se presenta un cambio, lo más denso se va al fondo; después de la reacción la masa es igual, solo se mezclan las dos soluciones.

Para las respuestas incorrectas en el *pretest* el 70,59% de estudiantes consideró que en la reacción de precipitación aumenta la masa, justificando su respuestas de la siguiente forma: al juntar las dos soluciones pesaran más; el sólido que se forma se va al fondo y tiene más masa; lo que precipita aumenta la masa; al juntarse las masas se suman y dan más valor; y que la masa del precipitado aumenta con la masa de la solución restante. Para el 11,76% de estudiantes en la reacción de precipitación la masa se reduce, porque queda menos cantidad de solución y que al descontar la masa de las probetas la mezcla pesara menos. Por otro lado, en el *postest* el 17,65% de los estudiantes considero que el sólido que se forma pesa más y que al estar todo el contenido en una probeta aumenta la masa; solo el 5,88% de estudiantes argumento que el sistema pesara menos.

En el programa guía de actividades se incluyó un video sobre la conservación de la masa en reacciones de precipitación (taller 3, actividad 2). Se considera que lo aprendido en el desarrollo de esta y otras actividades sobre la ley de conservación de la masa, se evidencia en las explicaciones del *postest*, en las que se argumenta que la masa no cambia o se mantiene igual. Sin embargo, se mantienen las ideas previas que tiene el estudiante para explicar lo que sucede en la reacción de precipitación o por que se conserva la masa, como se presenta en la tablas 15 y 16.

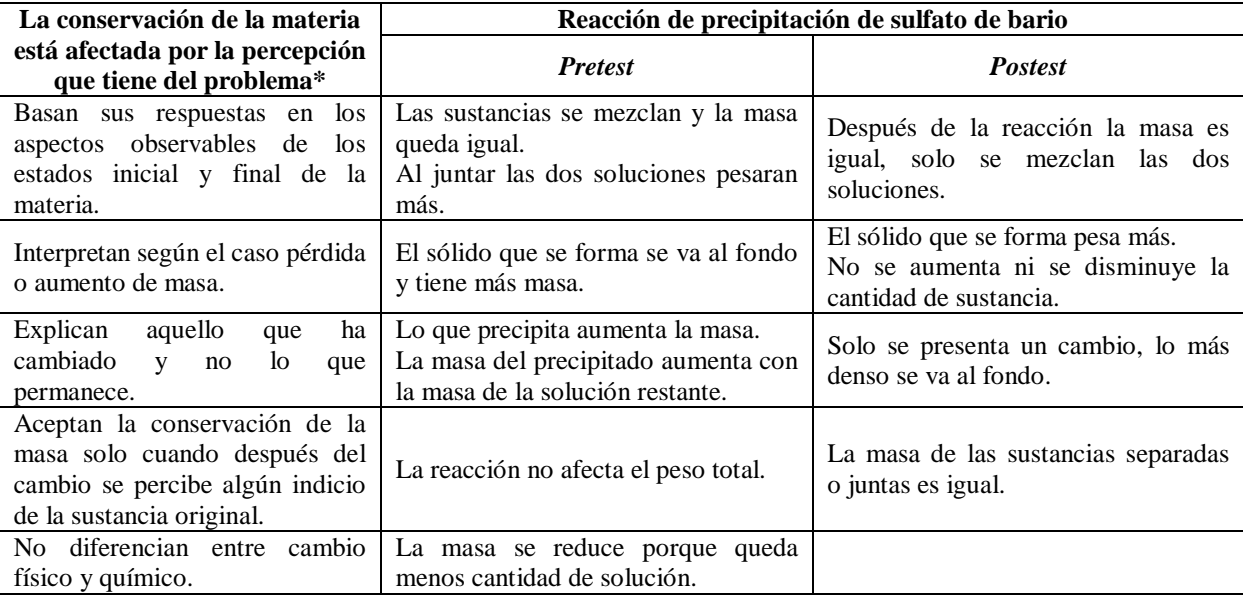

Tabla 15. Ideas de los estudiantes sobre conservación de la masa en la pregunta 3

\* Pozo y Gómez (2006)

| Categorías para analizar ideas                                                                           | Reacción de precipitación de sulfato de bario                                                                     |                                                                                                    |  |
|----------------------------------------------------------------------------------------------------|----------------------------------------------------------------------------------------------------|----------------------------------------------------------------------------------------------------|--|
| sobre conservación de la<br>$masa*$                                                                      | <b>Pretest</b>                                                                                                    | <b>Postest</b>                                                                                                    |  |
| Interacción:<br>sustancias<br><i>las</i><br>interactúan para formar una<br>nueva.                        | La reacción no afecta el peso total.                                                                              |                                                                                                    |  |
| Transmutación: Una sustancia<br>transforma en otra<br>sin<br>se<br>necesidad de interacción.             | Lo que precipita aumenta la masa.<br>La masa se reduce porque queda<br>menos cantidad de solución.                | El sólido que se forma pesa más.                                                                                        |  |
| <b>Modificación con identidad:</b> La<br>sustancia modifica su apariencia<br>pero sigue siendo la misma. | Las sustancias se mezclan y la masa<br>queda igual.<br>El sólido que se forma se va al fondo<br>y tiene más masa. | La masa de las sustancias separadas<br>o juntas es igual.<br>No se aumenta ni se disminuye la<br>cantidad de sustancia. |  |
| Modificación de la cantidad:<br>La sustancia sigue siendo la<br>misma pero varía su cantidad.            | Al juntar las dos soluciones pesaran<br>más.                                                                      | Solo se presenta un cambio, lo más<br>denso se va al fondo.                                                             |  |

Tabla 16. Categorías identificadas sobre conservación de la masa pregunta 3

\* Pozo y Gómez (2006)

En la investigación realizada por Özmen y Ayas (2003) sobre dificultades en la comprensión de la ley de conservación de la masa en reacciones químicas, en la cual se aplicó la pregunta 3 sobre la reacción de precipitación de sulfato de bario, después de estudiar la unidad de reacciones químicas; se encontró que solo el 43% de los estudiantes eligió la respuesta correcta, con explicaciones adecuadas que se relacionan con la conservación de la masa en una reacción química. Se reporta también que para el 42% de los estudiantes la masa

no se conserva sugiriendo que puede incrementarse o disminuir. Al comparar estos resultados con los obtenidos en la presente investigación, se puede afirmar que se obtuvieron mejores resultados en el porcentaje de estudiantes que seleccionó la repuesta correcta en el *postest*, indicativo de haber alcanzado algunos objetivos de aprendizaje mediante la realización del programa guía de actividades.

#### **Pregunta 4. Reacción de formación de gases en un sistema cerrado**

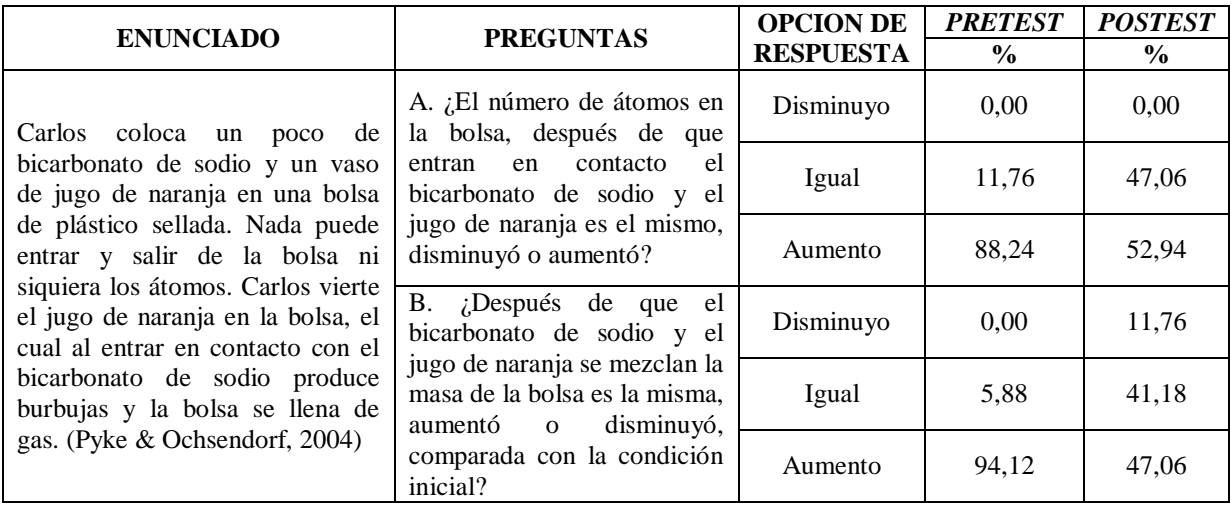

Tabla 17. Preguntas y respuestas reacción de formación de gases en un sistema cerrado.

En la pregunta A, sobre el número de átomos después de la reacción entre el bicarbonato de sodio y el juego de naranja, en el *pretest* solo el 11,76% de los estudiantes escogió la respuesta correcta, porcentaje que aumento a 47,06% en el *postest*. Para estos estudiantes la cantidad de átomos antes y después de la reacción se mantiene igual, dando como explicación en el *pretest* que las sustancias tienen átomos, que solo se producen burbujas de aire que inflan la bolsa. Mientras que el *postest* para escoger la respuesta se consideró que se conserva la materia; se forma gas pero se conserva la masa; la bolsa está cerrada y no puede entrar ni salir átomos; al reaccionar la sustancia la masa no cambia y que la cantidad de átomos no disminuye ni aumenta.

En el *pretest* eligió la respuesta incorrecta el 88,24% de los estudiantes, para quienes el número de átomos aumentó, justificando la respuesta con afirmaciones como las siguientes: se

infla la bolsa al aumentar la cantidad de átomos; se formó un gas; la reacción química produjo otro compuesto; se forman burbujas al juntarse los átomos; aumenta la cantidad de aire; las sustancias se mezclan y la bolsa se llena de gas y al juntarse las sustancias aumenta la masa. Un comportamiento similar se presentó en el *postest*, donde el 52,94% de estudiantes respondió que la cantidad de átomos aumenta, argumentando que se forma gas en la bolsa; se infla la bolsa porque aumenta el número de átomos; en la reacción se liberan átomos; al reaccionar las sustancias se libera gas; se forman nuevas sustancias que tienen más átomos; las sustancias se mezclan y los átomos no pueden salir y que la bolsa se llena de un producto gaseoso.

Al preguntar a los estudiantes, si la masa del sistema en el cual se realizó la prueba cambia luego de la reacción (Pregunta B), siendo la respuesta correcta que la masa se mantiene igual, en el *pretest* solo el 5,88% eligió esta respuesta, en el *postest* este porcentaje aumento al 41,18%. Para el 5,88% que escogió la respuesta correcta en el *pretest*, la masa se mantiene igual porque solo se juntan las dos sustancias. Las explicaciones dadas en el *postest* para esta pregunta fueron: solo se forman nuevos productos, sigue siendo la misma masa; en la reacción las sustancias se transforman; la masa de reactivos es igual a la masa de productos y en la reacción no cambia la masa.

En el *pretest* un 94,12% de estudiantes respondió equivocadamente que la masa del sistema en el que se realizó la reacción aumento, utilizando explicaciones como las siguientes: la bolsa se infló; se produce gas en la reacción; aumenta el peso del gas; se llena de oxígeno más la masa de las sustancias iniciales; se juntan las dos sustancias y la bolsa se infla; se mezclan las sustancias y se genera gas; al mezclarse las sustancias aumenta la masa; al inicio no hay reacción; y que las burbujas contienen líquido que aumenta la masa. Al igual que en la pregunta anterior, en el *postest* un alto porcentaje de estudiantes escogió las dos opciones de respuesta incorrecta. Así, para el 47,06% la masa de la bolsa aumenta, argumentando que al aumentar los átomos aumenta la masa; al juntarse las sustancias se producen más átomos; la bolsa se llena de gas y se infla; se mezclan las dos sustancias; se forma un gas; se infla y aumenta la masa. Y para el 11,76% el sistema de reacción pesara menos porque al llenarse de gas pesa menos y la masa no es la misma.

Según se presenta en las tablas 18 y 19, la explicación dada por lo estudiantes a la preguntas sobre la conservación de la masa, en la reacción de jugo de naranja con bicarbonato de sodio en un sistema cerrado, se caracteriza en el *pretest* por tener en cuenta las características que se describen del sistema antes y después de la reacción, dando una explicación desde las ideas previas. En el *postest* no se presentó un cambio importante en la forma como los estudiantes justifican la elección de una respuesta, porque predomina la explicación desde las ideas previas y solo en algunas de las explicaciones se combinan las ideas previas con el concepto de conservación de la masa. Estos aspectos pueden indicar que en este tipo de reacción química, en la que se parte de una sustancias sólida (bicarbonato de sodio), una sustancia liquida (jugo de naranja) y se forma una sustancia gaseosa (dióxido de carbono), no se alcanzó una buena comprensión del cambio químico que se presenta y de la ley de conservación de la masa. Esto a pesar de que en el programa guía de actividades se estudió un video en el que se explica la ley de conservación de la masa, en una reacción similar en la que se utiliza ácido clorhídrico y bicarbonato de sodio (taller 3, actividad 4), que hace evidente mediante la utilización de una balanza que la masa de los reactivos es igual a la masa de los productos; además, se estudió el cambio químico mediante la ecuación química correspondiente, que explica la formación de la sustancia gaseosa (dióxido de carbono).

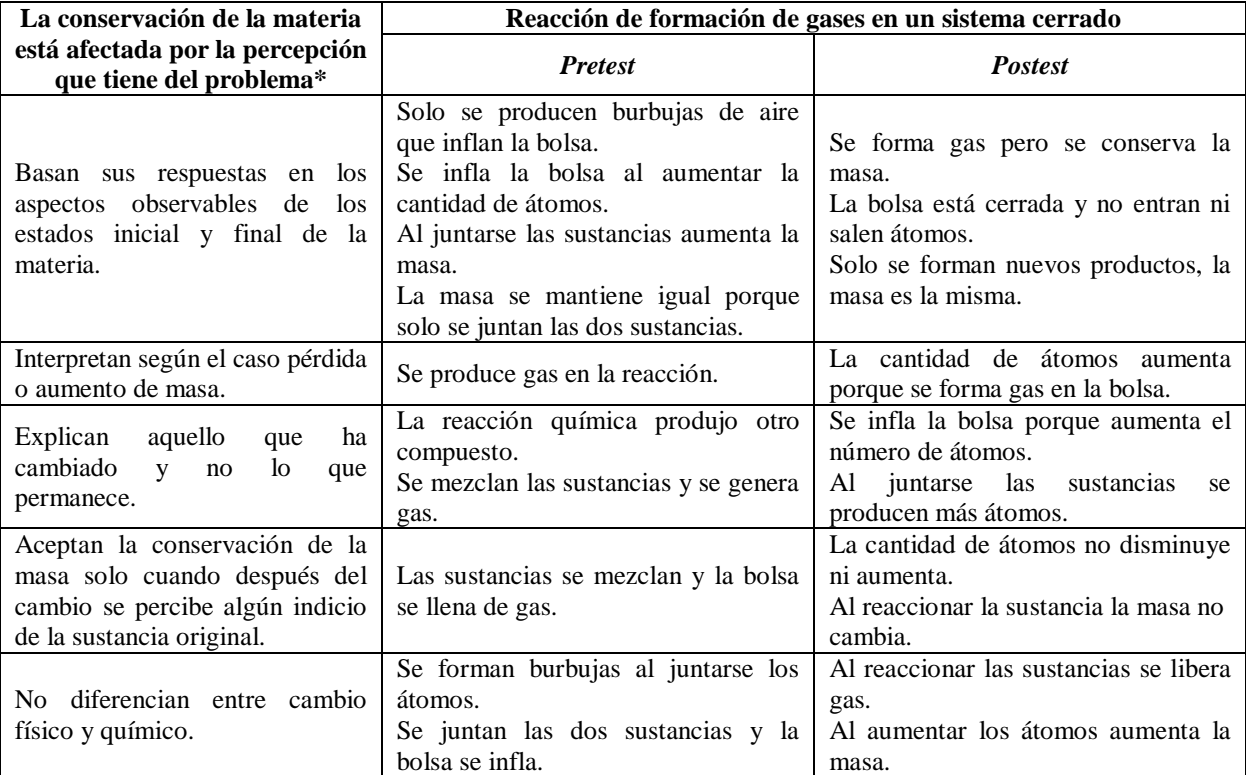

Tabla 18. Ideas de los estudiantes sobre conservación de la masa en la pregunta 4

\* Pozo y Gómez (2006)

# Tabla 19. Categorías identificadas sobre conservación de la masa pregunta 4

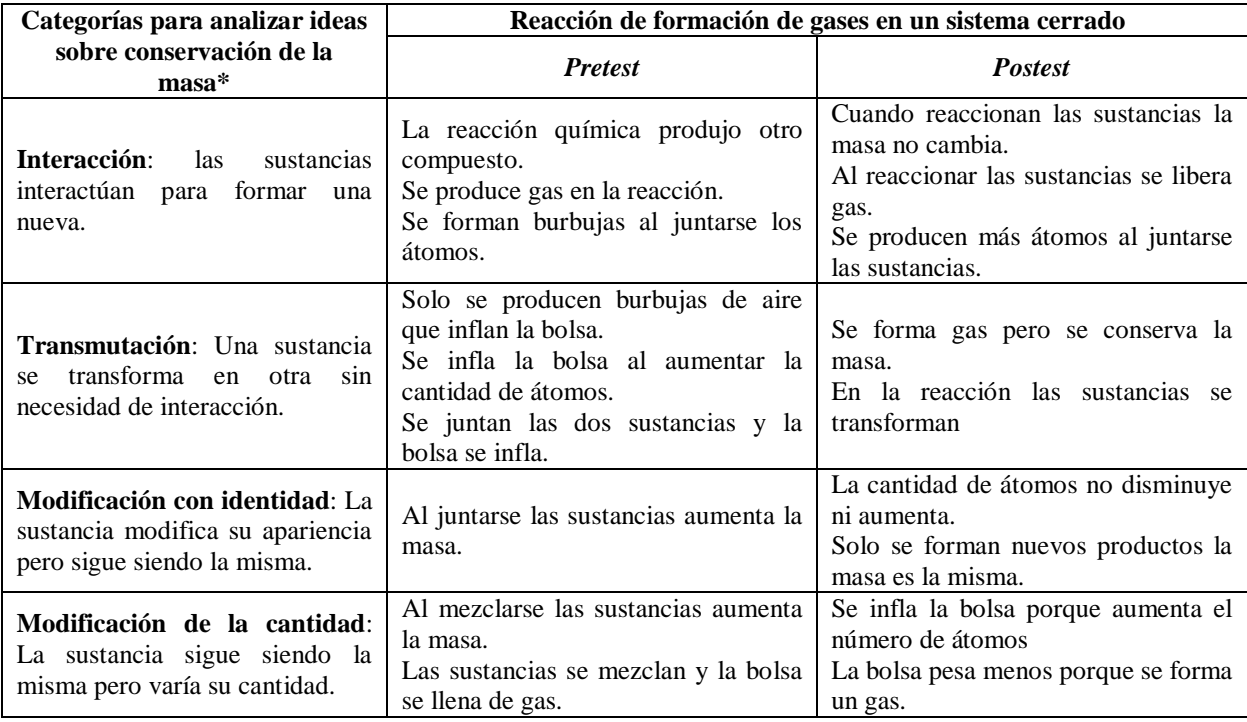

\* Pozo y Gómez (2006)

#### **Pregunta 5. Combustión de madera en un sistema abierto**

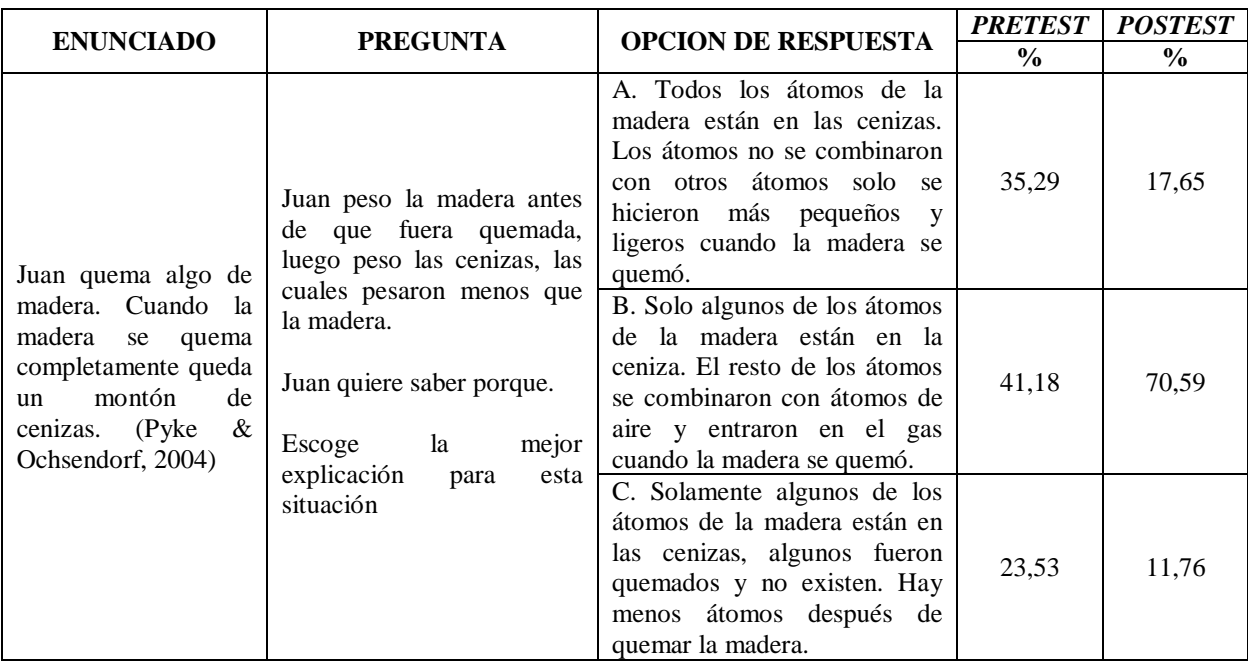

Tabla 20. Preguntas y respuestas combustión de madera en un sistema abierto.

En esta pregunta no se solicitó a los estudiantes una explicación o justificación de porque se escoge una opción de respuesta, por lo tanto, solo se analizan los porcentajes de respuesta obtenidos en el *pretest* y el *postest*. Así, en el *pretest* solo el 41,18% de estudiantes escogió la respuesta correcta, que solo algunos de los átomos de la madera están en la ceniza y el resto se combinó con átomos de aire, aumentando este porcentaje a 70,59% en el *postest*.

Luego de realizar el programa guía de actividades, entre el *pretest* y el *postest* se evidencia una reducción considerable en el porcentaje de estudiantes que escogieron respuestas incorrectas. Pasando del 35,29% al 17,65% en la primera opción de respuesta, que expresa que todos los átomos de la madera están en las cenizas y que los átomos no se combinaron, solo se hicieron más pequeños y ligeros y disminuyendo del 23,53% a 11,76% en la tercera opción de respuesta, la cual expresaba que solo algunos de los átomos de la madera están en las cenizas, porque el resto fueron quemados.

De los resultados del *pretest* y *postest* para conocer las ideas previas que tienen los estudiantes sobre la conservación de la masa en reacciones químicas se puede concluir lo siguiente:

A pesar de incluirse actividades de aprendizaje en el programa guía relacionadas con algunas de las pregunta formulada en el *test* para conocer las ideas previas, la explicación dada en el *postest* para la respuesta seleccionada está muy influenciada por las ideas previas; solo se incluyen algunos de los aspectos químicos estudiados en las clases; y como concluyen Landau y Lastres (1996) en su investigación, el cambio químico no es claramente interpretado y las concepciones alternativas son resistentes a la enseñanza.

En el *pretest* se elige la respuesta teniendo en cuenta las condiciones iniciales y finales de la reacción descritas en la pregunta (como en la combustión del papel), basada en las ideas previas que tiene el estudiante sobre el proceso; mientras que en el *postest*, lo anterior se complementa con algunas ideas de lo aprendido sobre la conservación de la masa. Que según Oñorbe y Sánchez (1992), indica que no se ha superado completamente el nivel memorístico o no se alcanzó un nivel significativo de aprendizaje.

Además, la explicación dada por los estudiantes a la respuesta de cada pregunta, se puede relacionar con las ideas de los alumnos sobre la conservación de la masa y las categorías para analizar estas ideas descritas por Pozo y Gómez (2006), en su libro Aprender y enseñar ciencias, capítulo VI "El aprendizaje de la química". De lo que se puede concluir que los estudiantes buscan una respuesta desde la interpretación que hacen del problema, que no diferencian con facilidad entre cambios físicos y químicos, que interpretan la conservación o no de la materia basados en las características observables del sistema, al escoger la respuesta explican lo que ha cambiado y no lo que permanece, en algunos casos se acepta la conservación de la masa por los indicios de la presencia de las sustancias iniciales, no se interpreta la conservación desde un contexto químico y en otras situaciones se interpreta el caso con pérdida o aumento de masa. Como también, en muy pocos casos se explica la transformación química, como interacción para formar nuevas sustancias; la explicación del cambio dada por algunos estudiantes se puede relacionar con una transmutación, donde una sustancia se transforma en otra sin necesidad de interacción; se identifican algunos casos de modificación de identidad, donde las sustancias cambia su apariencia pero sigue siendo las mismas y en la misma cantidad; y modificación de cantidad, donde la sustancia es la misma pero varia su cantidad.

#### **6.4. Resultados** *test* **para evaluar conocimientos sobre la ley de conservación de la masa**

Para el análisis del *test* para evaluar conocimientos sobre la ley de conservación de la masa y conceptos relacionados (Anexo 5), se realiza una descripción general de la pregunta y de las opciones de respuesta que tenía el estudiante, incluyendo cual era la respuesta correcta. Luego, se presentan una gráfica comparativa de los porcentajes que obtuvo cada opción de respuesta en el *pretest* y *postest*, realizando un análisis muy concreto de estos resultados. En los anexos 13 y 14 se presenta la opción de respuesta que selecciono cada uno de los estudiantes en el *pretest* y *postest* respectivamente.

#### **Pregunta 1**

Describe lo que es una reacción química, como se representa mediante una ecuación química que tiene que cumplir con la ley de conservación de la masa. Se explica en que consiste esta importante ley química y se pregunta cuál de cuatro ecuaciones diferentes cumplen con la ley de conservación de la masa, es decir, cuál de las ecuaciones esta balanceada correctamente. La respuesta correcta corresponde a la opción C, en la cual la cantidad de átomos presentes en los reactivos para cada elemento, es igual a la cantidad de átomos presentes para cada elemento en los productos. En la gráfica 1 se presentan los resultados del *pretest* y *postest* para esta pregunta.

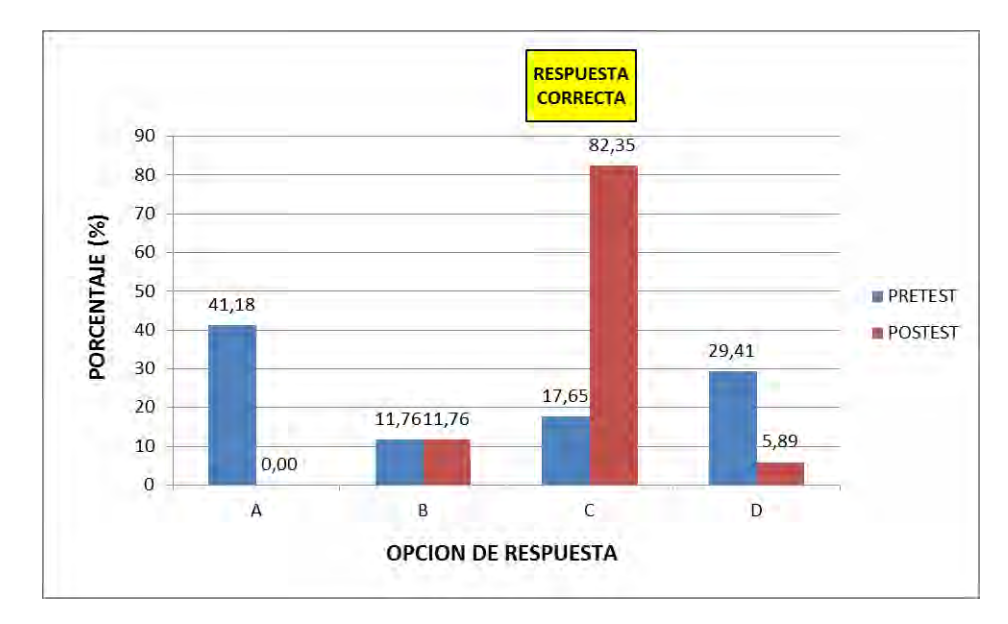

Gráfica 1. Porcentaje de respuestas pregunta 1 *test* de evaluación de conocimientos

Para esta pregunta en la gráfica 1 se observa que en el *pretest* el 41,18% de estudiantes escogió como respuesta la opción A, el 11,76% la opción B y el 29,41% la opción D, todas incorrectas; que solo el 17,65% eligió como respuesta correcta la opción C. Situación que cambia luego de realizar el programa guía de actividades, por cuanto en el *postest* el porcentaje de alumnos que eligieron la opción C aumenta a un 82,35%, siendo mínimo el porcentaje de estudiantes con respuestas incorrectas (opciones B y D) y no se escogió la respuesta A.

# **Pregunta 2**

Se presenta una ecuación sin balancear de la combustión completa del metano. Se pregunta al estudiante, que explicación le debe dar su profesor de porque la ecuación no está balanceada, teniendo que escoger la explicación correcta entre cuatro opciones de respuesta. La respuesta correcta es la opción C, porque teniendo en cuenta la ecuación química, realiza una comparación entre la cantidad de átomos del elemento hidrogeno en los reactivos (4 átomos), con la cantidad de átomos de hidrógeno en los productos (2 átomos), que son diferentes. Los resultados del *pretest* y *postest* para la pregunta 2 se presentan en la gráfica 2.

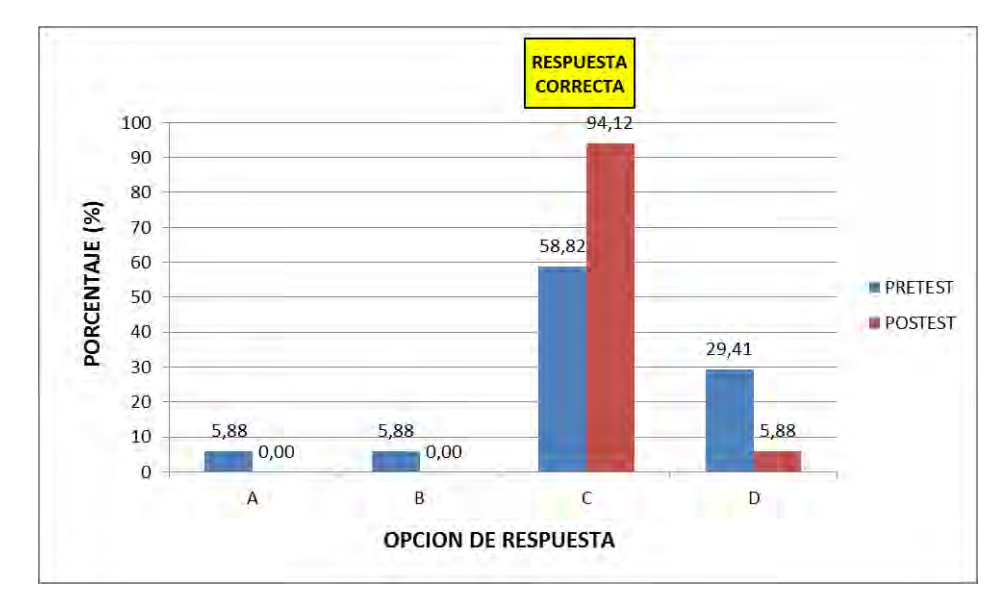

Gráfica 2. Porcentaje de respuestas pregunta 2 *test* de evaluación de conocimientos

Los resultados mostrados en la gráfica 2 indican que en el *pretest* el 58,82% de los estudiantes respondió correctamente la pregunta, seleccionado como respuesta la opción C, porcentaje que aumentó considerablemente en el *postest* al pasar a 94,12%. En el *pretest* el 29,41% de estudiantes seleccionó la opción de respuesta D y 5,88% para las opciones A y B. En el *postest* no se eligieron las respuestas A y B y solo el 5,88% consideró como respuesta correcta la opción D.

# **Pregunta 3**

La información que presenta la pregunta, incluye la ecuación química balanceada de la reacción entre zinc metálico y ácido clorhídrico que produce cloruro de zinc e hidrógeno e información de la masa molar de cada una de estas sustancias. Se pregunta al estudiante por que la ecuación cumple con la ley de conservación de la masa, teniendo que elegir una respuesta entre cuatro afirmaciones, de las cuales la respuesta correcta es la opción C que explica por qué la ecuación cumple con la ley de conservación de la masa, teniendo en cuenta que la cantidad de átomos de cada tipo debe ser igual en los reactivos y productos. Los porcentajes obtenidos para cada una de las opciones de respuesta se muestran en la gráfica 3.

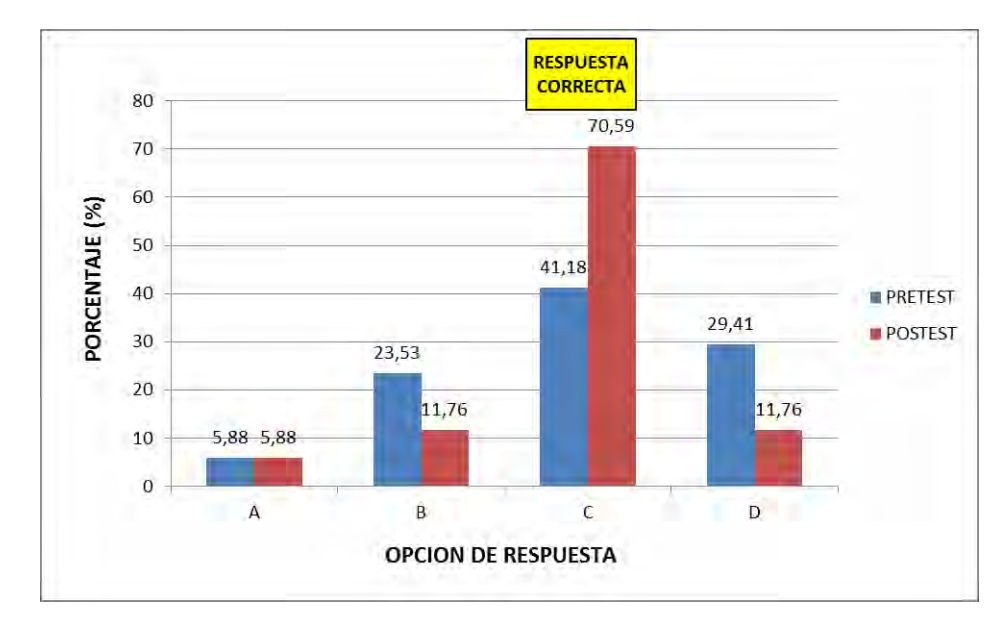

Gráfica 3. Porcentaje de respuestas pregunta 3 *test* de evaluación de conocimientos

Como se muestra en la gráfica 3, en el *pretest* los mayores porcentajes de repuesta corresponden a las opciones B (23,53%), C (41,18%) que es la respuesta correcta y D (29,41%). En el *postest* se incrementó el porcentaje de estudiantes que escogió la respuesta correcta (opción C) pasando de 41,18% a 70,59%; sin embargo, un 29,41% de estudiantes seleccionó respuesta entre las opciones, A, B y C.

# **Pregunta 4**

Describe las características del dicromato de amonio, indicando que es un sólido cristalino de color naranja, que al calentarse se descompone en oxido de cromo (III) un sólido de color verde y dos gases: nitrógeno y vapor de agua. Se pregunta si al descomponer 2 gramos de dicromato de amonio, la suma de las masas de los tres productos, es mayor de 2 gramos, se mantiene igual, es menor de 2 gramos o no se puede determinar sin utilizar la ecuación química. Teniendo en cuenta la ley de conservación de la masa, la masa total de reactivos debe ser igual a la masa total de productos, siendo la respuesta correcta la opción B (será exactamente 2 gramos). Los resultados del *test* de conocimientos para la pregunta 4 se presentan a continuación en la gráfica 4.

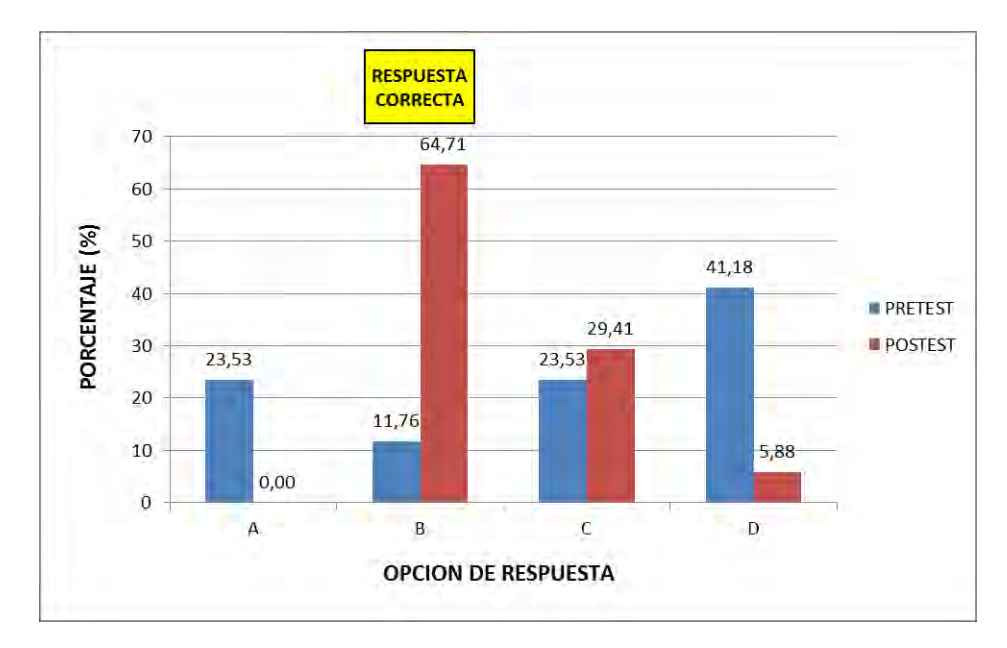

Gráfica 4. Porcentaje de respuestas pregunta 4 *test* de evaluación de conocimientos

Como se puede observar en la gráfica 4, en el *pretest* el 41,18% de estudiantes escogió como respuesta la opción D, las respuestas A y C fueron elegidas cada una de ellas por el 23,53%; solo el 11,76% escogió la opción B que era la respuesta correcta. Luego, al realizar el *postest,* el 64,71% de estudiantes eligió la respuesta correcta (opción B); sin embargo, un 29,41% eligió la opción de respuesta C y un 5,88% la respuesta D. Este resultado puede ser consecuencia de que en el enunciado de esta pregunta se indica que entre los productos se encuentran dos sustancias gaseosas (nitrógeno y vapor de agua), y una de las ideas previas que tiene los estudiantes que posiblemente no se logró cambiar, es que los gases pesan menos que una sustancia sólida.

# **Pregunta 5**

En el contexto de una reacción realizada en un laboratorio de química, entre los reactivos X y Y que forman los productos T y R, que se representa mediante una ecuación química balanceada, que además incluye datos de dos ensayos experimentales, en los cuales se utilizaron cantidades específicas de las sustancias X y Y para obtener determinadas cantidades de los producto T y R. Se pregunta al estudiante, porque se llega a la conclusión que en estos dos ensayos experimentales se cumple la ley de conservación de la masa. De las cuatro

opciones de respuestas presentadas, la opción C relaciona correctamente la información de la tabla de los experimentos 1 y 2, en la que se concluye que la suma de la masa de los reactivos es igual a la suma de la masa de los productos. En la gráfica 5 se presentan los resultados obtenidos en el *pretest* y *postest* para esta pregunta.

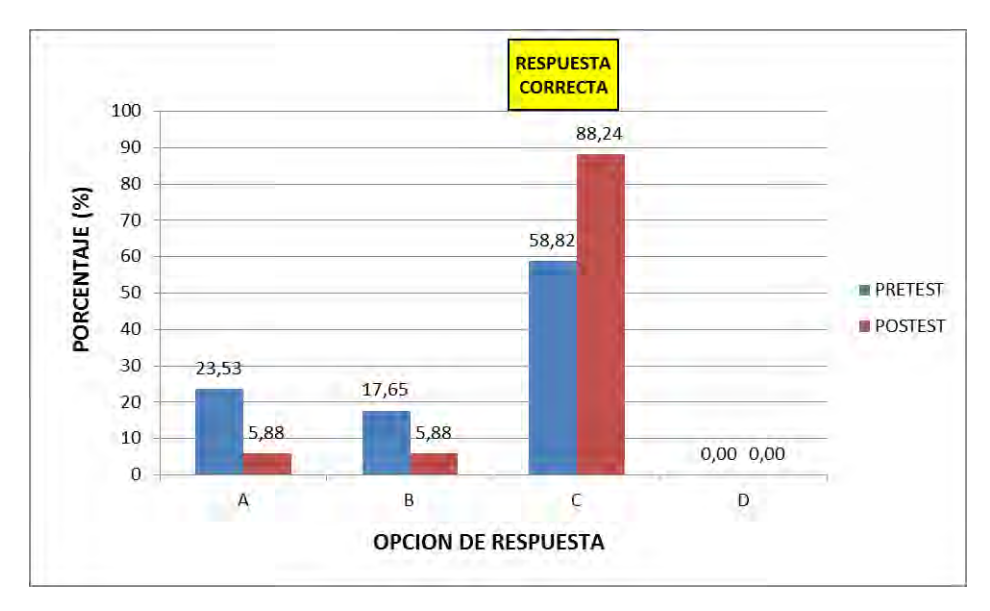

Gráfica 5. Porcentaje de respuestas pregunta 5 *test* de evaluación de conocimientos

Los resultados de la gráfica 5 indican, que tanto en el *pretest* como en el *postest* los mayores porcentajes de respuesta, 58,82% y 88,24% respectivamente, corresponden a la opción C que es la respuesta correcta. Además, que en el *postest* disminuyó el porcentaje de estudiantes que marcaron las repuestas A y B, en el *pretest* y *postest* no se marcó la opción de respuesta D.

### **Pregunta 6**

La pregunta inicia con un párrafo en el que se indica que cuando el aluminio se oxida se forma una capa protectora de óxido de aluminio sobre el metal, que evita que el metal se siga oxidando; se presenta la ecuación química sin balancear que explica la formación del óxido aluminio, se da información sobre la ley de conservación de la masa y se solicita al estudiante que escoja entre cuatro opciones, cual ecuación de oxidación del aluminio cumple con la ley de conservación de la masa y esta balanceada correctamente. La respuesta correcta es la opción B, que presenta una ecuación que cumple con las condiciones indicadas anteriormente. Los resultados obtenidos para la pregunta 6 en el *test* de conocimientos se presentan en la gráfica 6.

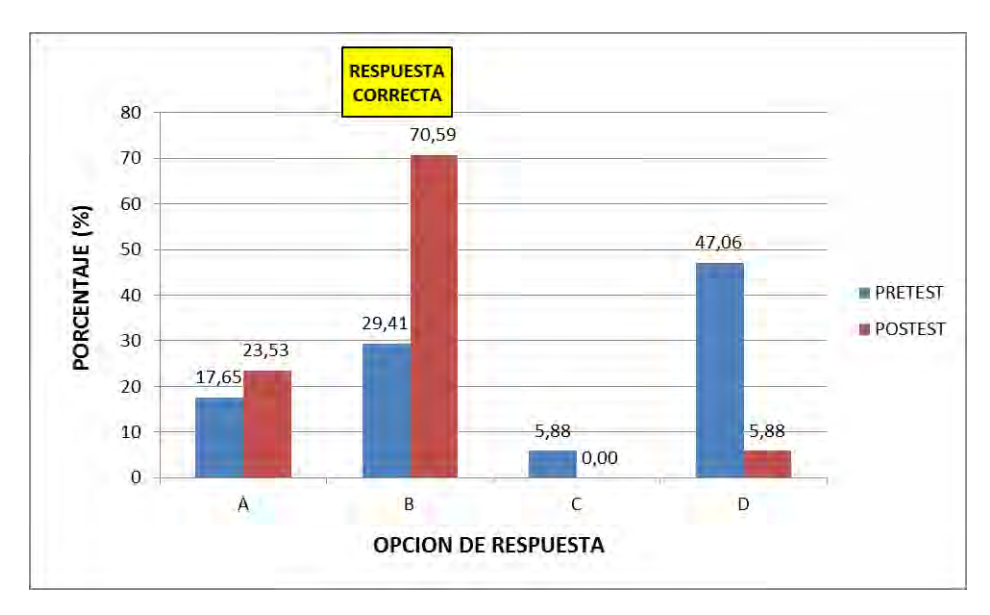

Gráfica 6. Porcentaje de respuestas pregunta 6 *test* de evaluación de conocimientos

En la gráfica 6 se observa que en el *pretest* se seleccionaron las siguientes respuestas: 47,06% la respuesta D, el 29,41% la respuesta B (respuesta correcta), el 17,65% la respuesta A y el 5,88% la respuesta C. Mientras, que en el *postest* el 70,59% tomó como respuesta correcta la opción B, aplicando correctamente el concepto de ecuación química balanceada.

#### **Preguntas 7 y 8**

Para las preguntas 7 y 8 se presenta información mediante la representación de una reacción química. El elemento A se simboliza mediante un círculo de color negro y de masa molar 10 gramos, el elemento B corresponde a un círculo de color blanco y masa molar 5 gramos. En la representación de los reactivos, cada átomo de A se une con 2 átomos de B para formar el compuesto  $AB_2$  (6 moléculas); que reaccionan con 5 moléculas del compuesto  $B_2$ . En el producto se representan 6 moléculas del producto AB3 y dos moléculas sobrantes del reactivo B<sub>2</sub>.
El estudiante en la pregunta 7, luego de observar y analizar la gráfica que representa reactivos y productos, debe escoger una conclusión sobre la comparación de la masa total de reactivos y productos, antes y después de la reacción. Entre las opciones de respuesta se encuentra que la masa de los productos será mayor, será menor o se mantiene igual. La respuesta correcta es la opción C, porque indica que en reactivos y productos se tienen las misma cantidades de elementos A y B; por lo tanto, la masa total que representan los reactivos es igual a la masa total que se representa en los productos. Los porcentajes de respuesta del *pretest* y *postest* para esta pregunta se indican en la gráfica 7.

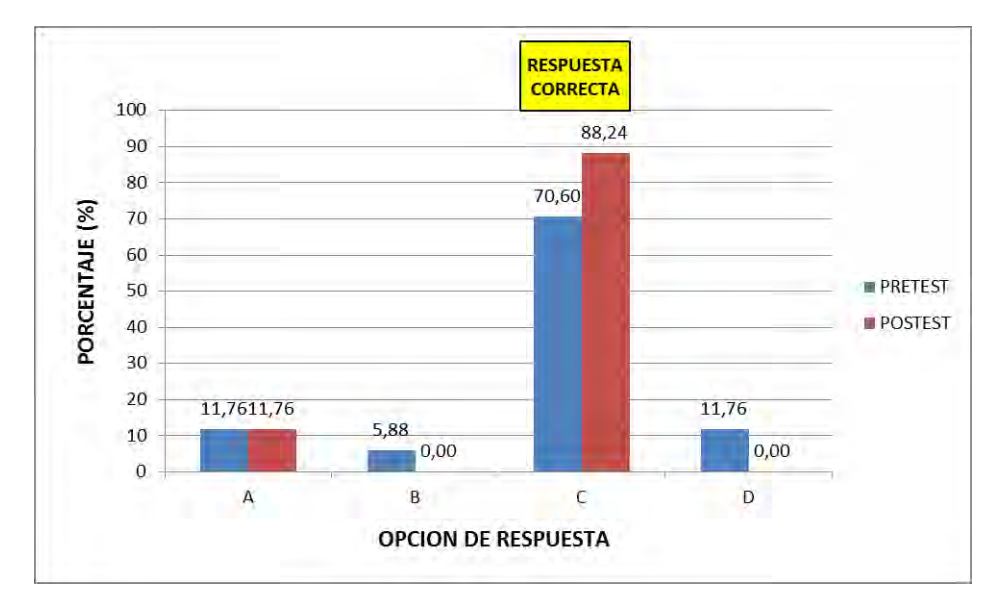

Gráfica 7. Porcentaje de respuestas pregunta 7 *test* de evaluación de conocimientos

Una característica particular que se observa en la gráfica 7, es que en el *pretest* y *postest* la mayoría de estudiantes eligió la respuesta correcta, correspondiente a la opción C, con un porcentaje del 70,60% en el *pretest* y 88,24% en el *postest*. Esta coincidencia se puede atribuir a que los estudiantes interpretaron correctamente la información presentada en el gráfico de la pregunta, que les permitió deducir en el *pretest* y *postest* que la cantidad de átomos de los elementos A y B es igual en reactivos y productos. En el *postest*, además de la información gráfica se utilizó la ley conservación de la masa para escoger la respuesta correcta.

En la pregunta 8 se solicita al estudiante que escoja entre cuatro opciones, cual es la ecuación química que representa la reacción representada gráficamente, que incluye a los reactivos  $AB_2$  y  $B_2$  y el producto  $AB_3$ . De la interpretación química de la información presentada en el contexto gráfico de la pregunta, el estudiante debe identificar reactivos, productos, formulas moleculares y cuál de cuatro ecuaciones cumple con la ley de conservación de la masa. Siendo la respuesta correcta la opción B, ecuación que describe correctamente la representación de la reacción. Los resultados del *test* de conocimientos para la pregunta 8 se presentan en la siguiente gráfica.

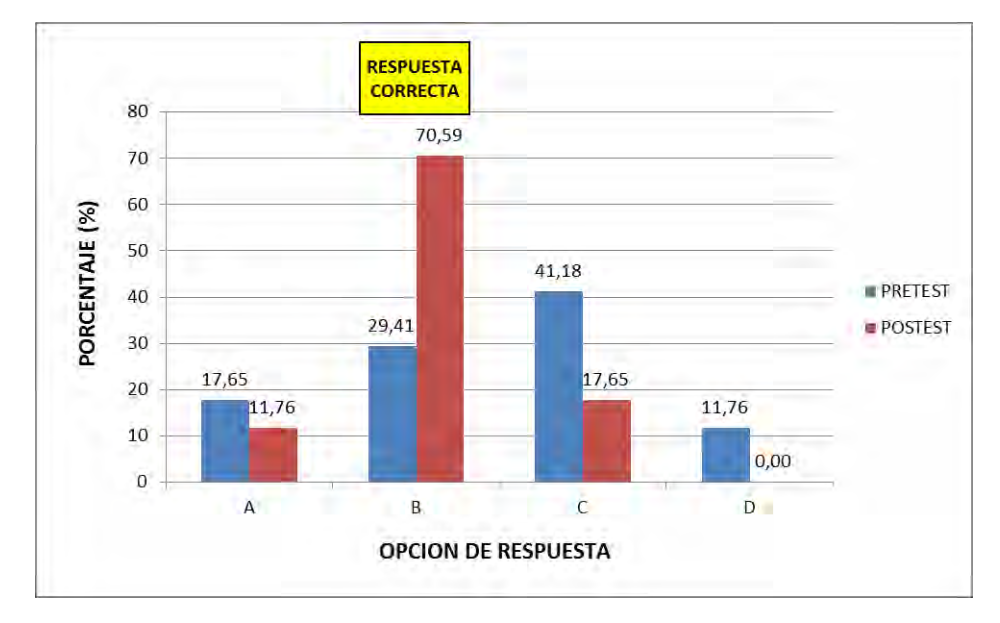

Gráfica 8. Porcentaje de respuestas pregunta 8 *test* de evaluación de conocimientos

Al comparar en la gráfica 8 los porcentajes de respuestas entre *pretest* y *postest*, se observa que el porcentaje de estudiantes que escogió la respuesta correcta (opción B), pasó del 29,41% en el *pretest* a 70, 59% en el *postest*. Con relación a las respuestas incorrectas en el *postest*, el 17,65% prefirió la respuesta C, un 11,76% la respuesta A y ningún estudiante selecciono la respuesta D.

# **Preguntas 9 y 10**

Mediante una ecuación química balanceada se presenta la reacción de obtención de metano a partir de carbono e hidrógeno. Además, en una tabla se incluye información de la masa molar de los reactivos (carbono e hidrógeno) y del producto (metano). Para resolver la pregunta 9 se deben realizar cálculos estequiómetricos sencillos gramos a gramos, para responder cuantos gramos de carbono o hidrógeno se necesitan para producir 8 gramos de metano. Al realizar los cálculos estequiométricos, teniendo en cuenta la ecuación química balanceada, se determina fácilmente que la respuesta correcta es la opción B, que indica que para producir 8 gramos de metano se requieren 2 gramos de hidrógeno. En la gráfica 9 se presentan los porcentajes de respuesta de *pretest* y *postest* para esta pregunta.

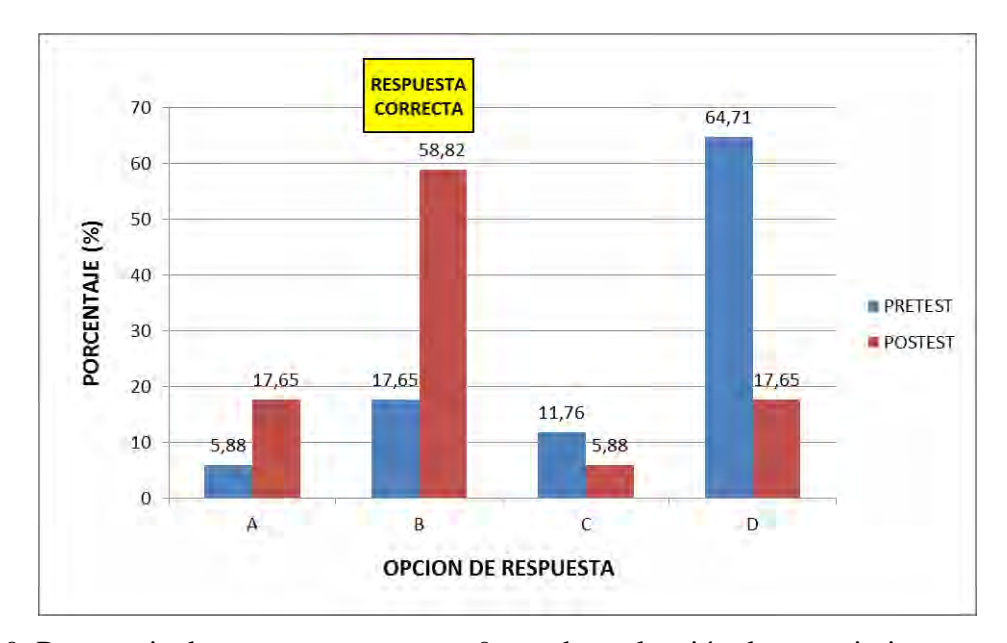

Gráfica 9. Porcentaje de respuestas pregunta 9 *test* de evaluación de conocimientos

En la gráfica 9 se observa que en el *pretest* la mayoría de estudiantes, eligió como respuesta la opción D con un porcentaje de 64,71%, escogiendo solo un 17,65% la opción B que es la respuesta correcta. Este resultado era previsible porque en el momento en que se aplicó el *pretest,* los estudiantes no tenían conocimiento de la realización de cálculos estequiómetricos. Luego en el *postest* eligió la respuesta correcta (opción B) el 58,82% de los estudiantes; sin embargo el 41,18% marco respuestas incorrectas entre las opciones A, C y D.

Este resultado es un indicio de que estos estudiantes presentan dificultades en la realización de cálculos estequiómetricos, que no se lograron superar con la realización de las actividades de aprendizaje propuestas.

La pregunta 10 que también tiene como contexto la reacción de obtención de metano, requiere que el escoja entre cuatro opciones de respuesta, una afirmación válida sobre la información que se presenta la ecuación de combustión del metano en términos de moles, moléculas, masa y números de átomos. La respuesta correcta es la opción A que indica que en la ecuación se conserva la cantidad de masa. A continuación, en la gráfica 10 se presentan los resultados del *test* de conocimientos para esta pregunta.

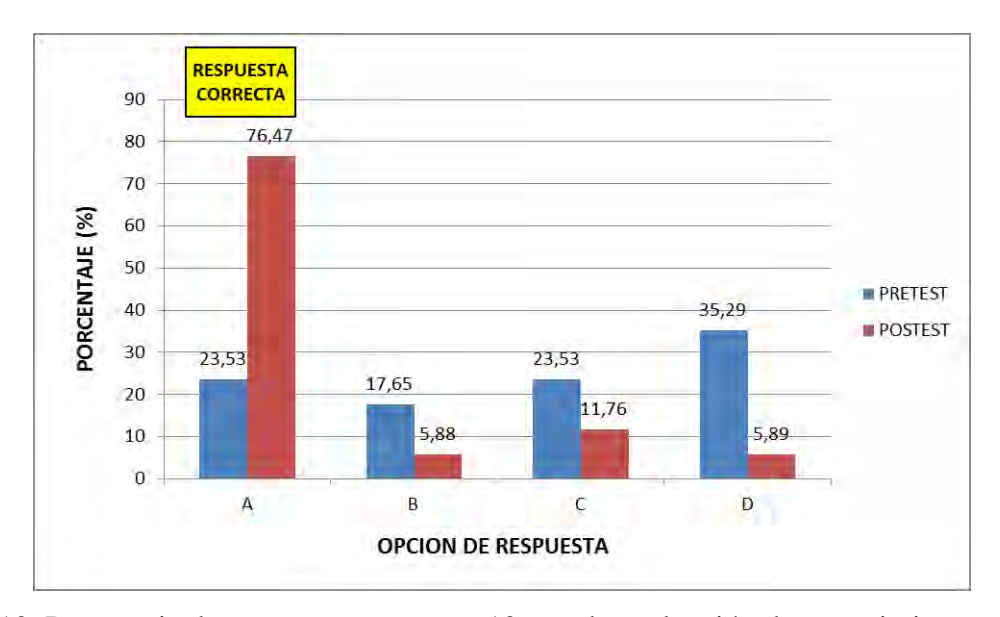

Gráfica 10. Porcentaje de respuestas pregunta 10 *test* de evaluación de conocimientos

De los resultados del *pretest* mostrados en la gráfica 10, se observa que los estudiantes no tenían un criterio claro para seleccionar una respuesta en particular, porque marcaron todas las opciones de respuestas con porcentajes entre 17,65% y 35,29%, resultado que se puede atribuir a que los estudiantes no conocían los conceptos de mol, masa molar y ley de conservación de la masa. Luego, en el *postest* el 76,47% de estudiantes escogió la respuesta correcta (opción A), que afirma que en la ecuación se conservó la cantidad de masa.

# **Pregunta 11**

La información que se incluye en esta pregunta describe dos ecuación generales: la primera es la reacción en entre un mol de cada uno de los reactivos M y N que producen dos moles de Q; y la segunda una ecuación de reacción entre una mol de Q y una mol de Z, que produce una mol de M. En una tabla adicional se incluye información de la masa molar de las sustancias M y Q, faltando la masa molar de las sustancias N y Z, que es la pregunta que debe resolver el estudiante. Para seleccionar la respuesta correcta se tiene en cuenta las ecuaciones químicas y la información de masa molar de las sustancias M y Q, además, de aplicar la ley de conservación de la masa. La respuesta correcta corresponde a la opción C, que indica que las masas molares de N y Z son 10 g y 20 g respectivamente. Los porcentajes de repuesta dadas por los estudiantes a esta pregunta se presentan en la siguiente gráfica.

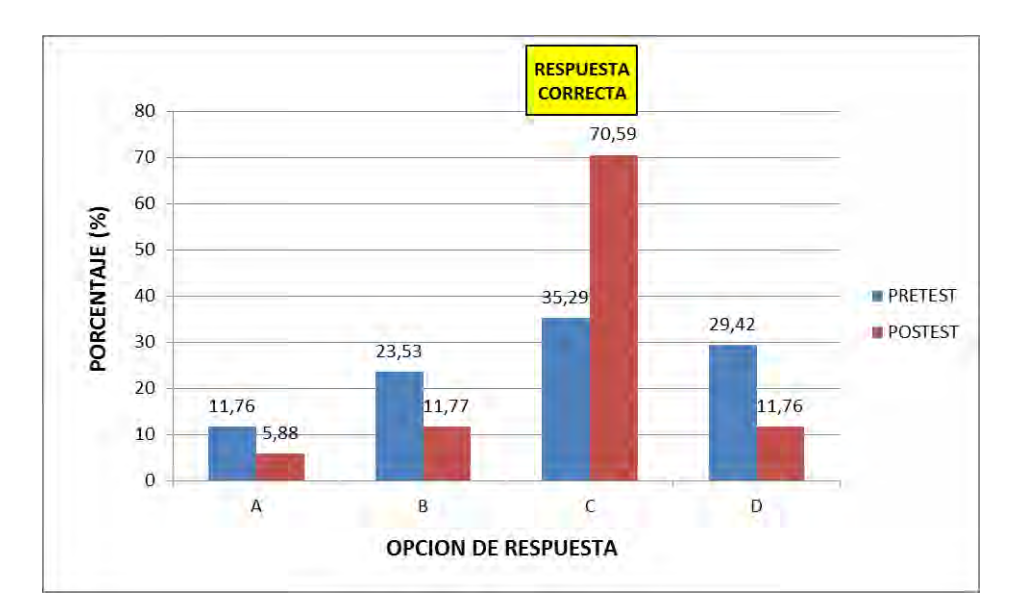

Gráfica 11. Porcentaje de respuestas pregunta 11 *test* de evaluación de conocimientos

Teniendo en cuenta los porcentajes de respuesta mostrados en la gráfica 11, el porcentaje de estudiantes que escogió correctamente la opción C, paso de 35,29% en el *pretest* a 70,59% en el *postest*, disminuyendo considerablemente en el *postest* el porcentaje de estudiantes que eligió respuestas incorrectas con las opciones A, B y D.

# **Preguntas 12 y 13**

Se presenta la ecuación química para la combustión completa del etanol en un sistema cerrado, se incluye una gráfica que representa las condiciones en la que se realiza la reacción y una tabla con información de la masa molar del etanol, oxígeno, dióxido de carbono y agua.

En el planteamiento de la pregunta 12 se requiere realizar cálculos estequiómetricos para encontrar el reactivo límite entre 3 moles de etanol y 9 moles de oxígeno. Teniendo en cuenta la ecuación presentada donde 1 mol de etanol reacciona con 3 moles de oxígeno, si se tienen 3 moles de etanol reaccionarían con 9 moles de oxígeno, por lo tanto al finalizar la reacción, se consumirían completamente el etanol y el oxígeno, siendo la respuesta correcta la opción D, que indica que han reaccionado todo el etanol con todo el oxígeno. Los porcentajes de respuesta esta pregunta obtenidos en el *pretest* y *postest* se indican en la gráfica 12.

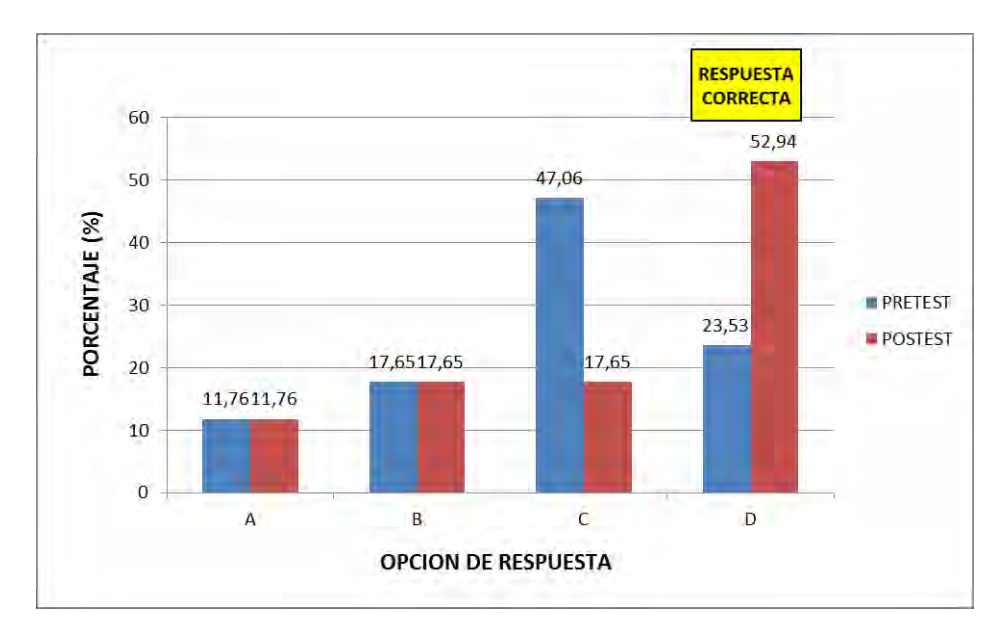

Gráfica 12. Porcentaje de respuestas pregunta 12 *test* de evaluación de conocimientos

Como lo muestra la gráfica 12, la mayoría de estudiantes (47,06%) prefirió en el *pretest* la opción de respuesta C, mientras que en el *postest* la respuesta correcta correspondiente a la opción D que fue elegida por el 52,94% de estudiantes. Sin embargo, en el *postest* el 47,04% de estudiantes eligió respuestas incorrectas entre las opciones A, B y C.

Estos resultados son un indicio, que los estudiantes que eligieron respuestas incorrectas en el *postest*, posiblemente no comprendieron la realización de cálculos estequiómetricos.

En el contexto descrito anteriormente para la reacción de combustión completa del etanol, en la pregunta 13 se plantea al estudiante que si se tienen 3 moles de etanol y 3 moles de oxígeno, cuantos gramos de dióxido de carbono y agua se formaran. Al analizar la ecuación química se observa que 1 mol de etanol reacciona con 3 moles de oxígeno y que se producen 2 moles de dióxido de carbono y 3 moles de agua. Para la pregunta planteada, el reactivo límite son las 3 moles de oxígeno que reaccionarían con 1 mol de etanol (sobran 2 moles), produciéndose 2 moles de dióxido de carbono y 3 moles de agua. Para escoger la respuesta correcta, se tiene que calcular la masa de 2 moles de dióxido de carbono (88 g) y 3 moles de agua (54 g), que corresponde a la respuesta A. Para esta última pregunta del *test* de conocimientos se presentan los resultados obtenidos en la gráfica 13.

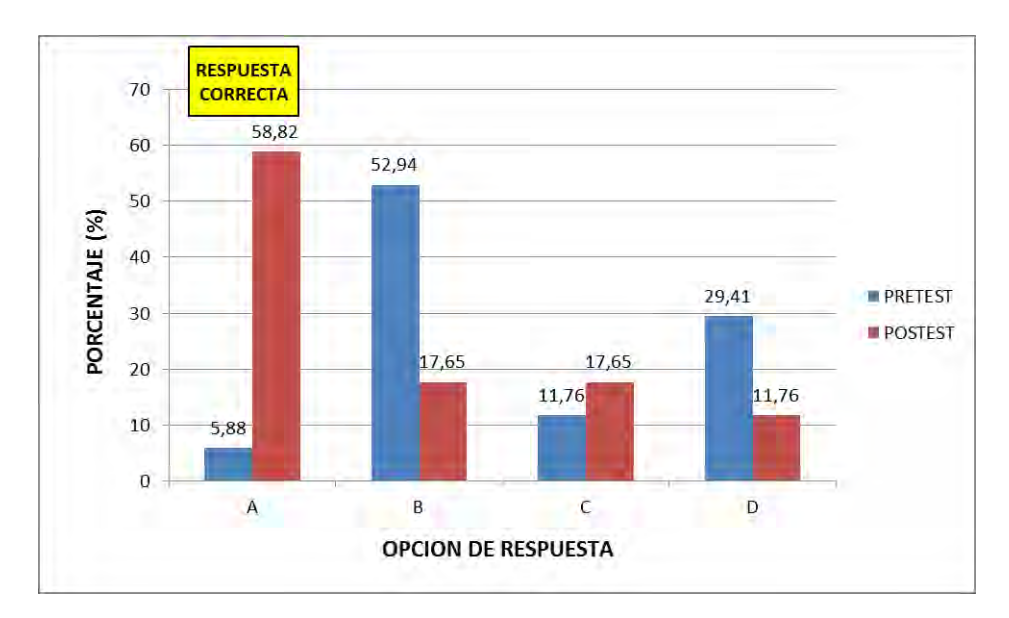

Gráfica 13. Porcentaje de respuestas pregunta 13 *test* de evaluación de conocimientos

Como lo muestra la gráfica 13, en el *pretest* solo el 5,88% de estudiantes eligió la respuesta correcta (opción A), porcentaje que se incrementó a 58,82% en el *postest.* Al igual que en las preguntas 9, 12 y 13, solo una parte de los estudiantes seleccionó la respuesta correcta a preguntas en las que se realizan cálculos estequiómetricos, que sugiere dificultades en el aprendizaje de este tema.

Luego de realizar el análisis de resultados para cada una de las preguntas del *test* de evaluación de conocimientos sobre la ley de conservación de la masa se pueden generalizar los siguientes resultados. En cada una de las 13 preguntas del *postest* aumento el porcentaje de estudiantes que escogió la respuesta correcta. En el *pretest* un promedio del 32% de los estudiantes seleccionó la respuesta correcta, mientras que en el *postes*t este promedio aumento al 72,85%. Para el *postest* se tiene que en las preguntas 1, 2, 5 y 7 el porcentaje de acierto fue superior al 80%; el porcentaje de acierto para la preguntas 3, 6, 8, 10 y 11 se encuentra en el 70% y 80%; la pregunta 6 es la única con porcentaje de respuesta correcta superior a 60%, mientras que las preguntas 9, 12 y 13 tienen porcentajes de acierto entre el 50% y 60%. El menor porcentaje de respuestas correctas para las preguntas 9, 12 y 13 se puede atribuir a que en ellas se evaluaba la aplicación de cálculos estequiométricos tema de estudio que posiblemente no fue totalmente comprendido por los estudiantes.

En general se puede concluir que al comparar los resultados del *pretest* y *postest* para evaluar conocimientos sobre la ley de conservación de masa, se mejoraron en el *postest* todos los porcentajes de selección de respuesta correcta, gracias a la realización del programa guía de actividades que desde una visión constructivista, incluía actividades de iniciación, desarrollo y finalización que integraban una secuencia de enseñanza y aprendizaje, incluyendo además la utilización pedagógica de OVAs y la realización de un laboratorio virtual de química. Con el programa guía de actividades se buscó que el estudiante asuma un papel activo y docente sea un orientador en el proceso de aprendizaje, que si bien mejoró los porcentajes de respuesta en el *test* de conocimientos, no permitió modificar completamente las ideas previas que tiene los estudiantes sobre el tema, como se demostró anteriormente en el análisis de resultados del *test* sobre conocimientos previos de la ley de conservación de la masa.

#### **7. CONCLUSIONES**

Se diseñó y aplicó bajo el enfoque de investigación dirigida un programa guía de actividades que incluye OVAs y un laboratorio virtual de química VLabQ, para la enseñanza de la ley de conservación de la masa. El programa guía consta de cuatro talleres con actividades secuenciadas adecuadamente (iniciación, desarrollo y finalización) para que el estudiante mediante un aprendizaje activo comprenda esta importante ley de la química.

Para cada uno de los OVAs utilizados en el programa guía de actividades se realizó una descripción general indicando autor, fecha de realización o de publicación en la web y temas de química desarrollados. Su selección se realizó teniendo en cuenta el contenido, actividades de aprendizaje, elementos de contextualización y que sean de libre acceso.

Durante la ejecución del programa guía de actividades no se realizaron clases tradicionales y el uso pedagógico de las TIC y del laboratorio virtual VLabQ mejoró el interés y la motivación de los estudiantes por las clases de química, exigiendo al docente ser competente en la utilización de estos recursos, incluir distintos tipos de actividades, relacionar adecuadamente los contenidos y establecer relaciones con la vida cotidiana. Por su parte, los estudiantes demostraron facilidad para la utilización de OVAs, mejoraron su disposición para el trabajo en grupo y asumieron un papel activo en su aprendizaje.

En el desarrollo del programa guía de actividades se presentaron algunas dificultades como: diferentes ritmos de trabajo, algunas de las actividades resultaron ser muy extensas siendo necesario un ajuste de las mismas, dificultades en conectividad a Internet y mantenimiento de computadores. No se realizó una investigación, pero se utilizó la metodología del programa guía para la enseñanza de la ley de conservación de la masa y la realización de la práctica de laboratorio virtual. Los programas guía de actividades se puede aplicar sin mayores contratiempos en grupos pequeños de estudiantes, que permite al docente cumplir efectivamente su papel de acompañar y orientar el aprendizaje.

El laboratorio virtual VLabQ por su diseño como el de una práctica de laboratorio tradicional, en la que solo se entrega una guía y se espera que el estudiante repita el procedimiento, no promueve un aprendizaje significativo de la química. Pero al integrarlo a un enfoque constructivista de enseñanza de las ciencias como el programa guía de actividades, que complementó la práctica de laboratorio virtual con recursos adicionales como videos, imágenes, consultas y se realizó en el marco de lo que sería un proyecto de investigación, acerca mejor a los estudiantes a la experimentación en química y al desarrollo de competencias en ciencias.

El laboratorio virtual VLaQ permitió realizar una práctica que por falta de laboratorio de química no se puede realizar en la institución educativa, llevando el laboratorio al aula de clases. Los estudiantes mostraron interés y motivación en la realización del laboratorio virtual, que complementó los conceptos previamente estudiados sobre la ley de conservación de la masa.

El laboratorio virtual debe considerarse una herramienta complementaria para la enseñanza de la química, porque no proporciona una experiencia real de manipular reactivos y conocer su interacción química, generando una falsa seguridad en su manipulación; como también, no permite desarrollar habilidades para el manejo, utilización de materiales y equipos de laboratorio. Genera interés y expectativa en los estudiantes pero esto no se puede comparar con la experiencia de realizar una práctica de laboratorio real.

Se aplicó un *test* de Likert que permitió determinar cambios de actitud en los estudiantes antes y después de la realización del programa guía de actividades, para evaluar las actitudes hacia el estudio de química, la utilización de TIC para aprender, el trabajo en equipo, desarrollo de guías de actividades y la realización de prácticas de laboratorio.

En el *pretest* y *postest* de Likert se presentó una actitud muy positiva hacia el gusto e interés por las clases de química y una actitud moderadamente positiva hacia estudiar química, la utilidad de lo que se aprende y los beneficios de la química en la vida cotidiana. Las actitudes negativas identificadas en el *pretest*, sobre el gusto por estudiar química comparada con otras asignaturas, dificultades en aprender química y sus conceptos, cambiaron a actitudes moderadamente positivas en el *postest.*

Las actitudes relacionadas con la utilización de las TIC para aprender cambiaron de moderadamente positivas en el *pretest* a muy positivas en el *postest,* en los ítems que evaluaron el gusto por las clases en las que se emplean las TIC como una ayuda pedagógica y didáctica para el aprendizaje. La actitud hacia el uso de habilidades propias para aprender mediante las TIC y el considerar que las TIC no facilitan y no ayudan al aprendizaje cambio de negativa a muy positiva.

En el *pretest* y *postest* los estudiantes mostraron una actitud muy positiva hacia la realización de trabajo en grupo, al considerar que gracias al trabajo en grupo se aprende mejor, se interesan más por aprender química y mejorar la integración y apoyo entre compañeros. Mejoró de moderadamente positiva a muy positiva la actitud de los estudiantes hacia participar activamente en la realización actividades cuando se trabaja en grupo.

Los estudiantes valoraron en el *pretest* y *postest* con una actitud muy positiva la realización de guías de actividades al considerar que facilitan el aprendizaje de química y se mejoró la actitud hacia el gusto y la realización de este tipo de actividades en clase.

Según los resultados del *pretest* y *postest* de la prueba de Likert los estudiantes presentan una actitud muy positiva hacia la realización de experimentos de química. Se presentó un cambio de actitud de moderadamente positiva a muy positiva en como las prácticas de laboratorio motivan y ayudan al aprendizaje de la química. Se cambiaron actitudes negativas en el *pretest* a muy positivas en el *postest* en lo concerniente a seguridad y conocimiento de procedimientos para el trabajo en un laboratorio de química.

Para conocer las ideas previas y el conocimiento que tienen los estudiantes sobre la ley de conservación de la masa se elaboraron dos *tests* preguntas que permitieron analizar cambios en las ideas previas y el aprendizaje alcanzado sobre la conservación de propiedades no observables de la materia.

Los resultados del *pretest* para conocer las ideas previas de los estudiantes sobre la ley de conservación de la masa, indican que los estudiantes para escoger una respuesta a la pregunta formulada, se basan en el estado inicial y final del sistema descritos en el enunciado y en sus ideas previas; mientras que en el *postest*, se selecciona la respuesta utilizando estos mismos criterios pero complementados con algunas ideas de lo aprendido sobre cambios químicos y ley de conservación de la masa. Estos hallazgos concuerdan con los resultados de investigaciones anteriores realizadas sobre este tema, según las cuales las ideas previas persisten luego de un proceso de enseñanza por que no se alcanza un nivel significativo de aprendizaje.

Las explicaciones dadas por los estudiantes de porque escogieron una opción de respuesta para cada una preguntas del *pretest* y *postest* para conocer ideas previas sobre la ley de conservación de la masa, coincidieron con lo expuesto por Pozo y Gómez (2006) en que la elección está afectada por la percepción que se tiene del problema, por lo que basan sus respuestas en los aspectos observables del estado inicial y final, interpretan según el caso pérdida o aumento de masa, explican lo que ha cambiado y no lo que permanece, aceptan la conservación solo por indicios de las sustancias originales y no diferencian entre cambio físico y cambio químico. En las explicaciones se identificaron categorías como interacción, transmutación, modificación con identidad y modificación de la cantidad.

Los resultados del *postest* de conocimientos sobre la ley de conservación de la masa muestran un aumento el porcentaje de respuestas correctas en comparación con el *pretest*. En el *pretest* un promedio del 32% de los estudiantes seleccionó la respuesta correcta, mientras que en el *postest* este promedio aumento al 72,85%. El menor porcentaje de respuestas correctas comprendido entre un 50 y 60% se presentó para preguntas en las que evaluó cálculos estequiométricos. Resultados que son evidencia de que la realización del programa guía de actividades mejora los procesos de enseñanza y aprendizaje de conceptos de química.

Gracias a la realización de este proyecto de investigación el docente enriqueció su conocimiento sobre modelos para la enseñanza de las ciencias, en particular el modelo de

enseñanza por investigación dirigida; profundizo en el estudio de las dificultades que tienen los estudiantes en el aprendizaje de la química; realizó un programa guía de actividades para la enseñanza de la ley de conservación de la masa integrando distintos OVAs y el LVQ VLabQ, como herramientas para superar las dificultades en su aprendizaje; y se adquirieron y desarrollaron competencias en el uso pedagógico de las TIC. Aspectos que han contribuido al mejoramiento docente en el saber propio de la química, la didáctica, la pedagogía y la enseñanza de las ciencias.

#### **8. RECOMENDACIONES**

Continuar con la utilización del programas guía de actividades, OVAs y LVQ para la enseñanza de otros conceptos de química que presentan dificultad para los estudiantes, que según Gómez (1996) surgen en tres núcleos de contenidos: la naturaleza corpuscular de la materia, la conservación de propiedades no observables y la aplicación cuantitativa de las leyes químicas. Asumir la enseñanza desde la investigación permanente en pedagogía y didáctica.

Explorar y utilizar otros laboratorios virtuales de química que pueden ofrecer más ventajas en su funcionamiento y utilización que VLabQ, e integrarlos como un recurso educativo en la enseñanza de la química para la explicación de teoría en clase, realización de pre prácticas de laboratorio, actividades de evaluación y para acerca a los estudiantes a la experimentación cuando no se cuenta con laboratorio de química.

Ampliar la investigación realizada sobre la utilización del programa guía de actividades y laboratorios virtuales de química, a una determinada muestra de instituciones educativas del Municipio de Pasto, para obtener un mayor número de datos que permita complementar y generalizar los resultados obtenidos.

Proponer a la Facultad de Educación y Licenciatura en Educación iniciar una línea de investigación sobre enseñanza de la química y dificultades conceptuales en su aprendizaje suscrita al GIDEP, porque son pocas las investigaciones que se han realizado en este campo.

## **9. REFERENCIAS**

Alonso, C.G. & Rodríguez, G. (1990). El laboratorio en la enseñanza de las ciencias naturales: ¿plato fuerte o plato de segunda mesa? *Educación y Ciencia, 1 (1),* 21-23. Recuperado el 7 de noviembre del 2013 de <http://educacionyciencia.org/index.php/educacionyciencia/article/view/8/pdf>

Álvarez, L.A. (2012). Elaboración de un objeto virtual de aprendizaje, que facilite la enseñanza de las unidades físicas de concentración. (Trabajo de grado maestría). Universidad Nacional, Bogotá, Colombia. Recuperada el 30 de enero de 2014 de http://www.bdigital.unal.edu.co/8864/1/luzamandaalvarezpedraza.2012.pdf

Asimov, I. (2003). *Breve historia de la química, Introducción a las ideas y conceptos de la química.* (4ta reimpresión). Madrid:Alianza Editorial.

Astudillo, J.G. (2011). *Análisis del estado del arte de los objetos de aprendizaje. Revisión de su definición y sus posibilidades.* (Trabajo final especialización). Universidad de la Plata, Buenos Aires, Argentina. Recuperado el 3 de febrero del 2014 de [http://sedici.unlp.edu.ar/bitstream/handle/10915/4212/all-0001.pdf?sequence=](http://sedici.unlp.edu.ar/bitstream/handle/10915/4212/all-0001.pdf?sequence)1

Astudillo, M. & Chévez, F. (s.f). Valoración de las actitudes los estudiantes frente al uso de TIC. *Revista Digital de la Universidad Autónoma de Chiapas.* Recuperado el 17 de abril de 2014 de [http://espacioimasd.unach.mx/articulos/num2/pdf/valoracion\\_de\\_las%20actitudes\\_de\\_estudia](http://espacioimasd.unach.mx/articulos/num2/pdf/valoracion_de_las%20actitudes_de_estudiantes_universitarios_frente_al_uso_de_las_TIC.pdf)

[ntes\\_universitarios\\_frente\\_al\\_uso\\_de\\_las\\_TIC.pdf](http://espacioimasd.unach.mx/articulos/num2/pdf/valoracion_de_las%20actitudes_de_estudiantes_universitarios_frente_al_uso_de_las_TIC.pdf)

Bárcenas, R.J., Mora, E.F. & Narváez, E.A. (2011). Objeto virtual de aprendizaje como medio didáctico para dinamizar el aprendizaje de inglés del grado 5 en la Institución Educativa Normal de Pasto. (Trabajo de grado). Universidad Mariana, Pasto, Colombia.

195

Baroli, E., Laburú, C.E. & Guridi, V.M. (2010). Laboratorio didáctico de ciencias: caminos de investigación. *Revista electrónica de enseñanza de las ciencias, 9 (1),* 88-100. Recuperado el 10 de octubre del 2013 de [http://reec.uvigo.es/v](http://reec.uvigo.es/)olumenes/volumen9/ART6\_VOL9\_N1.pdf

Benavides, A.J. (2012). Objetos virtuales de aprendizaje como apoyo en la asignatura de tecnología e informática de grado sexto en las instituciones educativas del Municipio de Pasto. (Trabajo de grado). Universidad de Nariño, Pasto, Colombia.

Berbeyer, M. (2013, febrero). *Reacción sulfato de cobre y zinc*. Recuperado el 4 de septiembre de 2014 de http://www.youtube.com/watch?v=TlbKz0HKsHE

Brown, T.L., Lemay, H.E. & Bursten, B.E. (1998). *Química la ciencia central* (7a edición). México:Prentice Hall Hispanoamericana S.A.

Caamaño, A. (2003). *Los trabajos prácticos en ciencias*. Enseñar Ciencias. Barcelona: Editorial Graó. 95-118. Recuperado el 7 de noviembre del 2013 de [http://www.cneq.unam.mx/programas/actuales/cursos\\_diplo/cursos/cursos\\_SEP/00/secundaria](http://www.cneq.unam.mx/programas/actuales/cursos_diplo/cursos/cursos_SEP/00/secundaria/mat_particip_secun/02_fisica/arch_partic_fisica/S1P1.pdf) [/mat\\_particip\\_secun/02\\_fisica/arch\\_partic\\_fisica/S1P1.pdf](http://www.cneq.unam.mx/programas/actuales/cursos_diplo/cursos/cursos_SEP/00/secundaria/mat_particip_secun/02_fisica/arch_partic_fisica/S1P1.pdf)

Caamaño, A. & Oñorbe, A. (2004). La enseñanza de la química: conceptos y teorías, dificultades de aprendizaje y replanteamientos curriculares. *Alambique: didáctica de las ciencias experimentales*, *(41)*, 68-81. Recuperado el 17 de enero del 2014 de [http://biblioteca.universia.net/html\\_bura/ficha/params/title/ense%C3%B1anza-quimica](http://biblioteca.universia.net/html_bura/ficha/params/title/ense%C3%B1anza-quimica)  conceptos-teorias-dificultades-aprendizaje-replanteamientos-curriculares/id/ 38129531.html

Cabero, J. (2007). *Las TICs en la enseñanza de la química: aportaciones desde la Tecnología Educativa*. BODALO, A. y otros (eds), Química: vida y progreso, ISBN 978-84-690-781, Murcia, Asociación de químicos de Murcia. Recuperado el 22 de octubre del 2013 de <http://tecnologiaedu.us.es/cuestionario/bibliovir/jca16.pdf>

Cabrera. A. & Ruiz, S. (2011). Objetos virtuales de aprendizaje como apoyo en la asignatura de tecnología e informática de grado quinto en las instituciones educativas del Municipio de Pasto. (Trabajo de grado). Universidad de Nariño, Pasto, Colombia.

Calderón, Y.P. (2011). Propuesta de un objeto virtual de aprendizaje para la enseñanza de la tabla periódica. (Trabajo de grado maestría). Universidad Nacional, Bogotá, Colombia. Recuperada el 30 de enero de 2014 de http://www.bdigital.unal.edu.co/8028/1/yennypaolacalderonmora.2011.pdf

Campanario, J.M. & Moya A. (1999). ¿Cómo enseñar ciencias? principales tendencias y propuestas. *Enseñanza de las ciencia, 17 (2),* 179-192. Recuperado el 8 de octubre del 2013 de <http://www2.uah.es/jmc/an11.pdf>

Castelblanco, Y.B., Sánchez, M., Peña, O. (2004). Química 1 (1a edición). Bogotá, Editorial Norma

Cataldi, Z., Chiarenza, D., Dominighini, C. & Lage, F. (Mayo, 2011), Clasificación de laboratorios virtuales de química y propuesta de evaluación heurística. *Tecnología informática aplicada a la educación.* Conferencia llevada a cabo en XIII Workshop de Investigadores en Ciencias de la Computación, Universidad Nacional del Rosario, Argentina. Recuperado el 7 de mayo del 2013 de <http://hdl.handle.net/10915/19937>

Ceballos, J.C. (2013). Objetos virtuales de aprendizaje como apoyo en la asignatura de lengua castellana de grado quinto en las instituciones educativas del Municipio de Pasto. (Trabajo de grado). Universidad de Nariño, Pasto, Colombia.

Chiarenza, D.J. (2011). *Las TICs en la enseñanza de la Química: Laboratorios Virtuales*. (Tesina en tecnología educativa). Universidad Tecnológica Nacional, Buenos Aires, Argentina. Recuperado el 15 de julio del 2013 de [http://issuu.com/diegochiarenza/docs/tesina\\_laboratorios\\_virtuales\\_de\\_qu\\_mica](http://issuu.com/diegochiarenza/docs/tesina_laboratorios_virtuales_de_qu_mica)

*Concurso de méritos: objetos virtuales de aprendizaje*. (s.f.) Recuperado el 10 de enero de 2014 de [http://www.colombiaaprende.edu.co/html/directivos/1598/articles-75230\\_archivo.pdf](http://www.colombiaaprende.edu.co/html/directivos/1598/articles-75230_archivo.pdf)

Cordón, R. (2008). *Enseñanza y aprendizaje de procedimientos científicos (contenidos procedimentales) en la educación secundaria obligatoria: análisis de la situación, dificultades y perspectivas.* (Tesis doctoral). Universidad de Murcia, Murcia, España. Recuperado el 10 de enero del 2014 de<http://digitum.um.es/xmlui/bitstream/>10201/3613/1/CordonAranda.pdf

Cuadros, J., Tomàs, X., Molins, J., Sabaté, L. & Balfagón, A. (2007). Desarrollo y uso de un laboratorio virtual para el aprendizaje de la química. *Afinidad, Revista de Química Teórica y Aplicada. 64*(529)*, 450-455.* Recuperada el 17 de abril del 2014 de http://www.researchgate.net/publication/235890910\_Development\_and\_use\_of\_a\_virtual\_lab oratory\_for\_Chemistry\_learning

Departamento Administrativo Nacional de estadística (DANE), (2010). *Boletín Censo General 2005, Perfil Pasto-Nariño*. Recuperado el 20 de julio de 2014 de [http://www.dane.gov.co/files/censo2005/PERFIL\\_PDF\\_CG2005/52001T7T000.PDF](http://www.dane.gov.co/files/censo2005/PERFIL_PDF_CG2005/52001T7T000.PDF)

Departamento Administrativo Nacional de estadística (DANE), (s.f.). *Estimaciones y proyecciones de población*. Recuperado el 20 de julio de 2014 de <https://www.dane.gov.co/index.php/poblacion-y-demografia/proyecciones-de-poblacion>

Daza, E.P., Gras-Marti, A.l, Gras-Velázquez, A., Guerrero, N., Gurrola, A., Joyce, A., Mora-Torres, E., Pedraza, Y., Ripoll, E. & Santos J. (2009). Experiencias de enseñanza de la química con el apoyo de las TIC. *Revista educación química en línea,* 20 (3), 320-329. Recuperado el 10 de septiembre del 2013 de <http://www.educacionquimica.info/numero.php?numero=102>

Educarchile. (2013). *Moléculas de la Vida – La célula*. Recuperado el 17 de agosto del 2014 de http://www.educarchile.cl/ech/pro/app/detalle?ID=133106

198

Elejabarrieta, F. & Iñiguez, L. (1984). *Construcción de escalas de actitud tipo Thurst y Likert.*  Universidad Autónoma de Barcelona. Recuperado el 9 de febrero del 2014 de <http://aprendeenlinea.udea.edu.co/revistas/index.php/ceo/article/viewFile/6820/6246>

Flores, J., Caballero, M.C. & Moreira, M.A. (2009). El laboratorio en la enseñanza de las ciencias: Una visión integral en este complejo ambiente de aprendizaje. *Revista de Investigación, 33 (68),* 75-111. Recuperado el 20 de octubre del 2013 de <http://www2.scielo.org.ve/pdf/ri/v33n68/art05.pdf>

Gil Pérez, D. (1993). Contribución de la historia y de la filosofía de las ciencias al desarrollo de un modelo de enseñanza/aprendizaje como investigación. *Enseñanza de las Ciencias, 11 (2)*, 197-212. Recuperado el 8 de noviembre del 2013 de <http://ddd.uab.cat/pub/edlc/02124521v11n2p197.pdf>

Gil, D. & Martínez, J. (1987). Los programas-guía de actividades: una concreción del modelo constructivista de aprendizaje de las ciencias. *Investigación en la escuela*, *(3)*, 3-12. Recuperado el 15 de diciembre del 2013 de [http://www.investigacionenlaescuela.es/articulos/3/R3\\_1.pdf](http://www.investigacionenlaescuela.es/articulos/3/R3_1.pdf)

Glosario de competencias. (s.f.). Recuperado el 12 de marzo de 2014 de [http://www.colombiaaprende.edu.co/html/docentes/1596/article-73365.html#h2\\_12](http://www.colombiaaprende.edu.co/html/docentes/1596/article-73365.html#h2_12)

Goenaga, T. & Carmona, R. (Septiembre, 2006). Ponencia Laboratorios Virtuales Integrados, http://www.colombiaaprende.edu.co/html/mediateca/1607/articles-108679\_archivo.pdf

Gómez, M.A. (1996). Ideas y dificultades en el aprendizaje de la química. *Alambique: didáctica de las ciencias experimentales, (7)*, 37-44. Recuperado el 17 de enero del 2014 de [http://alambique.grao.com/revistas/alambique/007-las-ideas-del-alumnado-en-ciencias/ideas](http://alambique.grao.com/revistas/alambique/007-las-ideas-del-alumnado-en-ciencias/ideas-y-dificultades-en-el-aprendizaje-de-la-quimica)[y-dificultades-en-el-aprendizaje-de-la-quimica](http://alambique.grao.com/revistas/alambique/007-las-ideas-del-alumnado-en-ciencias/ideas-y-dificultades-en-el-aprendizaje-de-la-quimica)

Gonzáles, E.L. & Ariza, E. (2013). Los simuladores virtuales de laboratorios mediante el uso de la web como herramienta para la enseñanza de las actividades experimentales de química inorgánica en el grado decimo en la Institución Educativa Alfonso López de la ciudad de Valledupar. (Trabajo de grado). Universidad Popular del Cesar, Valledupar, Colombia. Recuperado el 10 de septiembre del 2014 de http://hemeroteca.unicesar.edu.co/spip.php?article7607

Goyes, S.L., Prado, R.H. & Ruiz, J.O. (2003). Efectos del uso de las nuevas tecnologías en los procesos de enseñanza y aprendizaje en el área de matemáticas en los estudiantes del grado once del colegio INEM de Pasto. (Trabajo de grado especialización). Universidad de Nariño, Pasto, Colombia.

Grupo Editorial SM. (s.f.). *¿Qué es librosvivos.net?* Recuperado el 18 de agosto de 2014 de <http://www.librosvivos.net/>

Grupo Editorial SM. (s.f.). *Masa molecular y mol*. Recuperado el 18 de agosto de 2014 de [http://www.librosvivos.net/](http://www.librosvivos.net/smtc/PagPorFormulario.asp?idIdioma=ES&TemaClave=1181&est=3) 

Grupo Editorial SM. (s.f.). *¿Qué ocurre durante una reacción química?* Recuperado el 30 de agosto de 2014 de http://www.librosvivos.net/

Grupo Editorial SM. (s.f.). *La ley de Lavoisier*. Recuperado el 30 de agosto de 2014 de [http://www.librosvivos.net/](http://www.librosvivos.net/smtc/PagPorFormulario.asp?idIdioma=ES&TemaClave=1072&est=2) 

Grupo Editorial SM. (s.f.). *¿Cuál es la masa de agua?* Recuperado el 30 de agosto de 2014 de http://www.librosvivos.net/

Grupo Editorial SM. (s.f.). *Ajuste de una reacción química*. Recuperado el 30 de agosto de 2014 de<http://www.librosvivos.net/>

Guerrero, I., Maya, F., Hidalgo, E., Cabrera, F., Burgos, O., Vallejo, J., Delgado, J. & Cerón, C. (2011). Las Tic en las experiencia significativas grados 10 y 11. (Proyecto pedagógico de aula). Institución Educativa José Antonio Galán. Iles, Nariño. Recuperado el 13 de octubre del 2014 de [http://issuu.com/conveniocpeunicauca/docs/ppt](http://issuu.com/conveniocpeunicauca/docs/ppt-s1_14_3350_tic_experiencias_quimica)[s1\\_14\\_3350\\_tic\\_experiencias\\_quimica](http://issuu.com/conveniocpeunicauca/docs/ppt-s1_14_3350_tic_experiencias_quimica)

Guerrero D.F. & Gómez, E.C. (2012). Objetos virtuales de aprendizaje como apoyo en la asignatura de lengua castellana de grado tercero en las instituciones educativas del Municipio de Pasto. (Trabajo de grado). Universidad de Nariño, Pasto, Colombia.

Hernández, C.A. (2001). Aproximación a un estado del arte de la enseñanza de las ciencias en Colombia. *Estados del Arte de la Investigación en Educación y Pedagogía en Colombia.*  Bogotá: Icfes, Colciencias, Sicolpe*.* Recuperado el 12 de noviembre del 2013 de [http://www.socolpe.org/data/public/libros/InvestigacionPedagogia/2-1Ciencias-Estado del](http://www.socolpe.org/data/public/libros/InvestigacionPedagogia/2-1Ciencias-Estado%20del%20Arte.pdf)  [Arte.pdf](http://www.socolpe.org/data/public/libros/InvestigacionPedagogia/2-1Ciencias-Estado%20del%20Arte.pdf)

Hernández, R., Fernández, C. & Baptista, P. (1991). *Metodología de la investigación*. (Primera edición). México: McGraw - Hill Interamericana. Recuperado el 24 de enero del 2013 de [http://www.upsin.edu.mx/mec/digital/metod\\_invest.pdf](http://www.upsin.edu.mx/mec/digital/metod_invest.pdf)

Hierrezuelo, J., Molina, E. & Yus, R. (1991). Una nueva generación de materiales curriculares para la enseñanza de la ciencia: los programas-guía de actividades. *Revista de educación, (295)*, 463-486. Recuperado el 8 de enero del 2014 de [http://www.mecd.gob.es/dctm/revista](http://www.mecd.gob.es/dctm/revista-de-educacion/articulosre295/re29514.pdf?documentId)[de-educacion/articulosre295/re29514.pdf?documentId=](http://www.mecd.gob.es/dctm/revista-de-educacion/articulosre295/re29514.pdf?documentId)0901e72b813578ea

Hodson, D. (1994). Hacia un enfoque más crítico del trabajo de laboratorio. *Enseñanza de las ciencias*, *12 (3)*, 299-313. Recuperado el 10 de noviembre del 2013 de [http://www.cneq.unam.mx/programas/actuales/cursos\\_diplo/cursos/c](http://www.cneq.unam.mx/programas/actuales/cursos_diplo/cursos/)ursos\_SEP/00/primaria/m at\_particip\_prim/arch\_part\_prim/S1P1.pdf

201

Ingeniat. (2011, 4 de marzo). *La conservación de la masa*. Recuperado el 30 de agosto de 2014 de https://www.youtube.com/watch?v=bs\_pSbwaGbg

Institución Educativa Municipal Eduardo Romo Rosero. (2009). Proyecto Educativo Institucional, *"Construimos progreso con sentido humano".*

Instituto Geográfico Agustín Codazzi (IGAC), (s.f.). *Diccionario geográfico de Colombia*. Recuperado el 20 de julio de 2014 de http://www.igac.gov.co/digeo/app/index.html

Inter Corporatión, (2014), *Los cambios pueden ser temporales o permanentes (parte 1 y parte 2)*. Recuperado el 27 de agosto del 2014 de http://www.skoool.es/content/science/changes\_temp\_or\_perm\_1/index.html y http://www.skoool.es/content/science/changes\_temp\_or\_perm\_2/index.html

Jiménez, J.L. & Rueda, L. (2013). Uso del simulador virtual Chemlab para el dominio de las competencias científicas de la química, en los estudiantes de décimo grado de la Institución Educativa Manuel German Cuello Gutiérrez del municipio de Valledupar. (Trabajo de grado). Universidad Popular del Cesar, Valledupar, Colombia. Recuperado el 10 de septiembre del 2014 de http://hemeroteca.unicesar.edu.co/spip.php?rubrique15&debut\_articles=15#pagination\_article s

Jiménez, R. & Torres, P. (s.f.). *Bienvenido a tu página de ciencias*. Recuperado el 27 de agosto de 2014 de http://www.lamanzanadenewton.com/

Jiménez, R. & Torres, P. (s.f.). *Cambios físicos y químicos*. Recuperado el 27 de agosto de 2014 de<http://www.lamanzanadenewton.com/>

Jiménez, R. & Torres, P. (s.f.). *La reacción química*. Recuperado el 28 de agosto de 2014 de http://www.lamanzanadenewton.com/

Jiménez, R. & Torres, P. (s.f.). *Reacciones en el entorno*. Recuperado el 30 de agosto de 2014 de http://www.lamanzanadenewton.com/

Jiménez, R. & Torres, P. (s.f.). *La estequiometria de las reacciones química*. Recuperado el 30 de agosto de 2014 de http://www.lamanzanadenewton.com/

Jurado, J.E, Rosero, M.L. & Velasco, B.M. (2010). *Objetos virtuales de aprendizaje (OVA) como mediadores en el proceso de aprendizaje de funciones trigonométricas.* (Trabajo de grado maestría). Universidad de Nariño, Pasto, Colombia.

Junta de Andalucía. (s.f.). *Cambios físicos de la materia y cambios químicos de la materia.* Recuperado el 27 de agosto del 2013 de [http://www.juntadeandalucia.es/averroes/html/adjuntos/2009/06/25/0001/4\\_ID/index.html](http://www.juntadeandalucia.es/averroes/html/adjuntos/2009/06/25/0001/4_ID/index.html) y http://www.juntadeandalucia.es/averroes/html/adjuntos/2009/06/25/0001/5\_ID/index.html

Landaeta. E.A. (2012). Objetos virtuales de aprendizaje como apoyo en la asignatura de tecnología e informática de grado undécimo en las instituciones educativas del Municipio de Pasto. (Trabajo de grado). Universidad de Nariño, Pasto, Colombia

Landau, L. & Lastres, L. (1996). Cambios Químicos y Conservación de la Masa… ¿Esta todo claro? *Enseñanza De Las Ciencias*. *14*(2), 171-174. Recuperado el 5 de febrero de 2014 de http://www.raco.cat/index.php/ensenanza/article/viewFile/21446/93409

LNHSChemistry. (2011, mayo). *Precipitación hidróxido de cobre (II)*. Recuperado el 4 de septiembre de 2014 de https://www.youtube.com/watch?v=\_5MRdFJX7Ts&list=PLj-GuFLRM\_2axt1qXmU8OEIYbe-p0tbtw&index=7

Marín, N. (2003). Visión constructivista dinámica para la enseñanza de las ciencias. *Enseñanza de las Ciencias, número extra, 43-55*. Recuperado el 20 de octubre del 2013 de [http://www.raco.cat/index.php/Ensenanza/article/view/ 21859/21694](http://www.raco.cat/index.php/Ensenanza/article/view/%2021859/21694)

Martínez, L., Villamil, Y. & Peña, D. (Junio, 2006). Actitudes favorables hacia la química a partir del enfoque Ciencia, Tecnología, Sociedad y Ambiente (CTSA). *I Congreso Iberoamericano de Ciencia, Tecnología e Innovación CTS +I*. Recuperado el 9 de febrero de 2014 de http://www.oei.es/memoriasctsi/mesa4/m04p53b.pdf

Martínez, P. (s.f.). Química de Bachillerato y laboratorios virtuales. *II jornadas sobre la enseñanza de las ciencias e ingenierías*. Recuperado el 3 de junio de 2014 de [http://www.murciencia.com/upload/comunicaciones/37\\_quimica\\_laboratorios\\_virtuales.pdf](http://www.murciencia.com/upload/comunicaciones/37_quimica_laboratorios_virtuales.pdf)

Melo. J.A. (2012). Objetos virtuales de aprendizaje como apoyo en la asignatura de tecnología e informática de grado octavo en las instituciones educativas del Municipio de Pasto. (Trabajo de grado). Universidad de Nariño, Pasto, Colombia

Mellado, V. & Carracedo, D. (1993). Contribuciones de la filosofía de la ciencia a la didáctica de las ciencias. Historia y epistemología de las ciencias. 11 (3). 331-339. Recuperado el 10 de octubre de 2014 de http://www.raco.cat/index.php/ensenanza/article/viewFile/21304/93273

Merck y Bayer Tailandia. (s.f.). *Seguridad en el laboratorio*. Recuperado el 4 de septiembre del 2014 de https://www.youtube.com/watch?v=X09tFwCCssY

Mi Clase en la Nube. (s.f.). *Cambios físicos y químicos*. Recuperado el 24 de agosto de 2014 de http://miclaseenlanube.wordpress.com/cnatur/materia/cambios-fsicos-y-qumicos/

Ministerio de Educación Nacional. (1998). *Lineamientos curriculares, Ciencias Naturales y Educación Ambiental*. Recuperado el 7 de febrero del 2014 de http://www.mineducacion.gov.co/1621/articles-89869 archivo pdf5.pdf

Ministerio de Educación Nacional. (2006). *Estándares Básicos de Competencias en Lenguaje, Matemáticas, Ciencias y Ciudadanas*. (Primera edición). Recuperado el 7 de febrero del 2014 de [http://www.mineducacion.gov.co/1621/articles-116042\\_archivo\\_pdf3.pdf](http://www.mineducacion.gov.co/1621/articles-116042_archivo_pdf3.pdf)

Ministerio de Educación Pública de Costa Rica (MEP). (2013, 29 de agosto), El profe en c@sa - Fotosíntesis. Recuperado el 28 de agosto del 2014 de https://www.youtube.com/watch?v=vBGGVU2DIDo

Ministerio de Educación Pública de Costa Rica (MEP). (2013b). Proyecto Profe en C@sa. Recuperado el 28 de agosto del 2014 de http://www.mep.go.cr/proyecto-profe-casa

Molina, J.M. (Junio, 2012) Herramientas virtuales: laboratorios virtuales para ciencias experimentales – una experiencia con la herramienta VCL. L*a formación en la enseñanza actual: nuevos enfoques metodológicos.* Poster presentado en X Jornada de redes de investigación en docencia, Universidad de Alicante, España. Recuperado el 27 de mayo del 2013 de<http://m.web.ua.es/es/ice/jornadas-redes-2012/documentos/posters/245405.pdf>

Molina, M., Carriazo, J. & Farías, D. (2011). Actitudes hacia la química de estudiantes de diferentes carreras universitarias en Colombia. *Quim. Nova*, *34*(9), 1672-1677. Recuperado el 17 de abril de 2014 de http://www.scielo.br/pdf/qn/v34n9/v34n9a32.pdf

Molina, M., Farías, D. & Casas, J. (2006). El trabajo experimental en los cursos de química básica. *Tema 1: Teorías y enfoques didácticos.* Memorias coloquio investigación e innovación en enseñanza de las ciencia, 1(1), 51-69, Universidad Católica de Colombia. Recuperado el 13 de junio del 2013 de [http://portalweb.ucatolica.edu.co/easyWeb2/files/44\\_246\\_v1n1molinafariascasas.pdf](http://portalweb.ucatolica.edu.co/easyWeb2/files/44_246_v1n1molinafariascasas.pdf)

Montoya, D.M. (2012). *Diseño e implementación de guías para el aprendizaje de la materia y sus propiedades apoyadas en herramientas virtuales.* (Trabajo de grado maestría). Universidad Nacional, Colombia. Recuperado el 22 de enero del 2014 de <http://www.bdigital.unal.edu.co/9100/1/8410503.2012.pdf>

Mora, N.E. (2012). Propuesta pedagógica utilizando un objeto virtual de aprendizaje como herramienta para la enseñanza de la transformación química de la materia. (Trabajo de grado maestría). Universidad Nacional, Bogotá, Colombia. Recuperada el 30 de enero de 2014 de http://www.bdigital.unal.edu.co/8578/1/nelsyemelinamorachavez.2012.pdf

Morales, J. (2013). *Manual de prácticas para el laboratorio virtual "Crocodile Chemistry", con base en la metodología escuela nueva, en la enseñanza de la química de grado décimo.*  (Trabajo de grado maestría). Universidad Nacional, Manizales, Colombia. Recuperado el 17 de abril del 2014 de http://www.bdigital.unal.edu.co/11915/1/8411512.2013.pdf

Moreira, M.A & N.F. (2004). Bases epistemológicas para el profesor investigador en enseñanza de las ciencias, Epistemológica del siglo XX. Porto Alegre. Recuperado el 10 de octubre de 2014 de http://www.if.ufrgs.br/~moreira/Subsidios9.pdf

Neurología Segura. (2011, 4 de mayo). Historia de la aspirina. Prevención de EVC. Recuperado el 18 de agosto del 2014 de https://www.youtube.com/watch?v=5rA1DflucIs

Níaz, M. (1994). Más allá del positivismo: una interpretación Lakatosiana de la enseñanza de las ciencias. Historia y epistemología de las ciencias. 12 (1). 97-100. Recuperado el 10 de octubre de 2014 de http://www.raco.cat/index.php/Ensenanza/article/download/21343/93297.

*Objetos virtuales de aprendizaje e informativos*. (s.f.) Recuperado el 10 de enero del 2014 de [http://www.colombiaaprende.edu.co/html/directivos/1598/article-172369.html](http://www.colombiaaprende.edu.co/html/directivos/%201598/article-172369.html)

Oñorbe A. & Sánchez J. (1992). La masa no se crea ni se destruye. ¿Estáis seguros? *Enseñanza de las Ciencias*, *10*(2). 165-171. Recuperado el 5 de febrero de 2014 de www.raco.cat/index.php/Ensenanza/article/download/39817/93184

Ospina, N.F. (2012, 10 de marzo). *Reacción química agua y sodio*. Recuperado el 30 de agosto del 2014 de https://www.youtube.com/watch?v=Cc\_2PRWBZY0

Ozmen, H. & Ayas, A. (2003). Students' difficulties in understanding of the conservation of matter in open and closed-system chemical reactions. *Chemistry Education:Research And Practice. 4*(3). 279-290. Recuperado el 8 de marzo de 2014 de http://www.uoi.gr/cerp/2003\_October/pdf/04Ozmen.pdf

Páez, E.M., Rangel, N.E. & Sáenz, J.M. (2011). Diseño e implementación de un laboratorio virtual en tercera dimensión sobre las propiedades físicas y químicas de los alcanos, alquenos y alquinos de las asignaturas de química orgánica de la Universidad Francisco de Paula Santander. (Trabajo de grado). Universidad Francisco de Paula Santander, San José de Cúcuta, Colombia. Recuperado el 22 de enero de 2014 de http://200.93.148.28/drupal/files/mK30KBAmFMX8mH3.pdf

Pachajoa. E.F. (2012). Objetos virtuales de aprendizaje como apoyo en la asignatura de tecnología e informática de grado décimo en las instituciones educativas del Municipio de Pasto. (Trabajo de grado). Universidad de Nariño, Pasto, Colombia

Pastas. J.M. (2014). Objetos virtuales de aprendizaje como apoyo en la asignatura de tecnología e informática de grado noveno en las instituciones educativas del Municipio de Pasto. (Trabajo de grado). Universidad de Nariño, Pasto, Colombia

Peña, J. (s.f.). *Ajuste de reacciones*. Recuperado el 31 de agosto del 2014 de <http://www.educaplus.org/>

Peña, J. (s.f.). *Base de datos visual de moléculas*. Recuperado el 18 de agosto del 2014 de http://www.educaplus.org/

Peña, J. (s.f.). *Calculador de masas molares*. Recuperado el 18 de agosto del 2014 de http://www.educaplus.org/

Peña, J. (s.f.). *Qué es Educaplus.org*. Recuperado el 18 de agosto del 2014 de <http://www.educaplus.org/>

207

Peña, J. (s.f.). *Reacciones química*. Recuperado el 18 de agosto del 2014 de http://www.educaplus.org/

PHÒNG THÍ NGHIỆM HOÁ HỌC. (2012, septiembre). *Reacción Hidróxido de cobre (II) y ácido sulfúrico*. Recuperado el 4 de septiembre de https://www.youtube.com/watch?v=tNbnKJd6nyU&list=PLj-GuFLRM\_2axt1qXmU8OEIYbe-p0tbtw&index=20

Pontes, A. (2005a). Aplicaciones de las tecnologías de la información y de la comunicación en la educación científica. Primera parte: funciones y recursos*. Revista Eureka sobre Enseñanza y Divulgación de las Ciencias*, *2 (1)*, 2-18. Recuperado el 5 de noviembre del 2013 de <http://cienciamia.net/blog/wp-content/uploads/2011/01/>APLICACIONES-DE-LAS-TICS-11.pdf

Pontes, A. (2005b). Aplicaciones de las tecnologías de la información y de la comunicación en la educación científica. Segunda parte: aspectos metodológicos*. Revista Eureka sobre Enseñanza y Divulgación de las Ciencias, 2*(3), 330-343. Recuperado el 5 de noviembre del 2013 de [http://cienciamia.net/blog/wp-content/uploads/2011/01/APLICACIONES-DE-LAS-](http://cienciamia.net/blog/wp-content/uploads/2011/01/APLICACIONES-DE-LAS-TICS-21.pdf)[TICS-21.pdf](http://cienciamia.net/blog/wp-content/uploads/2011/01/APLICACIONES-DE-LAS-TICS-21.pdf)

Pozo, J.I. & Gómez, M.A. (2006). *Aprender y enseñar ciencias.* (5ta edición). Madrid:Ediciones Morata, S.L.

Puello, M.I. (s.f.). *Cambios físicos y químicos mezclas*. Recuperado el 27 de agosto de http://ntic.educacion.es/w3//eos/MaterialesEducativos/mem2009/materiales\_online\_pizarra\_di gital/mezclas.swf

Pyke, C. & Ochsendorf, R. (2004). Conservation of Matter Assessment Manual. Scale-uP Research Staff. Recuperado el 10 de marzo de 2014 de http://www2.gwu.edu/~scaleup/documents/COMAManual.pdf

Química García. (2012, julio). *Reacción entre ácido nítrico y cobre*. Recuperado el 4 de septiembre del 2014 de https://www.youtube.com/watch?v=3hM8i82LIYo

Ramírez, G.A. (s.f.). Aprendamos química en ambientes virtuales. Educa Digital Colombia Regional. Institución Educativa La Inmaculado Concepción, Guarne, Departamento de Antioquía. Recuperado el 20 de septiembre de http://master2000.net/recursos/fotos/109/APRENDAMOS%20QUIMICA%20EN%20AMBIE NTES%20VIRTUALES%20INFORME.pdf

Ruiz, F.J. (2007). Modelos didácticos para la enseñanza de las ciencias naturales. *Revista latinoamericana de estudios educativos, 3*(2)*,* 41-60. Recuperado el 10 noviembre del 2013 de <http://www.redalyc.org/articulo.oa?id=134112600004>

Ramón, J.M. (2004). La epistemología de Khun, Lakatos y Feyerabend: Un análisis comparado. Universidad Nacional de la Patagonia. Recuperado el 10 de octubre de 2014 de http://josemramon.com.ar/wp-content/uploads/Ram%C3%B3n-Jos%C3%A9-Mar%C3%ADa-La-epistemolog%C3%ADa-de-khun-Lakatos-y-Feyerabend.pdf

Ramos, F., Toscano, A., Regino, C. & Galván, E. (Junio, 2013), Objeto virtual de aprendizaje para la enseñanza de la química del carbono soportado en dispositivos móviles y realidad aumentada. Producción y gestión de contenidos digitales. XIV Encuentro Virtual Educa Colombia 2013, Medellín, Colombia. Recuperado el 5 de octubre del 2014 de http://www.virtualeduca.info/fveduca/es/tematica-2013/100-produccion-y-gestion-decontenidos-educativos-digi/787-objeto-virtual-de-aprendizaje-para-la-ensenanza-de-laquimica-del-carbono-soportado-en-dispositivos-moviles-y-realidad-aumentada

Recio, J. (2014, 8 de julio). *QuimicaWeb*. Recuperado el 18 de agosto de 2014 de http://www.quimicaweb.net/

Recio, J. (s.f.). *Calculadora de masas moleculares*. Recuperado el 27 de agosto de 2014 de <http://www.quimicaweb.net/>

Recio, J. (s.f.). *Cambios en la materia Quiz*. Recuperado el 27 de agosto de 2014 de <http://www.quimicaweb.net/>

Sánchez, D.L. (2012). *El uso de mapas conceptuales utilizando CmapTools como estrategia para la enseñanza - aprendizaje de equilibrio químico*. (Trabajo de grado maestría) Universidad Nacional, Manizales, Colombia. Recuperado el 17 de abril del 2014 de http://www.bdigital.unal.edu.co/9098/1/8410505.2012.pdf

Sepúlveda, L. (2014). La incorporación de la tecnología en la Enseñanza de la química. (Trabajo de grado licenciatura). Universidad del Valle, Cali, Colombia. Recuperado el 27 de septiembre de 2014 de http://bibliotecadigital.univalle.edu.co/bitstream/10893/7189/1/3467- 0430907.pdf

Soler, M.G. (2010). QUIMILUDI: innovación virtual en la enseñanza de la Nomenclatura química inorgánica. EDUCyT, 1(Junio-Diciembre), 61-78. Recuperado el 15 de septiembre del 2014 de http://dintev.univalle.edu.co/revistasunivalle/index.php/educyt/article/view/1820/1753

Telesecundaria. (2012, 2 de septiembre). *Programa 43 la oxidación un cambio químico*. Recuperado el 28 de agosto del 2014 de https://www.youtube.com/watch?v=G5a7FLH5l2I

Torres, F. (Junio, 2014), Uso de los laboratorios virtuales en la enseñanza de las actividades experimentales de la química. La escuela en la era digital. XV Encuentro Virtual Educa Perú 2014, Lima, Perú. Recuperado el 5 de octubre del 2014 de http://www.virtualeduca.org/ponencias2014/217/propuestafabianvirtualeduca.docx

Universidad Nacional Autónoma de México. (2013). *Apoyo académico para la educación media superior*. Recuperado el 18 de agosto de 2014 de http://objetos.unam.mx/

210

Universidad Nacional Autónoma de México. (2013). *¿Qué es el mol?* Recuperado el 18 de agosto de 2014 de http://objetos.unam.mx/

Universidad Nacional Autónoma de México. (2013). *Practica con el mol.* Recuperado el 23 de agosto de 2014 de<http://objetos.unam.mx/>

Universidad Pedagógica Nacional de México. (2002). *El laboratorio escolar*. Recuperado el 4 de septiembre del 2014 de https://www.youtube.com/watch?v=zr6Spv9xNWQ

University of Colorado. (2013). *Balanceando ecuaciones químicas*. Recuperado el 31 de agosto de 2014 de http://phet.colorado.edu/es/simulation/balancing-chemical-equations

Vargas, R. (2003). Escala de actitudes hacia la tecnología en el aprendizaje escolar aplicada a niños y niñas de primaria pública en Costa Rica. Análisis de validez y confiabilidad. *Actualidades en Psicología. 19*(106), 24-45. Recuperado el 17 de abril de http://www.redalyc.org/articulo.oa?id=133217953002

Vásquez, C. (2009). "Laboratorios Virtuales". *Innovación y experiencias educativas*, (20), 1- 11. Recuperado el 27 de mayo del 2013 de [http://www.csi](http://www.csi-csif.es/andalucia/modules/mod_ense/revista/pdf/Numero_20/CARLOS_VAZQUEZ_SALAS01.pdf)[csif.es/andalucia/modules/mod\\_ense/revista/pdf/Numero\\_20/CARLOS\\_VAZQUEZ\\_SALAS0](http://www.csi-csif.es/andalucia/modules/mod_ense/revista/pdf/Numero_20/CARLOS_VAZQUEZ_SALAS01.pdf) [1.pdf](http://www.csi-csif.es/andalucia/modules/mod_ense/revista/pdf/Numero_20/CARLOS_VAZQUEZ_SALAS01.pdf)

Vidal, G. & Gonzáles, H. (2002). Evaluación pedagógica del simulador del laboratorio químico Model Chemlab. *Revista Pedagogía Universitaria, 7*(4)*,* 17-29. Recuperado el 15 de julio de 2013 de [http://cvi.mes.edu.cu/peduniv/base-1/2002-vol.-vii-no.-5/evaluacion](http://cvi.mes.edu.cu/peduniv/base-1/2002-vol.-vii-no.-5/evaluacion-pedagogica-del-simulador-del-laboratorio-quimico-model-chemlab)[pedagogica-del-simulador-del-laboratorio-quimico-model-chemlab](http://cvi.mes.edu.cu/peduniv/base-1/2002-vol.-vii-no.-5/evaluacion-pedagogica-del-simulador-del-laboratorio-quimico-model-chemlab)

Wikipedia. (2015, 7 de junio). *Bienvenidos*. Recuperado el 17 de agosto de 2014 de http://es.wikipedia.org/wiki/Wikipedia:Bienvenidos

Zúñiga, L. & Donato, A. (2013). Laboratorios Virtuales "LVs" como herramienta de enseñanza aprendizaje de la química a partir del modelo de Resolución de Problemas. PPDQ Revista del sistema de práctica pedagógica y didáctica del departamento de química, Universidad pedagógica nacional. Boletín 51. 23-30. Recuperado el 20 de abril del 2014 de http://revistas.pedagogica.edu.co/index.php/PPDQ/article/view/2245/2126

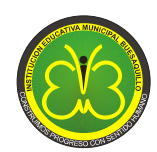

**RESOLUCION SECRETARIA DE EDUCACION 331 JULIO 1 DEL 2003**

# **ANEXO 1**

## **PROGRAMA GUIA DE ACTIVIDADES**

# **TALLER 1**

#### **MOLECULA, MASA MOLECULAR, MASA MOLAR Y MOL**

## **DESEMPEÑOS ESPERADOS**

- Comprendo los conceptos de molécula, masa molecular, masa molar, mol y número de Avogadro.
- Realizo cálculos químicos a partir de los conceptos de masa molecular, masa molar, mol y número de Avogadro.

**Actividad 1.** Ingresa a <http://www.educarchile.cl/ech/pro/app/detalle?ID=133106> donde encontrarás una lectura sobre algunas de las moléculas importantes para la vida: carbohidratos, proteínas, lípidos, ácidos nucleicos y agua. Realiza la lectura y para cada molécula identifica la función que cumple en el ser vivo.

**Actividad 2.** Las sustancias que utilizamos en la cotidianidad pueden ser mezclas o sustancias puras, sus usos o aplicaciones son muy diversos como por ejemplo la alimentación, la salud y el aseo personal entre otros.

Consulta cuales son las sustancias químicas que están presentes en el azúcar, polvo para hornear, blanqueadores, aspirina, leche, naranjas y crema dental. Se recomienda utilizar la página de Wikipedia.

**Actividad 3.** Las sustancias químicas que están presentes en materiales que utilizamos a diario están formadas por moléculas. Ahora, responde las siguientes preguntas: ¿Qué es una molécula? ¿Qué significan los símbolos químicos y números que contienen su fórmula?

Piensa en otras sustancias que utilizas a diario, distintas a las de la actividad 2 y responde la pregunta ¿conoces las moléculas por las que están formadas?

**Actividad 4.** Lee con atención el siguiente concepto de molécula y compara esta información con tus respuestas, ¿Cuáles fueron tus aciertos y errores?

#### **Moléculas**

Muchos elementos se encuentran en la naturaleza en forma molecular; es decir, con dos o más átomos del mismo tipo enlazados entre sí. Por ejemplo, el oxígeno que normalmente está presente en el aire consiste en moléculas que contienen dos átomos de oxígeno. Representamos esta forma molecular del oxígeno con la fórmula química $O<sub>2</sub>$  (léase "o dos"). El subíndice de la fórmula nos dice que hay dos átomos de oxígeno en cada molécula. Una molécula formada por dos átomos se denomina **molécula diatómica**. El oxígeno también existe en otra forma molecular llamada ozono. Las moléculas de ozono consisten en tres átomos de oxígeno, así que su fórmula química es  $O_3$ . Aunque tanto el oxígeno "normal"  $(O_2)$  como el ozono se componen exclusivamente de átomos de oxígeno, exhiben propiedades químicas y físicas muy diferentes. Por ejemplo, el  $O_2$  es indispensable para la vida, pero el  $O_3$  es tóxico; el O<sub>2</sub> es inodoro, en tanto que el O<sub>3</sub> tiene un olor acre fuerte. (Brown, Lemay&Bursten, 1998, p.50)

Los compuestos que están formados por moléculas se denominan **compuestos moleculares**, y contienen más de un tipo de átomos. Por ejemplo, una molécula de agua consiste en dos átomos de hidrógeno y uno de oxígeno; por tanto, se representa con la fórmula química H<sub>2</sub>O. La ausencia de un subíndice en el O indica que hay un átomo de oxígeno en cada molécula de agua. Otro compuesto formado por estos mismos elementos (en diferentes proporciones relativas) es el peróxido de hidrógeno, H<sub>2</sub>O<sub>2</sub>. Las propiedades de estos dos compuestos son muy distintas. (Brown et al., 1998, p.51)

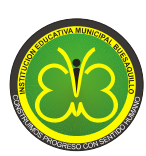

#### **RESOLUCION SECRETARIA DE EDUCACION 331 JULIO 1 DEL 2003**

**Actividad 5.** Observa el video sobre la historia de la aspirina en<http://www.youtube.com/watch?v=5rA1DflucIs> y responde las siguientes preguntas ¿Cuál fue el origen de la aspirina? ¿Cómo evolucionó la comercialización y producción de este medicamento? y ¿Cuál es su principio activo?

Si has respondido correctamente la tercera pregunta, consulta para esta sustancia química su fórmula molecular y formula estructural. ¿Estas dos fórmulas qué información proporcionan sobre este compuesto químico?

Compara tus respuestas con la siguiente información

"La **fórmula molecular** de una sustancia resume su composición pero no muestra cómo se unen los átomos para formar la molécula. La **fórmula estructural** de una sustancia muestra cuáles átomos están unidos a cuáles dentro de la molécula" (Brown et al., 1998, p.51)

**Actividad 6**. En las actividades 2 y 3 se consultó los nombres de algunas moléculas que hacen parte de sustancias que utilizamos a diario, para estos compuestos químicos investiga su fórmula molecular y formula estructural. Realiza esta consulta en internet.

Para cada una de las moléculas seleccionadas responde la pregunta ¿Qué significado tienen su fórmula molecular y formula estructural?

**Actividad 7.** Ingresa a la dirección<http://www.educaplus.org/moleculas3d/farmacos.html>luego al link moléculas de interés, explora las secciones correspondientes a aromas, explosivos, drogas y fármacos. Observa y manipula la estructura 3D de aquellas moléculas que te interesen y sean conocidas por su nombre, uso o aplicación. Anota en tu cuaderno el nombre y formula molecular de cinco de estos compuestos y, representa la estructura molecular de dos de estas sustancias.

**Actividad 8**. Conozcamos algo más sobre las moléculas

**Masa molecular:** Es posible calcular la masa de las moléculas si se conocen las masas atómicas de los átomos que la forman. La masa molecular (algunas veces denominada como peso molecular) es la suma de las masas atómica en unidades de masa atómicas (u.m.a) en una molécula. (Chang, 2007, p. 83)

La masa molecular de una sustancia no es más que la suma de las masas atómicas de cada uno de los átomos de su fórmula molecular. Por ejemplo, para la molécula de glucosa (azúcar presente en la miel y en el jugo de algunas frutas) la masa molecular se determina de la siguiente forma:

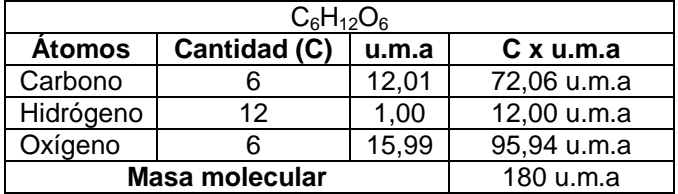

Ahora realiza las siguientes actividades

- Consulta que es y a cuanto equivale la unidad de masa atómica.
- ¿Cómo se determinó la masa molecular de la glucosa?

**Actividad 9**. Determina la masa molecular de dos moléculas de la actividad 6 para las cuales se consultó su fórmula molecular.

Ingresa a la página web [http://www.quimicaweb.net/calculadoramm/calculadora\\_mm.html](http://www.quimicaweb.net/calculadoramm/calculadora_mm.html) Utiliza la calculadora de masa molecular y determina la masa molecular para todos los compuesto consultados en las actividades 6 y 7.

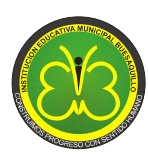

#### **RESOLUCION SECRETARIA DE EDUCACION 331 JULIO 1 DEL 2003**

**Actividad 10.** Discute con tus compañeros de grupo la respuesta a la siguiente pregunta ¿Podemos pesar las moléculas? Como han surgido muchos interrogantes, aprendamos algo nuevo el concepto de mol.

Ingresa a la siguiente dirección<http://objetos.unam.mx/quimica/mol/index.html>presta atención a su contenido y con la orientación del docente retoma las respuestas dadas a la pregunta inicial ¿podemos pesar las moléculas? Y ahora responde la pregunta ¿Qué cantidad de partículas contiene un mol de cualquier sustancia? ¿Un mol de cualquier compuesto se puede pesar? ¿Qué es la masa molar?

#### **Para recordar**

La **masa molar** de un compuesto (en gramos) es numéricamente igual a su masa molecular (en u.m.a) y contiene  $6,022\times10^{23}$  partículas, corresponden a un mol del compuesto.

**Número de Avogadro**:  $N<sub>A</sub> = 6.022x10<sup>23</sup>$  partículas, que corresponde a la cantidad de átomos, iones o moléculas presentes en un mol de cualquier sustancia.

**Actividad 11**. Determina la masa molecular de los siguientes compuestos: dióxido de carbono (CO<sub>2</sub>), agua (H2O) y cloruro de sodio (NaCl). Anota estos datos en tu cuaderno para compararlos con la información que obtendrás a continuación.

# Ingresa a la página web <http://www.librosvivos.net/smtc/pagporformulario.asp?idIdioma=ES&TemaClave=1181&pagina=6&est=3>

Da clic en comenzar para llenar moléculas de dióxido de carbono, agua y cloruro de sodio las bolsas respectivas, observa cómo va aumentando la masa en gramos en cada una de las balanzas. Cuándo se llena 6.022x10<sup>23</sup> partículas (moléculas) en cada una de las balanzas, ¿cuál es la masa en gramos de cada una de estas sustancias?

Lee la información que se presenta a continuación sobre masa molecular, cantidad de partículas y mol.

Compara para cada compuesto la masa molecular en u.m.a. que se determinó al inicio de la actividad con la masa obtenida en cada balanza que corresponde a un mol de cada una de estas sustancias. ¿En que son iguales estas cantidades y en que se diferencian? ¿Qué cantidad de moléculas se llenó en cada bolsa?

En la página web Ingresa a la siguiente actividad y determina correctamente la masa molar del ácido sulfúrico, hidróxido de aluminio y amoniaco, verifica si lo realizaste correctamente.

**Actividad 12.** Para los cinco compuestos seleccionados en la actividad 7, de los cuales conoces su fórmula molecular y masa molecular, determinar la masa molar ingresando a [http://www.educaplus.org/play-330-](http://www.educaplus.org/play-330-Calculador-de-masas-molares.html) [Calculador-de-masas-molares.html](http://www.educaplus.org/play-330-Calculador-de-masas-molares.html) que contiene un calculador de masa molar y completa la siguiente tabla.

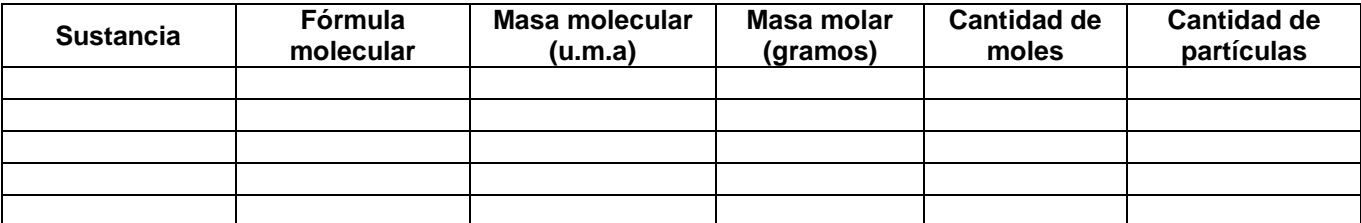

Responde la pregunta: ¿Cuál es la diferencia entre masa molecular y masa molar?

**Actividad 13**. Aplicando el concepto de masa molar completa la siguiente tabla

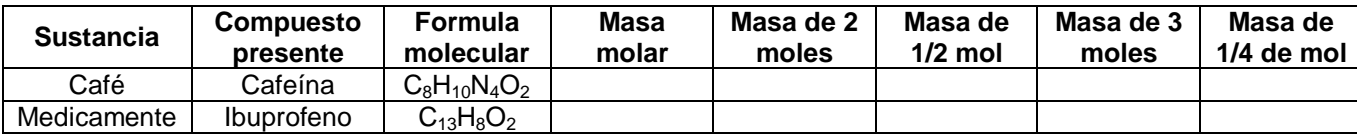

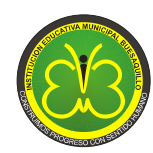

#### INSTITUCION EDUCATIVA MUNICIPAL EDUARDO ROMO ROSERO **NIT: 814006512-1 CODIGO DANE: 252001004831**

#### **RESOLUCION SECRETARIA DE EDUCACION 331 JULIO 1 DEL 2003**

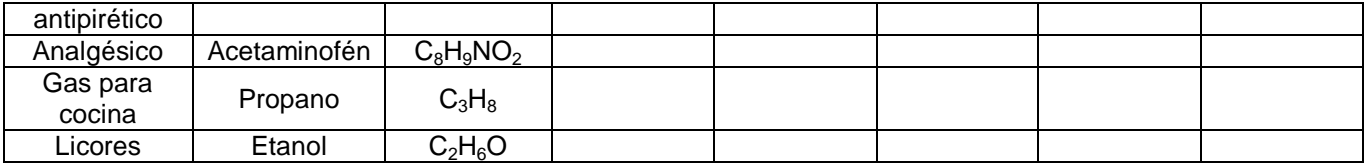

**Actividad 14**. Al estudiar el concepto de mol se hace referencia al número de Avogadro, uno de los aportes realizados a la química por Amadeo Avogadro. Investiga quien fue Amadeo Avogadro, cuáles fueron sus aportes al desarrollo de la química y en particular como se dio el descubrimiento del número de Avogadro.

**Actividad 15**. Si una pastilla de analgésico contiene 250 mg (0,25g) de acetaminofén, ¿esta cantidad de sustancia a cuantas moles de acetaminofén corresponden y cuantas moléculas de acetaminofén contiene?

Este tipo de cálculos químicos se pueden resolver fácilmente, para comenzar tienes que interpretar la siguiente información.

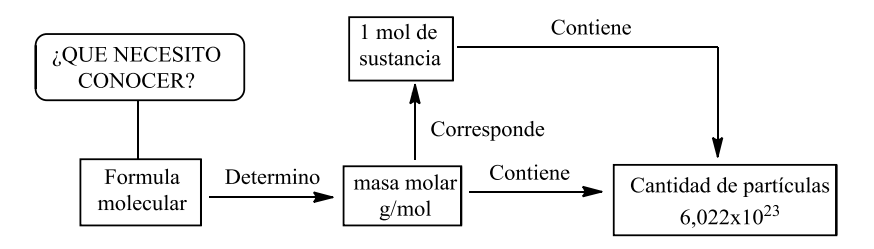

Ahora, interpreta la información que se presenta en la siguiente tabla para el acetaminofén y luego completa la información faltante.

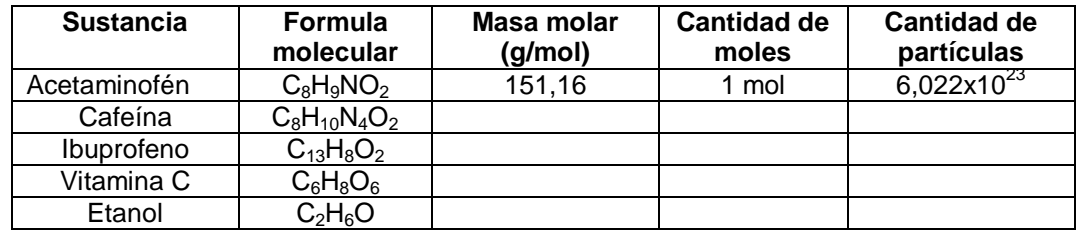

Con la información de esta tabla se pueden establecer **factores de conversión**, para pasar de gramos a moles, de gramos a cantidad de partículas y de moles a cantidad de partículas. Un factor de conversión químico es una fracción que relaciona la misma cantidad de sustancia expresada en distintas unidades.

Por ejemplo, a partir la información de la tabla anterior se pueden establecer distintos factores de conversión para el acetaminofén.

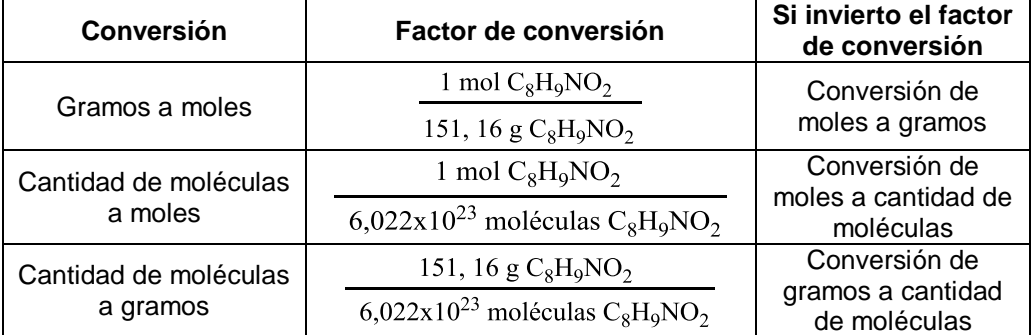

Si utilizó el factor de conversión adecuado puedo resolver fácilmente el ejercicio indicado al inicio de esta actividad, de la siguiente forma:
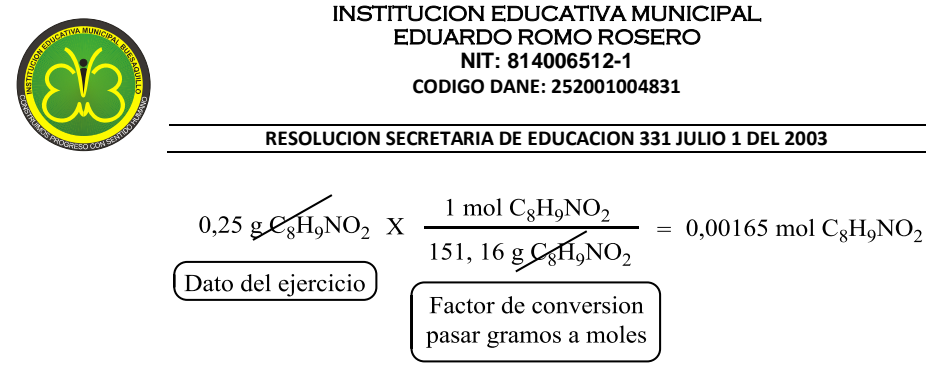

Resuelve la segunda parte del ejercicio: ¿en 0,25 g de Acetaminofén cuantas moléculas hay? Utiliza el factor de conversión para pasar de gramos a cantidad de moléculas.

**Actividad 16.**Realiza las siguientes investigaciones

a) ¿Qué es la cafeína? ¿Cuáles son sus efectos en el organismo? ¿Cuál es el contenido de cafeína que puede tener una taza de café? Una vez que resuelvas la última pregunta, realiza una conversión de esta cantidad de cafeína de gramos a moles y de gramos a cantidad de sustancia. Para resolver este ejercicio necesitas determinar un factor de conversión de gramos a moles y de gramos a cantidad de sustancia, como lo realizado para el acetaminofén y luego realizar la operación correspondiente.

b) ¿Para qué se usa el medicamento ibuprofeno?, ¿Cuáles son las presentación más habituales y que cantidad del principio activo contienen? Para una de estas presentaciones realiza conversiones de gramos de ibuprofeno moles y cantidad de moléculas.

c) ¿Cómo se fabrica la cerveza? Ahora resuelve el siguiente ejercicio. Si en 100 mL de cerveza hay 0,0955 moles de etanol, ¿Cuántos gramos de etanol y cuantas moléculas de etanol hay en 100 ml de cerveza?

d) ¿Cuál es la función de la vitamina C en el organismo? Si en 100 gramos de un alimento multivitamínico hay  $1.71x10^{20}$  moléculas de vitamina C. ¿cuantos gramos y moles de vitamina C hay en 100 gramos de este multivitamínico?

**Actividad 17**. Ingresa a<http://objetos.unam.mx/quimica/mol/index.html>luego a la pestaña *PRACTICA CON EL MOL*, realiza los cálculos que se indican en el ejercicio y una vez obtenidos los gramos de sustancia correspondiente, realiza la simulación de pesar esta cantidad de sustancia en la balanza. Verifica si los cálculos realizados son correctos, si son incorrectos observa cómo se debía de realizar este tipo de cálculos químicos.

**Actividad 18.** Elabora un mapa conceptual sobre los temas estudiados

**INFORMACION ADICIONAL** Para complementar los temas estudiados ingresa a

https://www.youtube.com/watch?v=QDTn 99Gpl concepto de masa molecular, masa molar y número de Avogadro

<https://www.youtube.com/watch?v=5PRlN2k-uG8>factores de conversión

# **REFERENCIAS**

Brown, T.L., Lemay, H.E. &Bursten, B.E. (1998). Química la ciencia central (7<sup>a</sup> edición). México:Prentice Hall Hispanoamericana S.A.

Chang, Raymond. (2007). Química (9ª. Edición). México:McGraw-Hill

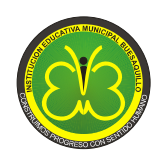

# **TALLER 2**

# **CAMBIOS FÍSICOS Y QUÍMICOS Y ECUACIONES QUÍMICAS**

# **DESEMPEÑOS ESPERADOS**

- $\triangleright$  Diferencio cambios físicos y químicos de la materia en situaciones de la vida cotidiana.
- $\triangleright$  Explico algunos cambios químicos de la materia a través de ecuaciones químicas.
- Reconozco las principales clases de reacciones químicas: síntesis, descomposición, sustitución y doble sustitución.
- $\triangleright$  Interpreto el significado de los símbolos utilizados en las ecuaciones Químicas.

**Actividad 1.** Lee con atención el siguiente texto tomado del artículo denominado Alquimistas y Químicos: Historia de la Química, (Parte 1), publicado por Álvarez y Olivas (2006), y realiza una lista de todos los cambios de la materia que se describen en el texto.

# **LA DIVERSIDAD QUE NOS RODEA**

En el mundo en que vivimos existen muchos tipos de paisajes: hay bosques, selvas, desiertos y también ciudades y pueblos. A pesar de sus diferencias, cualquier lugar al que volvamos los ojos estará siempre lleno de objetos distintos, formados todos de diferentes sustancias. Cada sustancia tiene sus propiedades características: algunas son líquidas como el agua y otras sólidas como la roca; algunas son inorgánicas como la arena y otras orgánicas como nuestra piel; algunas son fácilmente combustibles o inflamables como la madera, otras no lo son, como la piedra.

Las sustancias no siempre permanecen las mismas: cuando hervimos agua, se transforma en vapor, si la congelamos, se transforma en hielo; algunas sustancias se queman y quedan reducidas a cenizas. Las sustancias orgánicas también se transforman: los alimentos saben mejor después de cocinarlos y si no disponemos apropiadamente de ellos, se pueden descomponer. Las sustancias de las que está formado nuestro cuerpo también sufren cambios: con los años, nuestro cabello pierde poco a poco su color.

Algunas sustancias son buenas para la salud mientras que otras pueden matar: mientras que venenos como la cicuta pueden terminar con la vida de los más grandes filósofos, la mayoría de nosotros conocemos ese milagroso líquido blanco que acaba con el terrible ardor en el estómago. El quedarse encerrado en un elevador puede ser peligroso, ya que si permanecemos ahí mucho tiempo, el aire cambiará y dejará de ser bueno para respirar. Por el contrario, cuando visitamos un lugar lleno de árboles, como un bosque o un parque, aspiramos con deleite porque el aire es, en ese lugar, de excelente calidad.

Somos afortunados de que en ocasiones sea posible poner la transformación de sustancias a nuestro favor. Fue en los tiempos prehistóricos cuando los humanos descubrieron como obtener el cobre, calentando sus minerales en presencia de carbón. Poco después también se descubrió como obtener el hierro, por un procedimiento similar. Las técnicas para la fabricación de vidrio y de cerámica son también muy antiguas, como son también aquellas para la elaboración de tintes, perfumes, cosméticos y hasta medicinas. Estas técnicas se fueron perfeccionando al transmitirse de generación en generación y de cultura en cultura, hasta alcanzar elevados niveles de sofisticación.

Por desgracia, las sustancias también pueden transformarse contra nuestra voluntad. Por ejemplo, cuando compramos un nuevo juego de herramientas, estarán limpias y brillantes. Sin embargo, no podremos evitar que con el paso del tiempo, empiecen a verse sucias y deslucidas. Aunque las herramientas siguen siendo de metal, su superficie ya no mantiene ninguna cualidad que pudiéramos llamar metálica: se ha transformado en herrumbre. Este proceso, que a través del tiempo ha causado y causa muchos dolores de cabeza a la humanidad, se llama corrosión.

Evidentemente, el desarrollo de las primeras tecnologías comenzó cuando los humanos descubrieron el fuego. El fuego es el más eficiente auxiliar para la transformación de sustancias que existe. La vida de nuestros antepasados debe haber cambiado radicalmente con el conocimiento de sus propiedades. Cuando aprendieron que una llama encendida requiere tanto de una sustancia combustible como de un suministro de aire, pudieron

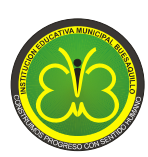

#### **RESOLUCION SECRETARIA DE EDUCACION 331 JULIO 1 DEL 2003**

entender que podían apagarla cortando el abastecimiento de cualquiera de los dos. Por razones obvias, aprender a apagar el fuego es tanto o más importante que aprender a encenderlo.

**Actividad 2**. Escoge dos de los cambios que experimenta la materia de la lista anterior y con tus compañeros de grupo explica que es lo que le sucede a la materia o por que se presentan este tipo de cambios. Si no es fácil dar una explicación solicita la ayuda del docente.

Actividad 3. Ingresa a http://miclaseenlanube.wordpress.com/cono/materia/cambios-fsicos-v-qumicos/ luego. ingresa a los links de esta página en el siguiente orden.

**a)** *LOS CAMBIOS PUEDEN SER TEMPORALES O PERMANENTES PARTE 1 Y PARTE 2*: Navega en el objeto virtual, presta atención a las preguntas que se realizan y elabora tus respuestas, reproduce las animaciones, desarrolla el cuestionario y redacta en tu cuaderno las ideas principales que se desarrollan en este OVA.

**b)** *CAMBIOS FÍSICOS Y CAMBIOS QUÍMICOS DE LA MATERIA*: reproduce las animaciones, desarrolla el cuestionario y redacta en tu cuaderno algunas conclusiones sobre la información presentada.

**c)** *CAMBIOS FÍSICO Y QUÍMICOS MEZCLAS*: Lee con atención y anota en tu cuaderno cual es la diferenciación entre cambio físico y cambio. Clasifica los cambios físicos y químicos registrando las respuestas en tu cuaderno. Solo desarrolla las actividades hasta la diapositiva denominada PARA *TRABAJO EN GRUPO*.

**Actividad 4.** Para el desarrollo de esta actividad se tiene en cuenta la lista de cambios de la materia de la actividad 1 y lo aprendido en la actividad 3, por lo tanto, clasifica cada uno de los cambios de la materia identificados en la actividad 1 como cambios reversibles e irreversible y como cambios físicos o químicos.

**Actividad 5**. Ingresar a [http://www.lamanzanadenewton.com/materiales/aplicaciones/lrq/lrq\\_cfq.html](http://www.lamanzanadenewton.com/materiales/aplicaciones/lrq/lrq_cfq.html) lee con atención la información que se presenta sobre cambios físicos y químicos. Ingresa a los ejemplos de cambio físicos: calentamiento, deformación y movimiento y, a los ejemplos de cambio químicos: combustión y síntesis. Anota en tu cuaderno las ideas principales desarrolladas sobre estos temas.

Posteriormente ingresa al link *EJERCICIOS*, desarrolla las actividades ¿qué fenómeno corresponde a cambios químicos? y ¿se trata de un fenómeno físico o químico? de las cuales anotaras en el cuaderno ejemplos de cambios físicos y químicos, tratando de no repetir ejemplos anteriores.

**Actividad 6**. Evalúa tus conocimientos sobre cambios físicos y químicos en [http://www.quimicaweb.net/grupo\\_trabajo\\_fyq3/tema6/actividades/cam\\_nat.htm](http://www.quimicaweb.net/grupo_trabajo_fyq3/tema6/actividades/cam_nat.htm) ¿cuál fue el resultado obtenido? Para las preguntas que fallaste solicita explicación al docente.

**Actividad 7.** Ingresa a<https://www.youtube.com/watch?v=vBGGVU2DIDo>y observa con atención el video, luego responde las siguientes preguntas: ¿Qué es la fotosíntesis? ¿Durante la fotosíntesis ocurren cambios físicos o químicos? Justifica tu respuesta. ¿Cómo se resume mediante símbolos químicos el proceso de la fotosíntesis?

**Actividad 8**. Es muy probable que el primer cambio químico que el hombre utilizo a su favor fue la combustión, que le permitió coser los alimentos, darse abrigo, defenderse de animales salvajes y empezar a transformar los materiales que le rodeaba. Además, es uno de los cambios químicos que podemos observar a diario cuando se enciende la estufa a gas, se quema la madera, se enciende una vela y es la responsable del funcionamiento de los motores de combustión interna de los vehículos.

Para este cambio químico tan común, investiga ¿qué es la combustión? y como se representa este proceso mediante símbolos químicos.

Otra pregunta interesante a resolver es ¿Por qué se oxidan los metales? Y ¿Cómo se representa químicamente este proceso? Para complementar la consulta realizada se recomienda observa el video oxidación de los metales en<http://www.youtube.com/watch?v=G5a7FLH5l2I>

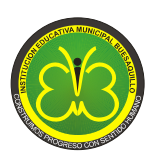

**Actividad 9**. Un cambio químico también se denomina REACCIÓN QUÍMICA, un proceso en el que una sustancia (o sustancias) cambian para formar una o más sustancias nuevas en determinadas condiciones de reacción.

Para conocer más sobre las reacciones químicas ingresa a [http://www.lamanzanadenewton.com/materiales/aplicaciones/lrq/lrq\\_rq.html](http://www.lamanzanadenewton.com/materiales/aplicaciones/lrq/lrq_rq.html) lee la información que se presenta, solicita explicaciones al docente de lo que no comprendas y responde las siguientes preguntas: ¿Cómo se denominan las sustancias presentes antes de una reacción química y las que se obtienen después? ¿Qué le sucede a los átomos durante una reacción química? Y nombra algunos ejemplos de reacciones químicas que se presentan en los seres vivos.

Ingresa a los link que aparecen al final de la página, lee con atención y reproduce las reacciones químicas. En estas reacciones se representa como se puede evidenciar un cambio químico (cambios de color, formación de precipitados, desprendimiento de gases y cambios de temperatura). Solicita a tu docente que te explique qué sucede en cada una de estas reacciones químicas.

**Actividad 10**. La sal de mesa que se utiliza a diario para la preparación de los alimentos, es un compuesto iónico formado por cloro y sodio, denominado cloruro de sodio, que se obtiene por la reacción entre el sodio un metal blando y el cloro un gas toxico. Para conocer que ocurre durante la reacción entre el sodio y el cloro para formar la sal de mesa ingresa a

<http://www.librosvivos.net/smtc/pagporformulario.asp?idIdioma=ES&TemaClave=1072&pagina=5&est=1>

Lee la información que se presenta, observa el video y reproduce la reacción. Ahora responde la pregunta ¿Qué le ocurre a los átomos de cloro y de sodio durante esta reacción química?

Para diferenciar entre reactivos y productos en reacciones conocidas e ingresa a

<http://www.librosvivos.net/smtc/pagporformulario.asp?idIdioma=ES&TemaClave=1072&pagina=6&est=1>

**Actividad 11.** Toda reacción química que ocurre en la naturaleza y que ha sido estudiada por el hombre o nuevas reacciones químicas que han desarrollado como la fabricación de polímeros plásticos, se representa mediante una **ECUACIÓN QUÍMICA,** que utiliza símbolos químicos para mostrar lo que sucede durante un cambio químico. Ahora conoce lo que es una ecuación química.

Ingresa a<http://www.educaplus.org/play-331-Lectura-de-reacciones-qu%C3%ADmicas.html>explora la ecuación de combustión del etanol, anota en tu cuaderno la ecuación e identifica todas sus partes. Con la ayuda de tu profesor interpreta el significado de esta ecuación química.

Para la ecuación de combustión del etanol observa y describe la disposición de enlaces que presentan los átomos en los reactivos y en los productos. ¿Qué enlaces se rompieron y que nuevos enlaces se formaron? ¿Cuántos átomos de cada tipo hay en los reactivos y en los productos?

Para las ecuaciones que se consultó en las actividades 7 y 8 sobre la fotosíntesis, combustión y oxidación de los metales, identifica todas sus partes e interpreta la información que presentan.

## **INFORMACION ADICIONAL**

Conoce otros símbolos químicos que aparecen en las ecuaciones químicas.

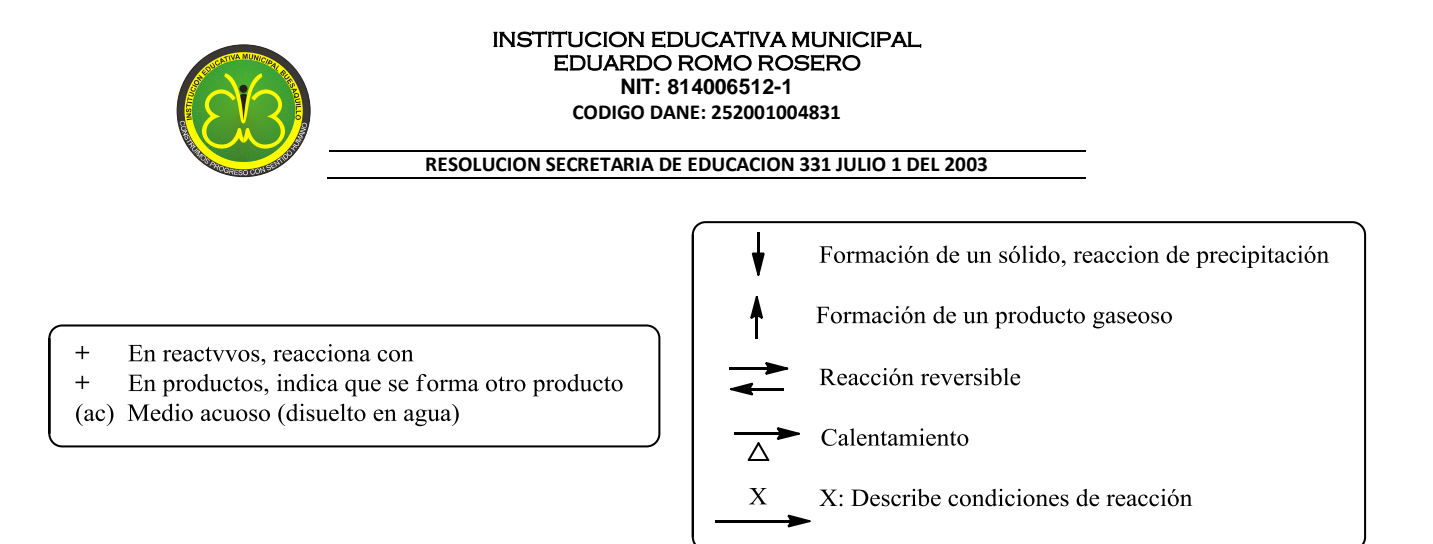

**Actividad 12**. Lee con atención la siguiente información y clasifica correctamente las reacciones químicas, que aparecen al final de esta actividad.

Existen diversos tipos de reacciones químicas, las cuales se han clasificado de acuerdo a sus características generales en:

**Reacciones de síntesis o combinación**: Son reacciones que partiendo de sustancias simples se obtienen sustancias más complejas.

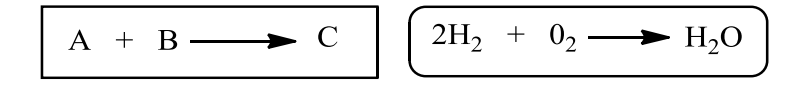

**Reacciones de análisis o descomposición**: Son reacciones que permiten obtener sustancias simples a partir de sustancias complejas.

$$
C \longrightarrow A + B \qquad (2KNO_3 \longrightarrow 2KNO_2 + O_2)
$$

**Reacciones de sustitución o desplazamiento**: En esta clase de cambios químicos un elemento desplaza a otro en un compuesto.

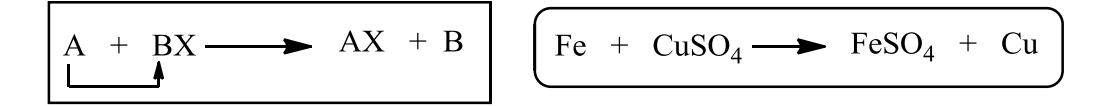

**Reacciones de doble sustitución**: Son reacciones en las cuales dos componentes intercambian los átomos para producir compuestos diferentes.

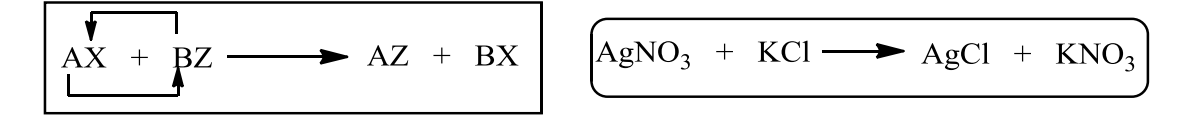

Ahora clasifica las siguientes reacciones químicas

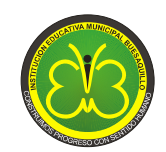

**RESOLUCION SECRETARIA DE EDUCACION 331 JULIO 1 DEL 2003**

a)  $AgNO<sub>3</sub> + KCl \longrightarrow AgCl + KNO<sub>3</sub>$  $H_2 + Cl_2 \longrightarrow 2HCl$  $b)$  $6CO_2 + 6H_2O \longrightarrow C_6H_{12}O_6 + CO_2$  $c)$  $H_2SO_4 + Zn \longrightarrow ZnSO_4 + H_2$  $\mathbf{d}$  $Na_2O + H_2O \longrightarrow 2NaOH$  $e$ )  $f$ )  $2KCIO_3 \longrightarrow 2KCI + 3O_2$  $g)$  $ZnO + C \longrightarrow Zn + CO$ h)  $2\text{NaHCO}_3 \longrightarrow \text{Na}_2\text{CO}_3 + \text{H}_2\text{O} + \text{CO}_2$  $i$  $HCl + NaOH \longrightarrow NaCl + H<sub>2</sub>O$  $Mg + H_2SO_4 \longrightarrow ZnSO_4 + H_2$  $i)$ k)  $Pb(NO<sub>3</sub>)<sub>2</sub> + 2KI$   $\longrightarrow$   $PbI<sub>2</sub> + 2KNO<sub>3</sub>$ 1)  $Mg(OH)_2$  + 2HCl  $\longrightarrow$   $MgCl_2$  + 2H<sub>2</sub>O

## **Otro tipo de reacciones químicas son las siguientes**

**Reacciones de oxidación-reducción**: Son reacciones en las cuales un átomo pierde electrones (se oxida) y otro átomo gana electrones (se reduce), como por ejemplo la oxidación del hierro, donde el hierro es el átomo que se oxida y el oxígeno el átomo que se reduce.

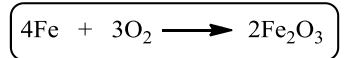

**Reacciones de neutralización**: Son reacciones en la cuales un ácido reacciona con una base formándose una sal y agua, como la reacción del ácido clorhídrico y el hidróxido de sodio para forma cloruro de sodio (sal de mesa).

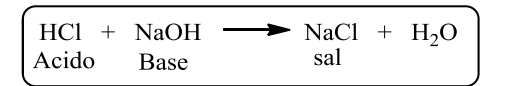

**Reacciones reversibles**: Son reacciones en la cuales a medida que se forman los productos estos comienzan a reaccionar entre sí para formar de nuevo los reactivos, hasta alcanzar un estado de equilibrio en el cual existen en el medio de reacción productos y reactivos en una concentración constante.

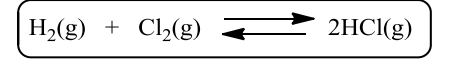

**Actividad 13**. Ingresa a [http://www.lamanzanadenewton.com/materiales/aplicaciones/lrq/lrq\\_re.html,](http://www.lamanzanadenewton.com/materiales/aplicaciones/lrq/lrq_re.html) luego a los link reacciones de digestión, lluvia ácida, pila química y la obtención de plásticos. Anota la ecuación que explica estas reacciones químicas y describe porque son importantes.

**Actividad 14**. En esta actividad se observará un video de la reacción química entre sodio y agua, sobre el cual se elaborara un pequeño proyecto de investigación, identificando un problema de investigación, una justificación para su realización, qué objetivos se buscan alcanzar, se planteará una hipótesis y una metodología centrada en la búsqueda de información que permita aprender más sobre esta reacción química, para finalmente socializar el resultado obtenido.

El proyecto de investigación parte de las observaciones realizadas de la reacción entre el sodio y el agua y, todos los interrogantes que originen a partir de esta reacción química.

Observa el video en https://www.youtube.com/watch?v=Cc\_2PRWBZY0

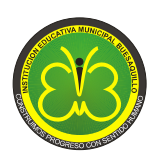

**Actividad 15**. Para resumir este tema de estudio, elabora un mentefacto teniendo en cuenta la explicación del docente sobre lo que es esta herramienta didáctica y cómo elaborarlo. Al finalizar se realizara una socialización y explicación del mentefacto.

# **REFERENCIAS**

Álvarez, G.L., Olivas, A. (2006). Alquimistas y Químicos: Historia De La Química, (Parte 1). *Publicado por primera vez en Revista Universitaria-UABC*. No. 54. Recuperado el 20 de abril del 2013 de [http://galia.fc.uaslp.mx/~uragani/cam/docs/files/Historia\\_quimica\\_1.pdf](http://galia.fc.uaslp.mx/~uragani/cam/docs/files/Historia_quimica_1.pdf)

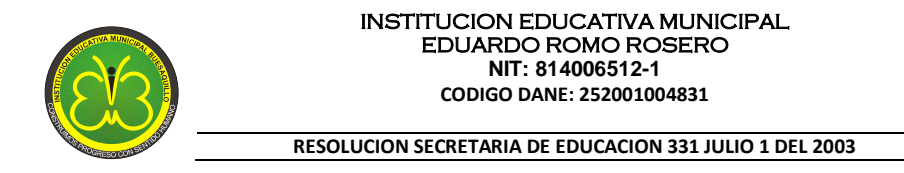

# **TALLER 3**

# **LEY DE CONSERVACION DE LA MASA, BALANCEO DE ECUACIONES Y CALCULOS QUIMICOS**

# **DESEMPEÑOS ESPERADOS**

- $\triangleright$  Comprendo la ley de conservación de la masa y su aplicación en reacciones químicas.
- > Balanceo ecuaciones químicas utilizando el método del ensayo y error.
- $\triangleright$  Interpreto cualitativamente y cuantitativamente la información de una ecuación química.
- $\triangleright$  Establezco relaciones cuantitativas entre reactivos y productos.
- Resuelvo ejercicios sobre cálculos estequiométricos que involucran relaciones mol-masa.

**Actividad 1.** Realiza la siguiente lectura y responde las preguntas: ¿Cuáles fueron los aportes que realizo Lavoisier a la química mediante la experimentación y la utilización de la medida? ¿En qué consiste la ley de conservación de la masa y como demostró Lavoisier que esta ley se cumple para toda reacción química?

### **El triunfo de la medida**

Los numerosos e importantes descubrimientos hechos en relación con los gases tenían que ser reunidos en una teoría global, lo que ocurrió hacia finales del siglo XVIII. Su autor estaba en escena. Era el químico francés Antoine Laurent Lavoisier (1743-94). Desde el principio de sus investigaciones químicas, Lavoisier reconoció la importancia de las mediciones precisas. Así, su primer trabajo importante, en 1764, trata sobre una investigación de la composición del yeso: lo calentó para extraer el agua que contenía, y midió luego la cantidad de agua liberada. Se unió así a los que, como Black y Cavendish, aplicaban la medición a los cambios químicos. Lavoisier, sin embargo, era más sistemático, y la utilizó como instrumento con el que derribar las antiguas teorías que, ya inservibles, no harían sino entorpecer el progreso de la química.

Todavía había quienes, por ejemplo, aún en 1770 se aferraban a la vieja concepción griega de los elementos, y mantenían que la transmutación era posible, puesto que el agua se transformaba en tierra calentándola durante mucho tiempo. Esta suposición parecía razonable (incluso, en un principio, a Lavoisier), puesto que calentando agua durante varios días en un recipiente de cristal, se formaba un depósito sólido. Lavoisier decidió examinar esta supuesta transmutación con algo más que una simple inspección ocular. Durante 101 días hirvió agua en un aparato que condensaba el vapor y lo devolvía al matraz, de manera que en el curso del experimento no se perdía sustancia alguna. Y, por supuesto, no olvidó la medida. Pesó el agua y el recipiente, antes y después del largo período de ebullición. El sedimento sí apareció, pero el agua no cambió de peso durante la ebullición. De forma que el sedimento no pudo haberse formado a partir del agua. Sin embargo, el recipiente, una vez extraído el sedimento resultó que había perdido peso, una pérdida que era justamente el peso del sedimento. En otras palabras, el sedimento no era agua convertida en tierra, sino material del vidrio atacado por el agua caliente y precipitado en fragmentos sólidos. He aquí un ejemplo claro en el que la medida pudo conducir a la demostración de un hecho razonable, mientras que el testimonio de los ojos sólo llevaba a una conclusión falsa.

Lavoisier se interesó en la combustión, primero, porque éste era el gran problema de la química del siglo XVIII, y segundo, porque uno de sus primeros triunfos fue un ensayo sobre la mejora de las técnicas del alumbrado público en 1760-69. Empezó en 1772, cuando se unió a otros químicos para comprar un diamante que calentó en un recipiente cerrado hasta que desapareció. La formación de dióxido de carbono fue la primera demostración clara de que el diamante era una forma de carbono y, por lo tanto, estaba estrechamente relacionado con el carbón, más que con ninguna otra cosa. Calentó metales como el estaño y el plomo en recipientes cerrados con una cantidad limitada de aire. Ambos metales desarrollaron en su superficie una capa de «calcinado» hasta un momento determinado en que ésta no avanzaba más. Los partidarios de la teoría del flogisto dirían que el aire había absorbido del metal todo el flogisto que podía retener. Pero, como era bien sabido, el calcinado pesaba más que el propio metal, y sin embargo, cuando Lavoisier pesó todo el recipiente (metal, calcinado, aire, etc.) después del calentamiento, pesaron justamente lo mismo que antes de calentarlos.

De este resultado se deducía que si el metal había ganado peso al calcinarse parcialmente, entonces algo en el recipiente tenía que haber perdido una cantidad de peso equivalente. Ese algo, al parecer, podría ser el aire, y en ese caso debería haber un vacío parcial en el recipiente. Efectivamente, cuando Lavoisier abrió el matraz, el

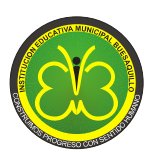

### **RESOLUCION SECRETARIA DE EDUCACION 331 JULIO 1 DEL 2003**

aire se precipitó en él, tras lo cual comprobó que el matraz y su contenido habían ganado peso. Lavoisier demostró de esta manera que la calcinación de un metal no era el resultado de la pérdida del misterioso flogisto, sino la ganancia de algo muy material: una parte del aire. Ahora le era posible aventurar una nueva explicación sobre la formación de los metales a partir de sus menas; la mena era una combinación de metal y gas. Cuando se calentaba con carbón, éste tomaba el gas del metal, formando dióxido de carbono y dejando tras de sí el metal. Así, mientras Stahl decía que el proceso de obtención de un metal por fusión del mineral correspondiente implicaba el paso de flogisto desde el carbón al mineral, Lavoisier decía que lo implicado en el proceso era el paso de gas desde el mineral al carbón. Pero estas dos explicaciones, aunque inversas, ¿no explicaban el mismo hecho? ¿Había alguna razón para preferir la explicación de Lavoisier a la de Stahl? Sí, la había, porque la teoría de Lavoisier sobre la transferencia de gas podía explicar los cambios de peso durante la combustión.

El calcinado era más pesado que el metal a partir del cual se formaba, a consecuencia del peso de la porción de aire que se incorporaba. La madera también ardía con adición de aire a su sustancia, pero no se observaba aumento de peso porque la nueva sustancia formada (dióxido de carbono) era a su vez un gas que se desvanecía en la atmósfera. Las cenizas que quedaban eran más ligeras que la madera original. Si se quemara madera en un espacio cerrado, los gases formados en el proceso quedarían dentro del sistema, y entonces podría demostrarse que las cenizas, más los vapores formados, más lo que quedaba de aire, mantendrían el peso original de la madera más el aire.

Lavoisier notó, en efecto, que si en el curso de los experimentos se tenían en cuenta todas las sustancias que tomaban parte en la reacción química y todos los productos formados, nunca habría un cambio de peso (o, utilizando el término más preciso de los físicos, un cambio de masa).Por eso, Lavoisier mantuvo que la masa no se creaba ni se destruía, sino que simplemente cambiaba de unas sustancias a otras. Esta es la ley de conservación de la masa, que sirvió de piedra angular a la química del siglo XIX. Las conclusiones a que llegó Lavoisier mediante el uso de la medida fueron de tal magnitud, como puede verse, que los químicos aceptaron sin reservas a partir de este momento el uso de este procedimiento.

**Actividad 2**. Al ingresar a la página web indicada, encuentras información sobre la ley de conservación de la masa y un video de una reacción química en el que se cumple esta ley. Luego de leer y observar con atención la información que se presenta, responde las siguientes preguntas: ¿Cuáles son los reactivos y cuáles son los productos? ¿Por qué en este experimento se demuestra que se cumple la ley de conservación de la masa? Solicita al docente que te explique la ecuación química que se presenta en esta reacción.

Dirección página web <http://www.librosvivos.net/smtc/PagPorFormulario.asp?idIdioma=ES&TemaClave=1072&est=2>

**Actividad 3**. Analiza con tus compañeros de grupo la siguiente pregunta ¿Cuándo se quema un trozo de papel se cumple la ley de conservación de la masa? y elabora una respuesta para este interrogante.

### **Experimentación en clase**:

Con ayuda de tu profesor realiza el siguiente experimento: toma un trozo de papel, determina su masa en una balanza, pesa un recipiente de vidrio para contener el papel, quema el papel dentro del recipiente de vidrio, pesa el recipiente de vidrio junto con las cenizas, resta al peso total el peso del recipiente de vidrio vacío y determina la masa de la ceniza.

Compara tu respuesta con los resultados del experimento anterior. ¿Cómo puedes explicar estos resultados? Consulta en que consiste la combustión del papel y con la nueva información analiza y discute en grupo los resultados de este experimento.

**Actividad 4**. Para complementar la actividad anterior ingresa a [https://www.youtube.com/watch?v=bs\\_pSbwaGbg](https://www.youtube.com/watch?v=bs_pSbwaGbg)\_observa con atención el video y elabora tus propias conclusiones de porque en el experimento realizado no se demostró la ley de conservación de la masa.

## **Experimentación en clase**

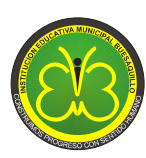

#### **RESOLUCION SECRETARIA DE EDUCACION 331 JULIO 1 DEL 2003**

Observa con atención el experimento demostrativo que realizara el docente, sobre la reacción de bicarbonato de sodio y vinagre para demostrar la ley de conservación de la materia, realiza aportes a la discusión y análisis de resultados.

**Actividad 5**. Aplica lo aprendido sobre la ley de conservación de la masa, ingresa a <http://www.librosvivos.net/smtc/pagporformulario.asp?idIdioma=ES&TemaClave=1181&pagina=2&est=0> y completa los espacios en blanco de cada ecuación. Anota en tu cuaderno las ecuaciones y escribe cual fue el procedimiento utilizado para resolver correctamente la actividad.

**Actividad 6**. La ley de conservación de la masa propuesta por Antoine Laurent Lavoisier en 1774, expresa que la materia no se crea ni se destruye durante una reacción química únicamente se transforma. De acuerdo con esta ley la cantidad de átomos de cada elemento debe ser igual antes y después de una reacción, por lo tanto, la masa total de los productos en una reacción química es igual a la masa total de los reactivos.

Para comprender mejor este concepto fundamental de la química, apliquémoslo a la reacción que explica el metabolismo global de la glucosa

**Glucosa**: La glucosa es un carbohidrato, y es el azúcar simple más importante en el metabolismo humano. La glucosa es una de las principales moléculas que sirven como fuentes de energía para las plantas y los animales. Se encuentra en la savia de las plantas y en el torrente sanguíneo humano, donde se conoce como "azúcar en la sangre". La concentración normal de glucosa en la sangre es de aproximadamente 0,1%, pero se vuelve mucho más alta en personas que sufren de diabetes. Cuando se oxida en el cuerpo en el proceso llamado metabolismo, la glucosa produce dióxido de carbono, agua, y algunos compuestos de nitrógeno, y en el proceso, proporciona energía que puede ser utilizada por las células. El rendimiento energético es de aproximadamente 686 kilocalorías (2.870 kilojulios) por mol, que se puede usar para hacer trabajo o ayudar a mantener el cuerpo caliente. La energía a partir de la glucosa se obtiene por medio de la reacción de oxidación. (Glucosa, s.f.)

> $C_6H_{12}O_6 + 6O_2 \rightarrow 6CO_2 + 6H_2O$ Glucosa

De la anterior ecuación química y completa la siguiente tabla

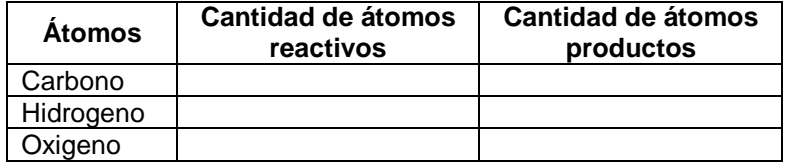

Ahora determina la masa total de los reactivos y compárala con la masa total de los productos, para esto debes calcular la masa molar de cada una de las sustancias. Si hay más de una mol multiplica la masa molar por el coeficiente de balanceo.

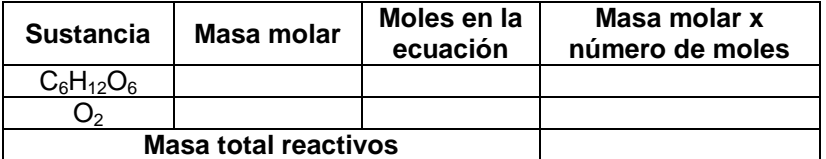

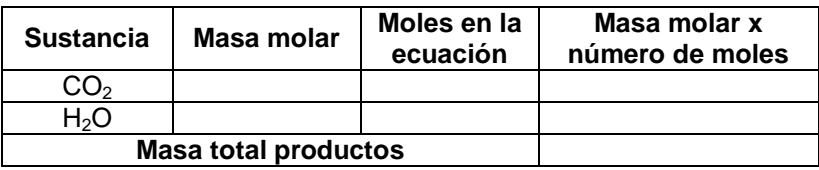

Analiza la información de las tablas anteriores y responde la pregunta ¿se cumple la ley de conservación de la masa? Justifica tu respuesta.

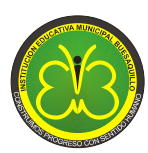

**Actividad 7**. Toda ecuación química que representa una reacción química, tiene que cumplir con la ley de conservación de la masa, según la cual la masa de los reactivos debe ser igual a la masa de los productos. Como la ecuación química es una representación simbólica de un cambio químico, se verifica que la ley de conservación de la masa se cumple, si la cantidad de átomos que forman los productos es igual a la cantidad de átomos que forman los reactivos, es decir, **la ecuación química debe estar balanceada.**

Se utilizan tres métodos para balancear ecuaciones, el método de ensayo y error (método de tanteo), el método de cambio en el estado de oxidación y el método de ión electrón. En este guía de actividades solo se conocerá el método de ensayo y error, que se aplica para balancear ecuaciones química sencillas.

El objetivo del método de ensayo y error es igualar la cantidad de átomos presentes en los reactivos con la cantidad de átomos presentes en los productos, utilizando coeficientes de balanceo adecuados que permitan igualar la cantidad de átomos, se recomienda seguir el siguiente orden para el balanceo de la ecuación, igualando en primer lugar la cantidad de metales, luego los no metales, se continua igualando la cantidad de átomos de hidrógeno y por último la cantidad de átomos de oxígeno.

Para conocer la aplicación de este método ingresa a <http://www.librosvivos.net/smtc/PagPorFormulario.asp?idIdioma=ES&TemaClave=1072&est=3>Anota en tu cuaderno la ecuación que se presenta sobre la combustión del pentano y responde la pregunta: ¿La ecuación de combustión del pentano cumple con la ley de conservación de la masa?

Realiza la actividad en el cual se explica cómo se balancea la ecuación y escribe la ecuación balanceada.

Realizar los dos ejercicios siguientes de balanceo de ecuaciones, ¿Qué tiene que tener en cuenta para balancear una ecuación? Anota en tu cuaderno las ecuaciones balanceadas.

**Actividad 8.** Ingresa a [http://www.lamanzanadenewton.com/materiales/aplicaciones/lrq/lrq\\_est\\_01.html](http://www.lamanzanadenewton.com/materiales/aplicaciones/lrq/lrq_est_01.html) y lee con atención la información que se presenta sobre estequiometria de las reacciones químicas.

Solicita al docente que te explique en que consiste la interpretación cualitativa y cuantitativa de la ecuación de combustión del etileno (eteno)

Observando los coeficientes de balanceo de la ecuación y la representación molecular de reactivos y productos en que coinciden y en que se diferencian. ¿La cantidad de átomos antes y después de la reacción es igual?

Realizara paso a paso el ejemplo guiado de balanceo para las siguientes ecuaciones:

$$
H_2 + Cl_2 \longrightarrow HCl
$$
  

$$
H_2 + N_2 \longrightarrow NH_3
$$

Aplica lo aprendido para balancear la ecuación de combustión del eteno.

$$
C_2H_4 + O_2 \longrightarrow CO_2 + H_2O
$$

Verifica el resultado de balancear la ecuación en el link "Ya lo tengo".

Compararan los coeficientes de balanceo con la cantidad de moléculas de la representación molecular y la cantidad de átomos presentes en reactivos y productos. Lee la interpretación cualitativa y cuantitativa de la reacción.

Anota en el cuaderno las ecuaciones balanceadas.

# **ACTIVIDADES PARA PARA APRENDIZAJE DE BALANCEO DE ECUACIONES**

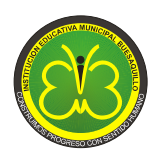

Realiza ejercicios de balanceo de ecuaciones ingresando a:

<http://phet.colorado.edu/es/simulations/category/by-level/high-school>

Busca el aplicativo *BALANCEANDO ECUACIONES QUÍMICAS*, descarga el programa y selecciona coeficientes para balancear las ecuaciones de producción de amónico, disociación del agua y combustión del metano. Ingresa también a *JUEGO DE BALANCEO DE ECUACIONES.* Sigue las indicaciones del docente para la realización de esta actividad.

<http://www.educaplus.org/play-69-Ajuste-de-reacciones.html>

Presenta 5 ejercicios de balanceo de ecuaciones químicas sencillas.

<http://www.iesaguilarycano.com/dpto/fyq/ajuste.swf>

Contiene más de 10 ejercicios de balanceo de ecuaciones químicas sencillas y que aumentan un poco en complejidad.

[http://www.fisica-quimica-secundaria-bachillerato.es/animaciones-flash](http://www.fisica-quimica-secundaria-bachillerato.es/animaciones-flash-interactivas/quimica/balanceo_ecuacion_quimica_3.htm)[interactivas/quimica/balanceo\\_ecuacion\\_quimica\\_3.htm](http://www.fisica-quimica-secundaria-bachillerato.es/animaciones-flash-interactivas/quimica/balanceo_ecuacion_quimica_3.htm)

Contiene más de 10 ejercicios de balanceo de ecuaciones químicas sencillas.

**Actividad 9**. Con lo aprendido balancea en tu cuaderno las siguientes ecuaciones

a) Na<sub>2</sub>CO<sub>3</sub> + CaCl<sub>2</sub> 
$$
\longrightarrow
$$
 NaCl + CaCO<sub>3</sub>  
\nb) NaOH + H<sub>3</sub>PO<sub>4</sub>  $\longrightarrow$  Na<sub>2</sub>HPO<sub>4</sub> + H<sub>2</sub>O  
\nc) NaCl + CaSO<sub>4</sub>  $\longrightarrow$  CaCl<sub>2</sub> + Na<sub>2</sub>SO<sub>4</sub>  
\nd) HCl + Zn  $\longrightarrow$  ZnCl<sub>2</sub> + H<sub>2</sub>  
\ne) H<sub>2</sub>O<sub>2</sub>  $\longrightarrow$  H<sub>2</sub>O + O<sub>2</sub>  
\nf) MnO<sub>2</sub> + HCl  $\longrightarrow$  MnCl<sub>2</sub> + H<sub>2</sub>O + Cl<sub>2</sub>  
\ng) FeS<sub>2</sub> + O<sub>2</sub>  $\longrightarrow$  Fe<sub>2</sub>O<sub>3</sub> + SO<sub>2</sub>  
\nh) N<sub>2</sub>O<sub>5</sub> + H<sub>2</sub>O  $\longrightarrow$  HNO<sub>3</sub>  
\ni) HClO<sub>4</sub> + Ca(OH)<sub>2</sub>  $\longrightarrow$  Ca(ClO<sub>4</sub>)<sub>2</sub> + H<sub>2</sub>O  
\nj) C<sub>4</sub>H<sub>10</sub> + O<sub>2</sub>  $\longrightarrow$  CO<sub>2</sub> + H<sub>2</sub>O  
\nk) Mg<sub>3</sub>N<sub>2</sub> + HCl  $\longrightarrow$  MgCl<sub>2</sub> + NH<sub>4</sub>Cl  
\nl) NH<sub>4</sub>NO<sub>3</sub>  $\longrightarrow$  N<sub>2</sub>O + H<sub>2</sub>O

**Actividad 10.** La ecuación química balanceada proporciona información importante sobre los reactivos, los productos, las condiciones en la cuales se presenta la reacción, la cantidad de moles de reactivos que reaccionan, la cantidad de moles productos que se forman, la cantidad de gramos de reactivos que reaccionan y la cantidad de gramos de productos que se forman.

Toda esta información es utilizada por los químicos en procesos de investigación de diversa índole y en la industria química para la fabricación de diversos productos. La ecuación química permite responder preguntas como ¿qué cantidad de producto se puede formar a partir de una determinada cantidad de reactivo? o lo contrario, si se desea obtener una de determinada cantidad de producto, ¿qué cantidad de reactivos se deben utilizar? Estas preguntas son resueltas por la **estequiometria** que es el estudio cuantitativo de reactivos y productos en una reacción química,

Iniciemos el estudio de la estequiometria aprendiendo a interpretar la información que se puede obtener de una ecuación química, a partir de la reacción de combustión del octano uno de los componentes de la gasolina, que produce gas carbónico, agua y cierta cantidad de energía (reacción exotérmica). Realicemos la interpretación de la información de la ecuación en moles.

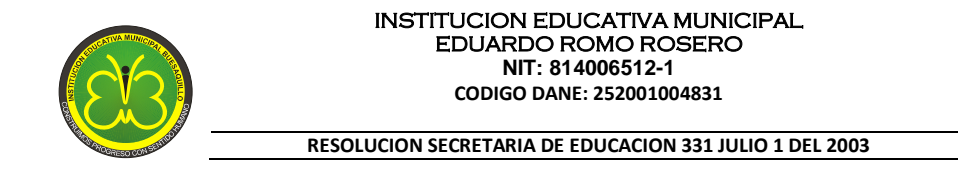

## **Información en moles**:

$$
\frac{2C_8H_{18} + 25O_2}{2 \text{ moles}} \xrightarrow{\text{25 moles}} \Delta \frac{16CO_2 + 18H_2O}{\sqrt{16 \text{ moles}}} \frac{16CO_2}{\sqrt{18 \text{ moles}}} \frac{16CO_2}{\sqrt{18 \text{ moles}}} \frac{16CO_2}{\sqrt{
$$

2 moles de C<sub>8</sub>H<sub>18</sub> reaccionan con 25 moles de O<sub>2</sub> para producir 16 moles de CO<sub>2</sub> y 18 moles de H<sub>2</sub>O.

Con esta explicación interpreta la información en moles de la ecuación de la reacción química que se emplea para producir el explosivo trinitrotolueno (TNT). (Castelblanco, Sanchez & Peña, 2003)

$$
C_7H_8 + 3HNO_3 \xrightarrow{H_2SO_4} C_7H_5(NO_2)_3 + 3H_2O
$$

**Actividad 11**. Al estar correctamente balanceada una ecuación química se puede interpretar su información en gramos de reactivos y gramos de productos que participan en la reacción.

### **Información en gramos**:

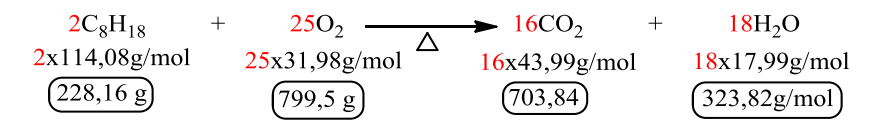

228,16 g de C<sub>8</sub>H<sub>18</sub> reaccionan con 799,5 g de O<sub>2</sub> para producir 703,84 g de CO<sub>2</sub> y 323,82 g de H<sub>2</sub>O.

Ahora, interpreta la información en gramos de la ecuación de la reacción química que se emplea para producir el explosivo trinitrotolueno (TNT). Para esto debes determinar masas molares totales de reactivos y masas molares totales de productos.

**Actividad 12**. **Factores químicos de conversión**. Con la información en moles o en gramos de una ecuación química se pueden establecer distintas relaciones entre los reactivos y los productos, que se denominan factores de conversión. Por ejemplo, para la ecuación de combustión del octano tenemos:

$$
2C_8H_{18} + 25O_2 \longrightarrow 16CO_2 + 18H_2O
$$
  
(2 moles) (16 moles)

Factor de conversión que relaciona moles de  $C_8H_{18}$  y moles de  $CO_2$ 

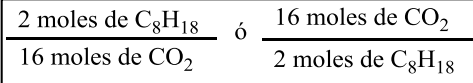

Para la ecuación obtención del explosivo trinitotolueno (TNT) establece dos factores de conversión moles a moles, uno entre reactivos y otro entre reactivos y productos.

**Actividad 13**. La ecuación química balanceada permite establecer factores de conversión gramos a gramos, como en el siguiente ejemplo:

$$
2C_8H_{18} + 25O_2 \longrightarrow 16CO_2 + 18H_2O
$$
  
(228,16 g) (799,5 g)

Factor de conversión que relaciona gramos de  $C_8H_{18}$  y gramos de  $O_2$ 

$$
\frac{228,16g\ C_8H_{18}}{799,5g\ O_2} \quad \, \text{6} \quad \frac{799,5g\ O_2}{228,16g\ C_8H_{18}}
$$

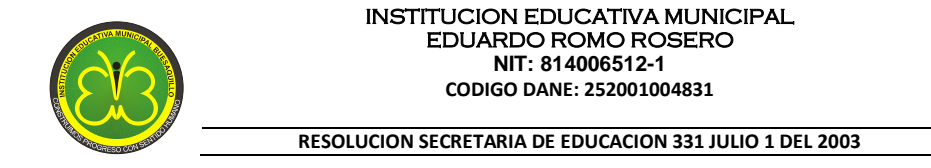

Para la ecuación obtención del explosivo trinitotolueno (TNT) establece dos factores de conversión gramos a gramos, uno entre productos y otro entre reactivos y productos.

**Actividad 14**. A partir de una ecuación química balanceada también se pueden establecer factores de conversión que relacionen directamente gramos de una sustancia con moles de otra, como se indica en el siguiente ejemplo.

$$
2C_8H_{18} + 25O_2 \longrightarrow 16CO_2 + 18H_2O
$$
  
(799,5 g) 16CO<sub>2</sub> + 18H<sub>2</sub>O  
(18 moles)

Factor de conversión de gramos de  $O_2$  a moles de  $H_2O$ 

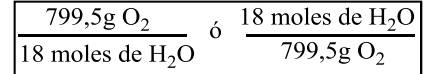

Para la ecuación obtención del explosivo trinitotolueno (TNT) establece dos factores de conversión gramos a moles, uno entre reactivos y otro entre reactivos y productos.

**Actividad 15.** Aplica lo aprendido sobre factores químicos de conversión en las siguientes ecuaciones, estableciendo dos factores de conversión diferentes para cada ecuación.

**La aspirina**. Se elabora a partir del ácido salicílico obtenido de la corteza del sauce, utilizada, entre otros, por los antiguos griegos y los pueblos indígenas americanos para combatir la fiebre y el dolor. Sin embargo, el ácido salicílico es amargo e irrita el estómago. El químico alemán Félix Hoffman sintetizó en 1893 el derivado acetilo del ácido salicílico como respuesta a la petición de su padre, que tomaba ácido salicílico para el reumatismo. En la actualidad, la aspirina es el primer fármaco de elección frente a la fiebre, el dolor leve a moderado, y la inflamación debida a la artritis o los traumatismos. La aspirina se prepara haciendo reaccionar ácido salicílico y anhídrido acético según la siguiente ecuación. (Aspirina, s.f)

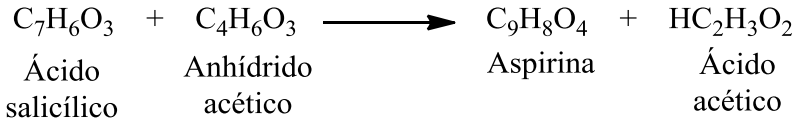

**El aluminio.** Cuando el aluminio metálico se expone al aire, se forma en su superficie una capa protectora de óxido de aluminio (Al2O3). Esta capa evita que el aluminio siga reaccionando con el oxígeno; esta es la razón por la cual no sufren corrosión los envases de aluminio que se utilizan en las bebidas. En el caso del hierro, la herrumbre u óxido de hierro (III) que se forma es demasiado porosa para proteger al hierro metálico que queda debajo, por lo que la corrosión continúa. La formación del óxido de aluminio se explica mediante la siguiente ecuación. (Chang, 2007)

 $4\text{Al} + 3\text{O}_2 \longrightarrow 2\text{Al}_2\text{O}_3$ 

**Actividad 16.** Los cálculos químicos son de gran importancia porque se aplican en la investigación y la industria química y se basan en la información que contiene una ecuación química. Esta información permite predecir la cantidad de reactivo que se va a necesitar en una reacción, o la cantidad de producto que se va a obtener. Los cálculos que se pueden realizar a partir una ecuación química, incluyen relaciones mol-mol, masa-masa, o masa-mol. (Castelblanco, Sanchez & Peña, 2003)

Como en los cálculos estequiométricos se utilizan moles, recordemos como se realizan conversiones de gramos a moles y de moles a gramos.

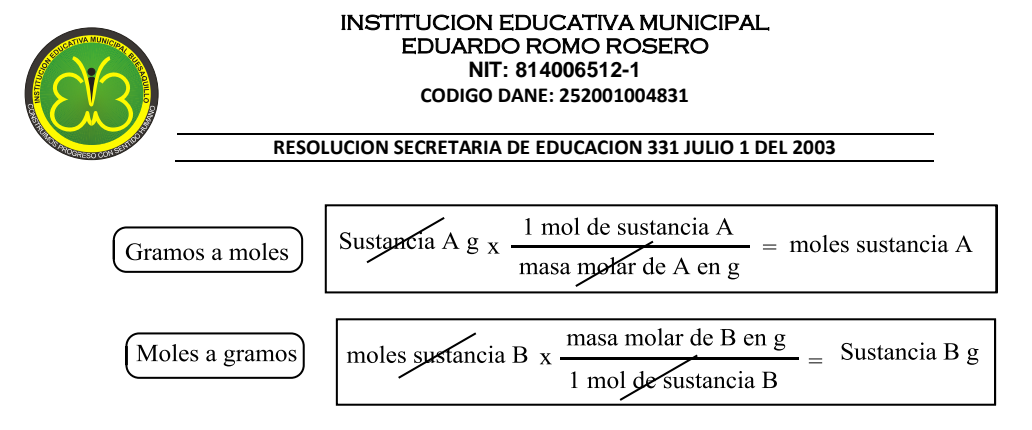

Para aplicar este concepto tan importante en química realiza los siguientes ejercicios

a)  $\zeta$ 0,25 g de vitamina C (C<sub>6</sub>H<sub>8</sub>O<sub>6</sub>) a cuantas moles de esta sustancia equivales?

b) ¿Cuántos gramos de bicarbonato de sodio (NaHCO<sub>3</sub>) hay en 0,5 moles de esta sustancia?

c) ¿Cuántas moles de lactosa (C<sub>12</sub>H<sub>22</sub>O<sub>11</sub>) hay en 1 g de este carbohidrato?

d) Calcular el número de gramos presentes 2,95 moles de ácido sulfúrico  $H_2SO_4$ .

**Actividad 17. CALCULOS MOL A MOL.** Para realizar este tipo de cálculo es necesario establecer una relación moles a moles a partir de la ecuación química entre reactivos o productos, según el planteamiento del problema.

**Por ejemplo**: Los alimentos que se ingieren son degradados en el cuerpo para proporcionar la energía necesaria para el crecimiento y otras funciones. La ecuación general para este proceso es la siguiente:

Glucosa  

$$
C_6H_{12}O_6 + 6O_2
$$
  $\longrightarrow$  6CO<sub>2</sub> + 6H<sub>2</sub>O  
 $\boxed{1 \text{ mol}}$   $\boxed{6 \text{ moles}}$ 

¿Si se degradan 5 moles de glucosa cuantas moles de dióxido de carbono se formaran?

### **SOLUCION**:

$$
\underbrace{\left(\frac{5 \text{ moles } C_6 \text{H}_{12}\text{O}_6}\right)}_{\text{Data del problema}} \times \underbrace{\left(\frac{6 \text{ moles } CO_2}{1 \text{ moH} C_6 \text{H}_{12}\text{O}_6}\right)}_{\text{Factor de conversion}} = 30 \text{ moles } CO_2
$$

### **Realiza los siguientes ejercicios**

a) Para el ejemplo anterior, si se degradan 12 moles de glucosa ¿Cuántas moles de oxígeno se consumen?

b) El amoniaco (NH<sub>3</sub>) que se usa para producir fertilizantes se obtiene haciendo reaccionar hidrógeno y nitrógeno gaseosos a alta temperatura y presión (Chang, 2007). ¿Si se tiene 23 moles de hidrógeno cuantas moles de nitrógeno se necesitan para una reacción completa y cuantas moles de amoniaco se producirán? La ecuación química para la reacción es:

 $N_2 + 3H_2 \longrightarrow 2NH_3$ 

**Actividad 18**. **CALCULOS GRAMOS A GRAMOS**. Para realizar este tipo de cálculo es necesario establecer una relación gramos a gramos con la información que presenta la ecuación balanceada e identificar los datos que ofrece el problema para su solución.

Por ejemplo: Cuando el polvo para hornear (NaHCO<sub>3</sub>) se calienta libera dióxido de carbono (CO<sub>2</sub>) gaseoso, que es el responsable de que se esponjen los pasteles y el pan (Chang, 2007).

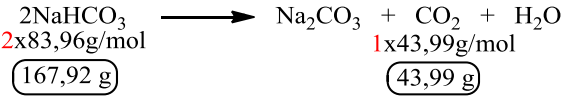

Calcula la masa de CO<sub>2</sub> que se produce al descomponer 2 cucharaditas (10 g) de NaHCO<sub>3</sub>.

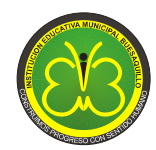

**SOLUCION**:

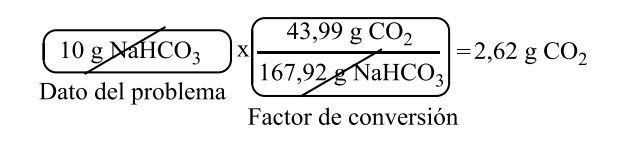

### **Realiza los siguientes cálculos gramos a gramos**

a) Para el ejemplo anterior, si se han obtenido 12 g de Na<sub>2</sub>CO<sub>3</sub> ¿Cuántos gramos de bicarbonato de sodio se utilizaron?

b) La fermentación es un proceso químico mediante el cual de convierte glucosa (C<sub>6</sub>H<sub>12</sub>O<sub>6</sub>) en etanol (CH3CH2OH). Este proceso se utiliza en la fabricación de vino y licores y se representa mediante la siguiente ecuación química (Chang, 2007).

 $C_6H_{12}O_6$   $\longrightarrow$   $2CH_3CH_2OH + 2CO_2$ 

Si se utilizan 500 g de  $C_6H_{12}O_6$ , ¿Cuál es la cantidad máxima de etano (en gramos) que se puede obtener? Y si se desean obtener 2 litros de etanol (1.578g), ¿Cuánta glucosa se requiere?

**Actividad 19**. **CALCULOS GRAMOS A MOLES**. Para realizar este tipo de cálculo es necesario establecer una relación gramos a moles con la información de la ecuación y resolver el problema según su planteamiento.

Por ejemplo: El butano (C<sub>4</sub>H<sub>10</sub>) es un gas combustible de uso común que se utiliza para cocinar. En esta reacción de combustión requiere oxígeno y libera energía

 $2C_4H_{10} + 13O_2 \longrightarrow 8CO_2 + 10H_2O$ 

¿Cuántos gramos de oxígeno se requieren para la combustión completa de 15 moles de C<sub>4</sub>H<sub>1O</sub>?

## **SOLUCION**:

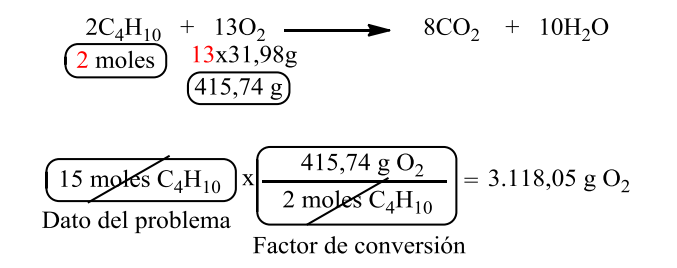

## **Realiza los siguientes cálculos gramos a moles**

a) Para el ejemplo anterior, si se han producido 20 moles de  $CO<sub>2</sub>$  ¿Cuánto butano se ha quemado y cuanto oxígeno se ha consumido?

b) La urea (NH<sub>2</sub>)<sub>2</sub>CO se encuentra abundantemente en la orina de los humanos y otros mamíferos, por su alto contenido en nitrógeno, la urea preparada comercialmente se utiliza en la fabricación de fertilizantes agrícolas, mediante la siguiente reacción (Urea, s.f.).

$$
2NH_3 + CO_2 \longrightarrow (NH_2)_2CO + H_2O
$$
  
Amoniaco

¿Si se utilizan 637,2 g de amoniaco cuantas moles de urea se formaran? Y ¿si se necesita fabricar 10 Kg de urea cuantas moles de amoniaco se tienen que utilizar?

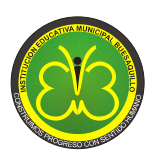

**Actividad 19**. Resume los temas estudiados elaborando un mapa conceptual que se explicara con todo el grupo.

# **REFERENCIAS**

Aspirina, (s.f.). Microsoft® Student 2009 [DVD]. Microsoft Corporation, 2008.

Chang, Raymond. (2007). Química (9ª. Edición). México:McGraw-Hill

Glucosa, (s.f.). Recuperado de<http://hyperphysics.phy-astr.gsu.edu/hbasees/organic/sugar.html>el 30 de mayo del 2014

Urea, (s.f.). Microsoft® Student 2009 [DVD]. Microsoft Corporation, 2008

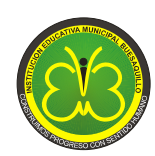

# **TALLER 4**

## **LEY DE CONSERVACION DE LA MASA LABORATORIO VIRTUAL DE QUÍMICA (VLABQ)**

# **DESEMPEÑOS ESPERADOS**

- Utilizo el laboratorio virtual para la realización de prácticas de laboratorio.
- Conozco el uso de diferentes materiales y equipos de laboratorio.
- $\triangleright$  Me informo sobre riesgos y medidas de prevención para la utilización de reactivos químicos.
- Formulo un proyecto de investigación a nivel de ciencia escolar.
- $\triangleright$  Realizo cálculos estequiométricos para comprobar la ley de conservación de la masa.
- Elaboro informes de laboratorio de la actividad experimental desarrollada.

**Actividad 1.** Ingresa a <https://www.youtube.com/watch?v=zr6Spv9xNWQ>observa con atención el video y realiza una lista del material de laboratorio que se presenta.

**Actividad 2**. Ingresa al laboratorio virtual **VlabQ**, sección *EQUIPO*, despliega todos los equipos en la mesa de trabajo y realiza una lista del material de laboratorio disponible.

Busca en internet imágenes reales de estos equipos, consulta su uso y elabora un archivo esta información. Se sugiere diligenciar la siguiente tabla.

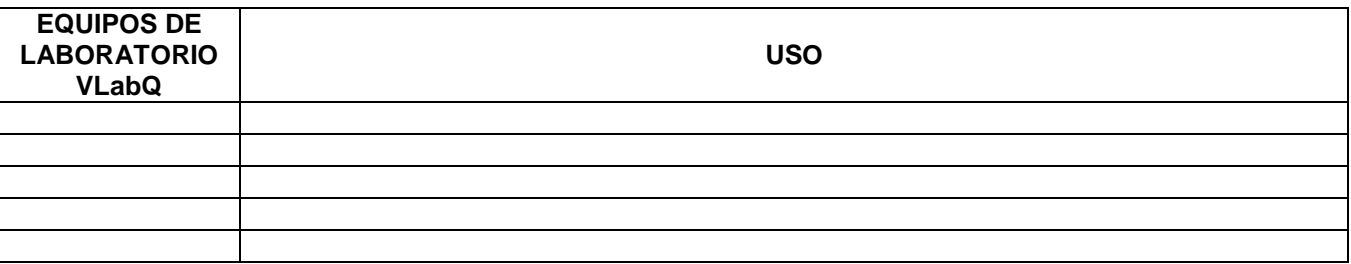

Para limpiar la mesa de trabajo da clic en *ARCHIVO* luego en *LIMPIAR MESA DE TRABAJO*. Para eliminar un solo equipo de la mesa de trabajo da *CLIC DERECHO* sobre el equipo y luego en *ELIMINAR*.

**Actividad 3.** Ingresa al laboratorio virtual **VlabQ** y realiza las siguientes operaciones básicas con el equipo de laboratorio.

# **EQUIPO PARA MANEJO DE LÍQUIDOS**

a) En la barra de tareas ingresa a *EQUIPO* y toma un vaso de precipitados de 200 ml, da clic derecho en *AGREGAR AGUA* y adiciona 100 ml de agua.

b) Toma de *EQUIPO* un matraz Erlenmeyer de 250 ml, da clic sobre el vaso de precipitados que contiene agua, en la barra de tareas ingresa a *PROCESOS* y da clic en *TRANSFERIR*, desplaza el vaso de precipitados sobre el Erlenmeyer y transfiere su contenido dando un clic sobre la figura. Este procedimiento se realiza para transferir líquido de un recipiente a otro.

c) De la sección *EQUIPO* toma un matraz bola, una probeta de 50 ml y un tubo de ensayo y transfiere el contenido del Erlenmeyer al matraz bola, a la probeta y al tubo de ensayo, da *CLIC DERECHO* sobre el material y luego en *ELIMINAR CONTENIDO* para vaciar el recipiente. Limpia la mesa de trabajo.

d) Toma un vaso de precipitados de 250 ml y llénalo con 200 ml agua. De la sección de equipo toma una pipeta volumétrica de 10 ml y transfiere una parte del líquido del vaso de precipitados a la bureta. Toma un Erlenmeyer

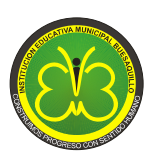

de 50 ml, colócalo debajo de la pipeta volumétrica, da *CLIC DERECHO* sobre la pipeta volumétrica, luego en *VACIAR EN*, para que el líquido sea transferido al Erlenmeyer. Repite este procedimiento varias veces.

e) **PROCEDIMIENTO PARA REALIZAR FILTRACIONES**: Toma un Erlenmeyer de 100 ml y llénalo con agua. Toma un Erlenmeyer de 250 ml da *CLIC DERECHO* sobre el Erlenmeyer, luego sobre *EMBUDO BUCHNER* y aparecerá un embudo sobre el Erlenmeyer el cual se utiliza para realizar filtraciones. Vierte el líquido del Erlenmeyer de 100 ml sobre el embudo Buchner. Para quitar el embudo Buchner da *CLIC DERECHO* sobre el Erlenmeyer, luego sobre *ELIMINAR EMBUDO*.

# **EQUIPO PARA MEDICION DE MASA**

a) Ingresa a *EQUIPO*, luego a *EQUIPO DE MEDICION* y da *CLIC EN BALANZA*. De EQUIPO toma un vaso de precipitados de 100 ml, un Erlenmeyer de 100 ml, una probeta de 10 ml, un vidrio de reloj y una capsula de porcelana, colócalos sobre la balanza y anota su peso.

b) Coloca el Erlenmeyer sobre la balanza, da *CLIC DERECHO* sobre la balanza, luego sobre **TARAR** para descontar el peso del Erlenmeyer y dejar la balanza en cero. Agrega 50 ml de agua en el vaso de precipitados y luego transfiérela al Erlenmeyer ¿Cuál es la masa del agua? Retira el Erlenmeyer con el agua de la balanza, como aparecerá un valor negativo, da *CLIC DERECHO* sobre la balanza y luego en *TARAR*. Coloca sobre la balanza la probeta y agrega 7 ml de agua, ¿Cuál es la masa de la probeta más el agua? Realiza otros ejercicios de medición de masa de líquidos. Se realiza el mismo procedimiento para medir masa de sólidos.

# **EQUIPO PARA CALENTAMIENTO**

a) Ingresa a *EQUIPO* y toma dos tubos de ensayo y un vaso de precitados de 250 ml, agrega 30 ml de agua en cada tubo de ensayo y 100 ml en el vaso de precipitados.

b) Ingresa a *EQUIPO*, luego a *EQUIPO TERMICO* y toma el mechero bunsen, parrilla y baño de hielo. Para calentar el agua contenida en los recipientes acerca un tubo de ensayo al mechero, coloca el vaso de precipitados sobre la parrilla de calentamiento e introduce el otro tubo de ensayo en el baño de hielo. Da *CLIC DERECHO* sobre la parrilla de calentamiento y escoge nivel 5 para el calentamiento.

c) Ingresa a *EQUIPO*, luego a **EQUIPO DE MEDICION**, toma tres termómetros e introdúcelos en cada uno de los recipientes. Observa los cambios de temperatura que se presentan en cada recipiente.

**Actividad 4**. Para conocer algo más sobre el laboratorio de química, observa el video disponible en <https://www.youtube.com/watch?v=X09tFwCCssY> que presenta información sobre peligros de los reactivos químicos, medidas de prevención y seguridad para el trabajo de laboratorio. Observara el video hasta el minuto 12 y responde las siguientes preguntas: ¿Cuáles son las medidas de protección que debe tener una persona? ¿Cuáles son los peligros de los productos químicos? ¿Porque es importante el etiquetado de reactivos? ¿Cuáles recomendaciones sobre el trabajo en laboratorio te llamaron la atención?

Se finaliza la actividad, investigando cual es el significado de los pictogramas de seguridad, peligros y medidas de precaución se deben tener en cuenta. Esta información se guardara en un archivo que se utilizara para consultar, cuando se realice el laboratorio virtual.

**Actividad 5**. Como la química es una ciencia experimental, el laboratorio de química cumple una función muy importante en la demostración experimental de leyes, principios y conceptos de química. Además, es el laboratorio donde se adquieren habilidades y conocimiento de procedimientos propios de un laboratorio de química, que introducen al estudiante en el fascinante mundo de la investigación. Por este motivo, la realización de esta actividad busca que conozcas los aspectos básicos que debe tener un **PROYECTO DE INVESTIGACION**, para que luego diseñes un proyecto que se asemeje a un proyecto de investigación, que te ayudara a aprender más sobre química mediante la realización del laboratorio virtual.

La actividad consiste en leer y analizar en grupo el documento denominado "Proyecto de Investigación", tomado del libro de Química 1 de Editorial Norma (Castelblanco, Sánchez & Peña, 2004), luego el docente explicara en qué consiste cada una de sus partes, aclarara dudas y complementara la información presentada.

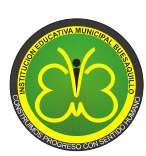

**Actividad 6**. Ingresa al laboratorio virtual **VLabQ,** en la barra de tares da clic en la sección *ARCHIVO*, luego en *INICIAR PRACTICA*, e ingresa a la práctica **LEY DE CONSERVACIÓN DE LA MATERIA**.

Lee la introducción sobre ley de conservación de la materia, luego despliega las pestañas de **INTRODUCCION** y **PROCEDIMIENTO,** lee con atención la información que se presenta y con base en ella elabora un proyecto que se asemeje a un proyecto de investigación, el cual que orientara la realización del laboratorio virtual.

Bajo la dirección de tu profesor de química formula un problema a estudiar, una justificación para el proyecto, determina un objetivo e hipótesis de trabajo y comprende la metodología que se utilizara.

**Actividad 7**. Del procedimiento de la práctica de laboratorio virtual "ley de conservación de la materia", elabora una lista de reactivos que se utilizaran, identificando su nombre y formula molecular. Para cada reactivo busca en internet las ficha de seguridad (hoja de seguridad), para que te informes de los riesgos a los que te puedes exponer y las medidas de prevención y seguridad que se deberían tener en cuenta, si se realizara una práctica de laboratorio real.

Toda la información que contiene la ficha de seguridad es importante y se debe tener en cuenta al manipular un reactivo químico. Sin embargo, la clasificación de peligro o toxicidad del reactivo, los peligros a los que te puedes exponer y las medidas de protección personal que deberían tener en cuenta.

**Actividad 8**. Como ya conoces los equipos de laboratorio, las operaciones básicas del laboratorio virtual **VLabQ,** tienes un proyecto de investigación y te informaste sobre riesgos y medidas de seguridad, inicia la realización de la práctica de laboratorio virtual "ley de conservación de la materia"

Ingresara al laboratorio virtual *VLabQ*, seguido de **ARCHIVO** e *INICIAR PRACTICA,* se selecciona la práctica *LEY DE CONSERVACION DE LA MATERIA,* se despliega el *PROCEDIMIENTO* y se inicia el desarrollo de la práctica.

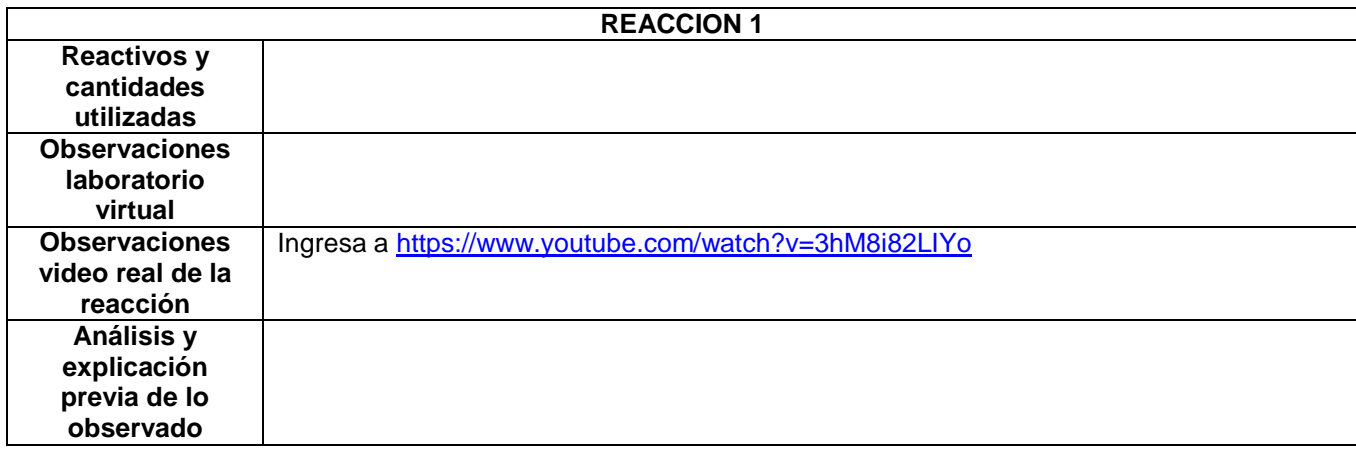

Registra los datos y observaciones de cada reacción en el siguiente formato.

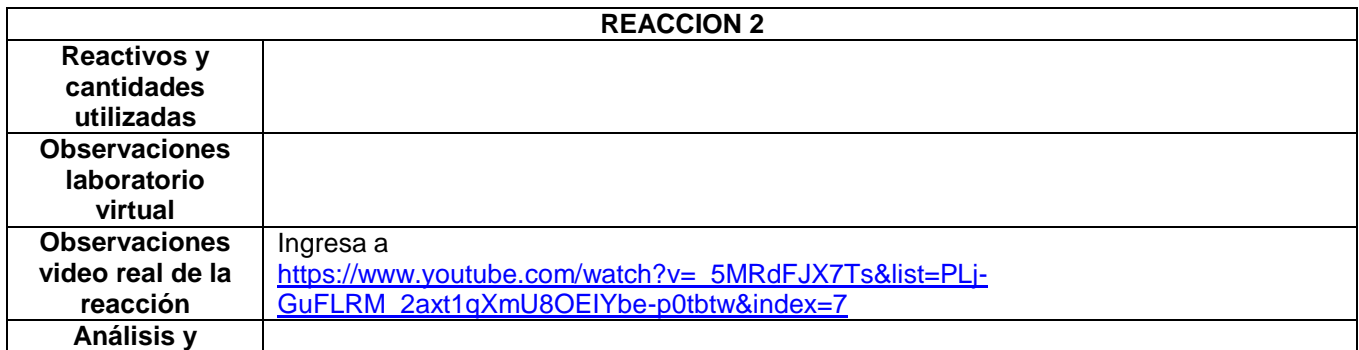

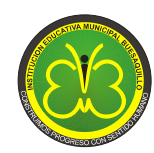

### **RESOLUCION SECRETARIA DE EDUCACION 331 JULIO 1 DEL 2003**

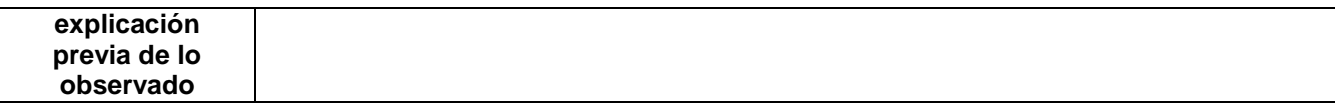

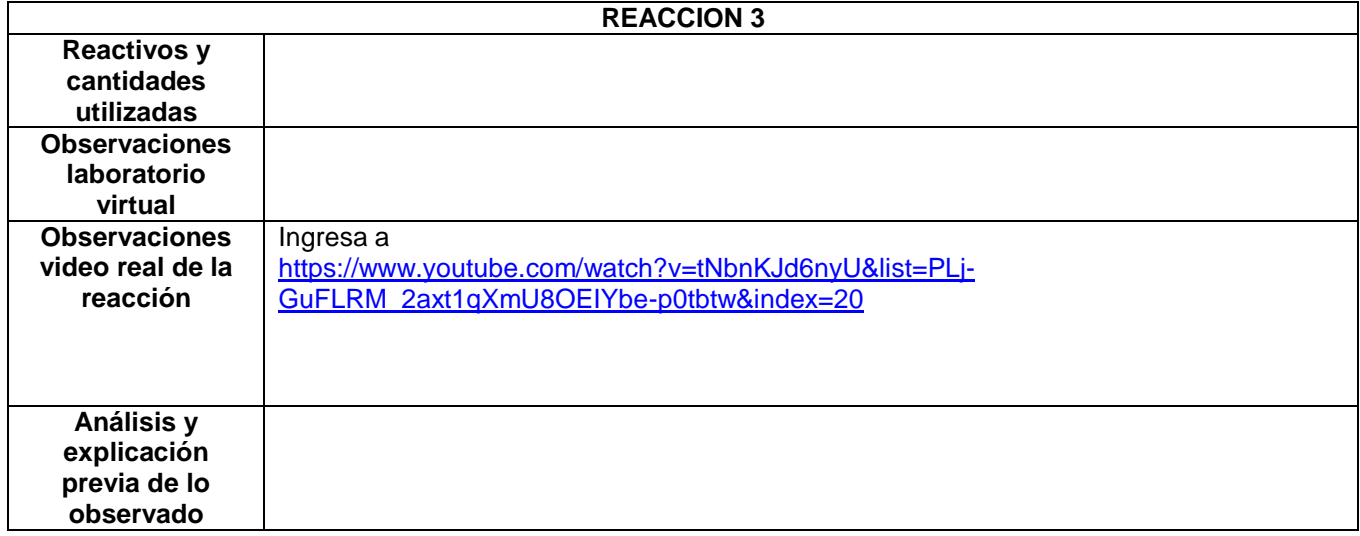

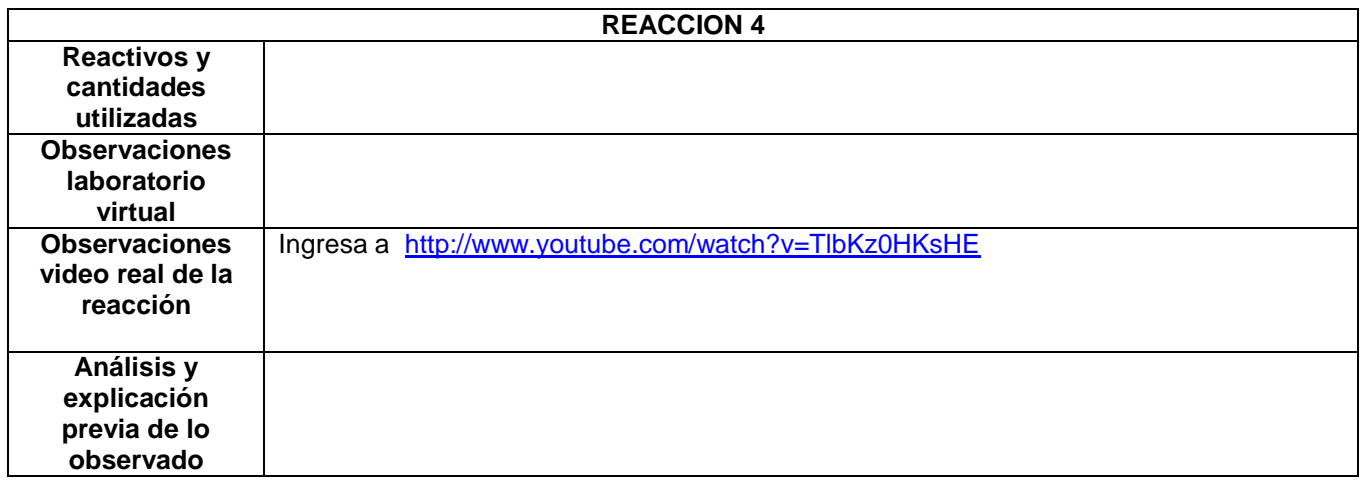

Los videos que se presentan, tienen como finalidad mostrar el comportamiento químico real de las reacciones que se presentan en el laboratorio virtual.

**Actividad 9**. Finalizada la práctica de laboratorio virtual, se iniciara el análisis de datos y observaciones realizadas, cuenta las siguientes etapas

- A. Consultar las ecuaciones que expliquen las reacciones químicas observadas.
- B. Explicar las observaciones realizadas para cada reacción teniendo en cuenta la información de la ecuación química.
- C. Realizar cálculos estequiómetricos que confirmen teóricamente el resultado final obtenido.
- D. Explicar si se cumple o no la ley de conservación de la masa
- E. Conclusiones

Como en el proyecto se formuló una hipótesis de investigación, el análisis de resultados permitirá verificar, descartar o modificar la hipótesis planteada.

**Actividad 10**. Si las observaciones y resultados experimentales han sido analizados y explicados correctamente, se procede a la elaboración de un informe de laboratorio, que tiene como finalidad dar a conocer

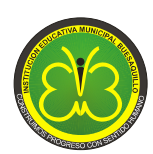

y someter a juicio de la comunidad científica (los demás compañeros y el docente) los resultados de la investigación realizada.

Para la elaboración del informe de laboratorio, lee el documento que te entregara el docente, analiza y comprende cada una de las partes y su estructura general y redacta en grupo el informe final.

# **REFERENCIAS**

Castelblanco, Y.B., Sánchez, M., Peña, O. (2004). Química 1 (1a edición). Bogotá, Editorial Norma

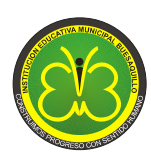

# **ANEXO 2**

### **GUIA DOCENTE PROGRAMA GUIA DE ACTIVIDADES**

Este documento contiene información para el docente que le permite comprender cuál es su papel como orientador de aprendizajes, mediante el desarrollo del programa guía de actividades. Se describe en que consiste cada actividad, los temas que se desarrollan, el nivel de aprendizaje que se puede alcanzar y la ayuda o explicación que tiene que ofrecer el docente a los estudiantes. Las actividades programadas se pueden modificar o adaptar de acuerdo a las diferentes situaciones del contexto.

El programa guía de actividades para el aprendizaje de la conservación de masa y sus conceptos relacionados, está organizado en cuatro talleres que comprenden los siguientes temas:

- 1. Molécula, masa molecular, masa molecular y mol
- 2. Cambios físicos, cambios químicos y ecuaciones químicas
- 3. Ley de conservación de la masa, balanceo de ecuaciones y cálculos químicos
- 4. Ley de conservación de la masa Laboratorio virtual de química (VLabQ)

La estructura general del programa guía de actividades comprende los siguientes aspectos:

### **Actividades de iniciación**:

- Motivación para despertar el interés sobre el tema de estudio
- Determinación de conocimientos previos de los alumnos
- $\triangleright$  Generación de un conflicto cognitivo e identificación de limitaciones
- Relación con la historia de la química

### **Actividades de desarrollo:**

- $\triangleright$  Introducción a conceptos científicos
- Relación con la historia de la química
- Ejercicios de aplicación de conceptos científicos
- $\triangleright$  Actividades relacionadas con la investigación
- $\triangleright$  Relación con la vida cotidiana

# **Actividades de finalización**:

- Elaboración de síntesis, esquemas, mapas conceptuales
- $\triangleright$  Evaluación del aprendizaje (pretest y postest)

## **ESTANDARES BASICOS DE COMPETENCIAS QUE SE PUEDEN DESARROLLAR**

El desarrollo del programa guía de actividades puede contribuir a alcanzar los siguientes estándares básicos de competencias del grupo de grados 10 y 11 (MEN, 2006).

- Relaciono la estructura de las moléculas orgánicas e inorgánicas con sus propiedades físicas y químicas y su capacidad de cambio químico.
- Utilizo modelos biológicos, físicos y químicos para explicar la transformación y conservación de la energía.
- $\triangleright$  Identifico aplicaciones de diferentes modelos biológicos, químicos y físicos en procesos industriales y en el desarrollo tecnológico; analizo críticamente las implicaciones de sus usos.

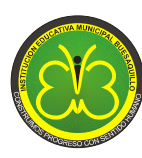

Entre las acciones de pensamiento y producción se plantea que en el programa guía de actividades se desarrollan las siguientes**.** 

# **Me aproximo al conocimiento como científico (a) natural**

- Formulo hipótesis con base en el conocimiento cotidiano, teorías y modelos científicos.
- $\triangleright$  Identifico variables que influyen en los resultados de un experimento.
- $\triangleright$  Realizo mediciones con instrumentos y equipos adecuados.
- $\triangleright$  Registro mis resultados en forma organizada y sin alteración alguna.
- Establezco diferencias entre descripción, explicación y evidencia.
- Utilizo las matemáticas para modelar, analizar y presentar datos y modelos en forma de ecuaciones, funciones y conversiones.
- $\triangleright$  Busco información en diferentes fuentes, escojo la pertinente y doy el crédito correspondiente.
- $\triangleright$  Relaciono la información recopilada con los datos de mis experimentos y simulaciones.
- $\triangleright$  Saco conclusiones de los experimentos que realizo, aunque no obtenga los resultados esperados.
- Persisto en la búsqueda de respuestas a mis preguntas.
- Comunico el proceso de indagación y los resultados, utilizando gráficas, tablas, ecuaciones aritméticas y algebraicas.

# **Manejo de conocimientos - Procesos químicos**

- $\triangleright$  Identifico cambios químicos en la vida cotidiana y en el ambiente.
- > Explico los cambios químicos desde diferentes modelos.
- $\triangleright$  Uso la tabla periódica para determinar propiedades físicas y químicas de los elementos.
- Realizo cálculos cuantitativos en cambios químicos.
- $\triangleright$  Relaciono grupos funcionales con las propiedades físicas y químicas de las sustancias.
- $\triangleright$  Explico algunos cambios químicos que ocurren en el ser humano.

## **Manejo de conocimientos - Ciencia, tecnología y sociedad**

 $\triangleright$  Explico cambios químicos en la cocina, la industria y el ambiente.

## **Desarrollo de compromisos personales y sociales**

- $\triangleright$  Escucho activamente a mis compañeros y compañeras, reconozco otros puntos de vista, los comparo con los míos y puedo modificar lo que pienso ante argumentos más sólidos.
- Reconozco y acepto el escepticismo de mis compañeros y compañeras ante la información que presento.
- $\triangleright$  Reconozco los aportes de conocimientos diferentes al científico.
- $\triangleright$  Reconozco que los modelos de la ciencia cambian con el tiempo y que varios pueden ser válidos simultáneamente.
- Cumplo mi función cuando trabajo en grupo y respeto las funciones de otras personas.
- $\triangleright$  Me informo para participar en debates sobre temas de interés general en ciencias.

A continuación se presentan los talleres del programa guía de actividades, indicando en cada uno de ellos los desempeños esperados, una clasificación de actividades (iniciación, desarrollo y finalización) y, el tiempo estimado para su realización.

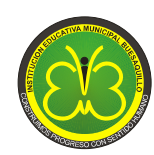

# **TALLER 1 MOLÉCULA, MASA MOLECULAR, MASA MOLAR Y MOL**

# **DESEMPEÑOS ESPERADOS**

- Comprendo los conceptos de molécula, masa molecular, masa molar, mol y numero de Avogadro.
- Realizo cálculos químicos a partir de los conceptos de masa molecular, masa molar, mol y numero de Avogadro.

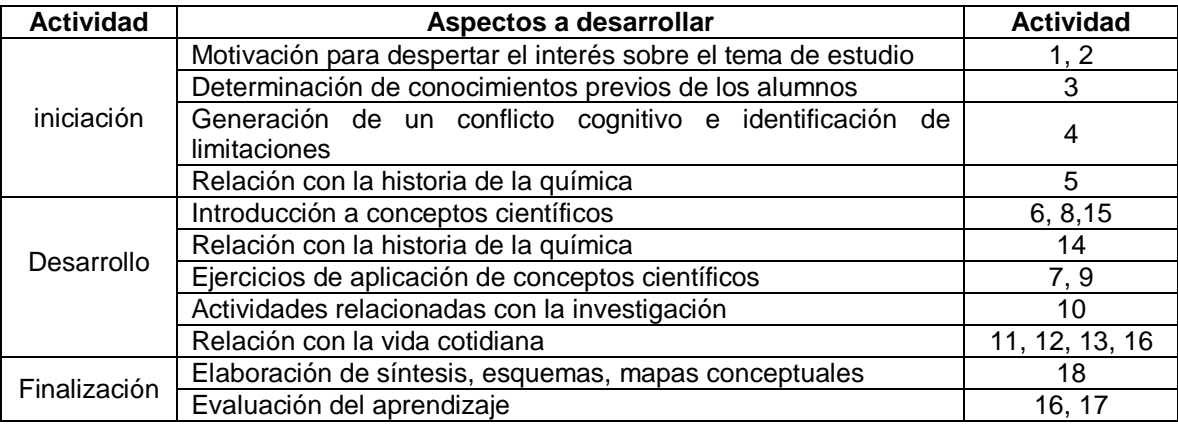

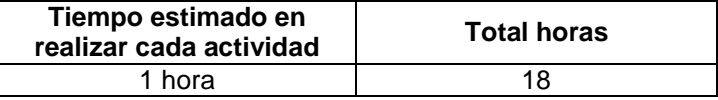

**Actividad 1.** Con el objetivo de iniciar el estudio de los conceptos de molécula, masa molecular y mol, se realiza una lectura sobre algunas moléculas importantes para la vida, como carbohidratos, proteínas, lípidos, ácidos nucleicos y agua. La lectura es una actividad de motivación inicial que presenta información básica y resumida sobre la función biológica que cumplen estas moléculas. Es necesario que el docente aclare el significado de algunos términos desconocidos y complemente la lectura con una explicación. Como el texto es introductorio al tema no se presentan fórmulas y estructuras moleculares.

El texto se encuentra en la siguiente dirección:<http://www.educarchile.cl/ech/pro/app/detalle?ID=133106>

**Actividad 2.** Consiste en realizar una consulta en [http://es.wikipedia.org](http://es.wikipedia.org/) sobre las sustancias químicas están presentes en el azúcar, polvo para hornear, blanqueadores, aspirina, leche, naranjas y crema dental. Se tiene que identificar el nombre y su fórmula molecular. Para el desarrollo de esta actividad los estudiantes ya deben conocer los conceptos de materia, mezclas, tipo de mezclas y sustancias puras.

**Actividad 3.** En esta actividad se continúa desarrollando el concepto de molécula, incluyendo ahora el concepto de fórmula molecular. Las preguntas se realizan con la intención de explorar las ideas previas que tienen los estudiantes sobre estos temas. No importa que las respuestas sean incorrectas. La parte final de la actividad pretende que el estudiante se interese en conocer las moléculas que forman las sustancias que utiliza a diario. Por lo cual, para una sustancia que sea de su interés debe consultar que tipo de compuestos químicos contiene e identificar sus moléculas (nombres y fórmula molecular).

**Actividad 4.** Como ya se han explorado las ideas previas que tiene el estudiante sobre molécula y fórmula molecular, en el texto de la actividad 4 se presenta información teórica y ejemplos de estos conceptos, para que el estudiante realice una comparación entre sus ideas previas y la teoría, identificando aciertos y errores. Es necesario que el docente apoye a los estudiantes en este proceso, explicando términos nuevos, aclarando dudas y presentando nuevos ejemplos, para que el estudiante comprenda cada vez mejor lo que es una molécula y su fórmula molecular.

**Actividad 5.** Uno de los medicamentos conocido por los estudiantes y de gran importancia a nivel de la salud y bienestar de las personas es la aspirina, por esto, se presenta un video sobre la historia de este medicamento

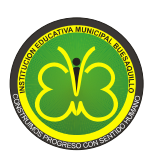

que dura aproximadamente 7 minutos, para que el estudiante responda dos preguntas ¿Cuál fue el origen de la aspirina? y ¿Cómo evoluciono la comercialización y producción de este medicamento?

En el video disponible en <http://www.youtube.com/watch?v=5rA1DflucIs> se presentan los orígenes de las aspirina en la medicina tradicional, extracción de fuentes naturales con fines de comercialización, identificación de formula molecular, fórmula estructural y síntesis química industrial. Además, se resalta el aporte de la química en el desarrollo de este medicamento.

El docente debe centrar la atención de los estudiantes, en que la aspirina contiene moléculas de ácido acetil salicílico, el cual tiene una fórmula molecular y además una formula estructural, la cuales debe consultar y realizar un análisis de la información que presentan sobre este compuesto.

**Actividad 6**. En esta actividad se retoma lo realizado en las actividades 2 y 3, donde los estudiantes identificaron algunas moléculas presentes en sustancias que utilizan a diario. Para algunas de estas sustancias de las cuales solo se tiene su nombre, se consultara su fórmula molecular y formula estructural, tratando de interpretar la información que ofrecen para cada una de ellas.

Esta actividad complementa la actividad 5 y el docente apoyara a los estudiantes en comprender el significado de la formula molecular y la de estructural de cada molécula.

**Actividad 7.** Para complementar la información sobre formula estructural, el estudiante ingresara a [http://www.educaplus.org/moleculas3d/farmacos.html,](http://www.educaplus.org/moleculas3d/farmacos.html) página en la cual conocerá la estructura molecular 3D de compuestos de interés que hacen parte de aromas, explosivos, drogas y fármacos. Como las estructuras 3D de las moléculas se pueden mover en cualquier dirección, en ellas se observara la disposición real de los enlaces entre átomos y su posición en el espacio. No se pretende enseñar estereoquímica, se busca ampliar la información que el estudiante va aprendiendo sobre la estructura de las moléculas.

Como la página contiene ejemplos de muchas moléculas, se orientara al estudiante a observar y manipular la estructura 3D de aquellas moléculas que le interesen y sean conocidas por su nombre, uso o aplicación. Se finaliza la actividad representando en el cuaderno algunas de estas moléculas.

**Actividad 8**. En esta actividad se trabaja el concepto de masa molecular y la una explicación para determinar la masa molecular a partir de la formula molecular y masa atómica. Se tiene que reforzar el concepto de masa atómica, fundamentar bien el concepto de masa molecular y explicar que es una u.m.a (unidad de masa atómica) luego de la consulta que realicen los estudiantes.

**Actividad 9**. El estudiante escogerá dos fórmulas moleculares de la actividad 6 y realizara el ejercicio de determinar su masa molecular, según el procedimiento indicado para la masa molecular de la glucosa.

Para facilitar la determinación de la masa molecular, el estudiante ingresara a una página web que contiene una calculadora de masa molecular, que al seleccionar los elementos en una tabla periódica e indicar su cantidad realiza automáticamente el cálculo de masa molecular. Esta aplicación se utilizara para calcular fácilmente la masa molecular de todos los compuestos consultados en las actividades 6 y 7.

Dirección web calculadora de masa molecular: [http://www.quimicaweb.net/calculadoramm/calculadora\\_mm.html](http://www.quimicaweb.net/calculadoramm/calculadora_mm.htm)

**Actividad 10.** La actividad inicia con la pregunta ¿Podemos pesar las moléculas? Que será resuelta por los estudiantes desde su conocimiento previo. Partiendo de las respuestas dadas por los estudiantes, el docente realizara una introducción al concepto de mol, el cual se ampliara por parte de los estudiantes, ingresando a la dirección [http://objetos.unam.mx/quimica/mol/index.html.](http://objetos.unam.mx/quimica/mol/index.html)

Al finalizar el video y con la orientación del docente se retoman las respuestas dadas a la pregunta inicial ¿podemos pesar las moléculas?

Se finaliza la actividad respondiendo las siguientes preguntas ¿Qué cantidad de partículas contiene un mol de cualquier sustancia? ¿Un mol de cualquier compuesto se puede pesar? ¿Qué es la masa molecular? Si hay dudas en la respuesta a estas preguntas el docente realiza la explicación correspondiente.

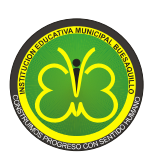

### **RESOLUCION SECRETARIA DE EDUCACION 331 JULIO 1 DEL 2003**

**Actividad 11**. El desarrollo de esta actividad refuerza el aprendizaje del concepto de mol y masa molar, se inicia determinando la masa molecular de compuestos conocidos como dióxido de carbono (CO<sub>2</sub>), agua (H<sub>2</sub>O) y cloruro de sodio (NaCl), que luego se comparara con información posterior.

Al ingresar a la página web que desarrolla este tema, se presenta una simulación en la cual se llenan individualmente moléculas de los anteriores compuestos en bolsas diferentes, hasta completar una cantidad de 6,022x10<sup>23</sup>, al tiempo que en una balanza se muestra la masa molar de cada sustancia. Esta simulación demuestra que en un mol de cualquier sustancia hay siempre 6,022x10 $^{23}$  partículas y que su masa molar es numéricamente igual a su masa molecular.

Dirección web de la simulación <http://www.librosvivos.net/smtc/pagporformulario.asp?idIdioma=ES&TemaClave=1181&pagina=6&est=3>

Como en esta página web se presenta información sobre los conceptos que se están estudiando, es necesario que el estudiante los lea con atención y con la ayuda del docente pueda establecer la relación que existe entre cantidad de sustancia, masa molar y mol.

La actividad siguiente del OVA consiste en la determinar la masa molar de tres sustancias, ácido sulfúrico, hidróxido de aluminio y amoniaco.

**Actividad 12.** Para los compuestos escogidos en la actividad 7 se completara una tabla con información como masa molecular, masa molar, cantidad de moles y cantidad de particular, que para der desarrollada necesita que los estudiantes hayan comprendido bien estos conceptos.

La determinación de la masa molecular se realizara en un calculador de masa molar y composición porcentual disponible en<http://www.educaplus.org/play-330-Calculador-de-masas-molares.html>

Del análisis de la información consignada en la tabla, el estudiante debe estar en la capacidad de diferenciar entre masa molecular y masa molar, además de relacionar que un mol de cualquier sustancia contiene 6.022 $x10^{23}$  partículas.

**Actividad 13**. Para los siguientes compuestos: cafeína, ibuprofeno, acetaminofén, propano y etanol, se determinara su masa molar y a partir de esta información la masa de 2 moles, ½ de mol, 3 mole y ¼ de mol. Es una actividad introductoria a la realización de cálculos químicos gramos-mol-cantidad de partículas.

La determinación de masa molar se realizara en [http://www.educaplus.org/play-330-Calculador-de-masas](http://www.educaplus.org/play-330-Calculador-de-masas-molares.html)[molares.html](http://www.educaplus.org/play-330-Calculador-de-masas-molares.html)

**Actividad 14**. Como en actividades anteriores se conoció y ha utilizado el número de Avogadro, en esta actividad se realiza una consulta sobre la vida y los aportes a la química realizados por Amadeo Avogadro. Se siguiere que se realice un resumen de la información consultada en forma de una línea de tiempo. Los aspectos biográficos y relacionados con la química que no sean comprendidos por los estudiantes, se tienen que explicar por parte del docente.

**Actividad 15**. Esta actividad está orientada a que el estudiante conozca cómo se realizan cálculos químicos de conversión de gramos a moles, de gramos a cantidad de sustancia y de cantidad de sustancia a moles, inicia con un planteamiento de un problema de conversiones, que se resolverá al final de la actividad luego de conocer cómo se resuelven este tipo de ejercicios.

Lo primero que hay que hacer es interpretar una gráfica que relaciona fórmula molecular con masa molar, moles y cantidad de sustancia. Es decir, si se conoce la formula molecular se puede determinar fácilmente la masa de una mol de un compuesto y se tendrá las herramientas conceptuales para completar la tabla siguiente.

Lo siguiente es explicar al estudiante como con los datos anteriores de pueden establecer factores de conversión y como se pueden realizar cálculos químicos a partir de ellos. Se desarrolla una parte del problema planteado al inicio de la actividad y los estudiantes desarrollaran la parte final.

**Actividad 16.** Uno de los objetivos del desarrollo de esta actividad, es que los estudiantes realicen una investigación sobre la cantidad de cafeína en una taza de café, miligramos de ibuprofeno en una pastilla,

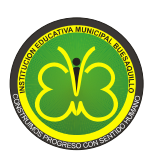

**RESOLUCION SECRETARIA DE EDUCACION 331 JULIO 1 DEL 2003**

cantidad de etanol en 100 ml de cerveza y cantidad de vitamina C en un medicamento. El pretexto es utilizar esta información para aplicar lo aprendido en la actividad 15.

**Actividad 17**. Al ingresar a<http://objetos.unam.mx/quimica/mol/index.html>luego a la pestaña *PRACTICA CON EL MOL,* se tiene acceso a un simular que permite pesar en una balanza gramos de diferentes sustancias, luego de resolver el ejercicio correspondiente que puede ser, pasar de moles a gramos o de cantidad de sustancia a gramos.

La simulación permite observar una balanza, las sustancias a pesar y verter distintas cantidades de la sustancia que es pesada en la balanza.

**Actividad 18.** Para finalizar esta serie de actividadesse solicitara al estudiante que elabore un mapa conceptual que relacione todos los conceptos estudiados y que realice una exposición del mismo ante los demás compañeros.

Además, se incluyen dos videos los cuales desarrollan contenidos para ampliar o aclarar dudas sobre los temas estudiados en las siguientes direcciones web.

https://www.youtube.com/watch?v=QDTn 99Gpl concepto de masa molecular, masa molar y número de Avogadro

<https://www.youtube.com/watch?v=5PRlN2k-uG8>factores de conversión

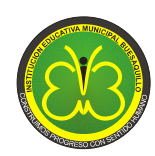

# **TALLER 2**

# **CAMBIOS FÍSICOS, CAMBIOS QUÍMICOS Y ECUACIONES QUÍMICAS**

# **DESEMPEÑOS ESPERADOS**

- $\triangleright$  Diferencio cambios físicos y químicos de la materia en situaciones de la vida cotidiana.
- $\triangleright$  Explico algunos cambios químicos de la materia a través de ecuaciones químicas.
- Reconozco las principales clases de reacciones químicas: síntesis, descomposición, sustitución y doble sustitución.
- Interpreto el significado de los símbolos utilizados en las ecuaciones Químicas.

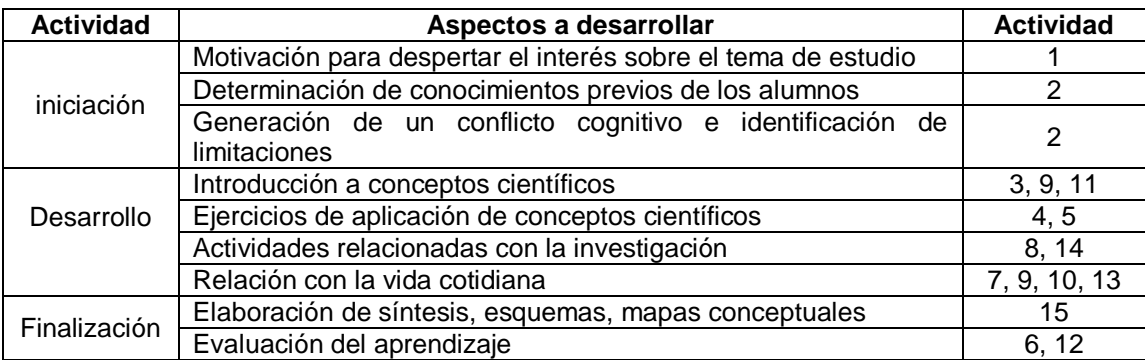

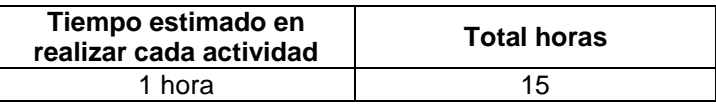

**Actividad 1.** La primera actividad es la realización de una lectura que tiene como título "La Diversidad que nos Rodea", en ella se hace referencia a propiedades y cambios de la materia, beneficios o perjuicios de las sustancias químicas y transformación de los materiales que ha realizado el hombre.

La lectura se constituye en la estrategia de motivación, para que desde lo cotidiano el estudiante empiece a conocer lo que son los cambios físicos y cambios químicos de la materia. Por lo tanto, se tiene que orientar la actividad a que el estudiante identifique en el texto la mayor cantidad de cambios de la materia que en él se describen.

**Actividad 2**. Se escogerán dos cambios de la materia (cambio físico o cambio químico) de los identificados en la actividad anterior y con sus compañeros propondrán posibles explicaciones sobre lo sucedido a la materia en los fenómenos seleccionados.

En esta actividad se exploraran las ideas previas que tienen los estudiantes sobre los cambios de la materia y, se les hará reflexionar sobre sus limitaciones en el conocimiento, para explicar situaciones cotidianas en las cuales está presente la química. El docente no solucionara todas las dudas que se presenten, porque en las actividades siguientes se continuara desarrollando este tema.

Actividad 3. Al Ingresar a <http://miclaseenlanube.wordpress.com/cono/materia/cambios-fsicos-y-qumicos/>el estudiante encontrara una serie de objetos virtuales que desarrollan el tema de cambios en la materia: cambios temporales, cambios permanentes, cambios físicos y cambios químicos. Se navegara en los siguientes objetos virtuales.

**a) Los cambios pueden ser temporales o permanentes parte 1 y parte 2**: en los cuales el estudiante debe explorar el objeto virtual, responder las preguntas que se realizan y verificar sus respuestas, reproducir las animaciones, desarrollar el cuestionario y anotar las ideas principales que se presentan.

**b) Cambios físicos y cambios químicos de la materia**: reproducir las animaciones, desarrollar el cuestionario y redactar conclusiones.

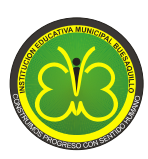

**c) Cambios físico y químicos Mezclas**: Leer con atención y anotar el cuaderno cual es la diferenciación entre cambio físico y cambio. Desarrollar la actividad de clasificación de cambios físicos y cambios químicos registrando las respuestas en el cuaderno. Solo desarrolla las actividades hasta la actividad denominada "Para Trabajar en Grupo" porque el resto de actividades corresponde a temas que no se estudian en esta guía de actividades.

El docente tiene que concentrar su atención en que los estudiantes comprendan y diferencien bien entre cambio físico y cambio químico.

**Actividad 4.** Como en la actividad anterior se desarrolló el tema de cambio físico y cambio químico, en esta actividad se aplicara lo aprendido para clasificar los cambios de la materia que se identificaron en la actividad 1, como cambios reversibles, irreversibles o cambio físicos o químicos. Una vez que el estudiante termine la clasificación, el docente la revisara y realizara las correcciones pertinentes, explicando porque la respuesta escogida es incorrecta.

**Actividad 5.** Esta actividad tiene como propósito ampliar lo estudio sobre cambios físicos y cambios químicos. Al ingresar a [http://www.lamanzanadenewton.com/materiales/aplicaciones/lrq/lrq\\_cfq.html](http://www.lamanzanadenewton.com/materiales/aplicaciones/lrq/lrq_cfq.html) el estudiante leerá con atención la información que se presenta sobre cambios físicos y químicos, ingresara a los ejemplos de cambio físicos: calentamiento, deformación y movimiento y, a los ejemplos de cambio químicos: combustión y síntesis. Se anotaran en el cuaderno las ideas principales que se desarrollan sobre estos temas.

Posteriormente se ingresara al link *EJERCICIOS*, se desarrollaran las actividades ¿qué fenómeno corresponde a cambios químicos? y ¿se trata de un fenómeno físico o químico? de las cuales se anotara en el cuaderno ejemplos de cambios físicos y químicos, tratando de no repetir ejemplos anteriores.

Actividad 6. En [http://www.quimicaweb.net/grupo\\_trabajo\\_fyq3/tema6/actividades/cam\\_nat.htm](http://www.quimicaweb.net/grupo_trabajo_fyq3/tema6/actividades/cam_nat.htm) los estudiantes encontraran un cuestionario de 15 preguntas de selección múltiple con única respuesta sobre cambios físicos y químicos, que conforme se va desarrollando informa sobre la puntuación obtenida. Una vez resuelto todo el cuestionario, el docente revisara las respuestas equivocadas y explicara porque se cometieron esos errores.

**Actividad 7.** A partir de esta actividad se inicia el estudio de reacción química y ecuación química.

Se presenta un video que desarrolla una explicación básica del proceso de fotosíntesis, que luego de ser observado permitirá al estudiante responder las siguientes preguntas: ¿Qué es la fotosíntesis? ¿Durante la fotosíntesis ocurren cambios físicos o cambios químicos? Justifica tu respuesta. ¿Cómo se resume mediante símbolos químicos el proceso de la fotosíntesis?

La última pregunta está orientada a identificar la ecuación química que resume el proceso de la fotosíntesis, indicando a los estudiantes la presencia unas moléculas iniciales, que luego identificara como reactivos y de las moléculas que se forman, que corresponden a los productos.

Página web del video<https://www.youtube.com/watch?v=vBGGVU2DIDo>

**Actividad 8**. En esta actividad se estudian dos cambios químicos que se presentan en la vida cotidiana, la combustión y la oxidación de los metales, se realizara una consulta para explicar en qué consisten estos proceso químicos y como se los representa mediante ecuaciones químicas.

Se requiere que el docente facilite la comprensión de la información que encuentren los estudiantes y que los contenidos sean adecuados a su nivel de formación, en particular, ayudarlos a comprender las ecuaciones químicas que encuentren.

Sobre oxidación de los metales se puede observar un video en<http://www.youtube.com/watch?v=G5a7FLH5l2I>

**Actividad 9**. Se introduce el término reacción química para hacer referencia a los cambios químicos, mediante una lectura disponible en [http://www.lamanzanadenewton.com/materiales/aplicaciones/lrq/lrq\\_rq.html](http://www.lamanzanadenewton.com/materiales/aplicaciones/lrq/lrq_rq.html) sobre la cual se tienen que responder las siguientes preguntas: ¿Cómo se denominan las sustancias presentes antes de una reacción química y las que se obtienen después? ¿Qué le sucede a los átomos durante una reacción química? Y nombra algunos ejemplos de reacciones químicas que se presentan en los seres vivos.

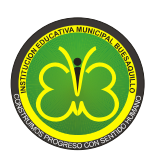

Al ingresar a los links que aparecen al final de la página, se reproducen reacciones químicas en las cuales se presentan fenómenos como cambios de color, formación de precipitados, desprendimiento de gases y cambios de temperatura, que se utilizaran para explicar cómo se puede evidenciar una reacción química.

Como en esta actividad se presentan reacciones químicas y ecuaciones químicas el docente debe explicar cada cambio químico utilizando las respectivas ecuaciones químicas.

**Actividad 10**. Para el cloruro de sodio un compuesto conocido y de uso común como, al ingresar al sitio web <http://www.librosvivos.net/smtc/pagporformulario.asp?idIdioma=ES&TemaClave=1072&pagina=5&est=1> los estudiantes se informaran sobre la reacción química para su obtención, observaran un video de la reacción y una simulación de la formación de este compuesto. El desarrollo de la actividad se tiene que orientar a responder las preguntas ¿Qué le ocurre a los átomos de cloro y de sodio durante esta reacción química? La respuesta es fácil de encontrar, pero se requiere que el docente explique que les sucede a los átomo de sodio y cloro durante la reacción y como se forma el compuesto iónico.

Además, para diferenciar entre reactivos y productos en las reacciones combustión del carbón, oxidación de hierro y fotosíntesis se ingresara a la siguiente dirección web

<http://www.librosvivos.net/smtc/pagporformulario.asp?idIdioma=ES&TemaClave=1072&pagina=6&est=1>

**Actividad 11.** El objetivo de realizar esta actividad es que los estudiantes conozcan las partes de una ecuación química, ingresando a <http://www.educaplus.org/play-331-Lectura-de-reacciones-qu%C3%ADmicas.html> OVA que presenta la ecuación de combustión del etanol, que además, incluye estructuras espaciales de reactivos y productos. Al desplazar el puntero del mouse se identifican y nombran las distintas partes de la ecuación. El apoyo docente está orientado a la interpretación en términos químicos de ecuación y la explicación de lo que sucede en esta reacción.

Como la ecuación incluye estructuras espaciales de reactivos y productos, se observara y describirá la disposición de enlaces que presentan los átomos en los reactivos y en los productos, con el propósito de que se responda la pregunta ¿Qué enlaces se rompieron y que nuevos enlaces se formaron durante la reacción de combustión? Y ¿Cuántos átomos de cada tipo hay en los reactivos y en los productos?

Para las ecuaciones que se consultó en las actividades 7 y 8 sobre la fotosíntesis, combustión y oxidación de los metales, se identificara todas sus partes e interpretara la información que presentan contando con el apoyo del docente.

Se finaliza la actividad con la explicación del significado de otros símbolos que comúnmente se encuentran en las ecuaciones químicas.

**Actividad 12**. Continuando con el estudio de la ecuación química, en esta actividad se presenta información teórica sobre clasificación de las reacciones químicas, que se tiene que leer, comprender y aplicar al final de la actividad. Para comprender el texto se orientara al estudiante a interpretar la información simbólica y los ejemplos específicos de cada tipo de ecuación química.

Si los estudiantes alcanzan estos objetivos, clasificara fácilmente las ecuaciones químicas que aparecen al final de la actividad.

**Actividad 13**. Con el objetivo relacionar los temas desarrollados en esta guía de actividades con la química de la cotidianidad, al ingresar a http://www.lamanzanadenewton.com/materiales/aplicaciones/lrq/lrq re.html los estudiantes se encuentra con explicación de reacciones químicas presentes en la digestión, lluvia acida, pila química y obtención de plásticos, las cuales leerá con atención y presentara una síntesis de la importancia de estas reacciones, junto con la ecuación química correspondiente. El docente acompaña en la comprensión y explicación de estos procesos.

**Actividad 14**. En esta actividad se observara un video de la reacción química entre sodio y agua, los estudiantes anotaran en su cuaderno todas las observaciones posibles. Se los motiva a que planteen preguntas

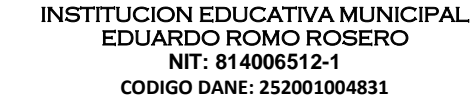

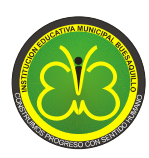

sobre lo observado, que escojan aquella que les llame más la atención y elaboren un proyecto sencillo de investigación escolar.

En el proyecto se formulara el problema de investigación, tendrá una justificación, objetivos, se planteara una hipótesis y una metodología centrada en la búsqueda de información, para finalmente socializar el resultado obtenido.

Observa el video en [https://www.youtube.com/watch?v=Cc\\_2PRWBZY0](https://www.youtube.com/watch?v=Cc_2PRWBZY0)

**Actividad 15**. La actividad final consiste en la consolidación de lo estudiado en la presente guía de actividades, mediante la elaboración de un mentefacto que se desarrollara en tres etapas: la primera, dirigida por el docente sobre lo que es un mentefacto y su estructura; la segunda, la realización del mentefacto por parte de los estudiantes y la tercera la socialización en grupo.

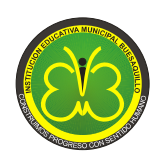

# **TALLER 3.**

# **LEY DE CONSERVACION DE LA MASA, BALANCEO DE ECUACIONES Y CALCULOS QUIMICOS**

# **DESEMPEÑOS ESPERADOS**

- Comprendo la ley de conservación de la masa y su aplicación en reacciones químicas.
- Balanceo ecuaciones químicas utilizando el método del ensayo y error.
- Interpreto cualitativamente y cuantitativamente la información de una ecuación química.
- $\triangleright$  Establezco relaciones cuantitativas entre reactivos y productos.
- Resuelvo ejercicios sobre cálculos estequiométricos que involucran relaciones mol-masa.

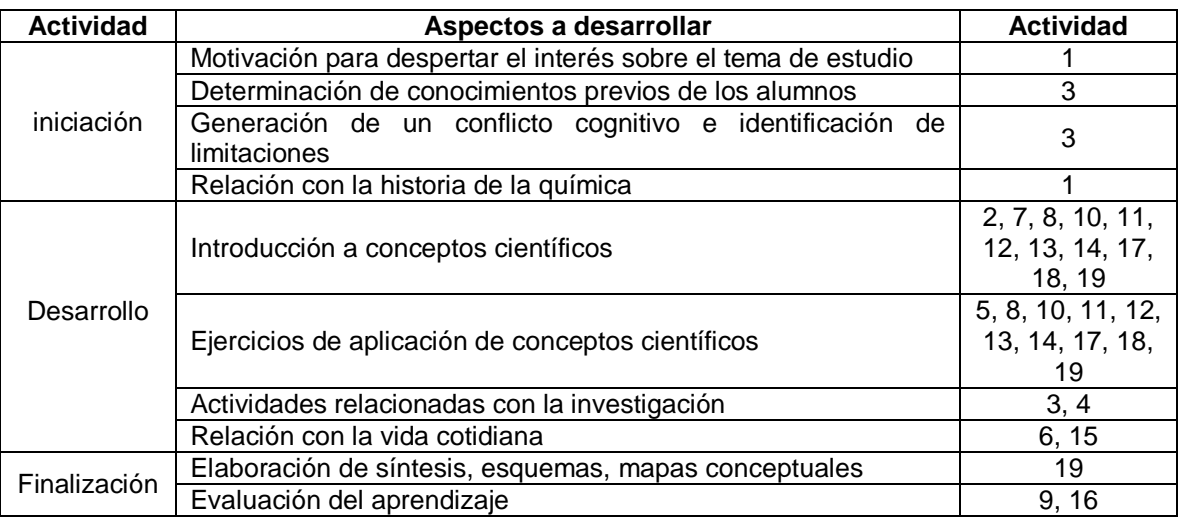

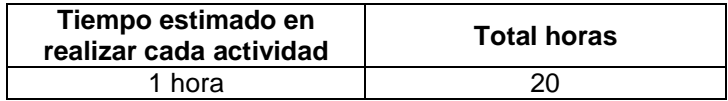

**Actividad 1.** El estudio de la ley de conservación de la masa, se inicia desde una narración histórica de los aportes de Lavoisier a la química, que condujeron a la formulación de esta ley. La actividad consiste en realizar una lectura denominada "El triunfo de la Medida" tomada del libro Breve Historia de la Química de Isaac Asimov. Luego se responderán las siguientes preguntas: ¿Cuáles fueron los aportes que realizo Lavoisier a la química mediante la experimentación y la utilización de la medida? ¿En qué consiste la ley de conservación de la masa y como demostró Lavoisier que esta ley se cumple para toda reacción química?

Aspectos como la teoría del flogisto, procesos y reacciones químicas realizadas por Lavoisier, requieren de la explicación del docente para que puedan ser comprendidos por los estudiantes.

**Actividad 2**. Al ingresar a la página web indicada, el estudiante encuentra un video sobre la reacción química entre nitrato de plomo y yoduro de potasio, en el que se cumple la ley de conservación de la masa, que incluye una descripción del procedimiento y de la reacción realizada.

Luego de leer y observar con atención la información que se presenta, se deben responder las siguientes preguntas: ¿cuáles son los reactivos y cuales los productos? ¿Por qué en este experimento se demuestra que se cumple la ley de conservación de la masa? El docente explicara la ecuación química que se presenta en esta reacción.

Dirección página web <http://www.librosvivos.net/smtc/PagPorFormulario.asp?idIdioma=ES&TemaClave=1072&est=2>

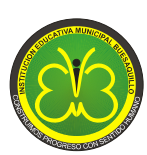

**Actividad 3**. Se inicia la actividad con la pregunta ¿Cuándo se quema un trozo de papel se cumple la ley de conservación de la masa? Se construirá una respuesta grupal desde los aportes que pueda realizar cada estudiante. Luego, se realizara la siguiente actividad experimental:

Se toma un trozo de papel, se determina su masa en una balanza, se pesa un recipiente de vidrio (beaker) para contener el papel, se quema el papel dentro del recipiente de vidrio, se pesa el recipiente de vidrio junto con las cenizas, se determina el peso de las cenizas restando al peso total el peso del recipiente de vidrio vacío.

Los resultados de esta experiencia se comparan con las respuestas construidas al inicio de la actividad. Como no se obtendrá una explicación satisfactoria, el alumno entenderá que su conocimiento tiene limitaciones para explicar este fenómeno tan común y sobre todo como se cumple la ley de conservación de la masa. Por lo tanto, un primer paso para resolver estas dudas es investigar sobre la combustión del papel, en particular, la ecuación que explica su combustión. Otras dudas se irán resolviendo con el desarrollo de las siguientes actividades.

**Actividad 4**. Esta actividad se relaciona con la anterior, por cuanto el video desarrolla el tema de ley de conservación de la masa para la reacción de combustión en sistemas cerrados. Al observar el video los estudiantes conocerán que al realizarse la combustión en un sistema cerrado, en el cual no hay perdida de materia (Gases), la masa de los reactivos es igual a la masa se los productos. El docente ampliara la información sobre el funcionamiento del sistema cerrado en el cual se realiza la combustión y de la reacción química que se presenta.

Observar el video en [https://www.youtube.com/watch?v=bs\\_pSbwaGbg](https://www.youtube.com/watch?v=bs_pSbwaGbg) 

También, se realizara un experimento demostrativo sobre la reacción de bicarbonato de sodio y vinagre para demostrar la ley de conservación de la materia, sobre el cual se realizara una discusión y análisis de resultados grupal.

**Actividad 5**. Es una actividad de aplicación de la ley de conservación de la masa, en la cual se presentan ecuaciones para obtención de agua, cloruro de sodio, ácido sulfúrico y reacción de combustión del metano, que presentan cantidades de masa empleadas en la reacción, excepto para un reactivos o un productos. Si el estudiante ha comprendido que en una reacción química la masa de los reactivos debe ser igual a la masa de los productos, podrá fácilmente rellenar los espacios vacíos con el valor de masa faltante. Se anotaran las ecuaciones en el cuaderno y una explicación de cuál fue el criterio que se aplicó para desarrollar la actividad

## Dirección web:

<http://www.librosvivos.net/smtc/pagporformulario.asp?idIdioma=ES&TemaClave=1181&pagina=2&est=0>

**Actividad 6**. Para la una mejor comprensión de la ley de conservación de la masa, es necesario hacer énfasis en que la cantidad de átomos de cada elemento de los reactivos y productos debe ser igual antes y después de una reacción y; por lo tanto, la masa total de reactivos debe ser igual a la masa total de productos. Estos aspectos de la ley de conservación de la masa se analizaran a partir de la ecuación que resume el metabolismo global de la glucosa, obteniendo información de la ecuación química sobre la cantidad de átomos de cada elemento presentes en reactivos y productos y, la determinación de masas molares y masa total de reactivos y productos.

Como la ecuación esta balanceada, es necesario recordar a los estudiantes el significado del coeficiente de balanceo y cómo afecta la cantidad de átomos en la ecuación y en consecuencia la masa de cada sustancia. Se completara la información faltante de la tablas sobre cantidad de átomos y masa total de reactivos y productos. Se analizara esta información y se dará una explicación por que la ecuación de metabolismo de la glucosa cumple con la ley de conservación de la masa.

**Actividad 7**. Se presenta información sobre lo que es balancear una ecuación química, métodos que se emplean para balancear ecuaciones y se resalta que en esta guía de actividades solo se aplicara el método de ensayo y error.

Para conocer cómo se balancea una ecuación por el método de ensayo y error se ingresa a: <http://www.librosvivos.net/smtc/PagPorFormulario.asp?idIdioma=ES&TemaClave=1072&est=3>

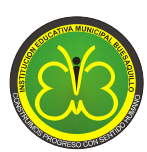

### **RESOLUCION SECRETARIA DE EDUCACION 331 JULIO 1 DEL 2003**

El estudiante tiene que leer con atención que es balancear una ecuación química y seguir paso a paso el balanceo de la ecuación de combustión del pentano, etapa que requiere de la explicación y apoyo del docente para su comprensión. Se anotara la ecuación química balanceada y se justificara porque esa ecuación cumple con la ley de conservación de la masa.

Se continúa con las siguientes actividades interactivas de balanceo de la ecuación de combustión del propano y del metano. Se anotan las ecuaciones balanceadas en el cuaderno y se describe cual fue el procedimiento seguido para balancear las ecuaciones.

Actividad 8. Se ingresa a [http://www.lamanzanadenewton.com/materiales/aplicaciones/lrq/lrq\\_est\\_01.html,](http://www.lamanzanadenewton.com/materiales/aplicaciones/lrq/lrq_est_01.html) se lee la información que se presenta sobre estequiometria de las reacciones químicas.

Para la reacción de combustión del eteno (etileno) se explica la interpretación cualitativa y cuantitativa de la ecuación, se observa la representación molecular de reactivos y productos, identificando los distintos tipos de moléculas y su cantidad, que se compara con los coeficiente de balanceo de cada sustancia. Como se muestra una representación dinámica a nivel molecular de reactivos y productos, se ayudara el estudiante a que identifique correctamente las moléculas y comprenda este tipo de representaciones.

Luego se seleccionaran las siguientes ecuaciones sin balancear y se realizara paso a paso el ejemplo guiado de balanceo de ecuaciones:

 $H_2 + Cl_2 \longrightarrow HCl$  $H_2 + N_2 \longrightarrow NH_3$ 

Con lo aprendido se balanceara la ecuación de combustión del eteno

$$
C_2H_4 + O_2 \longrightarrow CO_2 + H_2O
$$

Se verificara el resultado de balancear la ecuación al dar clic en el link "Ya lo tengo". Se compararan los coeficientes de balanceo con la cantidad de moléculas de cada compuestos de la representación molecular y la cantidad de átomos presentes en reactivos y productos. Se lee la explicación cualitativa y cuantitativa de la reacción.

Únicamente se anotara en el cuaderno las ecuaciones balanceadas. Se recomendara a los estudiantes que las ecuaciones que ya han sido balanceadas en ejercicios anteriores no se repitan.

# **ACTIVIDADES PARA PARA APRENDIZAJE DE BALANCEO DE ECUACIONES**

A continuación se presentan distintos OVA para aprender a balancear ecuaciones químicas por el método de ensayo y error, con diferentes niveles de complejidad. De los ejercicios realizados correctamente se anotaran algunos ejemplos de ecuaciones balanceadas en el cuaderno de química.

## <http://phet.colorado.edu/es/simulations/category/by-level/high-school>

Se busca el aplicativo *BALANCEANDO ECUACIONES QUÍMICAS*, se descarga el programa y se seleccionan coeficientes para balancear las ecuaciones de producción de amónico, disociación del agua y combustión del metano. Una de las ventajas de este OVA es la representación de la cantidad de moléculas presentes en reactivos y productos, conforme se realiza el balanceo de la ecuación. Además, se representan balanzas para cada tipo de átomo, que se nivelan si se balance correctamente la ecuación. En el juego de balanceo de ecuaciones se puede seleccionar tres niveles de complejidad, se presenta el tiempo para completar la prueba y puntaje obtenido.

Para este simulador el docente determinara la cantidad de ecuaciones a balancear y el nivel de complejidad exigido al alumno.

<http://www.educaplus.org/play-69-Ajuste-de-reacciones.html>

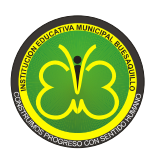

Presenta 5 ejercicios de balanceo de ecuaciones químicas sencillas.

<http://www.iesaguilarycano.com/dpto/fyq/ajuste.swf>

Contiene más de 10 ejercicios de balanceo de ecuaciones químicas sencillas y que aumentan un poco en complejidad.

[http://www.fisica-quimica-secundaria-bachillerato.es/animaciones-flash](http://www.fisica-quimica-secundaria-bachillerato.es/animaciones-flash-interactivas/quimica/balanceo_ecuacion_quimica_3.htm)[interactivas/quimica/balanceo\\_ecuacion\\_quimica\\_3.htm](http://www.fisica-quimica-secundaria-bachillerato.es/animaciones-flash-interactivas/quimica/balanceo_ecuacion_quimica_3.htm)

Contiene más de 10 ejercicios de balanceo de ecuaciones químicas sencillas.

**Actividad 9**. Una vez los estudiantes comprendan como se balancea ecuaciones químicas sencillas, realizaran por su propia cuenta el balanceo de las ecuaciones de la actividad 10, siendo la oportunidad para que el docente evalué el aprendizaje alcanzado y se corrijan las debilidades detectadas.

**Actividades 10 y 11.** Con estas actividades se inicia el estudio de cálculos estequiométricos, las actividades están diseñadas para que los estudiantes por sí mismos y con orientación del docente aprendan a interpretar la información de una ecuación química balanceada, partiendo de la lectura de la ecuación en moles, seguido de la interpretación de la ecuación en masa tota de reactivos y productos. Requiere mayor dedicación por parte del docente la interpretación en masa total de reactivos y productos, porque se aplicara el concepto de masa molar, significado de coeficientes de balanceo, cantidad de moles y masa de moles de cada compuesto presente en la ecuación.

La estructura general de las actividades 10 a 15, presenta una aplicación de la química con su respetiva ecuación, un problema que se desarrollara con esta ecuación, información de la ecuación en gramos o moles, explicación o solución del problema propuesto. Se busca que el estudiante comprenda la información que se presenta, en caso contrario, se realiza la explicación por parte del docente. Toda actividad contiene un ejercicio de aplicación que debe ser resuelto por el estudiante.

**Actividades 12, 13, 14 y 15**. Las actividades 10 y 11 son para que el estudiante aprenda a interpretar la información de una ecuación química, las actividades 13 a 15 tienen el propósito de aprender a establecer factores químicos de conversión moles a moles, gramos a gramos y moles a gramos, que son esenciales para la realización de cálculos estequiómetricos. De igual forma que en las actividades anteriores, se presentan ejemplos y ejercicios de aplicación para los estudiantes. El acompañamiento al aprendizaje esta en buscar la comprensión de los ejercicios desarrollados y la correcta solución de los ejercicios propuesto.

**Actividad 16.** Su propósito es recordar a los estudiantes la forma de realizar conversiones de gramos a moles y de moles a gramos para cualquier compuesto químico.

**Actividades 17, 18 y 19.** Si los estudiantes interpretan la información de una ecuación química y pueden establecer factores de conversión químicos, el desarrollo de las actividades 18, 19 y 20 les permitirá realizar cálculos estequiómetricos moles a moles, gramos a gramos y gramos a moles. Es importante que el docente explique y apoye a los estudiantes en la comprensión de este tipo de ejercicios de estequiometria, en particular en el significado, utilización y operaciones que se realizan con los factores de conversión. Es de aclarar que no se estudiaran cálculos estequiómetricos que incluyan gases, reactivo límite, reactivo en exceso, porcentaje y eficiencia de reacciones, que se desarrollaran en otras guías de actividades.

Como en las actividades anteriores se presentan ejemplos y ejercicios de aplicación para los estudiantes.

**Actividad 20**. El aprendizaje alcanzado se evaluara mediante la realización de un mapa conceptual sobre este tema que se socializara con todos los estudiantes.
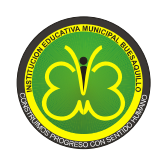

**RESOLUCION SECRETARIA DE EDUCACION 331 JULIO 1 DEL 2003**

#### **TALLER 4 LEY DE CONSERVACION DE LA MASA LABORATORIO VIRTUAL DE QUÍMICA (VLABQ)**

#### **DESEMPEÑOS ESPERADOS**

- Utilizo el laboratorio virtual para la realización de prácticas de laboratorio.
- $\triangleright$  Conozco el uso de diferentes materiales y equipos de laboratorio.
- $\triangleright$  Me informo sobre riesgos y medidas de prevención para la utilización de reactivos químicos.
- Formulo un proyecto de investigación a nivel de ciencia escolar.
- $\triangleright$  Realizo cálculos estequiométricos para comprobar la ley de conservación de la masa.
- Elaboro informes de laboratorio de la actividad experimental desarrollada.

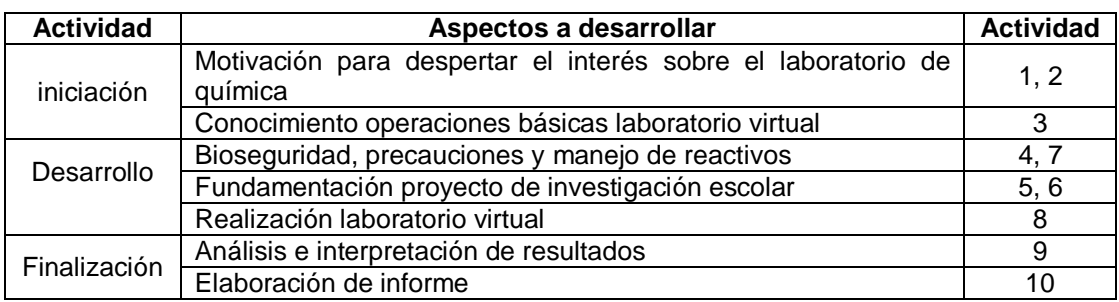

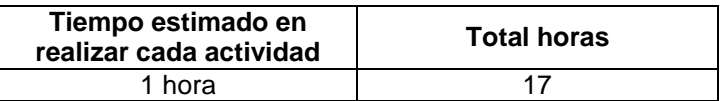

Actividad 1. El video disponible en <https://www.youtube.com/watch?v=zr6Spv9xNWQ> es la estrategia de motivación inicial para acercar a los estudiantes al conocimiento del laboratorio de química y de los equipos de laboratorio. En el video se describen material de vidrio de uso común en un laboratorio de química, indicando algunas de sus características y uso. También, se indican algunas normas de seguridad y de comportamiento en el laboratorio. Al observar el video los estudiantes realizaran una lista de todo el material de laboratorio que se presenta en el video.

**Actividad 2**. Esta actividad consiste en la selección y despliegue en la mesa de trabajo del equipo de laboratorio disponible en VLabQ y realización de una lista del equipo disponible. Para conocer mejor el equipo de laboratorio se buscaran imágenes reales en la web y se consultara su uso y características. La consulta se limitara al equipo de laboratorio de VLabQ que se utiliza en la realización de las prácticas virtuales.

El laboratorio virtual se explorara directamente por los estudiantes, a través de las distintas actividades organizadas en este programa guía, siguiendo las instrucciones para su operación y las funciones a las que deben acceder, que aparecen resaltadas en letra cursiva.

**Actividad 3.** En esta actividad se indican la forma de realizar operaciones básicas en el laboratorio virtual, como manejo de líquidos, uso de equipo para medición de masa y uso de equipo para calentamiento. El resultado del desarrollo de estas actividades, es el conocimiento por parte del estudiante de las operaciones básicas que se pueden realizar con el laboratorio virtual, necesario antes de realizar el laboratorio virtual sobre la ley de conservación de la masa.

**Actividad 4**. Como en un laboratorio de química se manipula distintos materiales y equipos, se utilizan reactivos químicos y se realizan diferentes tipos de procedimientos, es necesario conocer algunas medidas de seguridad personal y de precaución para el manejo de reactivos.

Por este motivo, en la actividad 4 el video disponible en la dirección web <https://www.youtube.com/watch?v=X09tFwCCssY>se presenta información sobre peligros de los reactivos

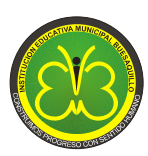

#### **RESOLUCION SECRETARIA DE EDUCACION 331 JULIO 1 DEL 2003**

químicos, pictogramas de seguridad y medidas de prevención y seguridad para el trabajo de laboratorio. El video se observara solo hasta el minuto 12 y se responderán las siguientes preguntas: ¿Cuáles son las medidas de protección que debe tener una persona? ¿Cuáles son los peligros de los productos químicos? ¿Porque es importante el etiquetado de reactivos? ¿Cuáles recomendaciones sobre el trabajo en laboratorio te llamaron la atención?

Es importante que el docente amplié la información que se presenta en el video y explique todo los aspectos que el estudiante no alcanza a imaginar sobre el trabajo real en un laboratorio de química, porque el laboratorio virtual no presenta riesgos en la utilización de equipos, uso de reactivos químicos y realización de procedimientos. Además, se requiere que se haga énfasis en algunas medidas de prevenciones, que se deberían tener en cuenta en un laboratorio real.

Se finaliza la actividad investigando cual es el significado de los pictogramas de seguridad, leyendo con atención a qué tipo de peligros hacen referencia y que medidas de precaución se deben tener en cuenta. Esta información se guardara en un archivo que se utilizara para consultar, cuando se realice el laboratorio virtual sobre la ley de conservación de la materia.

**Actividad 5**. Se entregara a los estudiantes un documento denominado "Proyecto de Investigación", tomado del libro Química 1 de Editorial Norma (Castelblanco, Sánchez & Peña, 2004), que será leído y analizado en grupo con la orientación del docente, para que los estudiantes conozcan los aspectos básicos que debe tener un proyecto de investigación. La explicación y complementación que realice el docente debe buscar que el estudiante comprenda lo básico de un proyecto de investigación, para que luego aplique este conocimiento en la realización de un proyecto que se asemeje a un proyecto de investigación, para la realización de la práctica de laboratorio virtual.

**Actividad 6**. Esta actividad se realiza con la introducción y el procedimiento del laboratorio virtual "Ley de conservación de la materia", información con la cual se elabora un proyecto que se asemeje a un proyecto de investigación, que orientara la realización del laboratorio virtual, identificando un problema a estudiar, la justificación de su realización, la determinación de un objetivo e hipótesis de trabajo y el comprender la metodología a utilizar. Una vez que se finalice la parte experimental en el laboratorio virtual, se realizara el análisis e interpretación de información y la elaboración de un informe final.

El docente asume el papel de un director de investigación que orientara la realización correcta de cada una de estas etapas.

**Actividad 7**. Antes de iniciar la práctica de laboratorio virtual, el estudiante debe tener en cuenta que en el laboratorio virtual no se corre ningún riesgo por la inadecuada manipulación y exposición a reactivos químicos, como también, daño de materiales y equipos de laboratorio. Por este motivo, antes de iniciar la práctica se debe elaborar una lista de todos los reactivos que se utilizan en la práctica virtual y consultar la información sobre toxicidad y manejo que se deberían tener en cuenta al realizar un laboratorio real.

Para conocer los riesgos a los se puede exponer el estudiante al manipular un reactivo real, se buscara en internet las fichas de seguridad (hojas de seguridad) de los reactivos que se utilizan en la práctica virtual. Toda la información que contiene la ficha de seguridad es importante y se debe tener en cuenta al manipular un reactivo químico. Sin embargo, se hará énfasis en identificar los peligros a los que se puede exponer y las medidas de protección personal que deberían tener en cuenta.

**Actividad 8**. Si se ha cumplido con las siguientes etapas: conocer el material de laboratorio y el funcionamiento del laboratorio virtual, se ha elaborado un proyecto de investigación escolar y se conocen los riesgos y medidas de prevención para el trabajo en un laboratorio de química, se desarrollará la práctica de laboratorio "ley de conservación de la materia"

Se ingresara al laboratorio virtual *VLabQ*, seguido de **ARCHIVO** e *INICIAR PRACTICA,* se selecciona la práctica *LEY DE CONSERVACION DE LA MATERIA,* se despliega el *PROCEDIMIENTO* y se inicia el desarrollo de la práctica.

Para cada una de las reacciones que se presentan, se realizara el registro de datos y observaciones en una tabla como la siguiente.

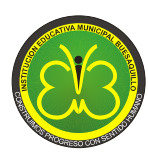

#### **RESOLUCION SECRETARIA DE EDUCACION 331 JULIO 1 DEL 2003**

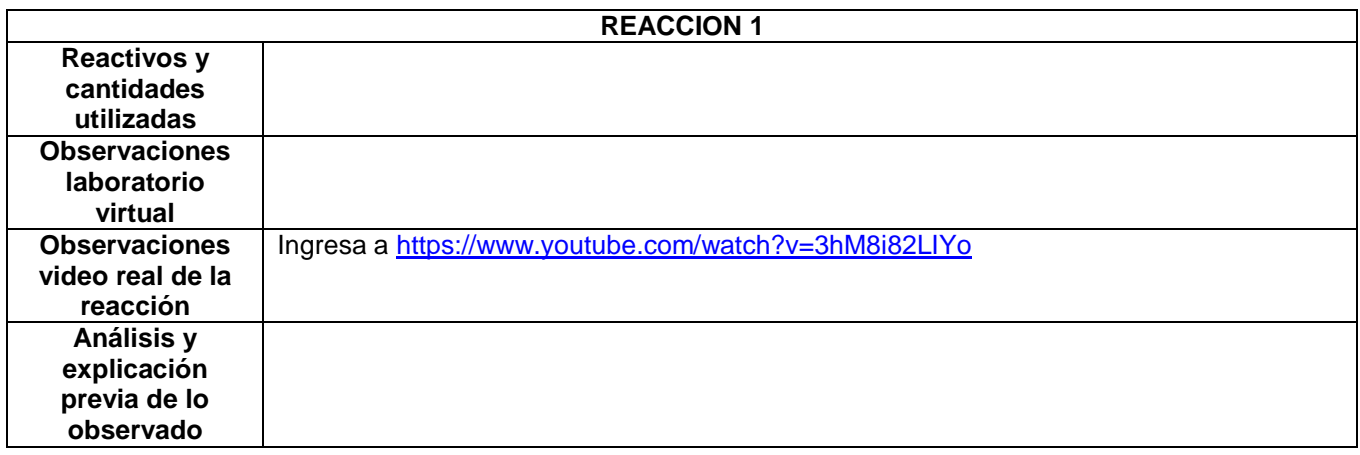

Se ha considerado conveniente, presentar videos que muestren el comportamiento químico de todas las reacciones que se realizan en la práctica, para que los estudiantes observen el comportamiento químico real que se presenta durante la reacción, complementando adecuadamente la simulación que se realiza en el laboratorio virtual. Aunque estas reacciones no correspondan a etapas secuenciales del procedimiento realizado y cantidades de reactivos empleados en la práctica virtual, muestran como sería el comportamiento químico en las reacciones reales.

Para cada reacción que se presente se realizara un análisis previo, tratando de explicar el comportamiento químico observado, situación que pondrá en evidencia la necesidad de investigar y encontrar respuestas a todas las inquietudes que se hayan generado.

**Actividad 9**. Con la orientación del docente se iniciara el análisis de datos y observaciones realizadas, teniendo en cuenta la hipótesis planteada por los estudiantes, que según los resultados obtenidos, estará sujeta a su verificación, eliminación o modificación. Se sugiere la realización de las siguientes etapas para el análisis de resultados.

- A. Consultar las ecuaciones que expliquen las reacciones químicas observadas.
- B. Explicar las observaciones realizadas para cada reacción teniendo en cuenta la información de la ecuación química.
- C. Realizar cálculos estequiómetricos que confirmen teóricamente el resultado final obtenido.
- D. Explicar si se cumple o no la ley de conservación de la masa
- E. Conclusiones

**Actividad 10**. Para la elaboración del informe de laboratorio, se entregara a los estudiantes el documento "El Informe de Laboratorio" tomado del libro Química 1 de Editorial Norma (Castelblanco, Sánchez & Peña, 2004), que describe cómo elaborar un informe de laboratorio y las distintas partes que lo integran.

Se explicara la estructura general del informe de laboratorio, que información se puede incluir en cada una de sus partes, como usar referencias y como redactar conclusiones. En esta actividad se pone a prueba la capacidad de redacción de los estudiantes, se evalúa que se aprendió sobre los temas estudiados y con la práctica de laboratorio. Se finaliza realizando una exposición del informe de laboratorio.

#### **Referencias**

CASTELBLANCO, Y., SÁNCHEZ, M., PEÑA, O., Química 1, Grupo Editorial Normal, 2003

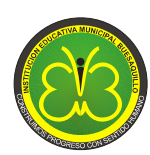

**RESOLUCION SECRETARIA DE EDUCACION 331 JULIO 1 DEL 2003**

#### **Anexo 3**

#### **TEST DE ACTITUDES HACIA LA QUIMICA**

Este cuestionario contiene enunciados acerca de actitudes hacia la química. Deseamos saber tu opinión personal para cada enunciado, para los cuales, no existen respuestas correctas o incorrectas. Lee atentamente cada enunciado y señala con una X, en el cuadro respectivo tu respuesta, posees las siguientes opciones.

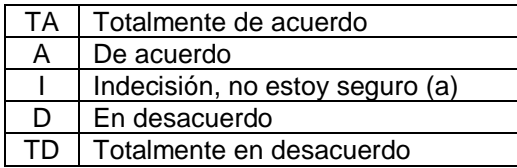

**Grado:** \_\_\_\_\_\_\_\_\_\_\_\_ **Género: F**\_\_\_ **M** \_\_\_ **Edad:** \_\_\_\_\_\_\_\_\_

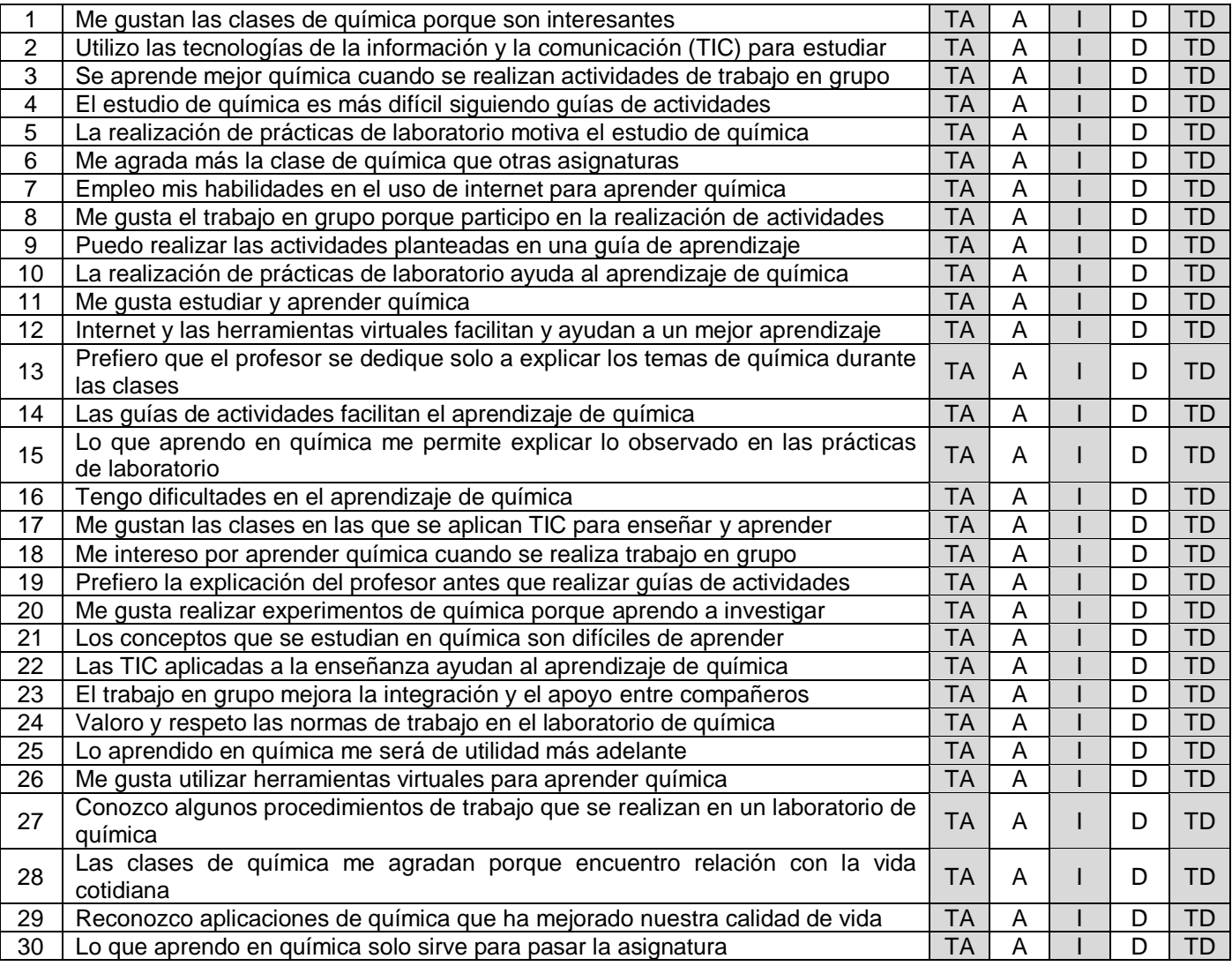

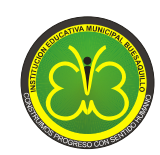

**RESOLUCION SECRETARIA DE EDUCACION 331 JULIO 1 DEL 2003**

## **ANEXO 4**

### **TEST PARA CONOCER IDEAS PREVIAS SOBRE LA LEY DE CONSERVACION DE LA MASA**

**Alumno: \_\_\_\_\_\_\_\_\_\_\_\_\_\_\_\_\_\_\_\_\_\_\_\_\_\_\_\_\_\_\_\_\_\_\_ Grado: \_\_\_\_\_\_\_\_\_\_\_\_\_\_\_\_\_** 

1. Se coloca en un frasco lleno de aire un trozo de hierro de masa conocida. Se cierra herméticamente y se deja durante varios días. Al final, el trozo de hierro presenta manchas que muestran que se ha oxidado (Landau & Lastres, 1996).

A. Comparando la masa del sólido al final de la experiencia con su masa inicial, encontraremos que es:

- $\triangleright$  la misma
- $\triangleright$  mavor al final
- $\triangleright$  menor al final

B. La masa de aire al final de la experiencia, con respecto a la masa inicial, será:

- $\triangleright$  la misma
- $\triangleright$  mayor al final
- $\triangleright$  menor al final

#### Justifica tu respuesta

2. En una botella, como la de la figura, situada sobre una balanza, se introduce un papel encendido que pesa 20 gramos y se cierra inmediatamente. Una vez cerrada, la aguja de la balanza marca 520 gramos (Oñorbe & Sánchez, 1992).

\_\_\_\_\_\_\_\_\_\_\_\_\_\_\_\_\_\_\_\_\_\_\_\_\_\_\_\_\_\_\_\_\_\_\_\_\_\_\_\_\_\_\_\_\_\_\_\_\_\_\_\_\_\_\_\_\_\_\_\_\_\_\_\_\_\_\_\_\_\_\_\_\_\_\_\_\_\_\_\_\_\_\_\_\_\_\_\_\_ \_\_\_\_\_\_\_\_\_\_\_\_\_\_\_\_\_\_\_\_\_\_\_\_\_\_\_\_\_\_\_\_\_\_\_\_\_\_\_\_\_\_\_\_\_\_\_\_\_\_\_\_\_\_\_\_\_\_\_\_\_\_\_\_\_\_\_\_\_\_\_\_\_\_\_\_\_\_\_\_\_\_\_\_\_\_\_\_\_ \_\_\_\_\_\_\_\_\_\_\_\_\_\_\_\_\_\_\_\_\_\_\_\_\_\_\_\_\_\_\_\_\_\_\_\_\_\_\_\_\_\_\_\_\_\_\_\_\_\_\_\_\_\_\_\_\_\_\_\_\_\_\_\_\_\_\_\_\_\_\_\_\_\_\_\_\_\_\_\_\_\_\_\_\_\_\_\_\_ \_\_\_\_\_\_\_\_\_\_\_\_\_\_\_\_\_\_\_\_\_\_\_\_\_\_\_\_\_\_\_\_\_\_\_\_\_\_\_\_\_\_\_\_\_\_\_\_\_\_\_\_\_\_\_\_\_\_\_\_\_\_\_\_\_\_\_\_\_\_\_\_\_\_\_\_\_\_\_\_\_\_\_\_\_\_\_\_\_ \_\_\_\_\_\_\_\_\_\_\_\_\_\_\_\_\_\_\_\_\_\_\_\_\_\_\_\_\_\_\_\_\_\_\_\_\_\_\_\_\_\_\_\_\_\_\_\_\_\_\_\_\_\_\_\_\_\_\_\_\_\_\_\_\_\_\_\_\_\_\_\_\_\_\_\_\_\_\_\_\_\_\_\_\_\_\_\_\_ \_\_\_\_\_\_\_\_\_\_\_\_\_\_\_\_\_\_\_\_\_\_\_\_\_\_\_\_\_\_\_\_\_\_\_\_\_\_\_\_\_\_\_\_\_\_\_\_\_\_\_\_\_\_\_\_\_\_\_\_\_\_\_\_\_\_\_\_\_\_\_\_\_\_\_\_\_\_\_\_\_\_\_\_\_\_\_\_\_

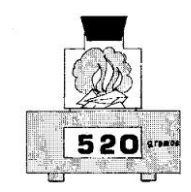

Cuando el papel se queme totalmente la balanza marcará:

- $\triangleright$  Menos de 500 gramos.
- $\geqslant$  500 gramos.
- Entre 500 y 520 gramos.
- $\geq$  520 gramos.
- > Más de 520 gramos.

Explicar las razones por las que se ha elegido la respuesta.

\_\_\_\_\_\_\_\_\_\_\_\_\_\_\_\_\_\_\_\_\_\_\_\_\_\_\_\_\_\_\_\_\_\_\_\_\_\_\_\_\_\_\_\_\_\_\_\_\_\_\_\_\_\_\_\_\_\_\_\_\_\_\_\_\_\_\_\_\_\_\_\_\_\_\_\_\_\_\_\_\_\_\_\_\_\_\_\_\_ \_\_\_\_\_\_\_\_\_\_\_\_\_\_\_\_\_\_\_\_\_\_\_\_\_\_\_\_\_\_\_\_\_\_\_\_\_\_\_\_\_\_\_\_\_\_\_\_\_\_\_\_\_\_\_\_\_\_\_\_\_\_\_\_\_\_\_\_\_\_\_\_\_\_\_\_\_\_\_\_\_\_\_\_\_\_\_\_\_ \_\_\_\_\_\_\_\_\_\_\_\_\_\_\_\_\_\_\_\_\_\_\_\_\_\_\_\_\_\_\_\_\_\_\_\_\_\_\_\_\_\_\_\_\_\_\_\_\_\_\_\_\_\_\_\_\_\_\_\_\_\_\_\_\_\_\_\_\_\_\_\_\_\_\_\_\_\_\_\_\_\_\_\_\_\_\_\_\_ \_\_\_\_\_\_\_\_\_\_\_\_\_\_\_\_\_\_\_\_\_\_\_\_\_\_\_\_\_\_\_\_\_\_\_\_\_\_\_\_\_\_\_\_\_\_\_\_\_\_\_\_\_\_\_\_\_\_\_\_\_\_\_\_\_\_\_\_\_\_\_\_\_\_\_\_\_\_\_\_\_\_\_\_\_\_\_\_\_ \_\_\_\_\_\_\_\_\_\_\_\_\_\_\_\_\_\_\_\_\_\_\_\_\_\_\_\_\_\_\_\_\_\_\_\_\_\_\_\_\_\_\_\_\_\_\_\_\_\_\_\_\_\_\_\_\_\_\_\_\_\_\_\_\_\_\_\_\_\_\_\_\_\_\_\_\_\_\_\_\_\_\_\_\_\_\_\_\_

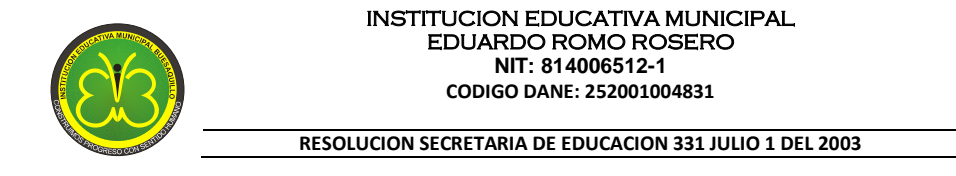

3. Soluciones acuosas de dos sales, sulfato de sodio,  $Na<sub>2</sub>SO<sub>4</sub> (ac)$ , y cloruro de bario, BaCl<sub>2</sub> (ac), se colocan en probetas separadas en una balanza de platillo superior. La masa total se registra como 140 g. La solución de sulfato de sodio se vierte en la solución de cloruro de bario. Ambas probetas permanecen en una balanza. Se presenta una reacción de precipitación. ¿Cuál será la lectura masa sea después de la reacción? (Özmen & Ayas, 2003).

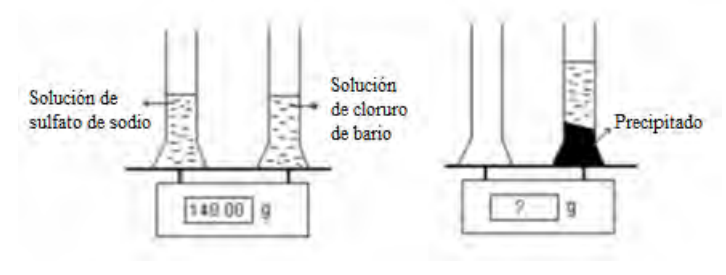

- > Más de 140 g
- 140 g
- Menos de 140 g

Explique su respuesta

4. Carlos coloca un poco de bicarbonato de sodio y un vaso de jugo de naranja en una bolsa de plástico sellada. Nada puede entrar y salir de la bolsa ni siquiera los átomos. Carlos vierte el jugo de naranja en la bolsa, el cual al entrar en contacto con el bicarbonato de sodio produce burbujas y la bolsa se llena de gas (Pyke & Ochsendorf, 2004)

\_\_\_\_\_\_\_\_\_\_\_\_\_\_\_\_\_\_\_\_\_\_\_\_\_\_\_\_\_\_\_\_\_\_\_\_\_\_\_\_\_\_\_\_\_\_\_\_\_\_\_\_\_\_\_\_\_\_\_\_\_\_\_\_\_\_\_\_\_\_\_\_\_\_\_\_\_\_\_\_\_\_\_\_\_\_\_\_\_ \_\_\_\_\_\_\_\_\_\_\_\_\_\_\_\_\_\_\_\_\_\_\_\_\_\_\_\_\_\_\_\_\_\_\_\_\_\_\_\_\_\_\_\_\_\_\_\_\_\_\_\_\_\_\_\_\_\_\_\_\_\_\_\_\_\_\_\_\_\_\_\_\_\_\_\_\_\_\_\_\_\_\_\_\_\_\_\_\_ \_\_\_\_\_\_\_\_\_\_\_\_\_\_\_\_\_\_\_\_\_\_\_\_\_\_\_\_\_\_\_\_\_\_\_\_\_\_\_\_\_\_\_\_\_\_\_\_\_\_\_\_\_\_\_\_\_\_\_\_\_\_\_\_\_\_\_\_\_\_\_\_\_\_\_\_\_\_\_\_\_\_\_\_\_\_\_\_\_ \_\_\_\_\_\_\_\_\_\_\_\_\_\_\_\_\_\_\_\_\_\_\_\_\_\_\_\_\_\_\_\_\_\_\_\_\_\_\_\_\_\_\_\_\_\_\_\_\_\_\_\_\_\_\_\_\_\_\_\_\_\_\_\_\_\_\_\_\_\_\_\_\_\_\_\_\_\_\_\_\_\_\_\_\_\_\_\_\_ \_\_\_\_\_\_\_\_\_\_\_\_\_\_\_\_\_\_\_\_\_\_\_\_\_\_\_\_\_\_\_\_\_\_\_\_\_\_\_\_\_\_\_\_\_\_\_\_\_\_\_\_\_\_\_\_\_\_\_\_\_\_\_\_\_\_\_\_\_\_\_\_\_\_\_\_\_\_\_\_\_\_\_\_\_\_\_\_\_ \_\_\_\_\_\_\_\_\_\_\_\_\_\_\_\_\_\_\_\_\_\_\_\_\_\_\_\_\_\_\_\_\_\_\_\_\_\_\_\_\_\_\_\_\_\_\_\_\_\_\_\_\_\_\_\_\_\_\_\_\_\_\_\_\_\_\_\_\_\_\_\_\_\_\_\_\_\_\_\_\_\_\_\_\_\_\_\_

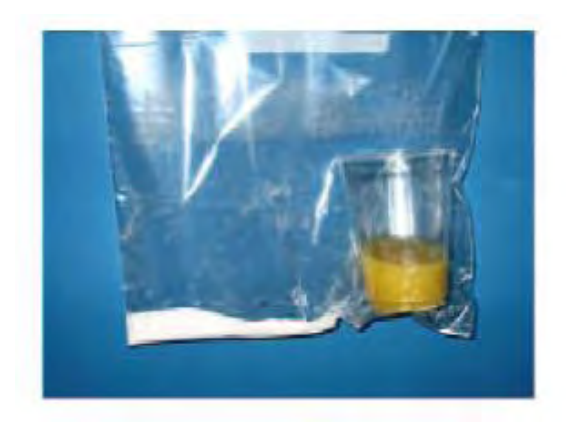

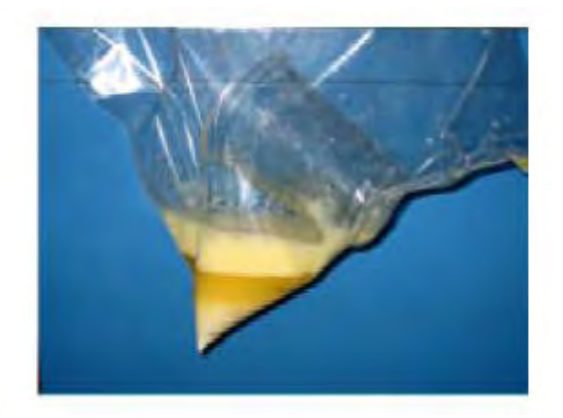

A. ¿El número de átomos en la bolsa, después de que entran en contacto el bicarbonato de sodio y el jugo de naranja es el mismo, disminuyo o aumento?

\_\_\_\_\_\_\_\_\_\_\_\_\_\_\_\_\_\_\_\_\_\_\_\_\_\_\_\_\_\_\_\_\_\_\_\_\_\_\_\_\_\_\_\_\_\_\_\_\_\_\_\_\_\_\_\_\_\_\_\_\_\_\_\_\_\_\_\_\_\_\_\_\_\_\_\_\_\_\_\_\_\_\_\_\_\_\_\_\_ \_\_\_\_\_\_\_\_\_\_\_\_\_\_\_\_\_\_\_\_\_\_\_\_\_\_\_\_\_\_\_\_\_\_\_\_\_\_\_\_\_\_\_\_\_\_\_\_\_\_\_\_\_\_\_\_\_\_\_\_\_\_\_\_\_\_\_\_\_\_\_\_\_\_\_\_\_\_\_\_\_\_\_\_\_\_\_\_\_ \_\_\_\_\_\_\_\_\_\_\_\_\_\_\_\_\_\_\_\_\_\_\_\_\_\_\_\_\_\_\_\_\_\_\_\_\_\_\_\_\_\_\_\_\_\_\_\_\_\_\_\_\_\_\_\_\_\_\_\_\_\_\_\_\_\_\_\_\_\_\_\_\_\_\_\_\_\_\_\_\_\_\_\_\_\_\_\_\_ \_\_\_\_\_\_\_\_\_\_\_\_\_\_\_\_\_\_\_\_\_\_\_\_\_\_\_\_\_\_\_\_\_\_\_\_\_\_\_\_\_\_\_\_\_\_\_\_\_\_\_\_\_\_\_\_\_\_\_\_\_\_\_\_\_\_\_\_\_\_\_\_\_\_\_\_\_\_\_\_\_\_\_\_\_\_\_\_\_ \_\_\_\_\_\_\_\_\_\_\_\_\_\_\_\_\_\_\_\_\_\_\_\_\_\_\_\_\_\_\_\_\_\_\_\_\_\_\_\_\_\_\_\_\_\_\_\_\_\_\_\_\_\_\_\_\_\_\_\_\_\_\_\_\_\_\_\_\_\_\_\_\_\_\_\_\_\_\_\_\_\_\_\_\_\_\_\_\_ \_\_\_\_\_\_\_\_\_\_\_\_\_\_\_\_\_\_\_\_\_\_\_\_\_\_\_\_\_\_\_\_\_\_\_\_\_\_\_\_\_\_\_\_\_\_\_\_\_\_\_\_\_\_\_\_\_\_\_\_\_\_\_\_\_\_\_\_\_\_\_\_\_\_\_\_\_\_\_\_\_\_\_\_\_\_\_

Justifica tu respuesta

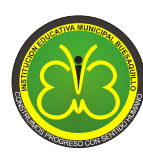

**RESOLUCION SECRETARIA DE EDUCACION 331 JULIO 1 DEL 2003**

B. ¿Después de que el bicarbonato de sodio y el jugo de naranja se mezclan la masa de la bolsa es la misma, aumento o disminuyo, comparada con la condición inicial?

\_\_\_\_\_\_\_\_\_\_\_\_\_\_\_\_\_\_\_\_\_\_\_\_\_\_\_\_\_\_\_\_\_\_\_\_\_\_\_\_\_\_\_\_\_\_\_\_\_\_\_\_\_\_\_\_\_\_\_\_\_\_\_\_\_\_\_\_\_\_\_\_\_\_\_\_\_\_\_\_\_\_\_\_\_\_\_\_\_ \_\_\_\_\_\_\_\_\_\_\_\_\_\_\_\_\_\_\_\_\_\_\_\_\_\_\_\_\_\_\_\_\_\_\_\_\_\_\_\_\_\_\_\_\_\_\_\_\_\_\_\_\_\_\_\_\_\_\_\_\_\_\_\_\_\_\_\_\_\_\_\_\_\_\_\_\_\_\_\_\_\_\_\_\_\_\_\_\_ \_\_\_\_\_\_\_\_\_\_\_\_\_\_\_\_\_\_\_\_\_\_\_\_\_\_\_\_\_\_\_\_\_\_\_\_\_\_\_\_\_\_\_\_\_\_\_\_\_\_\_\_\_\_\_\_\_\_\_\_\_\_\_\_\_\_\_\_\_\_\_\_\_\_\_\_\_\_\_\_\_\_\_\_\_\_\_\_\_ \_\_\_\_\_\_\_\_\_\_\_\_\_\_\_\_\_\_\_\_\_\_\_\_\_\_\_\_\_\_\_\_\_\_\_\_\_\_\_\_\_\_\_\_\_\_\_\_\_\_\_\_\_\_\_\_\_\_\_\_\_\_\_\_\_\_\_\_\_\_\_\_\_\_\_\_\_\_\_\_\_\_\_\_\_\_\_\_\_ \_\_\_\_\_\_\_\_\_\_\_\_\_\_\_\_\_\_\_\_\_\_\_\_\_\_\_\_\_\_\_\_\_\_\_\_\_\_\_\_\_\_\_\_\_\_\_\_\_\_\_\_\_\_\_\_\_\_\_\_\_\_\_\_\_\_\_\_\_\_\_\_\_\_\_\_\_\_\_\_\_\_\_\_\_\_\_\_\_ \_\_\_\_\_\_\_\_\_\_\_\_\_\_\_\_\_\_\_\_\_\_\_\_\_\_\_\_\_\_\_\_\_\_\_\_\_\_\_\_\_\_\_\_\_\_\_\_\_\_\_\_\_\_\_\_\_\_\_\_\_\_\_\_\_\_\_\_\_\_\_\_\_\_\_\_\_\_\_\_\_\_\_\_\_\_\_

Justifica tu respuesta

5. Juan quema algo de madera. Cuando la madera se quema completamente queda un montón de cenizas.

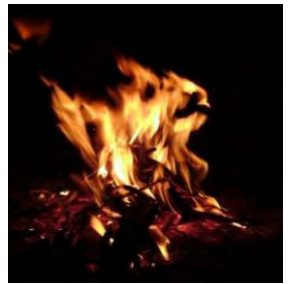

Madera Quemándose Cenizas

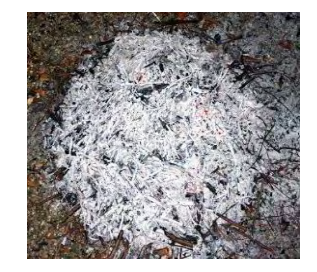

Juan peso la madera antes de que fuera quemada, luego él peso las cenizas, las cuales pesaron menos que la madera.

Juan quiere saber porque. Escoge la mejor explicación para esta situación

- A. Todos los átomos de la madera están en las cenizas. Los átomos no se combinaron con otros átomos solo se hicieron más pequeños y ligeros cuando la madera se quemó.
- B. Solo algunos de los átomos de la madera están en la ceniza. El resto de los átomos se combinaron con átomos de aire y entraron en el gas cuando la madera se quemó.
- C. Solamente algunos de los átomos de la madera están en las cenizas, algunos fueron quemados y no existen. Hay menos átomos después de quemar la madera.

(Pyke & Ochsendorf, 2004)

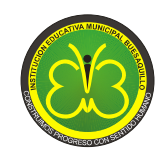

**RESOLUCION SECRETARIA DE EDUCACION 331 JULIO 1 DEL 2003**

#### **ANEXO 5**

#### **TEST PARA EVALUAR CONOCIMIENTOS SOBRE LA LEY DE CONSERVACION DE LA MASA**

**Alumno: \_\_\_\_\_\_\_\_\_\_\_\_\_\_\_\_\_\_\_\_\_\_\_\_\_\_\_\_\_\_\_\_\_\_\_ Grado: \_\_\_\_\_\_\_\_\_\_\_\_\_\_\_\_\_** 

1. Una reacción química es un proceso en el que una sustancia (o sustancias) cambian para formar una o más sustancias nuevas. Con el objeto de comunicarse entre sí con respecto a las reacciones químicas, los químicos establecieron una forma de representarlas por medio de ecuaciones químicas. Una ecuación química utiliza símbolos químicos para mostrar que sucede durante una reacción química y toda ecuación química tiene que cumplir con la ley de conservación de la masa. Según esta ley, la masa de los reactivos debe ser igual a la masa de los productos; por lo tanto, la cantidad de átomos de los reactivos tiene que ser igual a la cantidad de átomos de los productos.

Para las siguientes ecuaciones, ¿Cuál cumple con la ley de conservación de la masa?

A.  $H_2 + O_2$   $\longrightarrow H_2O$ B. HCl + Zn  $\longrightarrow$  ZnCl<sub>2</sub> + H<sub>2</sub> C. CaCO<sub>3</sub>  $\rightarrow$  CaO + CO<sub>2</sub> D. MnO<sub>2</sub> + HCl  $\longrightarrow$  MnCl<sub>2</sub> + H<sub>2</sub>O + Cl<sub>2</sub>

2. Un estudiante propone la siguiente ecuación para la combustión del metano (CH4):

 $CH_4 + O_2 \longrightarrow CO_2 + H_2O$ Reactivos Productos

El estudiante no está seguro de si la ecuación está balanceada, por lo que le pide a su profesor explicarle una de las razones por la cual la ecuación está o no balanceada.

¿Qué debería responderle el profesor?

- A. No está balanceada, porque en los reactivos no había agua.
- B. Sí está balanceada, porque hay 1 átomo de carbono tanto en los reactivos como en los productos.
- C. No está balanceada, porque hay 4 átomos de hidrógeno en los reactivos y 2 átomos de hidrógeno en los productos.
- D. Sí está balanceada, porque reaccionan 1 mol de metano y de  $O_2$ , que producen 1 mol de H<sub>2</sub>O y de CO<sub>2</sub>.

3. Conteste la siguiente pregunta teniendo en cuenta la siguiente información

 $Zn + 2HCl \longrightarrow ZnCl_2 + H_2$ 

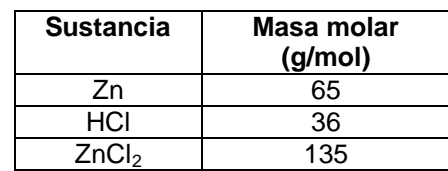

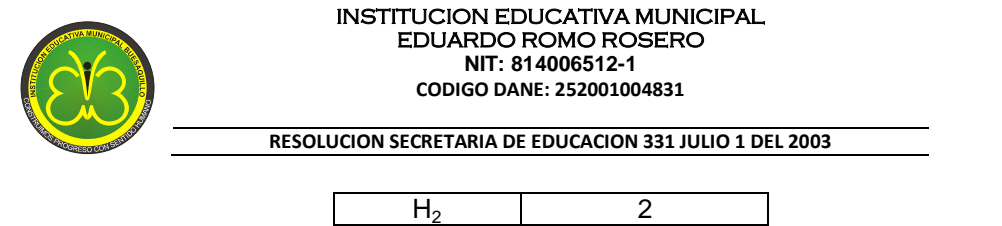

Es válido afirmar que la ecuación anterior, cumple con la ley de la conservación de la masa, porque

- A. el número de átomos de cada tipo en los productos es mayor que el número de átomos de cada tipo en los reactivos
- B. la masa de los productos es mayor que la masa de los reactivos
- C. el número de átomos de cada tipo en los reactivos es igual al número de átomos del mismo tipo en los productos
- D. el número de sustancias reaccionantes e igual al número de sustancias obtenidas

4. Al calentar cristales anaranjados de dicromato de amonio se descomponen obteniéndose tres productos distintos: un sólido verde "oxido de cromo (III) y dos gases: Nitrógeno y vapor de agua. Al descomponer totalmente 2 g de dicromato de amonio la suma de las masas de los tres productos

- A. será mayor de 2 g porque se obtienen tres productos a partir de uno
- B. será exactamente 2 g
- C. será menor de 2 g ya que dos de los productos obtenidos son gases
- D. no se puede calcular hasta que se utilice la ecuación de la reacción

5. En el laboratorio, Natalia hace reaccionar dos sustancias X y Y para producir T y R, de acuerdo con la siguiente ecuación,

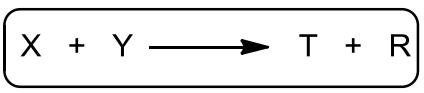

Ella realiza el experimento dos veces con diferentes cantidades de los reactivos X y Y, y obtiene la información que se muestra en la siguiente tabla:

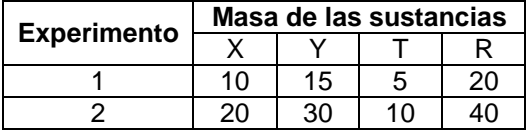

A partir de los datos obtenidos por Natalia y presentados en la tabla, la conclusión que saca Natalia es que la reacción cumple con la ley de conservación de la masa porque la

- A. masa del reactivo X es mayor que la masa del reactivo Y
- B. suma de las masas de los productos es menor que la suma de las masas de los reactivos
- C. suma de las masas de los reactivos es igual a la suma de las masas de los productos
- D. masa del reactivo X es igual a la masa del reactivo Y

6. Cuando el aluminio metálico se expone al aire, se forma en su superficie una capa protectora de óxido de aluminio (Al<sub>2</sub>O<sub>3</sub>). Esta capa evita que el aluminio siga reaccionando con el oxígeno; esta es la razón por la cual no sufren corrosión los envases de aluminio que se utilizan en las bebidas. La formación del óxido de aluminio se explica mediante la siguiente ecuación química sin balancear.

$$
Al + O_2 \longrightarrow Al_2O_3
$$

Toda ecuación química balanceada cumple la ley de conservación de la masa, es decir, la masa total de reactivos es igual a la masa total de productos. Además, la cantidad de átomos presentes los reactivos, tiene que ser igual a la cantidad de átomos presentes en los productos. La ecuación química que cumple con esta condición y esta balanceada correctamente es

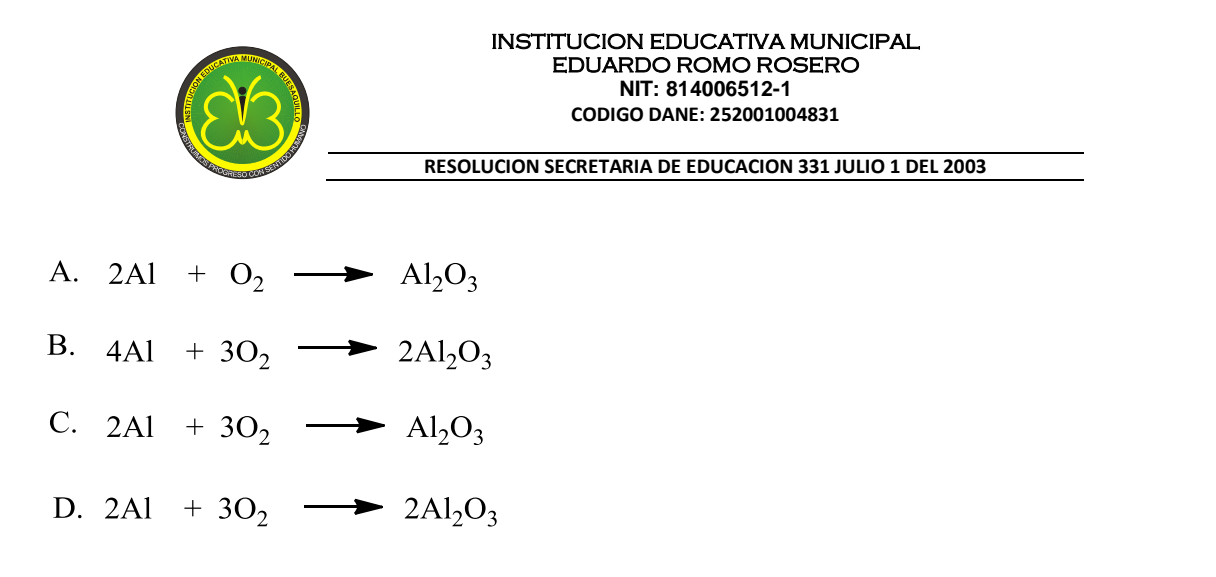

#### **RESPONDA LAS PREGUNTAS 7 y 8 CON BASE EN LA SIGUIENTE INFORMACIÓN.**

Los recuadros siguientes representan una reacción química

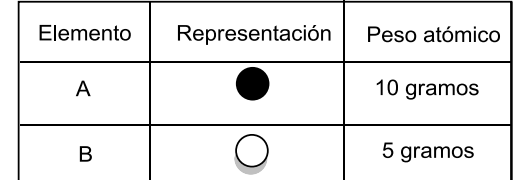

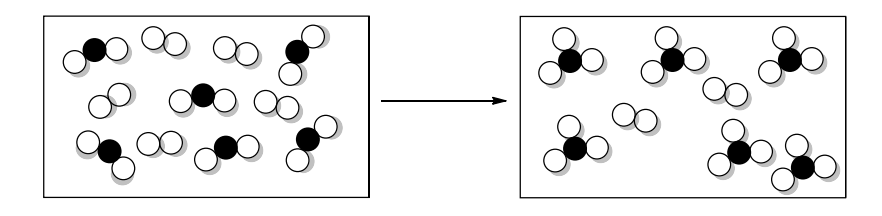

7. De la situación ilustrada se puede concluir que la masa del recuadro de la izquierda es con respecto al de la derecha

- A. Mayor, porque tiene más del elemento B.
- B. Menor, porque tiene menos cantidad del elemento A.
- C. Igual, porque tiene igual cantidad del elemento A, y del elemento B.
- D. Menor, porque tiene menos del elemento B.

8. La ecuación para la reacción representada es

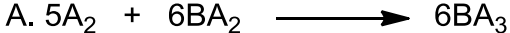

 $B. 5B_2 + 6AB_2 \longrightarrow 6AB_3$ 

- C.  $3B_2 + 6AB_3 \longrightarrow 6AB_3$
- $D.B_2 + 2AB_2 \longrightarrow 2AB_3$

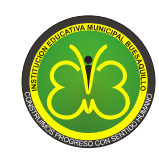

**RESOLUCION SECRETARIA DE EDUCACION 331 JULIO 1 DEL 2003**

#### **RESPONDA LAS PREGUNTAS 9 Y 10 DE ACUERDO CON LA SIGUIENTE INFORMACIÓN**

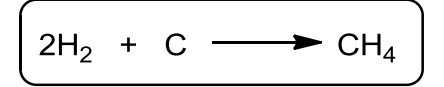

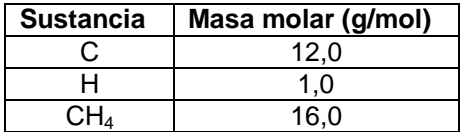

9. Teniendo en cuenta que hay suficiente cantidad de ambos reactivos es válido afirmar que para producir 8 g de  $CH<sub>4</sub>$  se necesitan

- A. 16 gramos de C
- B. 2 gramos de H
- C. 12 gramos de C
- D. 4 gramos de H

10. De acuerdo con la ecuación representada, es válido afirmar que

- A. se conservó la cantidad de masa
- B. se conservó el número de moles
- C. aumentó el número de moléculas
- D. aumento el número de átomos de cada elemento
- 11. Para obtener Q es necesario que reaccionen M y N.

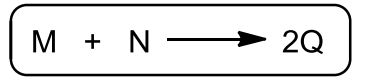

Además que reacciona con Z de acuerdo a la reacción

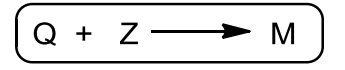

Hay que tener en cuenta que no hay reacción entre la sustancia Z y las sustancias M y N.

La siguiente tabla relaciona las masas molares de las sustancias

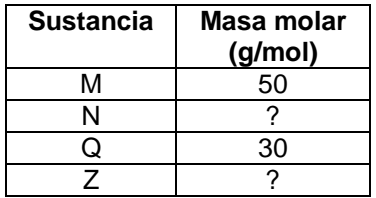

Por lo tanto las masas molares de las sustancias N y Z son respectivamente

A. 40 y 30 g/mol B. 10 y 30 g/mol C. 10 y 20 g/mol

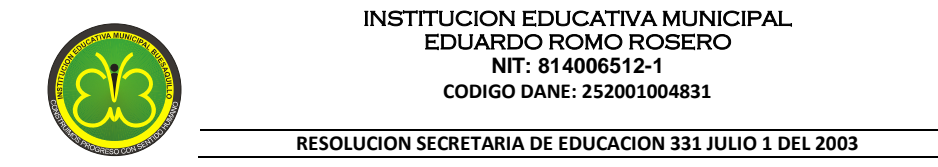

D. 20 y 40 g/mol

## **CONTESTE LAS PREGUNTAS 12 Y 13 DE ACUERDO CON LA SIGUIENTE INFORMACIÓN**

La ecuación que se presenta a continuación, representa la combustión del alcohol etílico.

$$
C_2H_5OH_{(1)} + 3O_2 \longrightarrow 2CO_{2(g)} + 3H_2O
$$

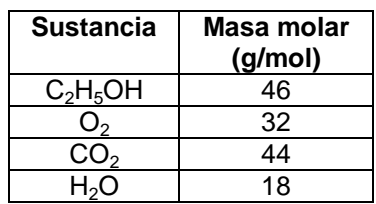

Se tiene un mechero de alcohol que es encendido y simultáneamente cubierto con una campana transparente en la que no hay entrada ni salida de aire.

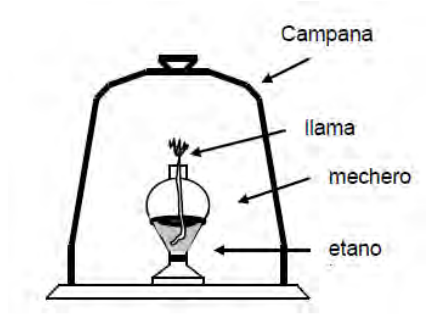

12. Si el mechero contiene 3 moles de etanol y dentro de la campana quedan atrapadas 9 moles de  $O_2$ , es de esperar que cuando se apague el mechero

- A. haya reaccionado todo el oxígeno y queden sin quemar 2 moles de etanol
- B. queden sin quemar 1 mol de etanol y sobren 2 moles de oxígeno
- C. haya reaccionado todo el etanol y sobren 6 moles de oxígeno
- D. haya reaccionado todo el etanol con todo el oxígeno

13. Si dentro de la campana hay 3 moles de etanol y 3 moles de  $O_2$ , al terminar la reacción la cantidad de  $CO<sub>2</sub>(g)$  y H<sub>2</sub>O(g) producida será respectivamente

- A. 88 g y 54 g
- B. 2 g y 3 g
- C. 46 g y 96 g
- D. 44 g y 18 g

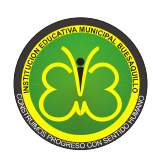

#### **RESOLUCION SECRETARIA DE EDUCACION 331 JULIO 1 DEL 2003**

#### **REFERENCIAS**

**Pregunta 1**. Docentes Preicfes y Validación de Bachillerato Comfamiliar de Nariño, (s.f.). Curso Preicfes, Modulo física, química e inglés, Coordinación Alfredo de la Rosa, Asesoría Jairo Miguel Rondón.

**Pregunta 2**. Pedraza, F.P. & Sáenz C.L. (2012). Cuadernillo de preguntas pruebas saber, ICFES saber 11. Recuperado el 8 de mayo de 2014 de [http://www2.icfes.gov.co/examenes/component/docman/doc\\_download/194-cuadernillo-de-pruebas-saber-](http://www2.icfes.gov.co/examenes/component/docman/doc_download/194-cuadernillo-de-pruebas-saber-11?Itemid)[11?Itemid=](http://www2.icfes.gov.co/examenes/component/docman/doc_download/194-cuadernillo-de-pruebas-saber-11?Itemid)

**Pregunta 3.** ICFES, (2004). Examen de estado para el ingreso a la educación superior, 2004-1.

**Pregunta 4.** I.E. Luis Patrón Rosano. (s.f.). Banco de preguntas de química. Recuperado el 10 de mayo de 2014 de [http://www.ieluispatronrosano.santiagodetolu-sucre.gov.co/apc-aa](http://www.ieluispatronrosano.santiagodetolu-sucre.gov.co/apc-aa-files/34633230373666653234326333616264/QUIMICA_PRE_ICFES_2010.PDF)[files/34633230373666653234326333616264/QUIMICA\\_PRE\\_ICFES\\_2010.PDF](http://www.ieluispatronrosano.santiagodetolu-sucre.gov.co/apc-aa-files/34633230373666653234326333616264/QUIMICA_PRE_ICFES_2010.PDF)

**Pregunta 5**. Pedraza, F.P. & Sáenz C.L. (2013). ICFES Saber, 3º, 5º y 9º, Cuadernillo de pruebas ciencias naturales, grado 9º. Recuperado el 8 de mayo de 2014 de http://www2.icfes.gov.co/examenes/component/docman/doc\_view/472-1-ciencias-naturales-9-2012?Itemid=

**Pregunta 6**. Chang, Raymond. (2007). Química (9ª. Edición). México:McGraw-Hill

**Preguntas 7 y 8**. Díaz, C.A. (2012). Prácticas de laboratorio a partir de materiales de la vida cotidiana como alternativa en el proceso de enseñanza-aprendizaje de la química. (Trabajo de grado maestría). Universidad Nacional, Manizales, Colombia. Recuperada el 20 de mayo de 2014 de http://www.bdigital.unal.edu.co/9499/1/8411005.2013.pdf

**Preguntas 9 y 10**. ICFES, (s.f.). Prueba de química, AC–002-114. Recuperado el 10 de abril de 2014 de http://www.colegiolamedallamilagrosa.edu.co/preicfes/Qui.%20com%20S03.pdf

**Pregunta 11**. Los tres editores Ltda. (s.f.). Preparémonos en química, Taller 2 sistema compuesto.

**Preguntas 12 y 13**. ICFES de química. (s.f.). Recuperado el 10 de mayo de 2014 de http://www.colegiomanzanares.edu.co/manzanares/descargas/preguntasicfesdequmica.pdf

# Resultado pretest prueba de Likert

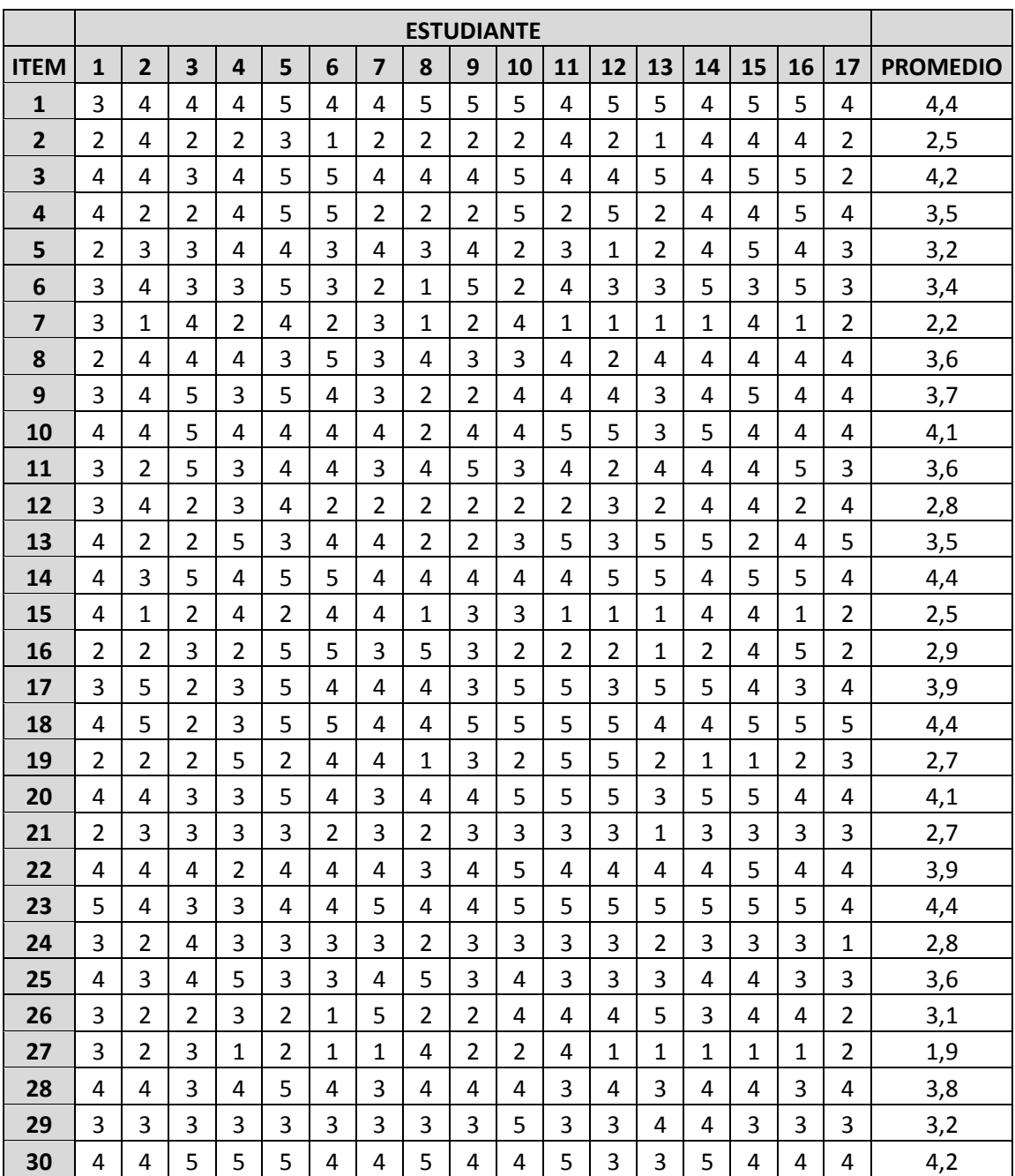

# Resultado postest prueba de Likert

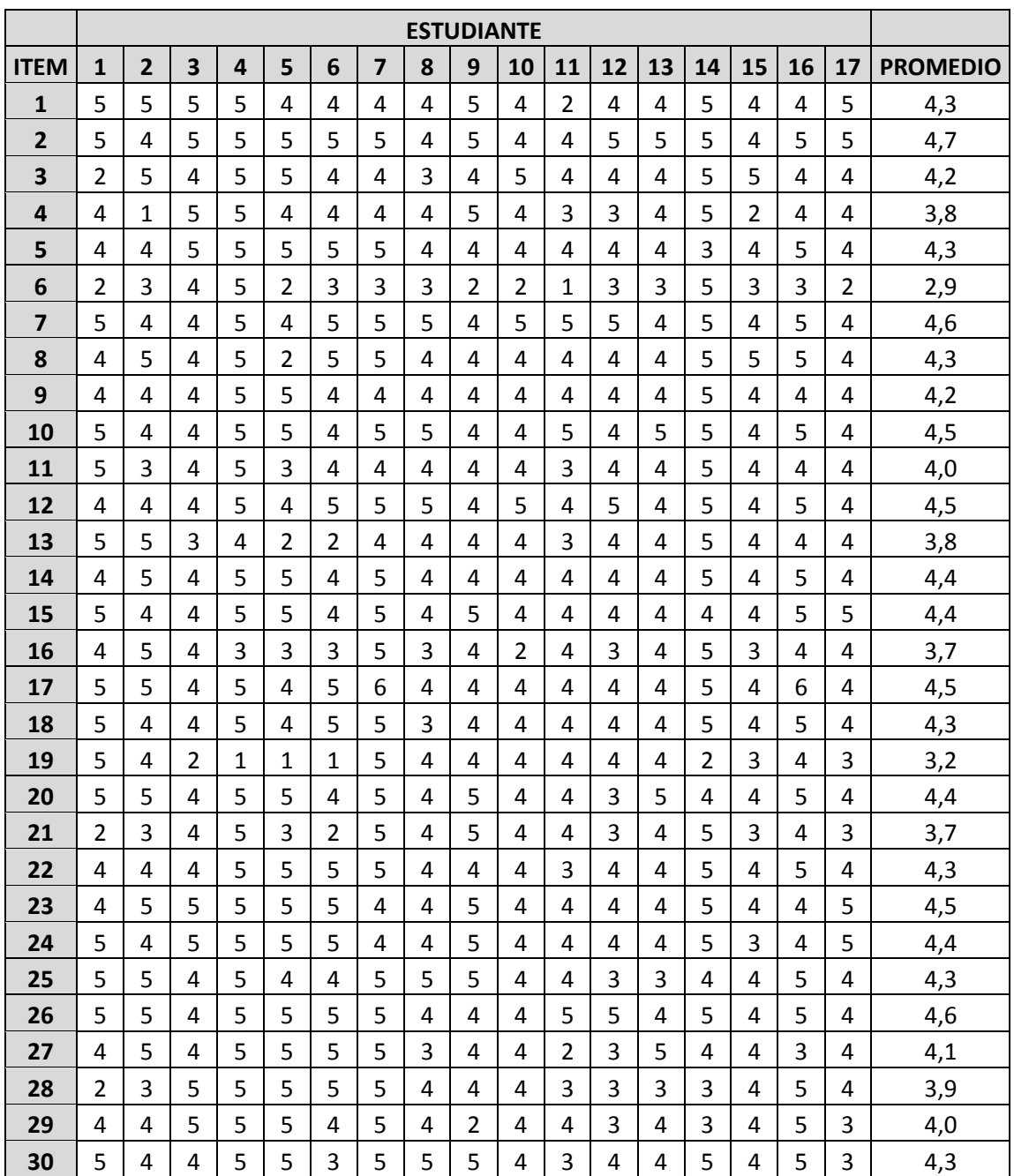

# Resultados test ideas previas ley de conservación de la masa

# Pregunta 1. Oxidación de un trozo de hierro en un sistema cerrado

Se coloca en un frasco lleno de aire un trozo de hierro de masa conocida. Se cierra herméticamente y se deja durante varios días. Al final, el trozo de hierro presenta manchas que muestran que se ha oxidado (Landau & Lastres, 1996).

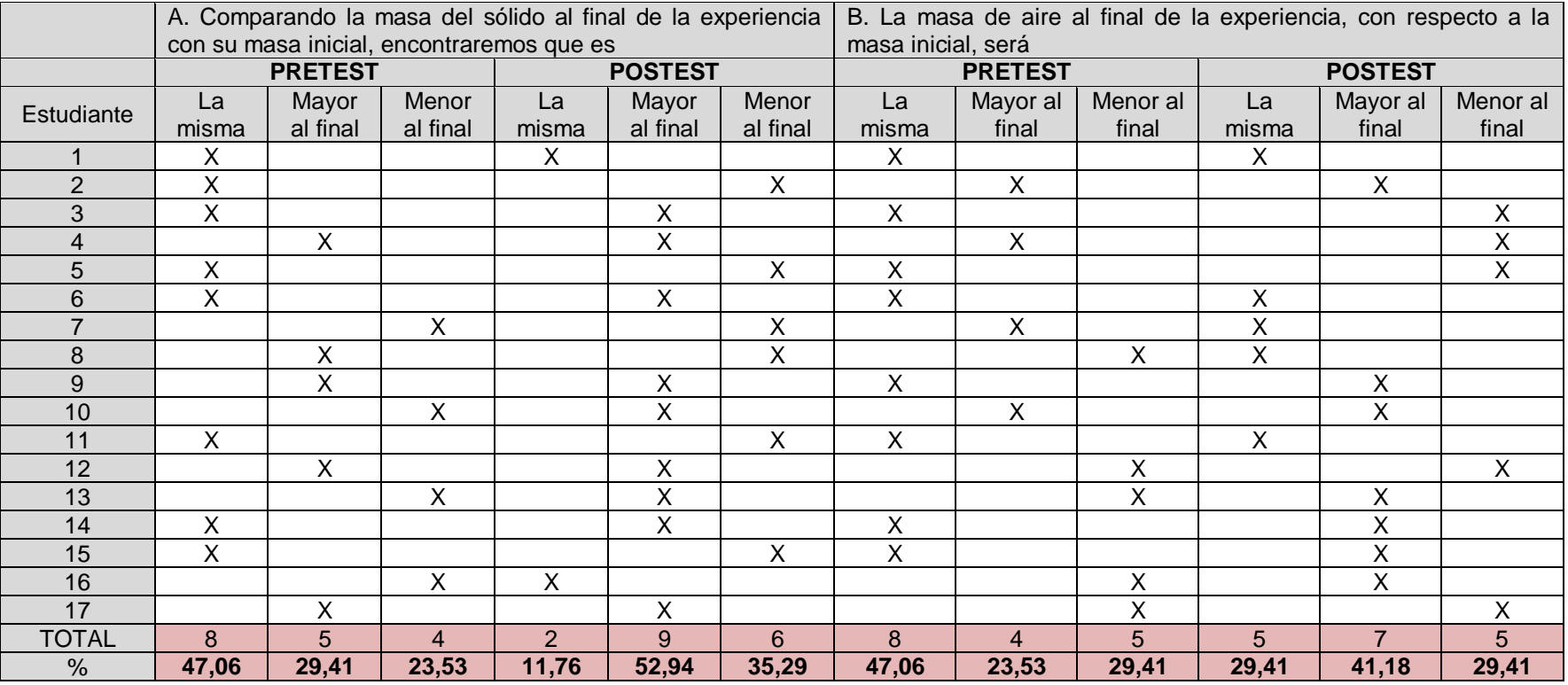

Resultados test ideas previas ley de conservación de la masa

Pregunta 2. Combustión de papel en un sistema cerrado

En una botella, como la de la figura, situada sobre una balanza, se introduce un papel encendido que pesa 20 gramos y se cierra inmediatamente. Una vez cerrada, la aguja de la balanza marca 520 gramos. Cuando el papel se queme totalmente la balanza marcará. (Oñorbe & Sánchez, 1992)

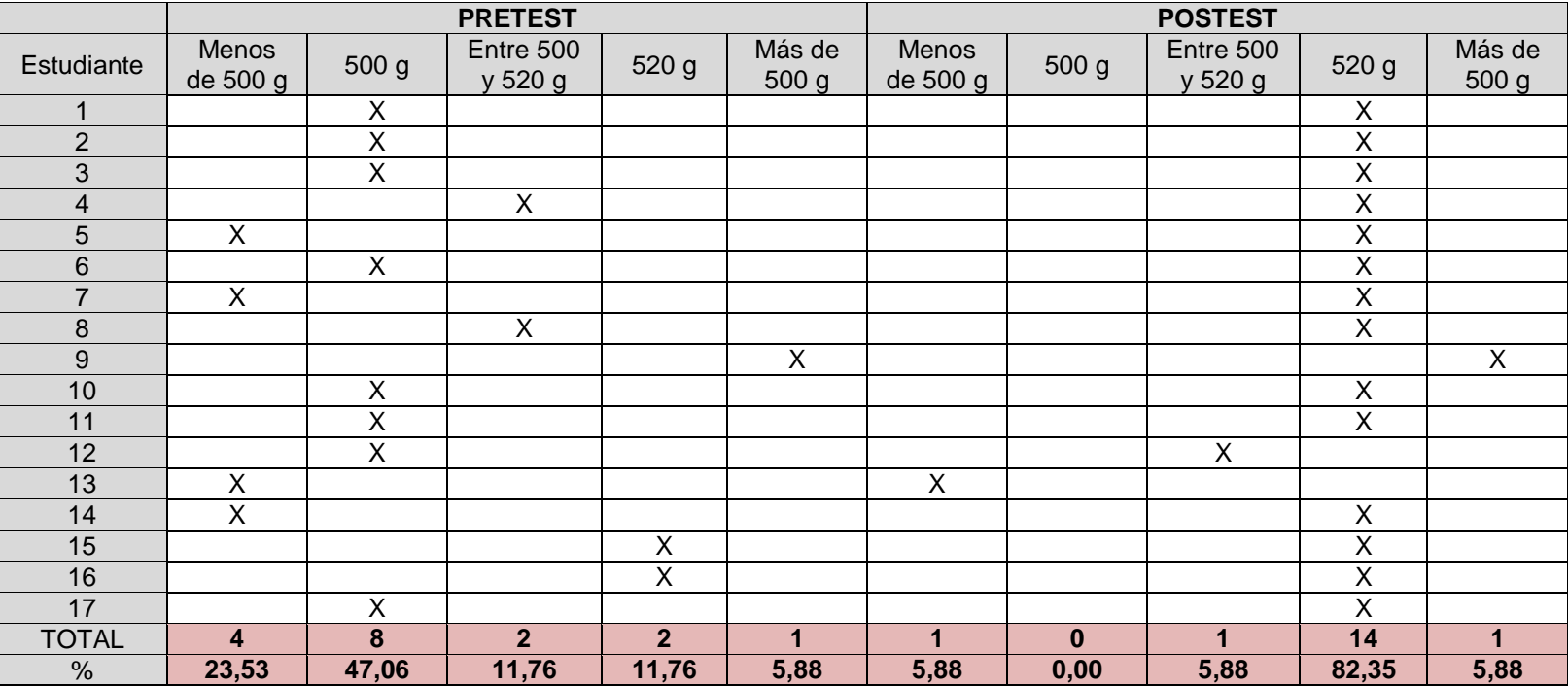

Resultados test ideas previas ley de conservación de la masa

Pregunta 3. Reacción de precipitación de sulfato de bario.

Soluciones acuosas de dos sales, sulfato de sodio,  $Na_2SO_4$  (ac), y cloruro de bario, BaCl<sub>2</sub> (ac), se colocan en probetas separadas en una balanza de platillo superior. La masa total se registra como 140 g. La solución de sulfato de sodio se vierte en la solución de cloruro de bario. Ambas probetas permanecen en una balanza. Se presenta una reacción de precipitación. ¿Cuál será la lectura masa sea después de la reacción? Se presenta una reacción de precipitación. ¿Cuál será la lectura de la masa después de la reacción? (Özmen & Ayas, 2003)

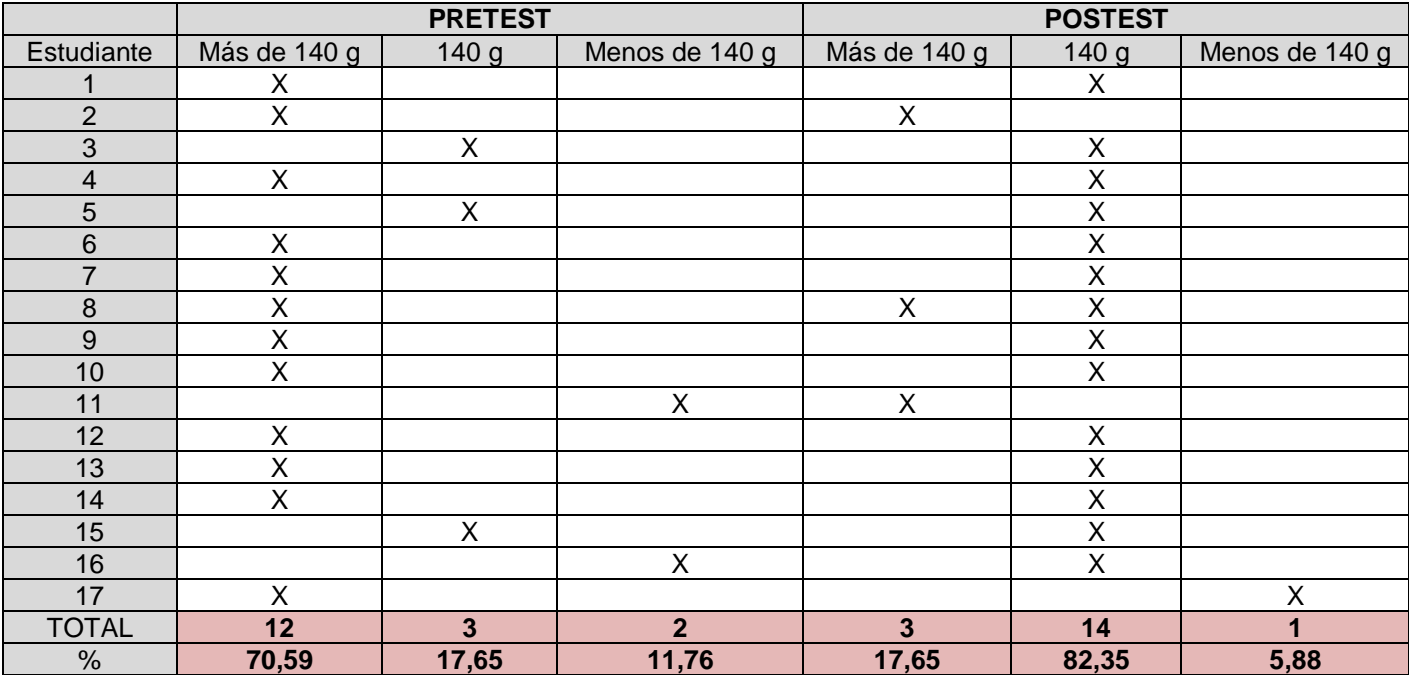

# Resultados test ideas previas ley de conservación de la masa

# Pregunta 4. Reacción de formación de gases en un sistema cerrado

Carlos coloca un poco de bicarbonato de sodio y un vaso de jugo de naranja en una bolsa de plástico sellada. Nada puede entrar y salir de la bolsa ni siquiera los átomos. Carlos vierte el jugo de naranja en la bolsa, el cual al entrar en contacto con el bicarbonato de sodio produce burbujas y la bolsa se llena de gas. (Pyke & Ochsendorf, 2004)

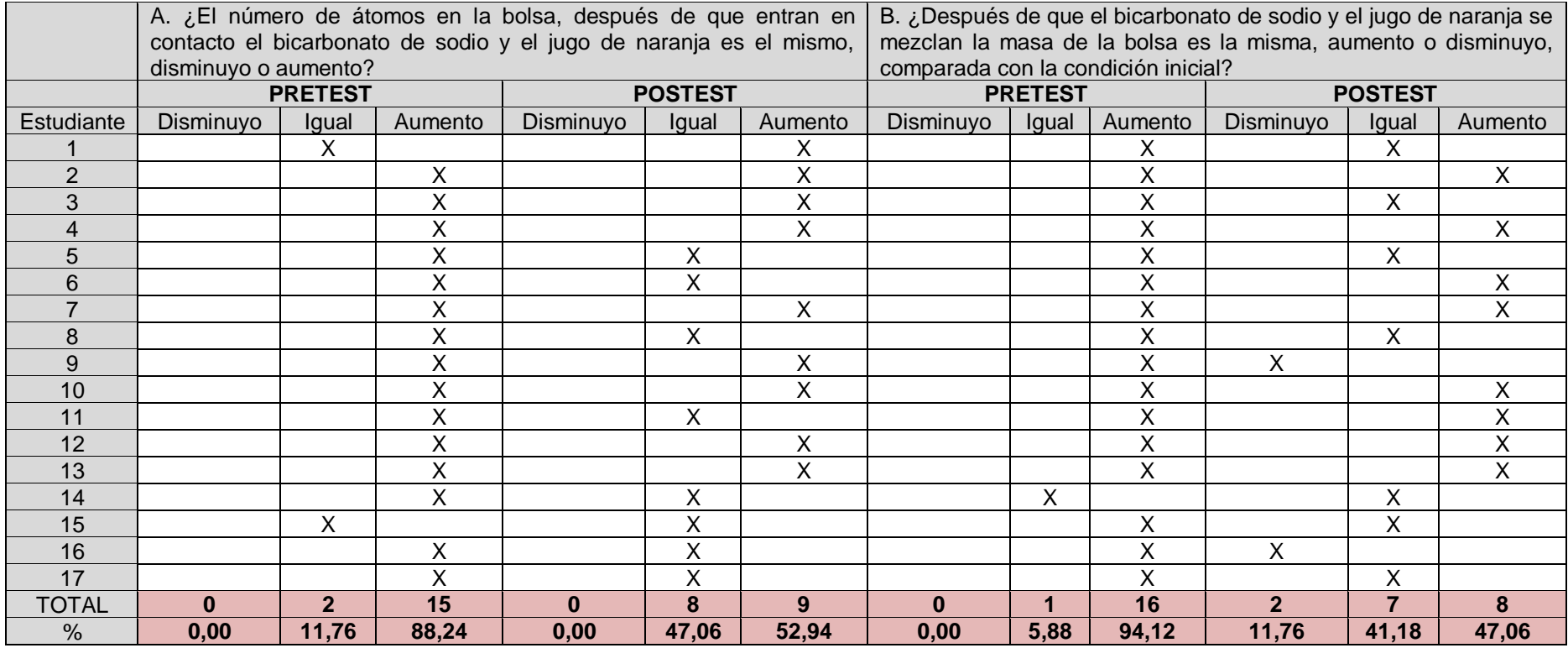

Resultados test ideas previas ley de conservación de la masa

# Pregunta 5. Combustión de madera en un sistema abierto

Juan quema algo de madera. Cuando la madera se quema completamente queda un montón de cenizas. Juan peso la madera antes de que fuera quemada, luego peso las cenizas, las cuales pesaron menos que la madera. Juan quiere saber porque. Escoge la mejor explicación para esta situación.

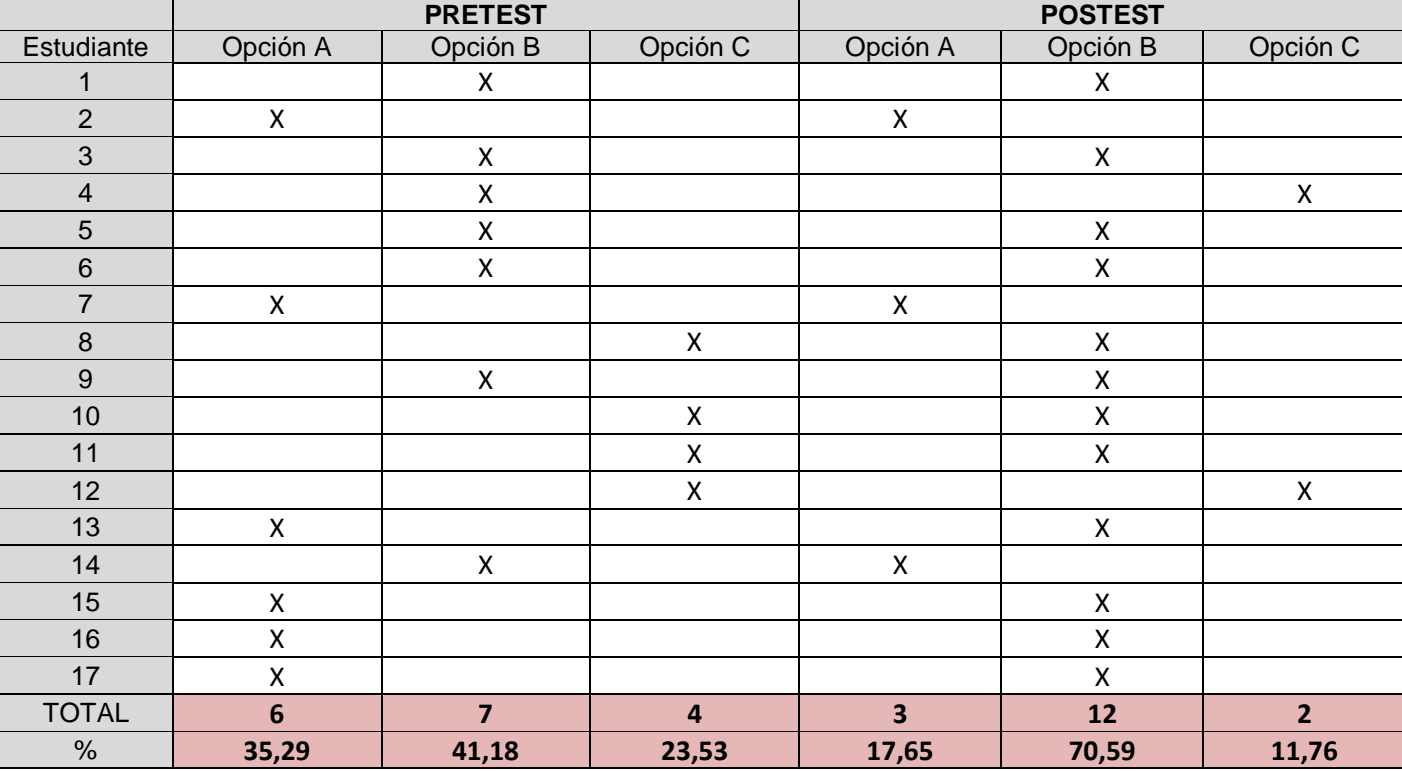

**Opción A**: Todos los átomos de la madera están en las cenizas. Los átomos no se combinaron con otros átomos solo se hicieron más pequeños y ligeros cuando la madera se quemó.

**Opción B**: Solo algunos de los átomos de la madera están en la ceniza. El resto de los átomos se combinaron con átomos de aire y entraron en el gas cuando la madera se quemó.

**Opción C**: Solamente algunos de los átomos de la madera están en las cenizas, algunos fueron quemados y no existen. Hay menos átomos después de quemar la madera.

# Resultados pretest evaluación de conocimientos ley de conservación de la masa

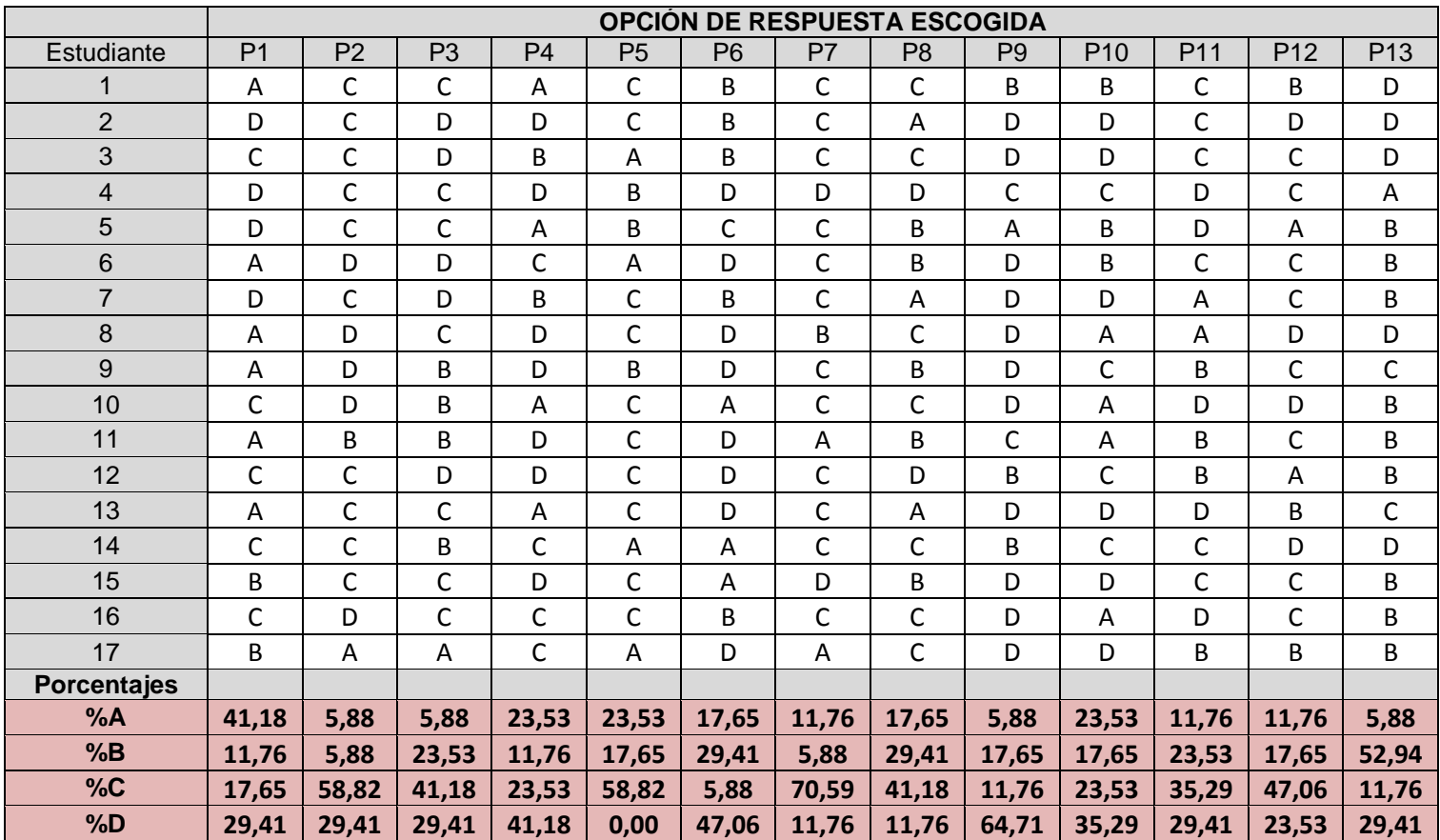

# Resultado postest evaluación de conocimientos ley de conservación de la masa

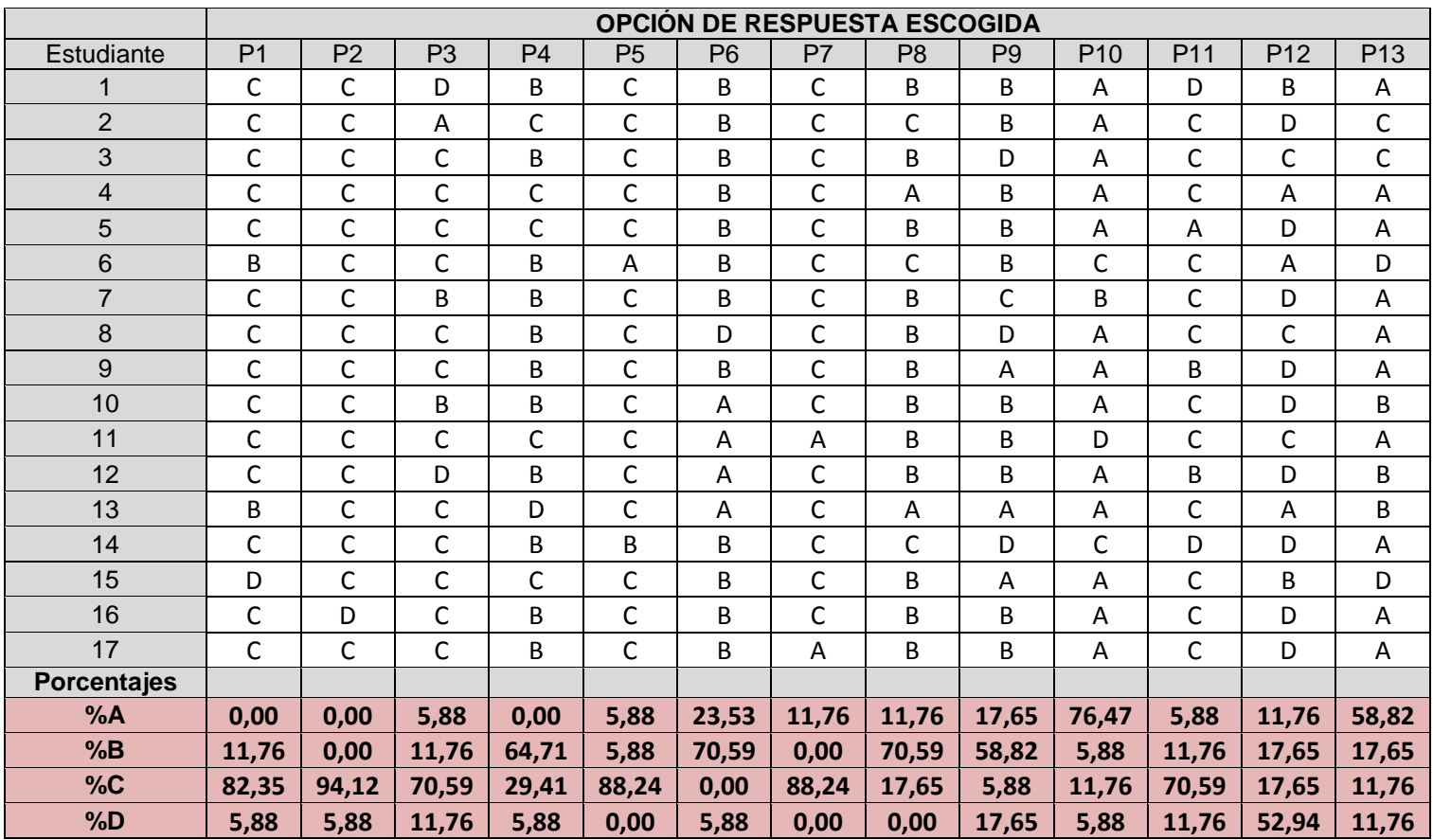